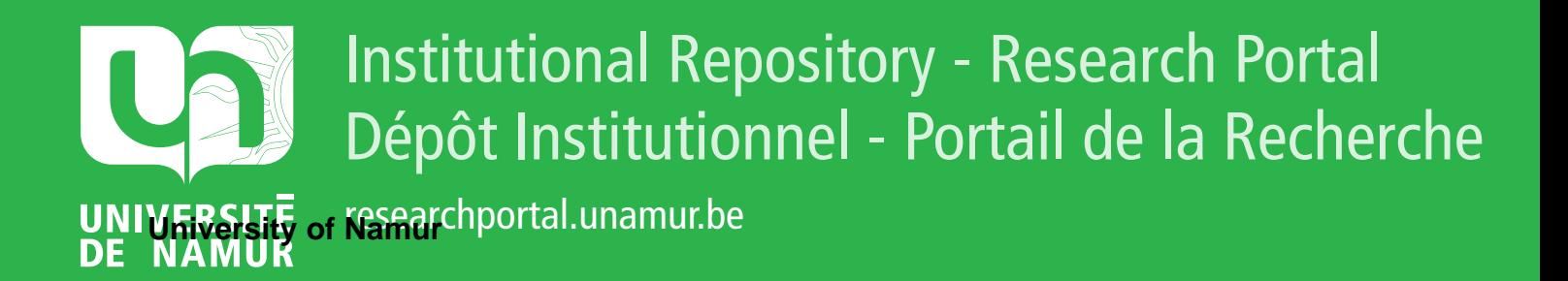

# **THESIS / THÈSE**

# **MASTER EN SCIENCES INFORMATIQUES**

**Assistance à la prescription de traitements thérapeutiques en médecine générale**

Demoulin, J-P.; Dubuisson, P.

Award date: 1985

Awarding institution: Universite de Namur

[Link to publication](https://researchportal.unamur.be/fr/studentthesis/assistance-a-la-prescription-de-traitements-therapeutiques-en-medecine-generale(2292cb77-a677-4718-b825-68364ad1730c).html)

#### **General rights**

Copyright and moral rights for the publications made accessible in the public portal are retained by the authors and/or other copyright owners and it is a condition of accessing publications that users recognise and abide by the legal requirements associated with these rights.

• Users may download and print one copy of any publication from the public portal for the purpose of private study or research.

- You may not further distribute the material or use it for any profit-making activity or commercial gain
- You may freely distribute the URL identifying the publication in the public portal ?

### **Take down policy**

If you believe that this document breaches copyright please contact us providing details, and we will remove access to the work immediately and investigate your claim.

FACULTES UNIVERSITAIRES

NOTRE-DAME DE LA PAIX

NAMUR.

•

•

•

•

•

•

•

•

•

INSTITUT D"INFORMATIQUE .

ASSISTANCE **A LA** PRESCRIPTIOff DE TRAITEMENTS THERAPEUTIQUES EN MEDECINE GENERALE

> J-P. DEMOOLIN P. DUBUISSON

Mémoire prêsentê en vue de 1·obtention du titre de Licencié et Maitre en Informatique.

Promoteur : **M.** Noirhomme Année académique 1984-1985

## ASSISTANCE A LA PRESCRIPTION DE TRAITEMENTS THERAPEUTIQUES EN MEDECINE GENERALE

# ERRATA

page 8 point 6, 1er tiret veuillez lire ••. médicament au lieu de ••• médiament

page 41 ajouter date-fin(jour,mois,année) dans la liste des attributs de MED-DERNIER-TRT-AIGU

- page 48 veuillez lire 1. MED-DERNIER-TRT-AIGU au lieu de 1. DERNIER-MED-TRT-AIGU
- page 63 ajouter avant 2. MED-TRT-FOND :

date-fin (jour,mois,année) idem date-naissance *de* PATIENT

indique le dernier jour d'un traitement

- page 79 1er paragraphe, 6ème ligne veuillez lire : Le signalétique peut être modifié... au lieu de: Le traitement de fond et le signalétique peuvent être modifiés...
- page 83 3ème tiret, dernière phrase veuillez lire: il peut éventuellement modifier le signalétique au lieu de: il peut éventuellement modifier ces informations
- page 85 remplacer tous les noms de médicament commençant par ces lettres s'affichent par tous les noms de médicament commençant par ces lettres s'affichent; les médicaments n'appartenant pas à l'index sont d'abord proposés; si le médecin le souhaite, il peut aussi consulter les médicaments de l'index
- page 88 remplacer la dernière ligne par S'il modifie une prescription, il procède comme en 1.4

page 219 remplacer les préconditions *de* IMPRESSION ORDONNANCE ET BILLET POSOLOGIQUE par ~LISTE-PRESCRIPTIONS<> 0 ~ LISTE-PRESCRIPTIONS-SBD <> 0

TABLE DES MATIERES

•

•

•

•

•

•

•

•

•

•

•

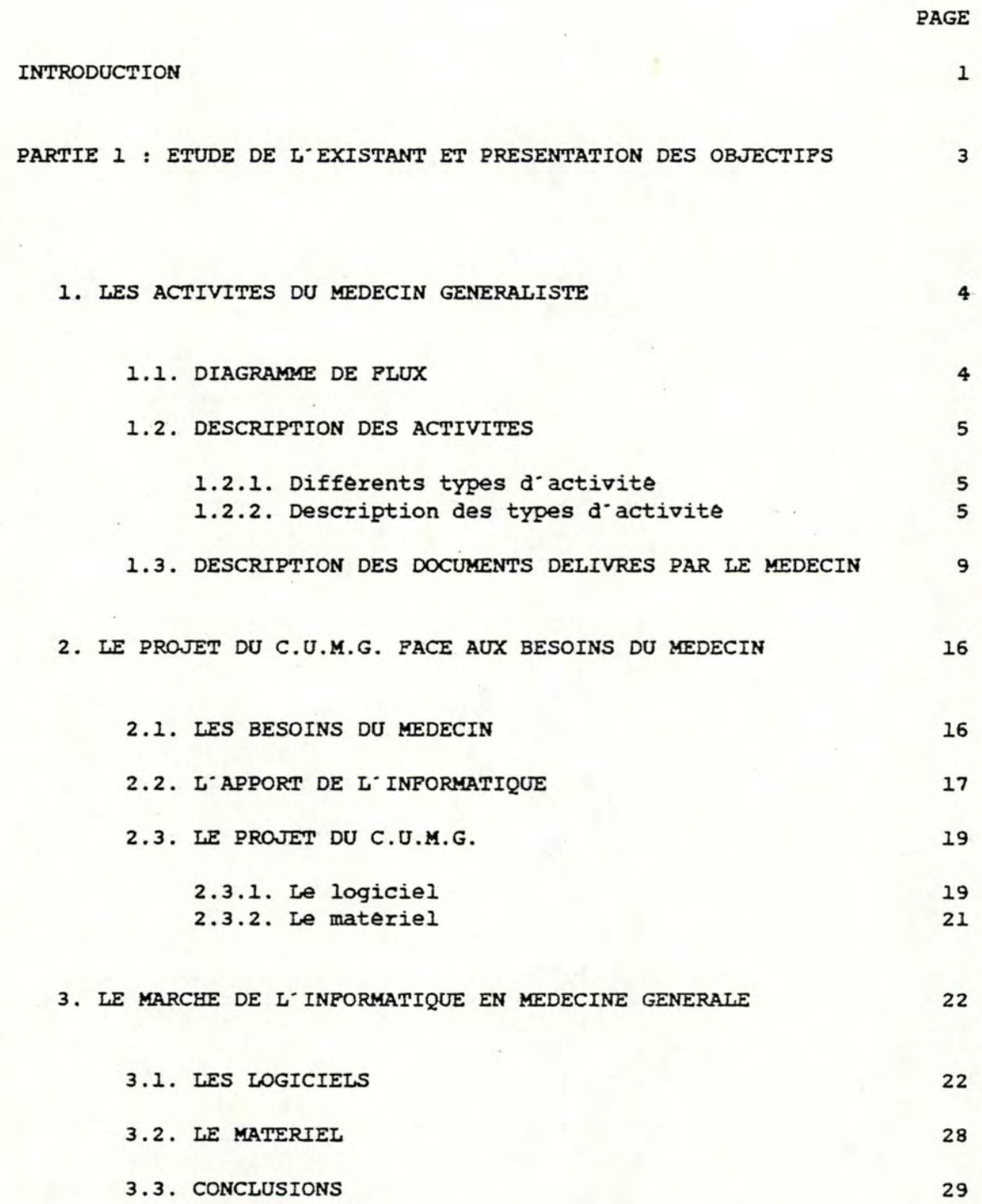

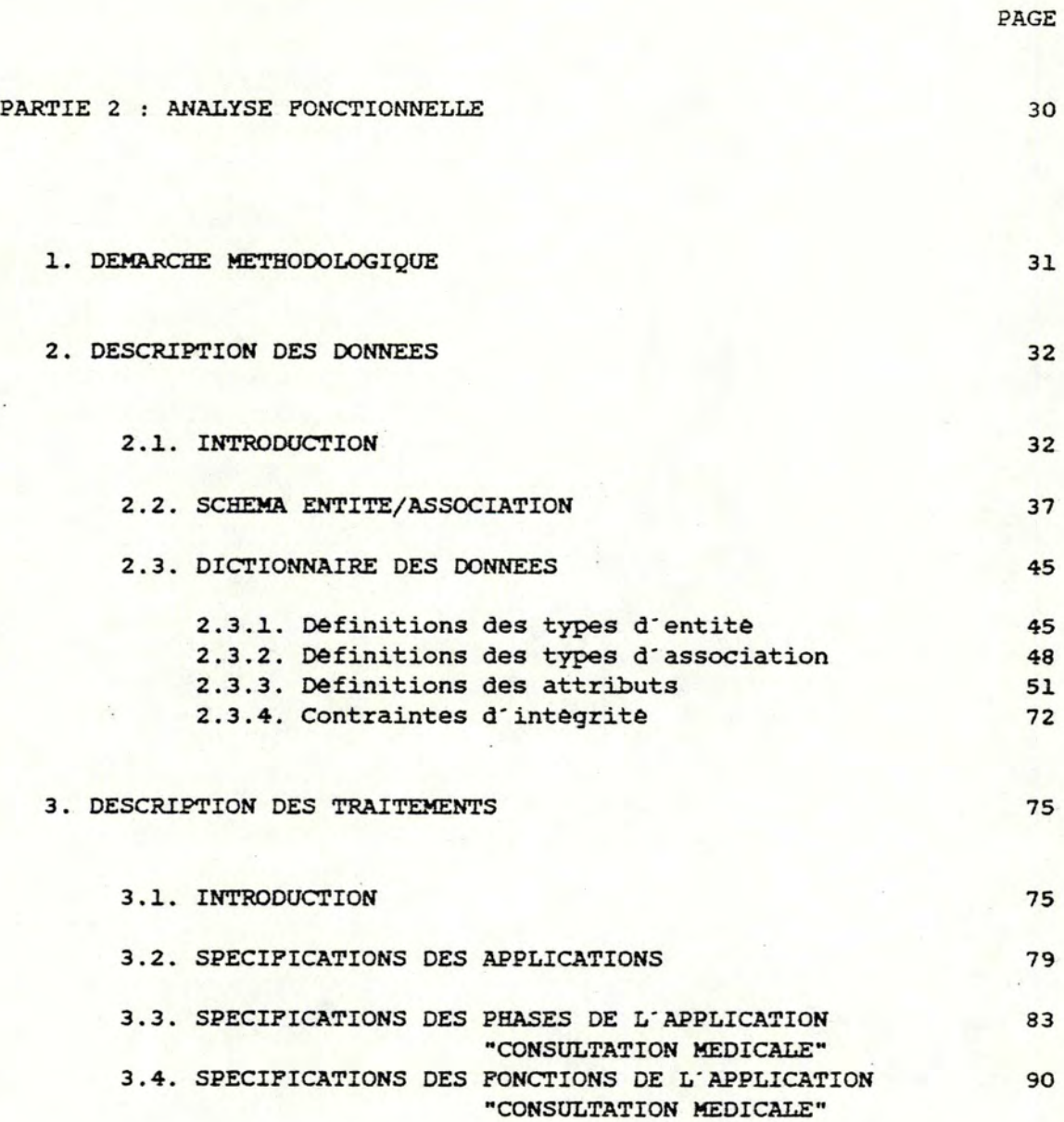

•

•

•

•

•

•

•

•

•

•

•

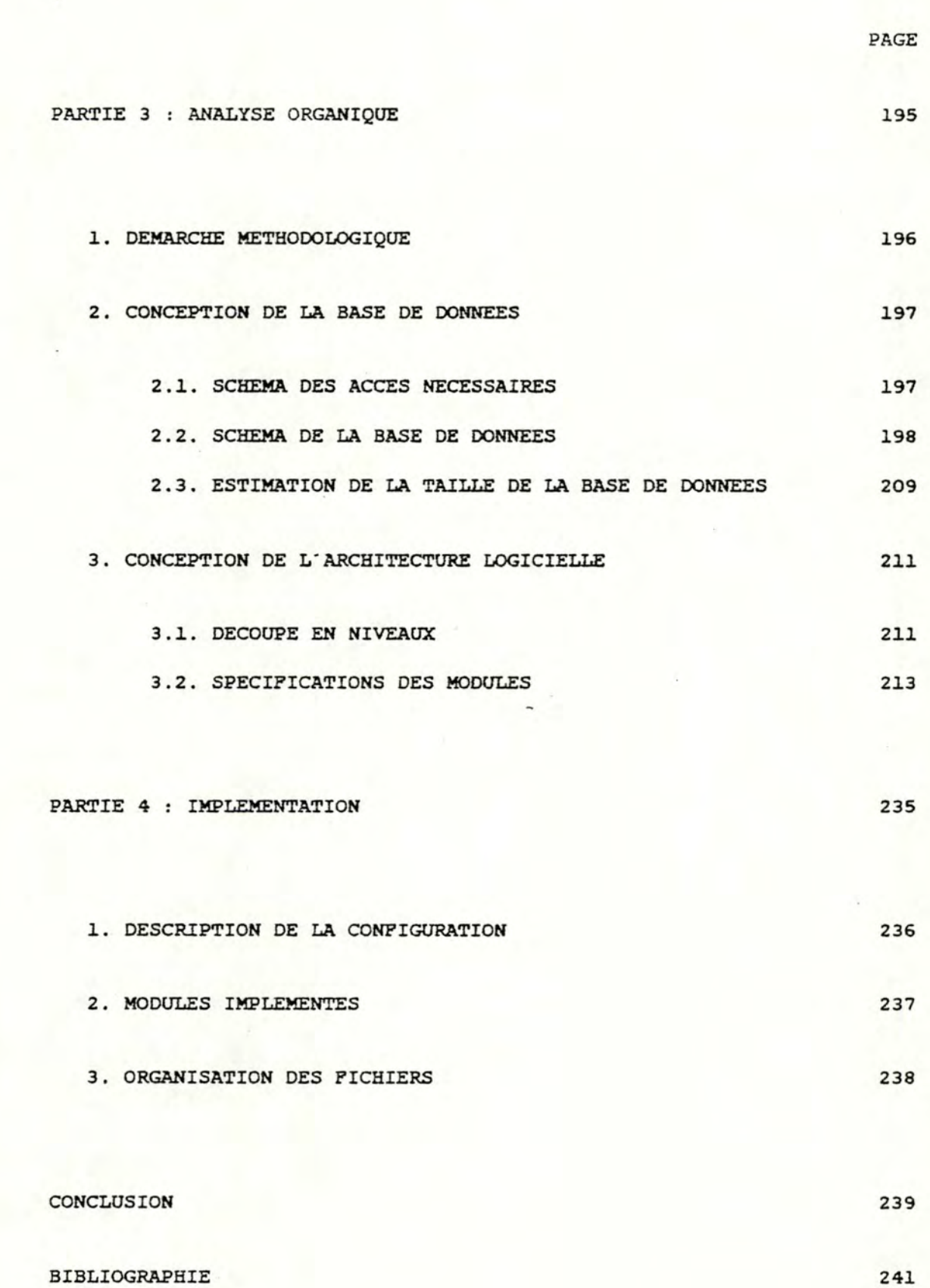

- --·· ··-- - --- - --- - .

•

•

•

•

•

•

•

•

•

•

•

# ANNEXES

ANNEXE **A**  Manuel d'utilisation.

**le** 

•

•

•

•

•

•

•

•

•

•

•

**ANNEXE** B Scénario d'utilisation.

ANNEXE C : Modèle d'accès généralisé.

ANNEXE D : Règles de transformation pour passer d'un modèle d'accès gênèralisê a un schéma respectant les contraintes du système de gestion de la base de données .

**ANNEXE** E Estimation de la taille de la base de données.

ANNEXE P : Spécifications des modules des niveaux 3 et 2.

**ANNEXE** G Fiche d'identification d'un médicament.

**ANNEXE** H Spécifications des fonctions et procédures.

Le programme source des traitements implémentés peut être consulté au secrétariat de l'Institut d'Informatique ou à la Bibliothèque Morêtus Plantin.

# INTRODUCTION

•

•

•

•

•

•

•

•

•

•

•

•

Depuis plusieurs années, nous assistons en Belgique comme ailleurs a une prolifération de maisons de software proposant des logiciels qui supportent diverses applications.

Au départ, ces applications concernaient de grosses organisations et les logiciels tournaient sur de gros systèmes. Depuis peu, nous sommes confrontés a 1·apparition massive de la micro-informatique et les maisons de software se tournent vers des applications plus rèduites .

Il en va de même dans le domaine médical: jusqu'a présent, on a surtout fait de l'informatique de gestion, que ce soit d'ailleurs de la gestion hospitalière ou de la gestion de services médicaux (ex: laboratoire d'analyse clinique). En médecine comme dans beaucoup d·autres domaines, 1·informatique est entrée par la petite porte. Compte-kenu de son coat relativement élevé, il y a dix ou quinze ans, 1·informatique devait présenter de solides justifications économiques. Elle s·est d·abord implantée dans des services qui étaient demandeurs d'automatisation ou de réorganisation, comme les laboratoires d'analyse ou les services de gestion administrative des hôpitaux. Elle s·est ensuite tournée vers des applications hospitalières de plus en plus évoluées: traitement de texte, courrier électronique, gestion du dossier médical, banque de données, réseaux, systèmes experts ...

*Depuis* 1·apparition des micro-ordinateurs, 1·informatique commence a s·infiltrer dans le domaine de la médecine générale. Des logiciels tournent, des expêriences sont en cours, des congrès s·organisent mais il reste malgré tout que 1·accès a 1·informatique pour un médecin généraliste rencontre encore des obstacles essentiellement financiers .

Tant que la demande ne viendra que de médecins isoles, cette informatique-la ne devrait pas connaître un grand essor. Elle s·etendra le jour oo des organismes décideront de prendre l'initiative de développer un système qui sera mis a la disposition des médecins a des conditions intéressantes .

Une telle initiative a etê prise par un petit groupe de médecins généralistes appartenant au C.U.M.G. (Centre Universitaire de Médecine Générale de l'Université catholique de Louvain). c·est suite a leur appel que nous avons pris part à leur projet.

Ce travail est le résultat de nombreuses rencontres que nous avons eues avec les médecins généralistes du C.U.M.G., de notre participation au cinquième congres international sur l'informatique médicale en Europe organisé a Bruxelles en septembre 84 et de notre participation au sixième congrès de 1·A.M.I.I. (Association Médicale d'Informatique Individuelle} organisé a Paris en novembre 84 oa nous avons pu rencontrer plusieurs concepteurs de logiciels en médecine générale .

•

•

•

•

•

•

•

•

•

•

•

Dans un premier temps, nous posons le contexte du problème: après la description des activités du médecin généraliste, nous présenterons les buts poursuivis par le groupe des médecins du C.U.M.G. avec lequel nous avons collaboré pour ensuite donner un éventail succinct du marché de l'informatique en médecine générale et des exigences qu·ont les médecins généralistes par rapport a ce marche.

Dans un deuxième temps, nous présenterons 1·analyse fonctionnelle d·une partie seulement du projet: nous décrirons les données et les traitements propres a 1·application envisagée .

Dans un troisième temps, nous procèderons à l'analyse plus technique qu·est 1·analyse organique: nous présenterons la conception de la base de données et la conception de l'architecture logicielle.

Dans un quatrième temps, nous parlerons brièvement de 1·implémentation en décrivant la configuration, les modules implémentés ainsi que 1·organisation des fichiers.

Nous espérons que notre travail suscitera l ' intérêt des lecteurs et nous tenons a remercier toutes les personnes qui, de près ou de loin, nous ont aidés dans sa réalisation.

Nous citerons en particulier Madame le Professeur **M.** Noirhomme, promoteur de ce mémoire, Monsieur le Professeur J. Berleur, Recteur des Facultés Universitaires de Namur, Messieurs les Docteurs **M.**  Delbrouck, J. crucifix, J-L. Bachy, c. Michel, **M.** Brasseur et P.H. Roger, membres du C.U.M.G., ainsi que Monsieur E. van Bogaert et Y. De Ketenis .

PARTIE 1 : ETUDE DE L'EXISTANT ET PRESENTATION DES OBJECTIFS

.......-==---===---=~= -==--c==~~ <sup>=</sup> ==== -:-----========---cc----===~~ -~ -- - -- -- --- ---- -- -

•

•

•

•

•

•

•

•

•

•

### 1. LES ACTIVITES DU MEDECIN GENERALISTE

# 1.1. DIAGRAMME DE FLUX

--~- -~-

•

•

•

•

•

•

•

•

•

•

•

•

- Par definition, "un diagramme de flux des informations dêcrit le cheminement des informations mais ne fait pas apparaitre les structures de contrôle. Il fournit une localisation spatiale et temporelle des points de naissance, de transformation et de disparition des informations." (11]
- L'analyse des activités du médecin généraliste met très vite en évidence une localisation spatiale unique et une localisation temporelle aléatoire de ces activités. La construction rigoureuse d·un diagrannne de flux était pratiquement impossible. Nous 1·avons donc établi avec beaucoup de liberte non pas afin de réveler des anomalies fonctionnelles et structurelles mais pour disposer d'un premier outil de dialogue avec les médecins generalistes.
- Lecture du diagramme

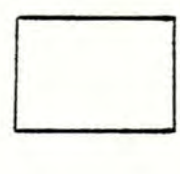

un traitement

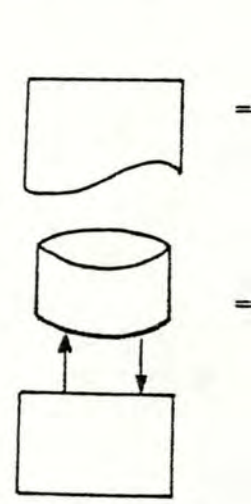

un message en provenance de l'environnement ou d'un traitement et rentrant dans un traitement (input) ou sortant d'un traitement et a destination de 1·environnement ou d'un traitement (output).

une collection d'informations que l'on peut mettre a jour s·il y a *une* flèche vers le cylindre et que 1 · on peut consulter s'il **y a** une flèche vers le traitement.

Les deux extremites du diagramme représentent 1·environnement .

## 1.2. DESCRIPTION DES ACTIVITES

•

•

•

•

•

•

•

•

•

•

•

•

# 1.2.1. Differents types d'activite

Les activites professionnelles du medecin generaliste sont nombreuses et tres variees. Les plus importantes ont retenu notre attention:

- les consultations en cabinet
- les consultations à domicile
- la gestion des dossiers des patients
- la tenue d'un agenda
- la gestion de la comptabilité du cabinet
- la gestion d'une documentation générale et d'une documentation médicamenteuse

Les trois premières activités peuvent être regroupées sous un même vocable: "suivi du patient" .

## 1.2.2. Description des différents types d'activité

Nous supposerons pour la suite du travail que le médecin genéraliste est la seule personne travaillant dans le cabinet.

## 1. Les consultations en cabinet

Lorsqu·un patient se présente en consultation, le médecin extrait de la collection des dossiers celui qui concerne le patient présent en consultation. Si ce dossier n'existe pas c'est-a-dire s'il s'agit d'un nouveau patient, le médecin questionne le patient pour obtenir les informations administratives et l"historique de ce patient. Si ce dossier existe, le médecin le consulte rapidement pour se rappeler les principaux antécédents du patient.

Ensuite, le médecin procede à l'anamnese c'est-adire a 1·interrogatoire du patient en ce qui concerne les circonstances qui ont précédé son état actuel. Le médecin effectue alors 1·examen clinique (palpation, percussion, auscultation...) pour enfin poser un diagnostic .

sur base de ce diagnostic, le médecin prescrit un traitement thêrapeutique. Au cours de 1·anamnese, le médecin inscrit au dossier les points qui lui semblent les plus pertinents par rapport a 1·etat du malade: il établit le journalier du patient. Il note également <sup>d</sup> · eventuelles allergies et intolêrances a des traitements antérieurs. Le diagnostic et le traitement thérapeutique sont aussi inscrits dans le dossier du patient. Il est a noter que le diagnostic et le traitement thérapeutique sont des points de décision: c·est a ce moment que le médecin peut consulter sa documentation médicamenteuse pour connaître des<br>interactions éventuelles entre médicaments. la interactions éventuelles entre médicaments, posologie propre a un médicament, la composition d'un médicament, les différentes formes et présentations<br>d'un médicament, les interactions, les effets médicament, les interactions, les effets secondaires, les prêcautions, les contre-indications concernant un médicament, le traitement a appliquer pour guêrir une maladie ... Il peut êgalement consulter sa documentation générale pour poser un diagnostic optimal face a 1·état du patient ou encore pour lui fournir l'adresse d'un bon spécialiste.

Le traitement thérapeutique peut être

•

•

•

•

•

•

•

•

•

•

•

•

- la prescription d'un traitement aigu (ensemble des médicaments pris par un patient sur une période relativement courte)
- la prescription d'un traitement de fond (ensemble des médicaments pris par un patient pendant une très longue période; aussi appelé "traitement chronique")
- la prescription d'une magistrale (préparation magistrale selon une formulation spéciale indiquée par le médecin)
- la prescription d'un traitement paramédical (traitement thérapeutique nécessitant l'intervention d'un personnel paramèdical)

Le traitement aigu, le traitement de fond et la magistrale sont prescrits sur une ordonnance. Un billet posologique qui explique comment prendre les médicaments prescrits sur 1·ordonnance accompagne gênéralement celle-ci. Un traitement paramédical est prescrit sur un papier particulier. Le medecin peut délivrer un certificat d'incapacité au patient. En fin de consultation, le médecin rédige ses honoraires sur une attestation de soins. La description de ces documents est faite dans la section 1.3.

# 2. Les consultations a domicile

•

•

•

•

•

•

•

•

•

•

•

•

Pour une consultation a domicile, le mêdecin n·emporte pas toujours ses dossiers. Il ne dispose pas non plus de toute la documentation qui se trouve dans son cabinet. Le travail du médecin est donc plus difficile du fait de 1·absence de ces supports "mémoires" que sont les dossiers et la documentation. De plus, le médecin effectue un double travail d"écriture: il prend note du journalier, du diagnostic et du traitement thérapeutique sans disposer du dossier a domicile. A son retour au cabinet, il doit retranscrire toutes ces informations dans le dossier du patient. L"ideal serait donc d"emporter tous les dossiers de tous les patients a visiter. une autre solution serait que chaque patient conserve son dossier a la maison: mais qu·adviendrait-il du secret médical?

## 3. La gestion des dossiers des patients

Le médecin consulte et met a jour ses dossiers lors de la visite du patient mais aussi en-dehors des heures de visites. Il peut par exemple recevoir des résultats d'analyse provenant d'un laboratoire, des radiographies, des résultats d'examens faits lors d'un séjour à l'hôpital, des rapports de spécialistes... Ces informations reçues sous forme écrite ou orale (ex:têlèphone) doivent être inscrites ou du moins annexées au dossier du patient. Le dossier sera donc mis a jour.

Le médecin peut être aussi amené a consulter le dossier d'un patient pour fournir une information par exemple a un specialiste ou a un hôpital ou encore a un laboratoire.

Le mêdecin peut recevoir le dossier d'un nouveau patient qui lui a êtê transmis par un collègue sur demande de ce patient. Cela n·arrive que tres rarement.

Le médecin peut enfin archiver un dossier suite au dècès d'un patient. Ces dossiers archivés pourront encore être consultes pour fournir des renseignements a divers organismes **(ex:** organisme assureur en cas d'assurance-vie) ou annotés (ex: résultat d'une autopsie).

## 4. La tenue d·un agenda

L'agenda est pour le médecin un outil precieux car il joue le rôle de mémoire pour ce qui est des consultations, des réunions et autres types de rendezvous. L' agenda permet également au médecin de planifier ses journées de travail.

 $-7 -$ 

## S. La gestion comptable du cabinet médical

•

•

•

•

•

•

•

•

•

•

•

•

Le problème financier est journellement rencontré dans la pratique d'une mêdecine générale. Il est donc important pour le médecin généraliste de bien tenir a jour sa comptabilité.

Il existe différentes sources de rémunérations pour un médecin

- soit paiement direct a chaque consultation, avec remise au patient de son attestation de soins et du *reçu* rempli
- soit paiement des notes à échéances régulières; en principe, 1·attestation de soins doit être remise a chaque fois, sans le reçu s•i1 n·y a pas eu de paiement
- soit par tiers-payant directement a la mutuelle a échéance plus ou moins régulière. Ce dernier mode de paiement permet au patient indigent de ne pas avancer 1·argent remboursable par la mutuelle mais il peut également rendre le patient ignorant du coat réel des soins et peut ouvrir la porte a des abus .

Le médecin doit également supporter certaines charges: achat de matériel médical, emprunt lors de 1·installation, frais de voiture, frais de fonctionnement du cabinet...

on voit combien il est important que le médecin dispose d'une comptabilité claire et bien tenue afin de se justifier devant le fisc et de gérer son budget. *De*  nombreux médecins confient cette lourde tache a un expert comptable .

## 6. La gestion documentaire

On distingue deux types de documentation chez le mêdecin généraliste:

- documentation médicamenteuse: toute information ayant trait a la prescription d'un mèdiament .
- documentation générale: toute information utile au médecin pour poser un diagnostic et pour conseiller *le* patient .

# 1.3. DESCRIPTION DES PRINCIPAUX DOCUMENTS DELIVRES PAR LE MEDECIN (3]

Les deux documents les plus importants utilisés lors de la prescription de médicaments sont le feuillet d·ordonnance et le billet posologique. Ces deux documents doivent être soigneusement rédigés. Ils constituent en effet la réponse apportée par le médecin aux plaintes du patient. De plus, l'ordonnance est une missive du médecin au pharmacien, elle doit donc être lisible afin de diminuer le risque d'erreur. La lisibilité doit encore être plus grande pour le billet posologique remis au patient, il n·est pas question qu ' il se trompe dans son traitement suite a une mauvaise interprétation de la prescription.

Un autre document important est l'attestation de soins remise au patient et dont un double est conservé par le médecin.

l.. L'ordonnance

~=--=--=-=-=-= ==--=-=== =--===----=-=--= -- --=-·::=:--= ~

•

•

•

•

•

•

•

•

•

•

•

•

Le feuillet d'ordonnance est règlementé. On distingue trois principaux types

- le feuillet INAMI
	- de couleur blanche, en possession du médecin;  $(cfr. page 11)$ c·est ce type de feuillet que 1·on retiendra dans le cadre de ce mémoire car il est fréquemment utilise
	- de couleur non blanche, distribué à certains patients par les mutuelles (cfr. page 11)
- le feuillet SNCB distribué par la SNCB a ses agents et leur famille a charge ( cfr. page 12)
- le feuillet INIG distribue par l'Institut National des Invalides de Guerre et Anciens Combattants ( cfr. page 12 )

Lors de la redaction d'une ordonnance, le médecin doit :

- inscrire le nom et le prênom du patient pour lequel l'ordonnance est redigèe
- cocher le lien de parenté du patient avec l'assuré
- séparer les différentes médications prescrites sur une meme ordonnance par le sigle R/; la prescription commence toujours par la lettre R, abréviation de Recipe (prenez)
- inscrire la prescription
- inscrire la date du jour et signer

apposer son cachet a 1·endroit prevu; ce cachet doit porter les renseignements suivants :

son nom, son prénom, son adresse, son numéro de téléphone et son numéro INAMI

Le mèdecin peut aussi inscrire le sigle S signifiant Subscribe et prêcêdant la posologie prescrite au patient. Il invite ainsi le pharmacien a transcrire cette posologie sur la médication délivrée.

Le feuillet d'ordonnance est utilisé

## - pour prescrire des médicaments

Pour chaque médicament, le médecin indique sa dénomination usuelle, sa forme, son conditionnement ainsi que le nombre et le type de boite.

Exemple :

•

•

•

•

•

•

•

•

•

•

•

•

CLAMOXYL compr. 350 mg une grande boite

Si le type de boite est omis, le pharmacien délivrera la plus petite boite existant pour le médicament prescrit.

Si le conditionnement est omis, le pharmacien délivrera le plus petit conditionnement existant pour le médicament prescrit.

Si plus d'une boite d'un médicament remboursé par la mutuelle doit être prescrite, le médecin doit rédiger autant d'ordonnances qu'il y a de boites a prescrire.

## - pour prescrire des préparations magistrales

Le médecin indique lui-même la composition du médicament.

2. Le billet posologigue (cfr. page 13)

Un billet posologique est quelquefois remis au patient. Il lui indique la façon dont il doit prendre ses médicaments (2 · comprimés de CLAMOXYL le matin, une cuillère a café de **BACTRIM** le midi, ... ). Le format n'est pas imposé.

# 3. L'attestation de soins (cfr. page 14)

Deux autres documents sont aussi frequemment utilisés : le certificat d"incapacitê et le billet de traitement paramêdical. Comme pour le billet posologique, le format est libre. (cfr. page 15)

Le certificat d·incapacite est remis au patient pour qu·il puisse justifier son absence au travail aupres de son employeur ou de son école .

Le billet de traitement paramédical indique un traitement thérapeutique devant etre fourni au patient par un membre du corps paramédical (piqūres par une infirmière, massages par un kinésithérapeute, ... ) .

Feuillet I.N.A.M.I.

•

•

---~-----=-----

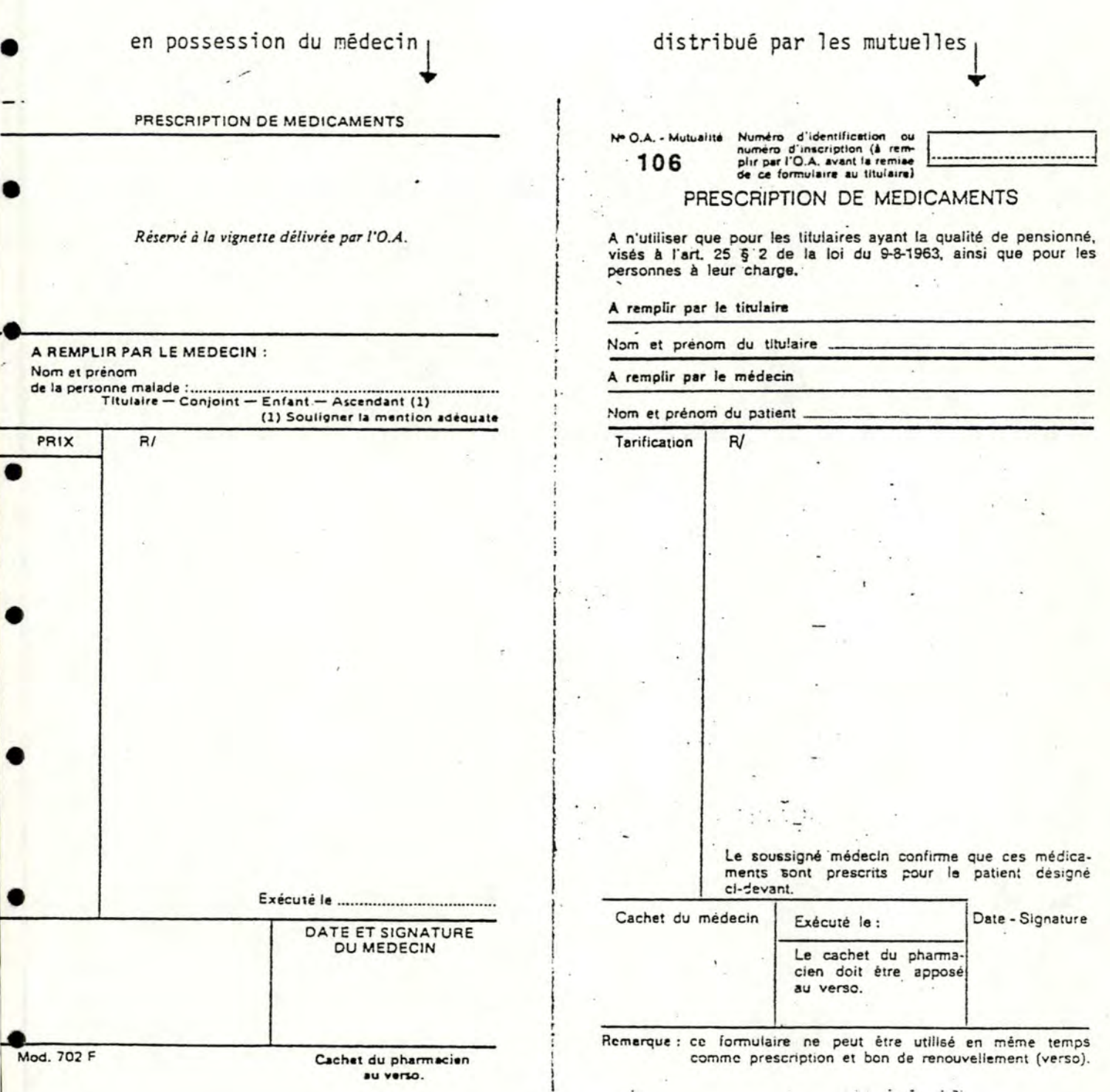

Feuillet  $S.N.C.B.$   $\longrightarrow$ 

•

·•

•

•

•

•

 $\ddot{\cdot}$ 

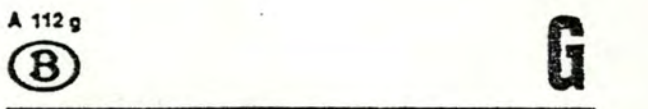

NOM et prénom du malade : ------------------···········•··•···········-···

Lien de parenté avec le titulaire : ...

Case réservée **à la** tarification

Je certifie que ces médicaments sont exclusivement prescrits pour le bénéficiaire mentionné di-dessus.

**Cachet du médecin ;** 

**La \_\_ , \_\_ /19\_. Signature,** 

ORDONNANCE

Feuillet I.N.I.G.

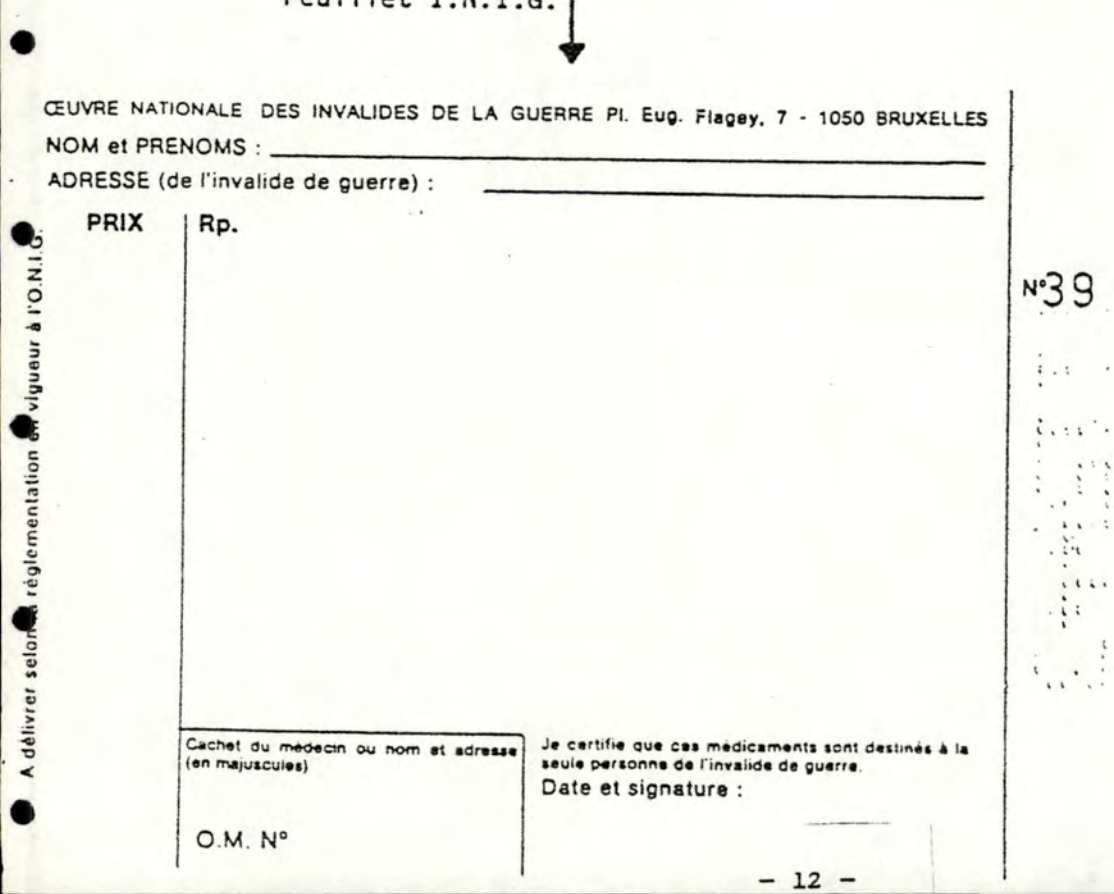

# REPARTITION DE LA POSOLOGIE DES MEDICAMENTS

NOM DU PATIENT :

 $-$ 

•

DATE:

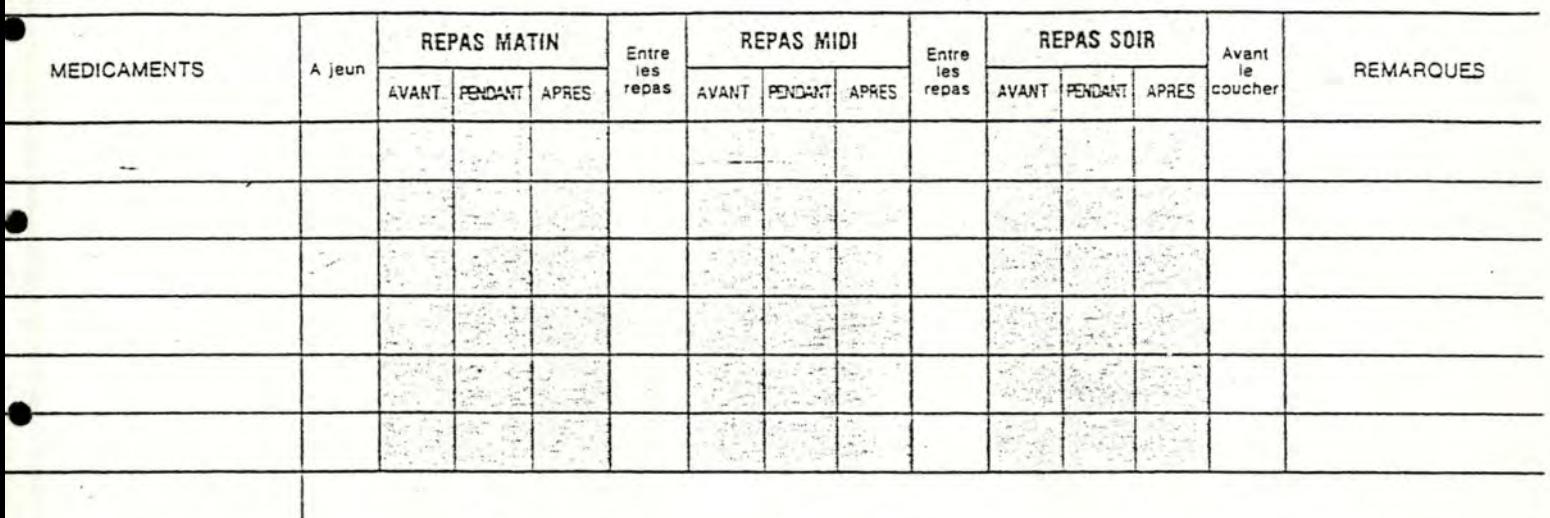

**CACHET DU MEDECIN** 

**ROCHAINE CONSULTATION:** 

•

# BILLET POSOLOGIQUE recto/ verso

# **!ette** face est destinée au patient,

1) Ecrivez le nom du médicament dans la colonne correspondante.

2) Cochez la case, à partir du 1er jour, chaque fois que vous prenez votre médicament.

 $\bullet$  1. The contract of  $\mathcal{L}^{\mathcal{L}}$  is the contract of  $\mathcal{L}^{\mathcal{L}}$ 

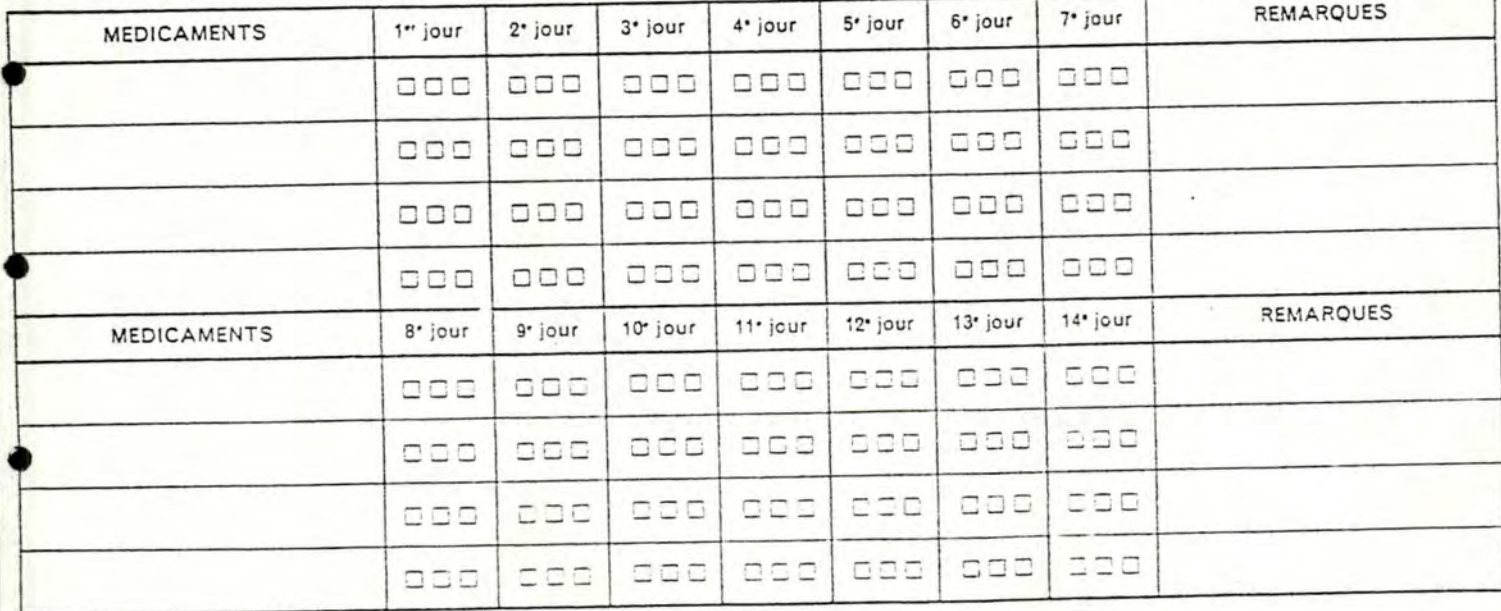

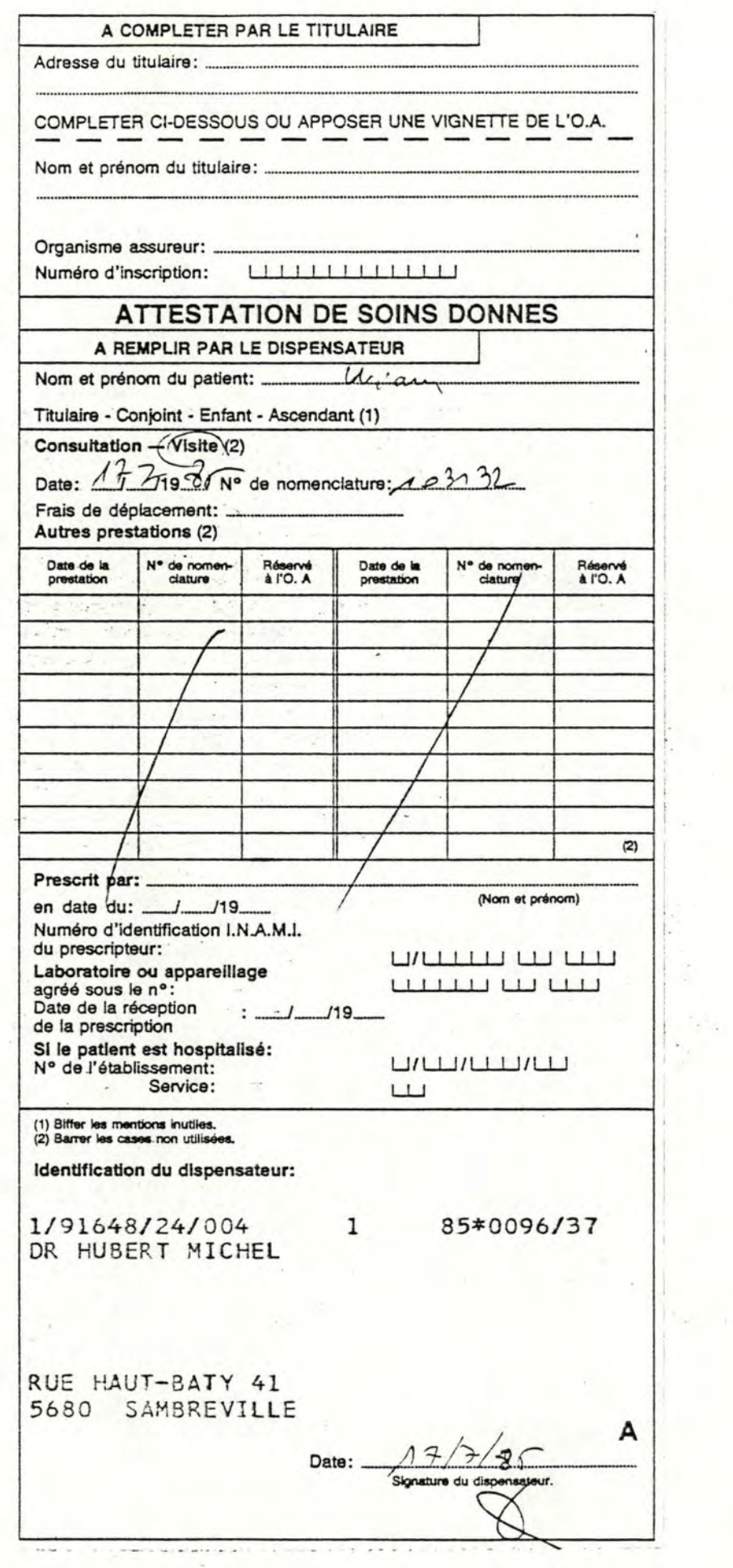

•

,

 $\mathcal{C}^{(1)}$  ,  $\mathcal{C}^{(1)}$ 

 $\frac{1}{2}$  , with

•

•

•

•

•

•

•

•

•

•

# TRAITEMENT PARAMEDICAL

•

•

•

•

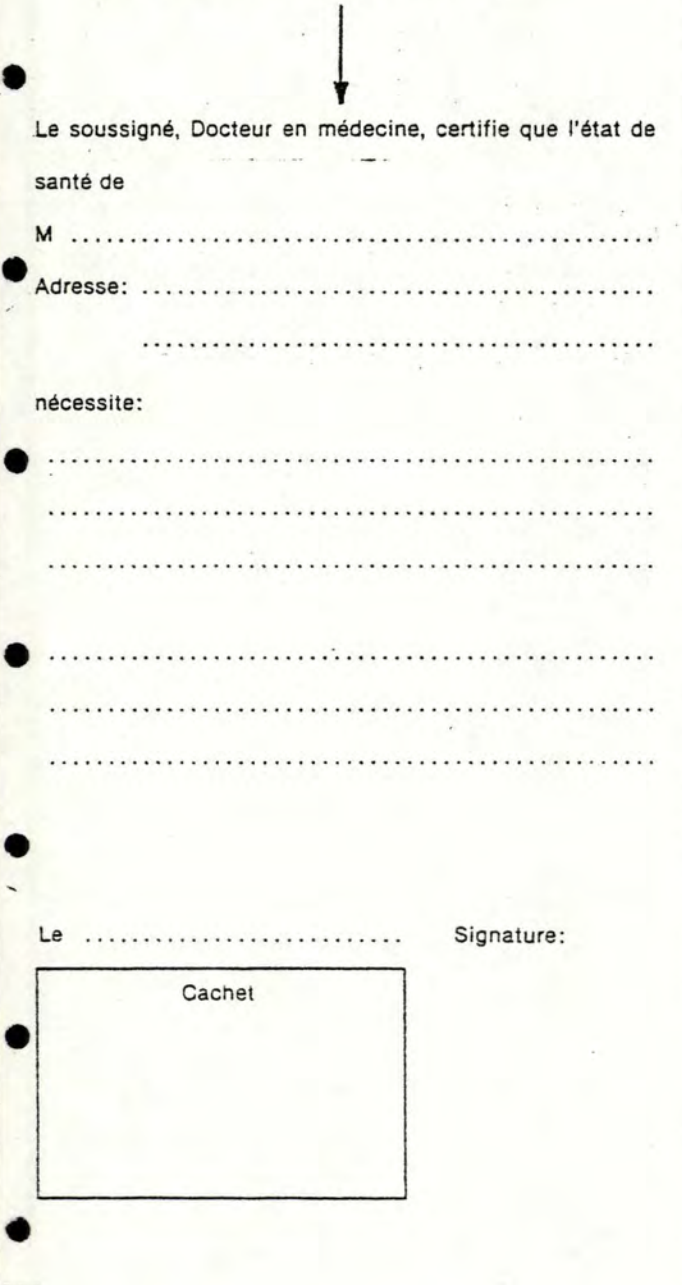

# CERTIFICAT D'INCAPACITE

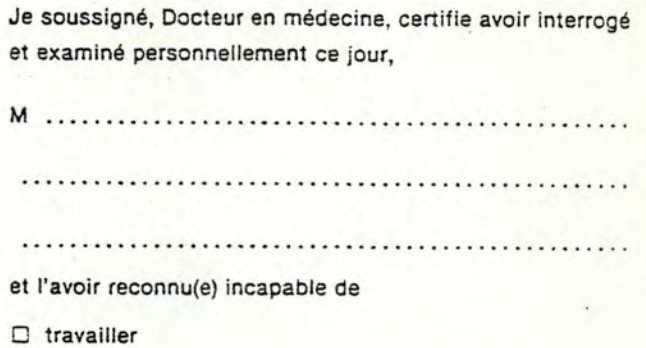

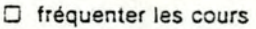

0 les cours de gym./natation

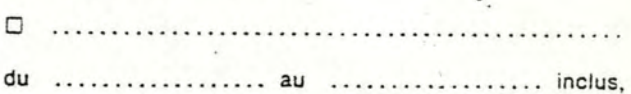

pour cause de **maladie** • accident • prolongation. Sortie: **autorisée . Interdite.** 

Sauf complications, la reprise des occupations peut être

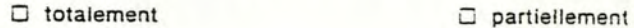

prévue le .............................

Le ...... . ... ... .. ..... ... . .. . Signature,

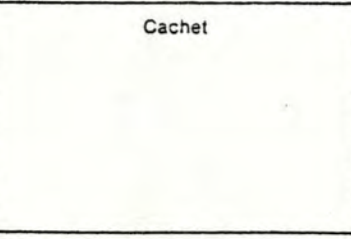

## 2. LE PROJET DU C.U.M.G PACE AUX BESOINS DES MEDECINS GENERALISTES

Depuis plus d·un an, le C.U.M.G êtudie les possibilités d'introduction du micro-ordinateur au cabinet du mèdecin généraliste, conscient du fait que le marché de 1·informatique, en plein essor, tente de plus en plus de médecins.

Quels sont les besoins des gènèralistes? Comment 1·informatique peut-elle satisfaire ces besoins? Que propose le **C.U.M.G?**  Telles sont les questions auxquelles nous allons essayer de rêpondre .

#### 2.1. LES BESOINS DU MEDECIN GENERALISTE

•

•

•

•

•

•

•

•

•

•

•

•

Le premier désir du médecin est d·etre libéré des taches administratives, répétitives et fastidieuses (comptabilité, courrier, ... ) pour pouvoir se consacrer entièrement a 1·acte médical.

Par exemple, le médecin reçoit des carnets numérotés de **l'INAMI** comportant 50 souches. Chaque souche est une attestation de soins où le mêdecin marque le code de la prestation effectuée et le montant des honoraires. Il remet la souche au patient et garde le double dans le carnet. Pour chaque carnet, le médecin doit créer un article dans un livre journal comportant le numéro du carnet, la date a laquelle la dernière souche a êtè remise et le montant total du carnet obtenu en sommant les honoraires des 50 souches. Il s·agit la d·une activité peu attrayante pour le médecin .

De plus, il arrive fréquemment qu'il consacre autant de temps a remplir les différents documents a remettre au patient qu·a 1·examiner. Il doit notamment recopier plusieurs fois les nom et prénom du patient puisqu·i1 doit les inscrire sur 1·ordonnance, le certificat d'incapacité et 1·attestation de soins. Quant aux médicaments, il les inscrit sur 1·ordonnance et le billet posologique ainsi que dans le dossier médical du patient. Il y a donc la une répétition des écritures très conteuse en temps.

Nous rappelons que le dossier mêdical comporte deux parties:

- une partie administrative permettant l'identification du patient
- une partie médicale regroupant le motif de la consultation, les antécédents familiaux et personnels, les données de l'examen clinique, les diverses prescriptions,etc.

Une bonne gestion des dossiers (classement, mise a jour, ... ) exige beaucoup de temps mais elle est nécessaire car le dossier est la deuxième mémoire du médecin. Il voudrait notamment disposer des dossiers des patients qu·i1 visite a domicile pour pouvoir se remêmorer sur place leurs antécédents médicaux. Malheureusement, ces dossiers sont souvent trop volumineux et

rares sont les medecins qui les emportent avec eux. Trop peu nombreux aussi sont les médecins qui en assurent une mise a jour systématique. "Nous n·avons pas assez de temps." rêpondent-ils lorsqu·on les interroge sur la cause de cette situation.

La conséquence directe de la rêàuction des taches administratives est que le médecin pourrait se consacrer davantage à l'execution d'autres activités telles que l'examen des patients ou la lecture de revues médicales.

L·information médicale a considérablement augmenté depuis ces trente dernières années et elle est encore en pleine expansion. On s·aperçoit en fait que cette surinformation conduit a une désinformation, le médecin ne pouvant plus accéder rapidement et facilement a 1•information qu·il cherche au moment où il en a besoin. Le médecin doit alors se limiter a consulter une partie de la documentation médicale disponible ou a assister a différents congrès de recyclage. ces deux activités demandent bien entendu beaucoup de temps libre puisque, d'une part, le nombre de revues a lire reste assez **élevé** (en général, une vingtaine) et que, d·autre part, les congres s·étendent souvent sur plusieurs jours et exigent de longs déplacements.

Un autre souhait du médecin est de pouvoir consulter facilement les nombreuses informations pharmacologiques (posologies, interactions, présentations, ... ) dont la connaissance est indispensable pour la prescription de médicaments.

Une amélioration de ces différentes activités, c'est-a-dire une utilisation et une mise a jour plus fréquente des dossiers ainsi qu·une meilleure information médicale, permettra d·accro1tre la qualité du service au patient, ce qui constitue un atout de poids pour 1·informatisation du cabinet mêdical.

# 2.2. L'APPORT DE L'INPORMATIQUE

•

•

•

•

•

•

•

•

•

•

•

•

L"informatique peut rêduire considérablement le temps consacré par le mêdecin aux différentes activités administratives. Une comptabilité informatisée procurera au médecin un livre journal précis et régulièrement mis à jour ainsi qu'une facturation au tiers-payant facilitée. Elle simplifiera également 1·etablissement de la déclaration fiscale ce qui permettra au médecin de ne plus faire appel aux services d'un expert. Associêe a une informatisation des prestations de soins, elle assurera le calcul des montants des carnets **INAMI** évitant ainsi au mêdecin l'exécution de cette opération fastidieuse. Lors d·une consultation, 1·attestation de soins pourrait en effet etre imprimée par ordinateur et automatiquement mémorisée. Pour cela, il faut que l'INAMI donne son accord et définisse le format de ces souches. L· etude de ce projet est actuellement menêe par 1 INAMI et devrait se concrétiser dans un proche avenir.

L'informatique permettra aussi de faciliter la gestion du personnel dans les cabinets importants, constitués de plusieurs médecins et secrétaires, et formant en fait une véritable petite entreprise.

•

•

•

•

•

•

•

•

•

•

•

•

La tenue d'un agenda contenant notamment la liste des patients a revoir, les examens cliniques a effectuer et les dates des services de garde peut aussi être informatisée. Mise en relation avec un programme de traitement de texte, elle autoriserait l'édition automatique de lettres de convocation ou de rappel a envoyer aux patients ainsi que l'édition de demandes d'analyse de laboratoire. Le traitement de texte allège la rédaction du courrier puisqu'il permet la rédaction de lettrestypes prêenregistrees destinées aux patients, confrères, spécialistes, assurances, ...

Le problème de la perte de temps due a la copie multiple des mêmes écritures peut être résolu par l'informatique. L'ordinateur se chargeant d'imprimer les documents a remettre au patient (ordonnance, billet posologique, ... }, le médecin n·aurait plus qu·a signer ces documents après avoir indique a 1·ordinateur les nom et prénom du patient et les traitements prescrits. Il **n·y**  a plus qu·une seule copie des écritures par le médecin.

Si le dossier médical est informatisé, les traitements thérapeutiques prescrits ainsi que les symptômes relevés et les maladies détectées peuvent être directement mémorisés dans le dossier du patient. Le médecin ne doit plus recopier lui-même 1·ordonnance dans le dossier et il peut rapidement consulter les antécédents médicaux du patient avant de les mettre a jour.

Pour les visites a domicile, il lui est possible d'emporter les dossiers de ses patients pour autant qu'il dispose d'un ordinateur portable. Un tel ordinateur devrait avoir le format d'un attache-case et ne devrait pas peser plus de 3 kgs.

Les dossiers informatises pourraient enfin être utilisés pour retrouver certains groupes de patients (la liste des patients diabétiques, la liste des patients cardiaques, la liste des patients auxquels un médicament a été prescrit, ... ) et pour conduire des études statistiques.

Il faut toutefois noter que le dossier classique ne disparaitra pas complètement. Le médecin devra en effet conserver des dossiers contenant des radiographies ou des lettres de confrères .

L'ordinateur offre la possibilite d'améliorer la communication entre le médecin et son environnement (les laboratoires, les hôpitaux, les spécialistes et les confrères). En effet, il est maintenant possible de transférer, via le reseau téléphonique, le dossier complet d'un patient ou les résultats d'analyses. L' échange d'informations est ainsi accelere au bénéfice du patient. Le courrier aussi pourrait être échangé de cette manière.

Un autre avantage de la têlecommunication est que le médecin peut avoir acces a différentes banques de données et particulièrement aux banques de données sur les médicaments comme **B.I.A.M** en France. Il s · agit de banques de données externes. Elles constituent une formidable source d'informations Elles constituent une formidable source d'informations<br>continuellement mises à jour et-rapidement-accessibles-à-tout moment et a peu de · frais. Une banque de données interne est, quant a elle, directement attachée a 1·ordinateur du médecin. Elle est d·une taille beaucoup plus modeste et le médecin doit en assurer la maintenance lui-meme. Elle pourrait, par exemple, contenir des renseignements dêtaillés sur les médicaments les plus souvent prescrits par le médecin .

# 2.3. LE PROJET DU C.U.M.G.

•

•

•

•

•

•

•

•

•

•

•

•

ce projet comprend deux grands points:

- 1. la conception d'un logiciel offrant les différentes possibilitès prêsentêes a la section 2.2
- 2. la construction d'un ordinateur portable

# l. Le logiciel

Le logiciel doit être transportable, c'est-a-dire qu'il doit pouvoir être utilisé sur diffêrents matêriels, et flexible car il doit pouvoir s'adapter aux besoins particuliers de chaque médecin généraliste .

Le logiciel doit être facile à utiliser. C'est pour cette raison qu·est envisagée une guidance de 1·utilisateur par menus combinée avec la possibilité d'utiliser des touches de fonction. Une touche de fonction particulière est prévue. Il s·agit de la fonction "ANNULATION DERNIER CHOIX". Comme son nom 1•indique, cette touche permettra a 1·utilisateur d·annuler le dernier choix effectué dans un menu ou au moyen d·une touche de fonction.

Le logiciel sera distribué et développé par une société informatique après que le C.U.M.G. en ait dêfini les spécifications.

Nous n·allons pas revenir sur les diffêrentes fonctions énoncées précédemment car leur analyse ne constitue pas 1·objet de notre travail . A la demande des médecins du C.U.M.G., nous nous sommes en effet attaches a 1·analyse d·une fonction importante: la prescription de traitements thérapeutiques.

c·est ainsi que les médecins souhaitent concevoir une banque de données interne contenant les informations suivantes:

- des renseignements détaillés sur les médicaments les plus fréquemment utilises en médecine générale (environ 200 médicaments): dénomination usuelle, sous-familles, familles, posologies, présentations, composition, interactions, précautions, effets secondaires et contreindications

- des renseignements limités sur les autres médicaments repris dans le répertoire des médicaments [1] (environ 2800 medicaments): dénomination usuelle, sous-familles, familles
- une librairie d'ordonnances standards

•

•

•

•

•

•

•

•

•

•

•

- une librairie de magistrales standards
- une librairie de traitements paramédicaux standards
- une librairie de certificats d'incapacité standards
- pour chaque patient, un dossier contenant les renseignements administratifs, le poids et le sexe du patient, les thérapies prescrites, les intolérances et les allergies que le patient présente à certains médicaments.

Chaque médecin disposant du logiciel pourra modifier ces informations selon ses besoins personnels. L·utilisation de cette banque de donnees poursuit un double objectif:

- assister le mèdecin lorsqu'il prescrit un traitement thérapeutique
- assurer la mise a jour des dossiers des patients

Le programme réalisant cet objectif devra notamment satisfaire les spécifications suivantes:

- lors de la prescription d'un medicament a un patient, la posologie la plus adaptée en fonction de son age et de son poids est proposée au médecin ainsi que les différentes présentations de ce médicament. Le médecin peut accepter ou modifier le choix proposé par 1·ordinateur. Une allergie ou une intolérance présentée par le patient au médicament prescrit est automatiquement signalée de meme qu·une contre-indication en cas de grossesse
- les interactions entre médicaments prescrits a un patient sont signalées de même que les interactions avec les médicaments du dernier traitement aigu devant encore être pris par le patient et les médicaments du traitement de fond. (2] ces médicaments doivent appartenir aux 200 médicaments les plus fréquemment prescrits
- le médecin peut consulter le dernier billet posologique prescrit a un patient (dernier traitement aigu et traitement de fond)
- les traitements prescrits sont mémorises dans le dossier du patient
- tous les documents remis au patient (sauf 1·attestation de soins) sont imprimés par 1·ordinateur ce qui offre l'avantage d'une plus grande lisibilité. Les documents sont imprimes sur un rouleau de papier de format

ordonnance **INAMI.** Seul le feuillet d·ordonnance INAMI est imprimé, les autres types de feuillet ne sont pas encore envisagés .

Le mêdecin aura aussi la possiblite de prescrire un tnèdicament sans que la posologie lui soit présentée, sans que les interactions, allergies, intolérances et contre-indication en cas de grossesse soient détectées et sans que la prescription soit enregistrée dans le dossier du patient. c·est le cas lorsque les médicaments prescrits ont peu d•importance pour 1·historique thérapeutique du patient.

# 2. Le matériel

•

•

•

•

•

•

•

•

•

•

•

•

Un aspect important de la banque de données est qu'elle doit etre accessible non seulement au cabinet du médecin mais aussi au domicile du patient. Il faut donc que le médecin puisse disposer d'un ordinateur portable.

Dans une première configuration, le médecin n'utiliserait que cet ordinateur. *Une* extension de cette configuration consisterait a utiliser, en plus de 1· ordinateur portable, un ordinateur professionnel en cabinet. Si le médecin ne possède pas une mémoire de masse (disque dur) restant au cabinet médical, la mémoire secondaire de l'ordinateur portable devra pouvoir contenir la totalité des dossiers. Dans le cas .<br>contraire, tous les dossiers seraient enregistres dans la mémoire de masse et, lors de visites a domicile, le médecin emporterait uniquement les dossiers des patients qu'il doit consulter et non tous les dossiers comme dans le premier cas.

L'ordinateur portable doit contenir la banque de données interne pour que le médecin puisse l'utiliser au domicile du patient. En effet, on ne peut obliger le médecin à se servir du portable pour consulter sa banque de données via le réseau téléphonique et le téléphone du patient.

L·ordinateur portable, accompagné d·une imprimante pour 1·impression des documents a remettre au patient, doit présenter les caractéristiques principales suivantes

- un écran intégré de 16 lignes et 40 colonnes
- un clavier AZERTY comportant un bloc numérique et un ensemble de touches de fonction
- une mémoire secondaire suffisamment importante pour contenir toutes les données nécessaires
- une connexion possible avec un ordinateur professionnel
- un poids de 2 a 3 kgs
- un volume comparable à celui d'un attaché-case
	- alimentation par batterie et par secteur
	- un prix infêrieur a 75000 PB

Cet ordinateur portable sera rêalisê par un ingénieur travaillant pour le **C.O.M.G .** 

# 3. LE MARCHE DE L'INFORMATIQUE EN MEDECINE GENERALE

Notre intention est de définir le contexte informatique dans lequel le projet du C.U.M.G va se développer. C'est pourquoi nous nous intéresserons a la fois aux logiciels et aux matériels.

un aperçu des principaux logiciels destinés aux médecins nous permettra de cerner les fonctions auxquelles les sociétés de software attachent le plus d'importance. La description des logiciels insistera essentiellement sur les possibilités offertes en matière de prescription de traitements thérapeutiques puisque c·est principalement cette fonction que nous comptons analyser dans le cadre de ce mémoire .

L·étude des matériels décrira uniquement ordinateurs portables existant actuellement en Belgique. Il sera intéressant de voir en quoi ces ordinateurs n·ont pas satisfait les attentes des médecins du **C.U.M.G .**  les principaux

# 3.1. LES LOGICIELS

•

•

•

•

•

•

•

•

•

•

•

Depuis quelques temps, nous assistons a une véritable prolifération des logiciels. Les logiciels destinés aux médecins généralistes ne constituent certainement pas 1·exception a la règle. Pour cette raison, il nous est impossible de présenter toutes les réalisations effectuées dans ce domaine. Nous nous limiterons donc a 1-expose de cinq logiciels : trois logiciels français et deux logiciels belges.

Les descriptions ci-dessous se bornent pour quelques-unes a l'ènonce des fonctions remplies par le logiciel, pour d'autres la description est plus détaillée. Cela est du au fait que pour certains logiciels nous nous sommes exclusivement basés sur les dépliants les décrivant tandis que pour d'autres, nous avons pu bénéficier de contacts personnels avec les concepteurs .

## Logiciels belges

# MEDIPRAXIS

!.

•

•

•

•

•

•

•

•

•

•

•

# Fonctions

- gestion du dossier medical
- comptabilité
- traitement de texte en liaison avec le dossier médical

i 1

- impression des ordonnances
- statistiques
- disponible sur IBM PC avec disque dur de 5 ou 10 Mbytes

## **IATRONIC**

## Fonctions

- gestion du dossier médical
- traitement de texte
- agenda
- statistiques
- a l'avenir,
	- les consultations a domicile saisies au moyen d'un microsystème portable viendront completer les dossiers médicaux de base; les banques de données existantes ou a creer pourront être consultées a partir du cabinet médical
- disponible sur IBM PC avec un disque dur de 5 ou 10 Mbytes

## Logiciels français

### MEDIGEST 2

Fonctions

- gestion du dossier médical
- comptabilité
- traitement de texte en liaison avec le dossier médical
- agenda
- statistiques
- utilisation d"un ordinateur portable pour les visites a domicile
- impression des ordonnances
- "mêdi-matique"
- disponible sur IBM PC avec une mémoire secondaire de 2 **<sup>X</sup>** 360 Kbytes;
- portables proposés :

le HP 71B disposant de 23 Kbytes de mémoire vive; ou le Data General one avec une mémoire vive pouvant aller de 128 Kbytes a 512 Kbytes; disposant de 2 lecteurs de disquettes 720 Kbytes

# Description détaillée

## l. Mêdi-matigue

•

•

•

•

I•

•

•

•

**le** 

•

•

•

L"ordinateur est connecté au réseau téléphonique via un ensemble clavier-écran fourni par les PTT : le MINITEL.

Le médecin peut envoyer des messages a ses patients disposant d'un MINITEL. Si le patient est absent lors de 1·envoi du message, le message n·est pas transmis car le MINITEL ne dispose pas de mémoire. Dans ce cas, les messages sont mémorisés dans 1·ordinateur du médecin. Pour en prendre connaissance, le patient devra appeler le médecin au moyen du MINITEL et demander a 1·ordinateur les messages a son intention. Si le patient est présent lors de 1·appel, il visualise immédiatement les messages sur son **MINITEL.** 

Le médecin peut recevoir des messages. S"il n·est pas présent, les messages envoyés sont mémorisés dans un répertoire et sont identifiés par le nom de 1·emetteur. S'il travaille sur son ordinateur, les messages sont memorisês sans que le médecin soit obligé d"abandonner la tache qu'il effectuait.

**Le MINITEL** permet également le transfert de dossiers. Il est bien évident que le médecin définit alors des codes d'accès pour chaque catégorie de personnes qui désirent accéder aux dossiers. Toutefois, cet accès ne pourra se faire qu'avec l'aval du médecin. Il doit donc être présent lors d'une demande d'acces.

## 2. Le portable

Avant de partir en consultation, le médecin doit indiquer a 1·ordinateur quels sont les patients dont il desire emporter les rêsumês des dossiers. Il peut 1·utiliser pour saisir les observations chez le patient et reintegrer le tout dans 1·ordinateur principal a son retour.

L'impression d'ordonnances n·est pas prévue pour le HP-71B.

## 3. Prescription de traitements thérapeutiques

- le système contient une petite banque de données de 300 a 500 médicaments avec le strict minimum d'informations
- si le mêdecin veut prescrire de l'ASPEGIC, il introduit les premières lettres de ce nom

il tape ASP; si un autre nom qu·ASPEGIC apparait, il ajoute une lettre (ici E) jusqu·a ce que le nom désiré apparaisse; ce procédé est également utilisé pour 1· introduction d'un nom de patient (le prénom et la date de naissance apparaissent aussi)

- au nom du medicament est associée une phrase standard déterminée par le médecin et dêfinissant la posologie du

#### médicament :

Exemple : ASPEGIC \* \* compr. par jour

le médecin remplit les champs marqués d'un astérisque et peut modifier le texte standard

- le système détecte les interactions uniquement entre les médicaments prescrits; un commentaire indique les types d"interaction détectés et le risque encouru; le médecin peut prescrire les médicaments interagissants
- les presriptions sont mémorisées
- les magistrales et traitements paramédicaux sont rédigés au moyen d'un traitement de texte

# **LOGIPRAT**

•

•

•

•

•

•

•

•

•

•

•

# Fonctions

- gestion du dossier médical
- comptabilité
- traitement de texte en liaison avec le dossier médical
- agenda
- statistiques
- impression des ordonnances
- bibliographie
- disponible sur XEROX avec un disque dur de 10 Mbytes ou 2 disquettes de 1 Mbytes

# Description détaillée

- index de 1200 médicaments avec, entre autres, le nom commercial du médicament, sa famille et sa composition; le médecin peut ainsi appartenant a la meme composant principal avoir tous famille ou les médicaments contenant le même
- ce type d'acces est possible lors de la prescription d'une ordonnance; pour prescrire un médicament, le médecin doit introduire la totalité du nom du médicament et taper la posologie en texte libre
- les interactions entre médicaments prescrits sont signalées; le médecin peut avoir de plus amples informations sur ces interactions
- pour accéder a un patient, le médecin introduit les premières lettres du nom du patient; si plusieurs patients ont un nom commençant par ces lettres, les noms et prênoms s'affichent; le médecin les identifie au moyen de 1·année de naissance
- la dernière ordonnance mémorisée; pour les autres, seuls les noms des médicaments prescrits sont mémorises prescrite est entièrement
- les magistrales et traitements paramédicaux sont rédigés en texte libre

## **MEDIS**

•

•

•

•

•

•

•

•

•

•

•

•

## Fonctions

- gestion du dossier médical
- comptabilité
- traitement de texte en liaison avec le dossier médical
- agenda
- statistiques
- impression des ordonnances
- bibliographie
- aide au diagnostic (a l'avenir)
- disponible sur IBM PC ou OLIVETTI **M24** avèc 2 disquettes 360 Kbytes

# Description détaillée

- l'acces à un patient se fait uniquement sur base de son nom ou des premières lettres de celui-ci (même principe que LOGIPRAT)
- le médecin peut définir un index de mots-clés oo il mémorisera différents libellés et un code mnémonique associé **(ex:** BDC = bouchon de cérumen)
- le médecin peut constituer un index des médicaments

#### Exemple:

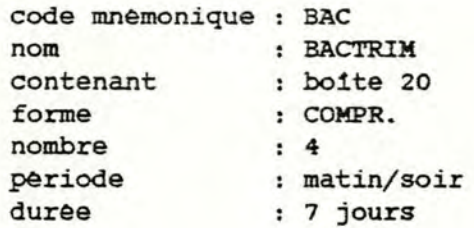

- lors de la prescription d'un médicament, le médecin tape le code mnémonique de ce médicament; la posologie telle qu'il l'a definie dans l'index apparaît et il ne peut modifier que les quantités; pour changer la forme, il doit prescrire le médicament en texte libre
- les interactions entre médicaments prescrits ne sont pas dètectêes
- les prescriptions sont mémorisées

Ce tres bref aperçu de logiciels de gestion du cabinet médical nous autorise a souligner l'importance accordée par les concepteurs, qui pour la plupart sont médecins, aux fonctions de

- gestion du dossier médical
- comptabilité

•

•

•

•

•

•

•

•

•

•

•

- traitement de texte
- statistiques

Pour trois logiciels sur cinq (Medigest 2, Logiprat et Medis), la prescription de médicaments est assistée par une banque de données sur les médicaments les plus utilisés. La banque de données contient notamment des informations sur les posologies de ces médicaments (pour Medigest 2 et Medis) et sur leurs interactions éventuelles. Ces trois<br>logiciels et le logiciel Medipraxis assurent l'impression et le logiciel Medipraxis assurent l'impression d'ordonnances.

Les fonctions les moins rencontrées sont les suivantes :

- aide au diagnostic
- bibliographie
- utilisation de banques de données externes et connexion a d'autres ordinateurs

Il est a noter enfin que seul Medigest 2 permet 1-utilisation d'un ordinateur portable lors de visites a domicile .

#### 3 • 2 • LE **MATERIEL**

•

•

•

•

•

•

•

•

•

•

•

•

L'objectif n'est pas de donner un tableau exhaustif et dêtaillê des caractêristiques techniques des diffêrents et nombreux ordinateurs portables existant sur le marché belge. Une telle tache serait a la fois inutile et fastidieuse . Nous chercherons plutôt a brosser un portrait général de 1· ordinateur portable en déterminant ses caractéristiques principales. ce portrait présenté ci-dessous a été dégagé à partir d'un ensemble de 28 appareils proposés par les constructeurs en Belgique. [6]

- taille mémoire : de 128 a 256 Kbytes (maximum 768 Kbytes)
- stockage des données : un lecteur de disquettes de 360 Kbytes
- périphériques intégrés : très peu courant sauf pour le lecteur de disquettes (25%)
- écran intêgré : très souvent avec une haute résolution graphique, 25 ou 16 lignes et 80 colonnes
- extensions : le modem et le disque dur sont rarement prévus (10%)
- poids moyen : 8,5 kgs
- dimensions (L X l X h) : 30 X 20 X 5 cms pour 40% des appareils, les autres prêsentent une hauteur de 20 a 30 cms
- alimentation : tous les appareils sont alimentes par secteur et 40% des appareils offrent en plus une alimentation par batterie
- prix moyen : 120000 FB (hors TVA)
- tous les appareils autorisent la connexion à d'autres ordinateurs et a une imprimante

On remarque donc que l'ordinateur portable coûte encore très cher en Belgique et est d'un poids encore beaucoup trop élevé. A signaler aussi, ses dimensions qui sont trop peu souvent comparables a celles d'un attaché-case.

## 3.3. CONCLUSIONS

•

**le** 

•

•

•

•

•

•

•

•

•

•

L" êtude des principaux logiciels destines aux médecins generalistes et des différents ordinateurs portables du marché belge nous permet de dêgager les conclusions suivantes :

- peu de logiciels offrent une assistance a la prescription de traitements thérapeutiques rêpondant aux demandes des médecins du **C.U.M.G.**
- peu de logiciels autorisent l'utilisation d'un ordinateur portable pour la prescription de traitements thérapeutiques lors de visites au domicile du patient
- les ordinateurs portables existant actuellement et pouvant supporter le logiciel d'assistance a la prescription sont trop chers, trop lourds et trop encombrants.
PARTIE 2 : ANALYSE FONCTIONNELLE

•

•

•

•

•

•

•

•

•

•

•

## l. DEMARCHE METHODOLOGIQUE  $[11]$

•

•

•

•

•

•

•

•

•

•

•

•

La demarche d·analyse et de conception que nous avons suivie est un melange des trois aspects suivants:

- Conception par niveaux de représentation
- Approche orientée "base de données"
- Participation active des médecins généralistes

#### 1.1. Conception par niveaux de représentation

Notre demarche est basee sur la notion traditionnelle de "cycle de vie" d'un projet: nous avons d'abord procede a 1 analyse conceptuelle, ensuite a l'analyse organique et enfin a l"implementation (niveau conceptuel, niveau logique, niveau physique) .

### 1.2. Approche orientee "base de donnees"

L'objectif de notre travail etant l'elaboration d'une base de données thérapeutiques exploitable pour la prescription thérapeutique, nous avons consacre beaucoup de temps à la construction de cette base de donnees et a sa definition conceptuelle.

Le schêma conceptuel de la base de donnees fut continuellement un outil precieux pour les différentes etapes de ce travail.

#### 1.3. Participation active des médecins generalistes

Le groupe des médecins généralistes du C.U.M.G. a participe activement a l'elaboration du travail d'une part en définissant les besoins du médecin généraliste et les concepts propres a leur profession et d"autre part en développant des normes de comportement relatives a 1·utilisation du produit final.

Quelques remarques s·imposent a propos de cette démarche:

- L'analyse d'opportunite n'a pas été réalisée dans le cadre de ce travail
- L'analyse conceptuelle fut souvent remise en question tout au long du travail. Un rapport définitif ne put être etabli qu·apres trois mois de discussions
- En ce qui concerne l'enchainement et la description des traitements, ceux-ci furent définis sur base de la discussion d'un scénario d'utilisation que l'on trouvera en annexe .

#### 2. DESCRIPTION DES DONNEES

#### 2.1. INTRODUCTION

•

•

•

•

•

•

•

•

•

•

•

•

Le modèle de structuration des informations sert a définir la sémantique des données qui se retrouvent dans la mémoire du système d'informations.

Il s'agit donc de définir les données, les relations entre celles-ci, les valeurs qu·elles peuvent prendre et les contraintes qu'elles doivent vérifier.

Ce modèle est de niveau conceptuel, il a pour but d'exprimer la sémantique a 1·exclusion des problèmes de représentation physique des données et d'accès aux données.

Il existe de nombreux modèles conceptuels de structuration des informations. Nous avons choisi 1·approche **ENTITE-ASSOCIATION**  pour sa bonne capacité de représentation des informations appartenant au réel perçu.

Le modèle ENTITE-ASSOCIATION propose de modéliser les informations du réel perçu a partir de trois concepts fondamentaux: l'ENTITE, l'ASSOCIATION, l'ATTRIBUT. La notion de CONTRAINTE D'INTEGRITE étend la capacité d'expression de ces trois concepts de base .

#### **DEFINITIONS**

•

•

•

•

•

•

•

•

•

•

•

•

#### 1. TYPE D'ENTITE:

toute classe d'objets concrets ou abstraits du réel perçu; chaque objet étant considêrè comme un tout et ayant une existence autonome .

## 2. **TYPE D'ASSOCIATION**:

correspondance entre deux ou plusieurs types d'entité non nécessairement distincts oa chacun assume un rôle donné .

#### 3. CONNECTIVITE D'UN TYPE D'ASSOCIATION:

couple d'entiers (min, max) défini entre un type d'entité TE et un type d'association TA auquel est relie ce type d'entite.

min indique le nombre minimum d"occurrences de TA auxquelles toute occurrence de TE doit participer (\*).

Si min = m (m>=1), alors une contrainte d'existence est affirmée pour TE : une occurrence de TE ne peut exister sans participer a au moins m occurrences de TA. Si min = 0, alors une occurrence de TE peut exister sans participer a une occurrence de TA.

max indique le nombre maximum d·occurrences possibles de TA auxquelles une occurrence de TE peut participer. Si max= n (n>=l), alors a une occurrence de TE peut correspondre au plus n occurrences de TA. Si le caractère "n" est simplement indique,cela signifie qu·a une occurrence de TE peut correspondre un nombre infini d·occurrences de TA .

<sup>(\*)</sup> Une occurrence d'un type d'entité désigne un objet particulier appartenant a la classe d'objets de ce type d'entite. Une occurrence d'un type d'association designe une correspondance particulière entre deux occurrences de types d'entité.

#### 4. ATTRIBUT:

•

•

•

•

•

•

•

•

•

•

•

l·

caractéristique ou qualité d'un type d'entité ou d'association. Il existe plusieurs types d"attribut. Nous parlerons d"attribut

identifiant

Un identifiant d'un type d'entité ou d'un type d'association est un groupe d'un ou plusieurs attributs tel que a chaque combinaison de valeurs prises par ce groupe correspond au plus une occurrence de ce type. Un type d"entité ou d"association peut avoir plusieurs identifiants. Les attributs constitutifs de l"identifiant d"un type d"entité peuvent appartenir a celui-ci et/ou aux types d'entité qui lui sont reliés via des types d'association . Un type d'association sera identifié par les identifiants des types d'entité sur lesquels il est défini (partie implicite) plus, éventuellement, un ou plusieurs attributs de ce type d'association (partie explicite).

simple

Pour une occurrence d'un type d'entité ou d'association, cet attribut ne peut prendre qu'une seule valeur .

répétitif

Pour une occurrence d'un type a·entitè ou a·association, cet attribut peut prendre plusieurs valeurs a·un meme type .

Un attribut peut très bien n·avoir aucun sens pour une occurrence d'un type d'entité ou d'association dans lequel il se trouve. Il s'agit d'un attribut facultatif qui peut prendre la **valeur "INEXISTANT".** 

Lorsqa'une valeur d'un attribut existe pour une occurrence d'un type donné mais peut être inconnue à une date d'observation, on attribuera a cet attribut la valeur "INCONNU" .

#### S. CONTRAINTE D' INTEGRITE:

•

•

•

•

•

•

•

•

•

•

•

•

Le modèle ENTITE-ASSOCIATION, comme tout modèle, a une capacité limitée de représentation du réel : il ne permet pas de spécifier toutes les propriétés d'informations. C'est pourquoi sémantiques du système la notion de contrainte a·intêgritê est introduite.

Une contrainte d'intégrité est représentée par les concepts de base satisfaire les informations appartenant a la mémoire du système a-informations. une propriété, non du modèle, que doivent

Parmi les plus importantes, on peut citer :

- la contrainte d'existence :

l'existence d'une occurrence d'un type d'association ou d'entité dépend d'éléments autres que ceux spécifiés dans la définition de ce type.

- la contrainte d'exclusion :

la participation d'une occurrence d'un type d'entité dans une occurrence d'un type d'association exclut sa participation dans une occurrence d'un autre type d·association .

- la contrainte d'inclusion :

la participation d'une occurrence d'un type d'entité dans une occurrence d'un type d'association inclut sa participation dans une occurrence d'un autre type d·association.

- la contrainte de valeur :

définit soit 1·ensemble des valeurs que peut prendre un attribut, soit les valeurs que peut prendre un attribut en fonction des valeurs prises par d'autres attributs .

#### SCHEMA ENTITE-ASSOCIATION

•

•

•

•

•

•

•

•

•

•

•

•

Dans la dêmarche informatique, le schêma conceptuel des données est le modèle préparant l'implémentation d'une base de données. On en déduira un schêma des accès logiques, schéma que 1· on convertira en fichiers ou base de données .

Plusieurs dialogues avec les médecins du CUMG nous ont permis d'identifier et de définir les informations devant faire partie du système d'informations. Nous ne prétendons pas que le schéma proposé est complet et unique mais néanmoins, il nous parait bien réflêter les différents concepts issus des discussions .

#### Comment lire le schéma ?

- un type d·entité est représenté par un rectangle comportant un cartouche où figure le nom du type d'entité.
- un type d'association est représenté par un hexagone relié par des segments de droite aux rectangles qui représentent les types d'entité sur lesquels est défini ce type d'association. Dans le cartouche supérieur de l'hexagone, on indique le nom du type d'association. Sur le segment de droite qui relie un type d'entité à l'hexagone, on mentionne le couple dêfinissant la valeur de la connectivité du type d'association pour le type d'entité concerné.

Le schéma ENTITE-ASSOCIATION est présente a la page suivante. Il sera suivi du dictionnaire des données du système d'informations. Ce dictionnaire contient la définition et les contraintes d'intégrité éventuelles de chacune des informations présentes dans le schéma ainsi que les justifications des décisions qui ont guidé l'elaboration du schéma ENTITE-**ASSOCIATION .** 

2.2. SCHEMA ENTITE-ASSOCIATION

•

, .

•

•

•

•

•

•

•

•

•

## LISTE DES ATTRIBUTS PAR TYPE D'ENTITE

#### PATIENT

•

•

•

•

•

•

•

•

•

·•

•

```
numero-patient 
nom 
prénom 
date-naissance(jour, mois, année)
poids 
sexe 
enceinte 
adresse(numêro-habitation,nom-rue,code-postal, 
        localitê,bo1te-postale) 
numéro-assurance 
statut-assurance 
statut-remboursement 
incapacité 
num-patient-conjoint
```
#### **MEDICAMENT**

```
numêro-mêdicament 
contre-indic-grossesse 
contre-indications 
effets-secondaires 
précautions 
dose-journaliêre(dose,unitê,index)
```
## POSOLOGIE

```
numéro-posologie 
nombre-prises 
dose-max-jour(dose,unitê) 
dose-max-prise 
durée-traitement 
age(borne-infêrieure,borne-supérieure,unitê) 
poids(borne-infêrieure , borne-supèrieure) 
avant-pdt-apres 
quantite-par-moment(qte-a-jean,qte--matin,qtê-10-heures, 
                        qtê-midi,qtê-16-heures,qte-soir, 
                        qtê-coucher,unitê-prise) 
remarque-posologie 
dose-journalière
```
## COMPOSANT

•

•

•

•

•

•

•

•

•

•

•

•

numéro-composant nom

## FORME

numéro-forme nom

## **FAMILLE**

numéro-famille **nom** 

## **SOUS-FAMILLE**

numéro-sous-famille **nom** 

## **CRITERE**

numéro-critère **nom** 

## ORDONNANCE-STANDARD

numéro-ordonnance-standard nom

## MAGISTRALE

•

•

•

•

•

•

•

•

•

•

•

•

date-prescription(jour, mois, année) numêro-ordre annotation

## **MAGISTRALE-STANDARD**

numéro-magistrale-standard **nom**  type annotation

## PRODUIT

numéro-produit nom

## TRT-PARAMEDICAL

date-prescription(jour, mois, année) numéro-ordre texte

## TRT-PARAMEDICAL-STANDARD

numéro-trt-paramèdical-standard nom texte

## CERTIFICAT-STANDARD

numéro-certificat-standard nom texte

## ATTRIBUTS PAR TYPE D' ASSOCIATION

## MED-DERNIER-TRT-AIGU

•

•

•

•

•

•

•

•

•

•

•

•

```
date-debut(jour, mois, année)
num-pres-mêd 
numéro-forme 
quantitê-presentee(Q,unitê) 
nombre-prises 
durée-traitement 
avant-pdt-apres 
quantité-par-moment(qte-a-jean,qte-matin,qtê-10-heures, 
                        qté-midi,qtê-16-heures,qtê-soir, 
                        qte-coucher,unitê-prise)
```
remarque-posologie dose-journalière nombre-boites

# **MED-TRT-FOND** MED-TRT-FOND

```
date-début(jour, mois, année)
num-pres-mêd 
numéro-forme 
quantite-presentêe(Q,unite) 
nombre-prises 
durée-traitement 
avant-pdt-après 
quantitê-par-moment(qte-a-jean,qtê-matin,qtê-10-heures, 
                        qtê-midi,qtê-16-heures,qte-soir, 
                        qte-coucher,unite-prise) 
remarque-posologie
```
dose-journalière nombre-boites

**PRESCRIPTION-MEDICAMENT**  date-dêbut(jour,mois,annee) date-fin(jour, mois, année)

INTOLERANCE

MED-POS

•

•

•

•

•

•

•

•

•

•

•

•

**COMPOSITION-MEO** 

quantitê-std(Ql,Q2 , unite) comp-principal

## **PRESENTATION**

```
num-prês-mêd 
quantitê-conditionnement(Ql,Q2,unitê) 
quantitê-presentêe((Q,prix,code-remboursement),unitê) 
SêCabilitê 
remarque-presentation(Ul,N,U2)
```
FAM-MED

S-FAM-MED

valeur-critère

PAM-S-FAM

**INTERACTION-MED-MED** 

type

INTERACTION-MED-P

type

INTERACTION-MED-SP

type

•

•

•

•

•

•

•

•

•

•

•

CRITERE-S-FAM

## ALLERGIE

## **CONSTITUTION-ORD-STD**

```
date-début(jour, mois, année)
num-prês--méd 
numéro-forme 
quantitê-prêsentêe(Q,unitê) 
nombre-prises 
duree-traitement 
avant-pdt-après 
quantitê-par-moment(qtê-a-jean,qte-matin,qtê-10-heures, 
                        qtè-midi,qtê-16-heures,qtè-soir, 
                        qtê-coucher,unite-prise)
```
remarque-posologie dose-journalière nombre-bottes

PAT-MAG

**PAT-MAG-STD**  <u>PAT-MAG-STD</u>

date-prescription(jour,mois,annee)

## PAT-TRT

•

•

•

•

•

•

•

•

•

•

•

•

## PAT-TRT-STD <u>PAT-TRT-STD</u>

date-prescription (jour, mois, année) valeurs-champs

## **COMPOSITION-MAG**

quantité(Q1,Q2,unité)

## **FORME-MAG**

quantitè-presentee(Q,unite)

## COMPOSITION-MAG-STD

quantitê(Ql,Q2,unite)

## **FORME-MAG-STD**

quantite-presentee(Q,unitè)

## 2.3. DICTIONNAIRE DES DONNEES

## 2.3.1. Définition des types d'entité

l. **PATIENT:** 

•

•

•

•

•

•

•

•

•

•

•

•

toute personne au sujet de laquelle le médecin désire enregistrer des informations.

Dans un premier temps, nous ne retiendrons que les informations strictement nécessaires a 1·application "consultation médicale"; d"autres informations seront ajoutées lors d"un développement ultérieur afin de permettre la constitution d'un dossier médical complet.

#### **2. MEDICAMENT:**

toute spécialité pharmaceutique ,toute préparation officinale et tout produit de comptoir .

Précisons les termes de la définition de ce type d'entité:

- le nom de "spécialité pharmaceutique" est réservé aux préparations industrielles.
- les "préparations officinales" sont exécutées par le pharmacien dans son laboratoire .
- les "produits de comptoir" sont les spécialités délivrées directement par le pharmacien a son client sans ordonnance médicale.

Il est prevu d'enregistrer un maximum de médicaments parmi ceux existant sur le marche. Toutefois, des informations complètes et détaillées (posologies, composition,<br>présentations, interactions, contre-indications...) ne présentations, interactions, contre-indications ... ) ne .<br>seront enregistrees que sur les médicaments les plus couranunent administrés. Les autres médicaments constitueront ce que 1·on appellera "l"index" des médicaments .

3. POSOLOGIE:

toute description de la façon de prendre un médicament.

- Nous avons constate qu'il était fréquent que plusieurs médicaments présentent la meme posologie; c·est ce qui explique la valeur "n" donnée a 1·e1ement "max" du couple (min,max) définissant la connectivité entre <sup>1</sup> · entité POSOLOGIE et 1·association MED-POS.
- Il est à remarquer que la posologie d'un médicament peut varier en fonction de sa forme. Ce fait n·est pas représenté explicitement dans le schéma conceptuel par un type d'association entre POSOLOGIE et PORME. Les médecins ont souhaite exprimer ce concept en définissant un médicament par forme. Ainsi, si la posologie d'un médicament de nom "M" dépend de sa forme (sirop ou gouttes), deux occurrences de MEDICAMENT seront crêées, l'une avec le nom "M sirop", l'autre avec le nom **"M** gouttes" .

**4.** COMPOSANT:

tout composant chimique pouvant intervenir dans la composition d'un médicament.

5. **FORME:** 

•·

•

•

•

•

•

•

•

•

•

•

tout aspect physique d'un medicament, d'une magistrale ou d'une magistrale standard.

**6. FAMILLE:** 

tout ensemble de médicaments ayant les thérapeutiques. mêmes effets

7. **SOUS-FAMILLE:** 

toute sous-classification de famille par affinite therapeutique.

8. CRITERE:

tout critère défini sur une sous-famille et permettant d'ordonner les médicaments de cette sous-famille.

Les médecins souhaitent pouvoir ordonner tous les médicaments d'une même sous-famille selon différents critères propres a cette sous-famille. Ceci justifie l'existence de ce type d'entité. Il est à noter que toute sous-famille possède au moins un critère; il s·agit du critère de classement par ordre alphabétique.

Exemple: un critère défini sur la sous-famille des SALICYLES pourrait etre 1·action anti-inflammatoire. Il permettra donc d·ordonner les médicaments de cette sous-famille en fonction de leur action anti- • inflammatoire.

9, ORDONNANCE-STANDARD:

tout ensemble de médicaments a prescrire pour soigner une maladie .

La raison de 1·existence de ce type d·entite est la même que dans le cas des magistrales. Lors de la prescription d·une ordonnance standard, 1·utilisateur ne devra pas préciser sa constitution. Gênêralement, le mèdecin constituera une ordonnance standard qui permettra de soigner une maladie fréquemment observée. Par exemple, en cas d·epidemie de grippe, il pourra enregistrer comme ordonnance standard la prescription des médicaments qu'il juge utiles pour soigner cette grippe.

10. **MAGISTRALE:** 

toute préparation magistrale selon une fonnulation spéciale indiquée par le médecin et créée pour un cas particulier.

## 11. MAGISTRALE-STANDARD:

toute préparation magistrale selon une formulation standard spéciale indiquée par le médecin .

Les médecins ont jugé utile de pouvoir disposer d'une librairie de magistrales préétablies par 1·utilisateur. Lors de la prescription d'une de ces magistrales, 1·utilisateur ne devra pas indiquer sa composition ni sa forme. Ceci distingue les types d·entitê MAGISTRALE et **MAGISTRALE-STANDARD.** 

## 12. PRODUIT:

•

•

•

•

•

•

•

•

•

•

•

•

tout composant chimique pouvant intervenir dans la formulation d"une préparation magistrale .

Les composants chimiques intervenant dans la constitution des médicaments sont tout a fait différents de ceux intervenant dans la constitution des magistrales. ceci distingue les types d"entitê PRODUIT et COMPOSANT.

## 13. TRT-PARAMEDICAL:

tout traitement thérapeutique nécessitant l"intervention d·un personnel paramédical et créé pour un cas particulier.

#### 14. TRT-PARAMEDICAL-STANDARD:

tout traitement thérapeutique standard nécessitant l'intervention d'un personnel paramèdical.

La raison de l'existence de ces deux types d'entite est la même que dans le cas des magistrales. Lors de la prescription d·un traitement paramédical extrait de la librairie, 1·utilisateur ne devra remplir que les éventuels champs vides laisses dans le texte.

#### 15. CERTIFICAT-STANDARD:

tout texte certifiant qu·un patient est incapable d·exercer une activité précise pendant une période déterminée .

La raison de l'existence de ce type d'entité est la même que dans le cas des magistrales. ceci permettra a 1·utilisateur de ne pas rédiger de certificat .

#### 2.3.2. Definition des types d'association

#### 1. DERNIER\_MED\_TRT\_AIGU:

une occurrence de cette association exprime le fait qu'un MEDICAMENT a êtê prescrit a un PATIENT lors de la dernière consultation ou antérieurement si le traitement était en cours à la date de la dernière consultation.

**2. MED-TRT-FOND:** 

•

•

•

•

•

•

•

•

•

•

•

•

une occurrence de cette association exprime le fait qu·un **MEDICAMENT** fait partie d'un traitement de fond administré a un **PATIENT.** 

**3. PRESCRIPTION-MEDICAMENT:** 

une occurrence de cette association exprime le fait qu'un MEDICAMENT prescrit a un PATIENT ne fait plus partie de son dernier traitement aigu.

Nous avons défini trois types d'association distincts exprimant le fait qu·un mêdicament est prescrit a un patient (MED-DERNIER-TRT-AIGU, MED-TRT-FOND et PRESCRIPTION-MEDICAMENT). La raison en est la suivante:

- il se peut que certains médicaments soient pris par un patient pendant une très longue période. Ces mêdicaments constituent le traitement de fond ou traitement chronique du patient.
- les médicaments pris par un patient sur une période relativement courte constituent le traitement aigu du patient. Toutefois, les mèdecins ne désirent conserver une information complète que sur le traitement aigu prescrit lors de la dernière consultation. Ce .traitement reprend les mêdicaments nouvellement prescrits et les mêdicaments anterieurement prescrits mais etant encore pris par le patient a la date de cette dernière consultation. Cette information détaillée laisse au mêdecin la possibilité de represcrire de façon identique a un patient la totalité ou une partie des mêdicaments prescrits comme dernier traitement aigu. c·est pourquoi le type d'association PRESCRIPTION-MEDICAMENT a ètè créé afin de ne retenir que la période de temps pendant laquelle un médicament a fait partie d'un traitement aigu de façon ininterrompue.

## 4. INTOLERANCE:

une occurrence de cette association exprime le fait qu'un **PATIENT** ne tolère pas un **MEDICAMENT.** 

S. MED-POS:

une occurrence de cette association exprime le fait qu·un MEDICAMENT est soumis a une POSOLOGIE.

#### 6. COMPOSITION-MEO:

une occurrence de cette association exprime le fait qu'un COMPOSANT intervient dans la composition d'un MEDICAMENT.

7. PRESENTATION:

une occurrence de cette association exprime le fait qu'un .MEDICAMENT se présente sous une forme particulière et sous un conditionnement particulier.

8. **FAM-MED:** 

•

•

•

•

•

•

•

•

•

•

•

•

une occurrence de cette association exprime le fait qu'un .MEDICAMENT appartient directement a une FAMILLE .

Un médicament qui appartient a une sous-famille appartient implicitement (ou indirectement} a la (ou les} famille(s) de celle-ci: FAM-MED ne sera donc utilisée que pour indiquer qu'un médicament est attache directement à une famille.

9. S-FAM-MED:

une occurrence de cette association exprime le fait qu'un .MEDICAMENT appartient a une SOUS-FAMILLE et présente une certaine valeur pour un CRITERE.

Nous aurions' pu faire de cette association ternaire une association binaire entre MEDICAMENT et SOUS-FAMILLE avec NUMERO-CRITERE et VALEUR-CRITERE comme attribut exprimant le fait qu·un médicament a une certaine valeur pour un critère. Cependant, cela aurait necessitê que NUMERO-CRITERE et VALEUR-CRITERE constituent un groupe rêpêtitif. Il nous parait plus clair et plus significatif de représenter ce fait par une association ternaire entre MEDICAMENT, sous-FAMILLE et CRITERE .

Exemple: La sous-famille des SALICYLES contient entre autre les médicaments ASPIRINE, DISPRIL et ASPEGIC. Soit ACTION-ANTI-INFLAMMATOIRE un critère défini sur cette sous-famille. Si on affecte la valeur 3 a 1·action anti-inflammatoire de l'ASPIRINE, la valeur l à 1·action anti-inflammatoire du OISPRIL et la valeur 2 a l'action anti-inflammatoire de l'ASPEGIC, ces trois médicaments seront ordonnés comme suit pour le critère **ACI'ION-ANTI-INFLAMMATOIRE:** 

> ASPIRINE ASPEGIC DISPRIL

10. **PAM-S-PAM:** 

une occurrence de cette association exprime le fait qu·une SOUS-FAMILLE appartient a une **FAMILLE.** 

11. INTERACTION-MED-MED:<br>une occurrence de cette association exprime le fait qu'il existe une interaction mêdicamenteuse entre deux **MEDICAMENTS.** 

#### 12. INTERACTION-MED-F:

une occurrence de cette association exprime le fait qu·il existe une interaction médicamenteuse entre un MEDICAMENT et tous les médicaments d'une FAMILLE.

13. INTERACTION-MED-SF:<br>une occurrence de cette association exprime le fait qu'il existe une interaction médicamenteuse entre un MEDICAMENT et tous les médicaments d'une SOUS-FAMILLE.

**14. CRITERE-S-FAM:**<br>une occurrence de cette association exprime le fait que les médicaments d·une sous-FAMILLE peuvent être classés selon un CRITERE .

15. **ALLERGIE:** 

•

•

•

•

•

•

•

1.

•

•

•

•

une occurrence de cette association exprime le fait qu'un PATIENT est allergique a tous les médicaments d'une SOUS-**FAMILLE .** 

16. CONSTITUTION-ORD-STD:

une occurrence de cette association exprime le fait qu'un MEDICAMENT fait partie d·une ORDONNANCE-STANDARD.

17. **PAT-MAG:** 

une occurrence de cette association exprime le fait qu'une MAGISTRALE est prescrite a un PATIENT.

18. PAT-MAG-STD:

une occurrence de cette association exprime le fait qu·une MAGISTRALE-STANDARD est prescrite a un PATIENT .

19. PAT-TRT:

une occurrence de cette association exprime le fait qu'un TRT-PARAMEDICAL est prescrit a un PATIENT.

20. PAT-TRT-STD:

une occurrence de cette association exprime le fait qu'un TRT-PARAMEDICAL-STANDARD est prescrit a un PATIENT.

21. **COMPOSITION-MAG:** 

une occurrence de cette association exprime le fait qu·un PRODUIT intervient dans la fabrication d'une MAGISTRALE.

**22. FORME--MAG:** 

une occurrence de cette association exprime le fait qu'une MAGISTRALE se présente sous une certaine FORME.

23. COMPOSITION-MAG-STD:<br>une occurrence de cette association exprime le fait qu'un PRODUIT intervient dans la fabrication d'une MAGISTRALE-STANDARD.

24. FORME-MAG-STD:

une occurrence de cette association exprime le fait qu'une MAGISTRALE-STANDARD se présente sous une certaine FORME .

## 2.3.3. Définition des attributs

## Attributs des types d'entité

l. PATIENT:

, .

•

•

•

•

•

•

•

•

•

•

•

identifié par numéro-patient ou num-patient-conjoint

numéro-patient:

identifie le patient;  $\{x: x \in N_o\}$ 

 $nom:$ 

**{x:x** est une chaine de 20 caractères alphabétiques, de blancs, d"apostrophes et de tirets}

prénom:

**{x:x** est une chaine de 15 caractères alphabétiques, de blancs, d"apostrophes et de tirets}

### date-naissance:

(jour,mois,annêe}

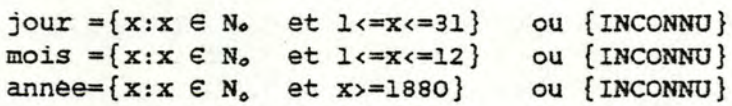

## poids:

 ${x: x \in N_0 \text{ et } 0 < x < 140}$  ou  ${INCOMMU}$ 

sexe:

{masculin,fêminin} ou {INCONNU}

enceinte:

{oui,non} ou {INCONNU} ou {INEXISTANT}

#### adresse:

(numero-habitation,nom-rue,code-postal,localité,bo1te-postale)

numéro-habitation:

{x:x est une chaine de 5 caractères alphanumeriques} ou **{INCONNU}** 

nom-rue: nom-rue

> **{x:x** est une chaine de 30 caractères alphabétiques, de blancs, d'apostrophes et de tirets} ou {INCONNU}

#### code-postal:

•

•

•

•

•

•

•

•

•

•

•

•

**{x:x** e N. et l000<=X<=9999} ou (INCONNU}

## localitê:

**{x:x** est une chaine de 30 caracteres alphabétiques, de blancs, d·apostrophes et de tirets} ou {INCONNU}

#### boite-postale:

**{x:x** est une chaine de 5 caractères alphanumériques} ou **{INCONNU}** ou **{INEXISTANT}** 

#### numéro-assurance:

**{x:x** est une chaine de 15 caracteres alphanumériques, de tirets et de blancs} ou {INCONNU}

## statut-assurance: ·

{titulaire,enfant,conjoint,ascendant} ou **{INCONNU}** 

titulaire pour titulaire de 1·assurance enfant pour enfant du titulaire conjoint pour conjoint du titulaire ascendant pour ascendant du titulaire

### statut-remboursement:

{VlPO,ONIG,Tiers-payant,ordinaire} ou {INCONNU} permet de dêfinir le taux de remboursement des médicaments a appliquer au patient

#### incapacitê:

(date-début,date-fin)

date-dêbut={idem date-naissance} date-fin ={idem date-naissance}

indique la dernière période pendant laquelle le patient a étê incapable d·exercer une activitê particulière

#### num-patient-conjoint:

il s·agit du numero-patient du conjoint du patient;  ${x: x \in N_0}$  ou  ${INCONNU}$  ou  ${INEXISTANT}$ 

Nous aurions pu définir un type d·association rêeursif CONJOINT sur le type d'entité PATIENT pour exprimer le fait qu·un patient et une patiente sont conjoints. Mais, comme aucun attribut ne caracterisait CONJOINT et que les connectivités de part et d·autre de CONJOINT étaient (0,1), il nous a semble prèfèrable de representer ce concept par un attribut .

#### 2. MEDICAMENT:

•

•

•

•

•

•

•

**le** !

•

•

identifie par nwnero-mèdicament ou nom

#### numéro-médicament:

identifie le médicament; **{x:x** e **No** }

nom:

identifie le médicament; **{x:x** est une chaine de 25 caractères alphanumériques, de blancs, de points et de tirets}

#### contre-indic-grossesse:

indique si le médicament est contre-indiqué en cas de grossesse chez une patiente; {oui,non) ou {INCONNU}

#### contre-indications:

circonstances qui empêchent de prescrire a un patient le mêdicament qui semblerait approprie a la maladie; **{x:x** est une chaine de 150 caractères} ou {INEXISTANT}

### effets-secondaires:

indique les effets autres que ceux pour lesquels le médicament est prescrit; **{x:x** est une chaine de 150 caractères) ou {INEXISTANT}

#### precautions:

indique les conditions a respecter pour pouvoir prendre le médicament; **{x:x** est une chaine de 150 caractères} ou {INEXISTANT}

#### dose-journalière:

(dose,unitê) ou {INCONNU} ou {INEXISTANT}

## dose:

indique la quantité d'un médicament a prendre par jour;  ${x: x \in N_0}$ 

#### unité:

indique 1·unitê de mesure dans laquelle la dose s·exprime;  ${x: x \text{ liste-unites}}$   $(*)$ 

#### index:

{oui,non}

oui si le médicament fait partie de l'index uniquement non si le médicament appartient a la collection des médicaments les plus frequemment utilises par le mêdecin

 $(\star)$  liste-unites= $\{g,mg,mg/kg,ml,\dots\}$ 

Il faut que le système puisse détecter rapidement qu'un médicament est contre-indiqué en cas de grossesse chez une patiente lorsque le médecin souhaite lui prescrire ce médicament. Il s'agit en effet d'une contre-indication importante.

 $-$ 

c·est pour cette raison que nous distinguons ·contre-indic-grossesse· de ·contre-indications· et que nous avons defini l'attribut 'enceinte' dans le type d'entité PATIENT .

#### 3. POSOLOGIE:

•

•

•

•

•

•

•

•

•

•

•

•

identifié par numéro-posologie

#### numéro-posologie:

identifie la posologie; **{x:x** € **N.** }

#### nombre-prises:

indique le nombre de fois qu· un médicament doit être pris en un jour; **{x:x** 6 **No** }

## dose-max-jour: (dose, unité} .

dose:

indique la quantité maximale d'un médicament pouvant être prise par jour **{x:x** e No }

unitê:

indique 1·unitê de mesure dans laquelle la dose s·exprime; **{x:x** liste-unités}

## dose-max-prise:

indique la quantité maximale d'un médicament pouvant être prise en une fois;  $\{x:x \in N_o\}$ 

#### durée-traitement:

indique le nombre de jours pendant lequel un médicament doit être pris; **{x:x** e No }

#### age:

indique a quelle tranche d·age un patient doit appartenir pour que la posologie puisse lui être appliquée;

(borne infêrieure,borne supérieure)

#### borne inférieure:

borne inférieure de la tranche d'age; {x:x  $e$  N<sub>o</sub> }

- - ·- --· -- ·-·--· ---~~---~~~== =~~===--===-~.,...\_ =-= ~--=-~-,,..,-.=--=-=- =----· -.,.,..,---,----,

## borne supérieure:

borne supérieure de la tranche d·age; **{x:x** e No J

unité:

{jour,mois,annêe}

#### poids:

•

•

•

•

•

•

•

•

•

•

•

•

indique â quelle tranche de poids un patient doit appartenir pour que la posologie puisse lui être appliquée;

(borne inférieure,borne supérieure}

## borne inférieure:

borne inférieure de la tranche de poids; **{x:x** e **N.** )

#### borne supérieure:

borne supérieure de la tranche de poids; **{x:x** *e* **N.** J

#### avant-pdt-après:

indique si un mêdicament doit se prendre avant, pendant ou après les repas; {avant, pendant, après}

#### quantité-par-moment:

(qté-a-jean,qtè-matin,qté-lO-heures,qtè-midi,qté-16 heures, qte-soir, qte-coucher, unite-prise)

#### unité-prise:

indique 1· unité de mesure dans laquelle toute quantité par moment s·exprime; **{x:x** liste-unités)

Nous estimons qu·une seule unité est nécèssaire et suffisante pour mesurer les quantités d'un médicament à prendre a différents moments de la journée; cette unité est aussi l'unité dans laquelle s'exprime "dose-max-prise"

#### gte-a-jeun:

indique la quantite d'un médicament à prendre à jeûn

#### gte-matin:

indique la quantité d'un médicament à prendre le matin

qté-10-heures:

indique la quantité d'un médicament a prendre à 10 heures

gte-midi:

•

•

•

•

•

•

•

•

•

•

•

•

indique la quantité d'un médicament a prendre a midi

#### qte-16-heures:

indique la quantité d'un médicament à prendre à 16 heures

## gte-soir:

indique la quantité d'un médicament à prendre le soir

#### qte-coucher:

indique la quantite d'un médicament a prendre au coucher  $\{x:x\in\mathbb{N}_{o}\}$ 

Nous aurions pu remplacer 1·attribut "Quantitê-parmoment" par un type d"association entre POSOLOGIE et le type a·entitê MOMENT avec "Quantite" comme attribut de ce type d'association.

Le fait qu·un médicament peut se prendre sous différentes quantités par moment s·exprime aussi dans MED-TRT-FOND, MED-DERNIER-TRT-AIGU et CONSTITUTION-ORD-STD. Or,dans ces types d'association, il est impossible de remplacer l'attribut "Quantité-par-moment"; la théorie nous interdit en effet de relier un type d'association a un autre type d'association. Par souci d'uniformité, nous avons donc place un attribut "Quantité-par-moment" dans POSOLOGIE .

#### remarque-posologie:

**{x:x** est une chaine de 60 caractères} ou {INEXISTANT}

#### dose-journalière:

indique la quantite d'un médicament à prendre par jour; { x:x e **N.** }

#### **4. COMPOSANT:**

identifié par numéro-composant ou nom

#### numéro-composant :

identifie le composant; **{x:x** € **No** }

nom:

```
identifie le composant; 
{x:x est une chaine de 30 caractères alphanumériques, de
blancs, de tirets et de points}
```
#### 5. FORME:

•

•

•

•

•

•

•

•

•

•

•

•

identifie par numéro-forme ou nom

numéro-forme:

identifie la forme; **{x:x** e No l

nom:

identifie la forme; **{x:x** est une chaine de 10 caracteres alphabétiques, de blancs, a·apostrophes et de tirets)

6. FAMILLE:

identifie par numéro-famille ou nom

numéro-famille:

identifie la famille; {x:x  $\in$  **No** }

nom:

identifie la famille; **{x:x** est une chaine de 40 caractères alphanumériques, de blancs, de tirets et de points}

7. SOUS-FAMILLE:

identifie par numéro-sous-famille ou nom

numéro-sous-famille:

identifie la sous-famille; **{x:x** € **No** }

nom:

identifie la sous-famille; **{x:x** est une chaine de 40 caractères alphanumériques, de blancs, de tirets et de points}

8. CRITERE:

identifie par numéro-critère ou nom

numéro-critère:

identifie le critère; **{x:x** <sup>E</sup>**No** }

nom:

identifie le critère; {x:x est une chaine de 20 caractères alphanumeriques, de blancs, de tirets et de points}

#### 9. ORDONNANCE-STANDARD:

identifié par numéro-ordonnance-standard ou nom

#### numéro-ordonnance-standard:

identifie 1·ordonnance-standard; **{x:x** e No }

 $nom:$ 

•

•

•

•

•

•

•

•

•

•

•

•

identifie 1·ordonnance-standard; **{x:x** est une chaine de 20 caractères alphanumériques, de blancs, de tirets et de points}

#### 10. **MAGISTRALE:**

identifié par numéro-patient via PAT-MAG et par dateprescription et numéro-ordre

## date-prescription:

indique la date a laquelle la magistrale a été prescrite au patient; {idem date-naissance}

## numéro-ordre:

permet d"identifier une magistrale prescrite a un patient donne a une date donnée; {x:x  $\in$  N<sub>o</sub> }

Un patient peut recevoir plusieurs magistrales a une même date, il est donc nécessaire de créer cet attribut pour pouvoir distinguer ces magistrales.

Puisque, par définition, MAGISTRALE correspond a une formulation particulière prescrite a un patient, il ne saurait être question ,comme dans MAGISTRALE-STANDARD, de type et de nom sur base duquel le pharmacien reconstituerait la formule.

#### annotation:

**{x:x** est une chaine de 60 caractères} ou {INEXISTANT)

#### 11. **MAGISTRALE-STANDARD:**

identifié par numéro-magistrale-standard ou **nom** 

## numéro-magistrale-standard:

identifie la magistrale standard; **{x:x** e No J

nom:

identifie la magistrale standard; **{x:x** est une chaine de 15 caractères alphanumériques, de blancs, d'apostrophes et de tirets}

#### type:

•

•

•

•

•

•

•

•

•

•

•

•

indique s'il faut donner au pharmacien la liste des produits composant la magistrale ou s'il suffit de lui donner le nom de la magistrale;

{nom-suffisant,nom-insuffisant} ou {INCONNU)

Pour certaines magistrales, il n·est pas nêcessaire de donner toute la formule car le nom seul suffit au pharmacien pour la retrouver.

#### annotation:

**{x:x** est une chaine de 60 caractères} ou {INEXISTANT}

12. PRODUIT:

identifiê par numéro-produit ou nom

#### numéro-produit:

identifie le produit; { **x: x** e No }

nom:

identifie le produit; **{x:x** est une chaine de 30 caractères alphabétiques, de blancs, d'apostrophes et de tirets)

#### 1.3. TRT-PARAMEDICAL:

identifié par numéro-patient via PAT-TRT et par dateprescription et numéro-ordre

#### date-prescription:

indique la date a laquelle le traitement paramédical a ètê prescrit au patient; {idem date-naissance}

#### numéro-ordre:

permet d'identifier un traitement paramédical prescrit a un patient donne a une date donnée; **{x:x** 6 No )

Un patient peut recevoir plusieurs traitements paramédicaux a une même date, il est donc nécessaire de créer cet attribut pour pouvoir distinguer ces traitements paramedicaux.

## texte:

description du traitement paramédical; {x:x est une chaine de 150 caractères}

#### 14. TRT-PARAMEDICAL-STANDARD:

identifié par numéro-trt-paramêdical-standard ou nom

#### numéro-trt-paramêdical-standard:

identifie le traitement paramédical standard; **{x:x** € **No** }

 $nom:$ 

---~~ - .---- - - ·-· -----

•

•

•

•

•

•

•

•

•

•

.-

•

identifie le traitement paramédical standard; **{x:x** est une chaine de 15 caractères alphanumériques, de blancs, d'apostrophes et de tirets}

#### texte:

description du traitement paramédical standard pouvant contenir des champs vides; **{x:x** est une chaine de 150 caractères}

#### Exemple:

administrer ... dose(s) de ... par voie ... pendant jour(s) .

Le médecin pourra, lors de la prescription de ce traitement paramédical, affecter des valeurs aux champs vides :

administrer **4** dose(s) de DICLOCIL par **voie i.v** pendant 3 jour(s)

#### 15. CERTIFICAT STANDARD:

identifié par numéro-certificat-standard ou nom

#### numéro-certificat-standard:

identifie le certificat standard; **{x:x** e No }

nom:

identifie le certificat standard; **{x:x** est une chaine de 15 caractères alphanumériques, de blancs, de tirets et de points}

#### texte:

description du certificat standard; **{x:x** est une chaine de 100 caractères}

#### Attributs des types d'association

# l. MED-DERNIER-TRT-AIGU: <u>MED-DERNIER-TRT-AIGU</u>

association entre PATIENT et MEDICAMENT et identifiée par numéro-patient, numéro-mêdicament,num-prês-med et numéro-forme.

#### date-dêbut:

•

•

•

•

•

•

•

•

•

•

•

•

(jour,mois,annêe) idem date-naissance de PATIENT

indique la date a laquelle le mêdicament a êtè prescrit sur ordonnance a un patient

#### num-pres-med:

permet de dêterminer la prêsentation sous laquelle le médicament a êtê prescrit; **{x:x** e No }

#### numêro-forme:

permet d'identifier la forme sous laquelle le médicament a êté prescrit; **{x:x** e *No* }

Pour une plus grande clarté du schéma conceptuel, nous avons exprimé le fait qu'un médicament était prescrit sous une certaine forme et un certain conditionnement au moyen des attributs num-prês-mêd et numéro-forme. De plus, les regles de construction d' un schéma conceptuel nous interdisaient de relier un type d'association à un autre type d'association. Il était donc impossible de relier PRESENTATION a MED-DERNIER-TRT-AIGU par exemple. On retrouve ici les mernes attributs que dans POSOLOGIE car une posologie peut être adaptée par le médecin au cas particulier que constitue chaque patient.

#### quantitê-presentêe

 $(Q,$ unité):

 $Q:$ 

indique le nombre d'unités d ' administration d'un médicament présentes dans *le* contenant de *ce* médicament ou indique le volume (contenance) de ce contenant; **{x:x** € **No** }

Le médecin choisit de prescrire une ou plusieurs petites boites ou une ou plusieurs grandes boites. Il ne peut prescrire a la fois des petites et des grandes boites.

#### unité:

indique l'unité de mesure de Q lorsqu'il s'agit volume; **{x:x** e liste-unités} ou {INEXISTANT}

#### nombre-prises:

indique le nombre de fois qu·un médicament doit être pris en un jour; {x:x  $\in$  N<sub>0</sub> }

#### duree-traitement:

•

•

•

•

•

•

•

•

•

•

•

•

indique le nombre de jours pendant lequel un médicament doit etre pris; **{x:x** e No }

#### avant-pdt-après:

indique si un médicament doit se prendre avant, pendant ou après les repas; {avant, pendant, après}

#### quantité-par-moment:

(qte-a-jean,qte-matin,qte-10-heures,qtê-midi,qtê-16 heures, qtê-soir, qtê-coucher, unite-prise)

## unite-prise:

indique 1·unite de mesure dans laquelle toute quantité par moment s'exprime; {x:xeliste-unités}

Nous estimons qu·une seule unité est suffisante pour mesurer les quantités d'un prendre a différents moments de la journée; nêeéssaire et médicament a

#### gte-a-jeun:

indique la quantite d·un médicament a prendre a jean

#### qte-matin:

indique la quantité d'un médicament à prendre le matin

## gte-10-heures:

indique la quantité d'un médicament à prendre à 10 heures

#### gte-midi:

indique la quantite d'un médicament à prendre à midi

## qte-16-heures:

indique la quantité d'un médicament à prendre à 16 heures

#### gte-soir:

indique la quantité d'un médicament à prendre le soir

#### gte-coucher:

indique la quantité d'un médicament à prendre au coucher  $\{x : x \in N_o\}$ 

#### dose-journalière:

•

•

•

•

•

•

•

•

•

•

•

indique la quantité d"un médicament a prendre par jour; { **x:x** € **No** }

#### nombre-boites:

indique le nombre de boites prescrites;  $\{x:x \in N_0\}$ 

#### remarque-posologie:

remarque a propos de la posologie du médicament prescrit; **{x:x** est une chaine de 60 caractères} ou {INEXISTANT}

#### 2. MED-TRT-FOND :

association entre PATIENT et MEDICAMENT identifiée par numêropatient, numéro-médicament, numéro-forme et num-prés-méd

date-début: idem date-naissance de **PATIENT** 

indique la date a laquelle un médicament est prescrit pour faire partie du traitement de fond d"un patient; pour les autres attributs, idem que MED-DERNIER-TRT-AIGU

#### 3. PRESCRIPTION-MEDICAMENT:

association entre PATIENT et MEDICAMENT et identifiée par numéro-patient, numéro-médicament et date-début.

#### date-début:

(jour,mois,année) idem date-naissance de **PATIENT** 

indique la date a laquelle le médicament a été prescrit a un patient

#### date-fin:

(jour, mois, année) idem date-naissance de PATIENT

indique la date a laquelle la prise du médicament est interrompue

#### **4. INTOLERANCE :**

association entre PATIENT et MEDICAMENT identifiée par numéropatient et numéro-médicament

#### 5. MED-POS :

association entre MEDICAMENT et POSOLOGIE identifiée par numéromédicament et numéro-posologie

#### 6. COMPOSITION-HED:

•

•

•

•

**le** 

•

•

•

•

•

•

association entre MEDICAMENT et COMPOSANT et identifiée par numéro-médicament et numéro-composant .

guantité-std: (Ql,Q2,unité)

> Un médicament peut contenir un même composant en différentes quantités. Néanmoins, une seule de celles-ci est reprise dans COMPOSITION-MEO: c·est une quantité standard. Il est a noter que cet attribut permet de voir dans quelle proportion un composant se retrouve dans un médicament .

#### Exemple: composition du **BACTRIM**

SOLPAMETHOXAZOLE (mg)

TRIMETHOPRIME ( mg)

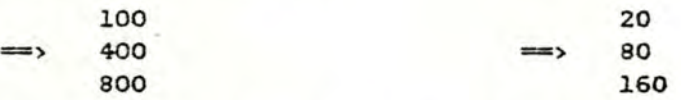

Il y aura donc deux occurrences de COMPOSITION-MED:

une entre BACTRIM et SOLPAMETHOXAZOLE avec par exemple 400 comme quantité standard

- l'autre entre BACTRIM et TRIMETHOPRIME avec par exemple 80 comme quantité standard

 $Q1:$ 

indique la quantité de composant présente dans le médicament; **{x:x** e No}

Q2:

indique la quantité de médicament dans laquelle on trouve  $Q1;$   $\{x:x \in N_0\}$  ou  $\{INEXISTANT\}$ 

unité:

indique l'unité de mesure dans laquelle s'expriment Q1 et Q2; **{x:x** e liste-unités}

Exemple: 2 mg de composant c pour s ml de mêdicament **<sup>M</sup>**  $\Rightarrow$  Q1 = 2  $\Rightarrow$  02 = 5  $\implies$  unite =  $mg/ml$ 

comp-principal:

indique s'il s'agit du composant principal ou non; {oui,non}

#### 7. PRESENTATION:

•

•

•

•

•

•

•

•

•

•

•

•

association entre MEDICAMENT et FORME et identifiée par numéromêdicament, numéro-forme et num-prês-méd.

#### num-pres-med:

permet d'identifier les différentes présentations sous une même forme d'un même médicament; {x:x  $\in$  N<sub>o</sub> }

Exemple: le **BACTRIM** se présente sous forme de comprimé de 100 mg, 400 mg et 800 mg. On aura donc trois occurrences de PRESENTATION entre **BACTRIM** et **COMPRIME** avec par exemple comme valeur de mmi-prêsmêd respectivement 1, 2 et 3 .

Un même médicament se prêsentant sous une même forme peut avoir plusieurs conditionnements. nous avons donc introduit 1·attribut num-près-mêd afin d·iaentifier ces diffêrentes prêsentations .

# quantitè-conditionnement:

 $(Q1, Q2,$  unite)

 $Q1:$ 

indique la quantitè de composant principal présente dans le médicament; **{x:x** e *No* }

~:

indique la quantité de médicament dans laquelle on trouve Ql; **{x:x** *e No* } ou **{INEXISTANT}** 

#### unité:

indique 1·unitê de mesure dans laquelle s·expriment Ql et *Q2;* **{x:x** *e* liste-unités}

Numéro-médicament, numéro-forme et quantitéconditionnement auraient pu former 1·identifiant de PRESENTATION. Mais on peut constater que 1·identifiant de PRESENTATION doit se retrouver comme attribut d'autres élements du système d·informations (CONSTITUTION-ORD-STD, MED-DERNIER-TRT-AIGU, MED-TRT-POND). Nous avons préféré introduire dans ces élêments un attribut élémentaire (numprés-méd) plutôt qu'un attribut décomposable (quantité-<br>conditionnement). Pour cette raison, quantitéconditionnement). Pour cette raison, quantiteconditionnement n·appartient pas a 1·identifiant de presentation .
### quantite-prêsentêe:

((Q,prix,code-remboursement),unitè)

Q:

•

•

•

•

•

•

•

•

•

•

•

indique le nombre d"unitês d"administration d"un médicament prêsentes dans le contenant de ce médicament ou indique le volume (contenance) de ce contenant; **{x:x** G No }

Le groupe (Q, prix, code-remboursement) a une repétitivite limitêe a deux car le médecin raisonne le plus souvent en termes de "petite" et "grande" boites.

### prix:

indique le prix en francs belges **associê a** la quantitè prêsentee Q; **{x:x** e *No* } ou **{INCONNU}** 

### code-remboursement:

- entièrement rembourse
- rembourse a 75% pour les personnes **actives** et **a**  85% pour les personnes pensionnêes, **invalides,** pour les **veuves** ou orphelins.
- $-$  remboursé à 50%
- spécialité remboursée dans certaines conditions
- **{INCONNU}**

# unité:

indique l'unité de mesure de Q lorsqu'il s'agit d'une contenance; **{x:x** e liste-unités} ou {INEXISTANT}

Exemple: comprimés en boites de 20 et 30  $(Q, \text{pix}, \text{code-remboursement})1 = (20, 100, x)$  $(Q, \text{pix}, \text{code-remboursement})2 = (30, 140, x)$ unité= **INEXISTANT** 

> • bouteille de sirop 100 ml et 200 ml  $(Q, \text{pix}, \text{code-remboursement})1 = (100, 200, a)$  $(Q, \text{pix}, \text{code-remboursement})2 = (200, 300, a)$  $unite = m1$

# sécabilite:

indique si un médicament prêsentê sous une certaine forme est sécable en deux ou en quatre ou est non sécable; **{1,2,4}** ou **{INEXISTANT}** ou **{INCONNU}** 

Lorsqu'il faut exprimer une dose en demis ou en quarts de comprimé, il faut savoir si le médicament est sécable en 2 ou en **4** ou s·il est non sécable .

# remarque-présentation:  $(U1, N, U2)$

exprime une unité d'administration en unité de mesure (peut prendre la valeur INEXISTANT).

Cela peut etre nécessaire pour l'établissement du billet posologique: on préfèrera parler de gouttes plutôt que de ml .

 $UL$  et  $U2$ :

représentent une unité d'administration ou de mesure; **{x:x** S liste-unités U liste-administration} (~)

**N:** 

•

•

•

•

•

•

•

•

•

•

•

•

indique la quantité d'unités U2 contenue dans une unité Ul; **{x:x** e **No** }

Exemple:  $l$  ml = 10 gouttes = >  $UI = ml$ ;  $N = 10$ ;  $U2 = qoutte$ 

**8. FAM-MED:**  PAM-MED

> association entre **FAMILLE** et **MEDICAMENT** identifiée par numéromédicament et numéro-famille

9. **§\_-FAM-MED:** 

association entre MEDICAMENT, SOUS-FAMILLE et CRITERE et identifiée par numéro-médicament, numéro-sous-famille et numérocritère.

valeur-critère:

indique le poids attribué à un médicament d'une sous-famille pour un certain critère de classification; **{x:x** 6 **N** } ou **{INCONNU]** 

1.0. **FAM-§\_-FAM** :

association entre FAMILLE et sous-FAMILLE identifiée par numérofamille et numéro-sous-famille

 $(*)$  liste-administration = {goutte, cuillère à café...}

### 11. INTERACTION-MED-MED:

association récursive sur **MEDICAMENT** et identifiée par numéromédicamentl et numêro-médicament2.

--\_- \_- \_- --.... - -- --------\_\_ --\_-\_-.::::.::;:.=--------- ---=---=---------~-------------------==::;::====-------=--=--- -\_ \_:::--\_-\_~ =~-.:::\_----;;:,~ -::.:..\_\_ ·--··- ----·-~~·-

### type:

•

•

•

•

•

•

•

•

•

•

•

•

indique le type de l'interaction médicamenteuse; **{x:x** e liste-types} (~) et répêtitivite limitee a trois.

Nous estimons que cet attribut ne représente pas un concept autonome du réel perçu. Il ne doit donc pas être transformé en type d·entite et INTERACTION ne doit pas constituer une association ternaire entre ce type d·entité et les types d·entité FAMILLE (ou SOUS-FAMILLE) et MEDICAMENT.

### 12. INTERACTION-MED-F:

association entre MEDICAMENT et FAMILLE et identifiée par numéro-médicament et numêro-famille.

type:

idem INTERACTION-MED\_MED

### 13. INTERACTION-MED-SF:

association entre MEDICAMENT et SOUS-FAMILLE et identifiée par numéro-médicament et numéro-sous-famille .

type:

idem INTERACTION-MED-MED

14. CRITERE-S-FAM:

association entre SOUS-FAMILLE et CRITERE identifiée par numérosous-famille et numero-critere

15. ALLERGIE :

association entre PATIENT et SOUS-FAMILLE identifiée par numéropatient et numéro-sous-famille

 $(*)$  liste-types =  ${...}$  augmente de 10% l'activite de... . . . réduit 1·activite de ... . . . présente un effet toxique si absorbé avec ... }

### 16. CONSTITUTION-ORD-STD

association entre ORDONNANCE-STANDARD et MEDICAMENT identifiée par numêro-ordonnance-standard, numêro-mêdicament, numêro-forme et num-prês-mêd;

pour tous les attributs, idem que MED-DERNIER--TRT-AIGU

# 17. PAT-MAG : PAT MAG

, .

•

•

•

•

•

•

•

•

•

•

•

association entre PATIENT et MAGISTRALE identifiée par numêropatient, date-prescription et **numéro-ordre** 

# 18. PAT-MAG-STD :

association entre PATIENT et **MAGISTRALE-STANDARD** identifiée par numéro-patient, numéro-magistrale-standard et date-prescription

## date-prescription:

indique la date a laquelle la magistrale standard a èté prescrite au patient;

(jour, mois, année) : idem que date-naissance de PATIENT

### 19. PAT-TRT :

association entre PATIENT et TRT-PARAMEDICAL identifiée par numéro-patient, date-prescription et numéro-ordre

### 20. PAT-TRT-STD

association entre PATIENT et TRT-PARAMEDICAL-STANDARD identifiée par numéro-patient, numéro-trt-paramêdical-standard et dateprescription

### date-prescription:

indique la date a laquelle le traitement paramédical standard a éte prescrit au patient

(jour,mois,annee) idem date-naissance de **PATIENT** 

### valeurs-champs:

valeurs affectées aux champs vides du traitement paramédical standard

**{x:x** est une chaine de caractères de longueur 100} ou {INEXISTANT}

Nous avons choisi de regrouper les valeurs des champs en une seule chaine de caractères pour éviter de definir un attribut répetitif qui nous aurait contraint a determiner une longueur fixe pour chaque champ.

L"ordre d'apparition des valeurs de champs dans la chaine valeurs-champs doit être identique a l'ordre d'apparition de ces champs dans le texte.

### **21. COMPOSITION-MAG**

association entre **MAGISTRALE** et PRODUIT identifiée par numeropatient, date-prescription, numéro-ordre et numéro-produit

Quantité:

( Ql, Q2, unitè)

 $Q1:$ 

indique la quantité nécessaire du produit repris sur la magistrale; **{x:x** e No }

 $Q2:$ 

indique la quantité de préparation magistrale dans laquelle on trouve Ql; **{x:x** e **No** } ou {INEXISTANT}

unité:

indique 1·unitê de mesure dans laquelle s·expriment Ql et Q2;

{x:x•liste-unitês}

ex: préparer un sirop contenant le produit P à raison de 2 mg pour 5 ml de sirop : Ql=2, Q2=5, unitê=mg/ml

#### **22. FORME-MAG**

association entre FORME et MAGISTRALE identifiée par numêropatient, date-prescription, numéro-ordre et numèro-forme

# guantité-présentée:

 $(Q,$ unitė $)$ 

**Q:** 

indique le nombre d'unités d'administration de la preparation magistrale presentes dans le contenant de cette préparation ou indique le volume (contenance) de ce contenant; **{x:x** *e* No }

# unitè:

indique l'unité de mesure de Q lorsqu'il s'agit d'un volume;

**{x:x** 6 liste-unités} ou {INEXISTANT}

# 23. COMPOSITION-MAG-STD

association entre MAGISTRALE-STANDARD et PRODUIT identifiée par numéro-magistrale-standard et numéro-produit

Quantité:

(Ql,Q2,unité) idem que Quantité dans COMPOSITION-MAG

# 24. PORME-MAG-STD

association entre MAGISTRALE-STANDARD et FORME identifiée par numéro-magistrale-standard et numéro-forme

### Quantité-prèsentée:

(Q,unite) idem que Quantite-presentee dans PORME-MAG

### 2.3.4. Contraintes d'intégrité

•

•

•

•

:•

•

•

•

•

•

•

•

- 1. Contraintes d'existence sur les types d'entité
	- une occurrence de MEDICAMENT ne peut exister sans participer à au moins une occurrence de PAM-MED ou S-PAM-MED car tout médicament est inclus dans au moins une sous-famille ou famille
	- une occurence de MEDICAMENT dont index=non ne peut exister sans participer a au moins une occurrence de MED-POS, COMPOSITION-MEO et PRESENTATION car il s·agit a·un médicament au sujet duquel on veut enregistrer le maximum d"informations
- 2. Contraintes d'existence sur les types d'association
	- il ne peut exister plus d'une occurrence de COMPOSITION-MED rattachée a une même occurrence de MEDICAMENT et a une meme occurrence de COMPOSANT telle que composant-principal=oui; on considère en effet qu·un médicament ne possède qu·un seul composant principal
	- un médicament ne peut interagir avec lui-même, ni avec ses familles ou ses sous-familles
	- une occurrence de MED-POS ne peut exister que si elle est rattachée a une occurrence de MEDICAMENT dont index=non; il s·agit d"informations détaillées ne concernant que les médicaments les plus fréquemment utilisés
	- idem pour COMPOSITION-MEO, **PRESENTATION, INTOLERANCE, INTERACTION-MED-MED, INTERACTION-MED-F**  INTERACTION-MED-SP et
- 3. Contraintes d·exclusion
	- si une occurrence **M** de MEDICAMENT est reliée a une occurrence F de FAMILLE via FAM-MED, alors cette même occurrence **M** de MEDICAMENT ne peut être reliée a F via S-FAM-MED,SOUS-FAMILLE, **FAM-S-FAM**
	- inversement, si une occurrence **M** de MEDICAMENT est reliée a une occurrence P de FAMILLE via S-FAM-MED,SOUS-FAMILLE, **FAM-S-FAM,** alors cette même occurrence **M** de MEDICAMENT ne peut être reliée a F via **FAM-MED**
- 4. Contrainte d'inclusion
	- si une occurrence SF de SOUS-FAMILLE et une occurrence C de CRITERE participent à une même occurrence de S-FAM-MED, alors SF et C doivent participer a la même occurrence de CRITERE-S-FAM

### 5. Contraintes sur les attributs

•

•

•

•

•

•

•

•

•

•

•

•

- num-patient-conjoint d'une occurrence P de PATIENT doit etre diffèrent de numéro-patient de P; sexe de 1· occurrence p· de PATIENT de numèro=num-patientconjoint doit etre diffèrent · de sexe de Pet numpatient-conjoint de p· doit être êgal a numéro-patient de P
- date-naissance de PATIENT doit être inférieure ou égale a la date du jour
- si sexe de PATIENT= masculin alors enceinte de PATIENT = **INEXISTANT**
- si index de MEDICAMENT=oui, alors contre-indicgrossesse doit avoir la valeur INEXISTANT et dosejournalière ne peut avoir cette valeur
- si index de MEDICAMENT=non, alors dose-journalière doit avoir la valeur INEXISTANT et contre-indic-grossesse ne peut avoir cette valeur
- si nombre-prises de MED-DERNIER-TRT-AIGU ou de MED-TRT-FOND ou de CONSTITUTION-ORD-STD < = 7, alors Quantité-par-moment indique la quantité du médicament prescrit a prendre a chaque moment de la journée; sinon, il indique la quantite a prendre par jour et Qte-a-jeon est cette quantité
- dose-journalière de MED-DERNIER-TRT-AIGU ou de MED-TRT-FOND ou de CONSTITUTION-ORD-STD ou de POSOLOGIE est un attribut dérivé de Quantitê-par-moment

 $dose-journaliere =  $Qte-a-jean + Qte-matin +$$ Qtê-10-heures + Qtê-midi + Qtê-16-heures + Qté-soir + Qtê-Coucher

Quantité-présentée de MED-DERNIER-TRT-AIGU ou de MED-TRT-FOND ou de CONSTITUTION-ORD-STD doit correspondre a une des 2 valeurs enregistrees dans l'attribut Quantité-présentée de 1·occurrence de PRESENTATION identifiée par numero-mêdicament, numéro-forme et numpres-med extraits de 1•identifiant de MED-DERNIER-TRT-AIGU ou de MED-TRT-FOND ou de CONSTITUTION-ORD-STD

nombre-boites de MED-DERNIER-TRT-AIGU ou de MED-TRT-FOND ou de CONSTITUTION-ORD-STD est un attribut dêrivè de durée-traitement, dose-journalière, quantitêprêsentêe et quantitè-Conditionnement (obtenus dans **PRESENTATION** identifié par numéro--mêdicament, numéroforme et num-pres-med)

qtê-nêcessaire = ( dose journalière calculêe en fonction de 1-age et/ou du poids du patient ) \* durée-traitement

nbre-d'unités d'administration-nécessaires =

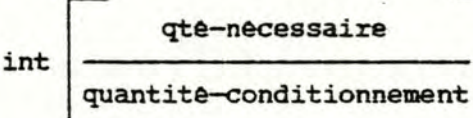

 $nombre-petites-bottes =$ 

•

•

•

•

•

,.

•

•

•

•

•

•

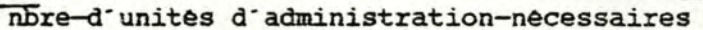

int

1.nt

QUantitê-prêsentêe (petite boite)

nombre-grandes-boites=

nbre-d'unités d'administration-nécessaires

QUantité-prêsentèe (grande boite)

 $prix1 = nombre-petites-bottes * prix (petite bottle)$  $prix2 = nombre-grandes-bottes * prix (grande bolte)$ 

si prixl <= prix2 alors nombre-boites = nombre-petites-boites sinon nombre-boites = nombre-grandes-boites

date-fin de MED-DERNIER-TRT-AIGU est **dérivé** de datedêbut et durée-traitement :

 $date-fin = date-debut + duree-traitement - 1$ 

# 3.1. **INTRODUCTION**

•

•

•

•

•

•

•

•

•

•

•

•

Dans cette section, nous allons décomposer le projet qui nous interesse en traitements de plus en plus élémentaires (conception descendante ou top-down ou par raffinements successifs).

Tout traitement est décompose sous forme arborescente c·est-a-dire qu·un traitement de niveau i (i>l) provient de la décomposition d'un seul traitement de niveau i-l et se décompose en n (n>=l) traitements de niveau i+l.

Dans notre approche, nous nous limitons a quatre niveaux:

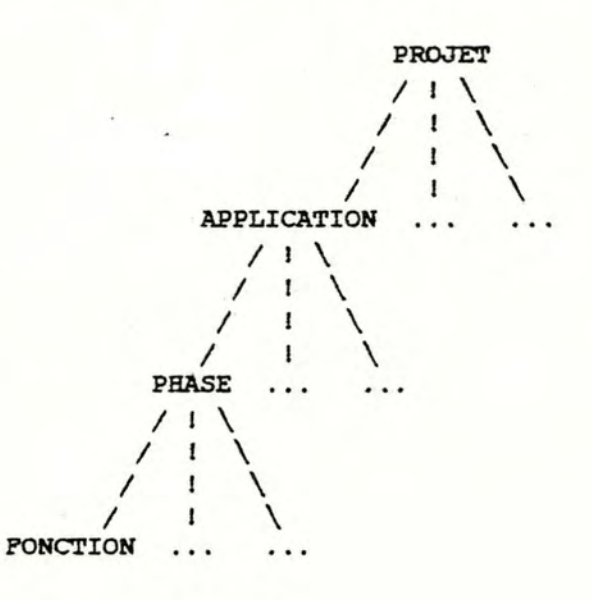

# l. Les concepts du modèle

•

•

•

•

•

•

•

•

•

•

•

•

# - Concept de projet:

Un projet est la partie du système d'informations qui fait l'objet d'une analyse. Il n'existe pas de critère précis d'identification d'un projet.

# Concept d'application:

Une application est un traitement quasi-autonome par rapport aux autres applications d'un projet. Elle est donc en interaction faible avec d'autres applications et ne communique avec elles, de façon ponctuelle, que par l'échange d'agrègats d'informations. Par contre, il<br>existe une circulation intense d'informations à intense d'informations a 1· interieur d"une application.

# Concept de phase:

Une phase est un traitement manuel ou automatisable possédant une unitè spatio-temporelle d·exècution. Lors de 1·execution d·une phase, il *y* aura donc

- absence de changement spatial dans l'organisation
- absence de changement de ressources
- absence d'interruption dans l'execution tel qu'un<br>point de décision humaine ou un point point de décision humaine ou un point d·accumulation d·informations ou encore une différence de periodicitê dans les traitements

### - Concept de fonction:

Une fonction est un traitement élémentaire qui résulte de la décomposition d·une phase en sous-problèmes. Cette décomposition comporte une grande part de crèativite. On essayera toutefois qu·une fonction possède une sémantique simple correspondant a un objectif èlêmentaire .

# 2. Dynamique et statique des fonctions

Apres avoir décomposé le projet par raffinements successifs jusqu'à l'obtention de fonctions, nous spécifierons ces fonctions en termes

- d'objectif

•

•

•

•

•

•

•

•

•

•

•

- de procédure
- d'informations en entrée
- d'informations en sortie
- de déclenchement
- \* Objectif: quel est le but de la fonction?
- \* Procédure: quelles sont les règles d'obtention des informations de sortie à partir des . informations d'entrée ?
- \* Informations en entrée: quelles sont les informations - reçues par la fonction ?

Elles sont de trois types:

- + Les informations saisies au clavier ==> **KBD-INPUT**
- + Les informations lues dans la base de données => DB-INPUT
- + Les informations en provenance d'une autre fonction => **TRANSACTION**
- \* Informations en sortie: quelles sont les informations - generees par la fonction ?

Elles sont de quatre types:

- + Les informations affichees a 1·ecran ==> SCR-OUTPUT
- + Les informations imprimées sur papier
	- => PRN-OUTPUT
- + Les informations enregistrées dans la base de données
	- => DB-OUTPUT
- + Les informations a destination d'une autre fonction => **TRANSACTION**

\* Déclenchement: quelles fonctions déclenchent la

fonction? quelles fonctions sont déclenchées

par la fonction 7

# 3. Décomposition du projet

Pour le projet qui nous intêresse, nous obtenons:

Projet:

•

•

•

•

•

•

•

•

•

•

•

•

projet du **C.U.M.G .** 

- Applications:
	- consultation medicale
	- gestion des dossiers
	- gestion documentation et base de données thérapeutiques
	- gestion comptabilité
	- gestion agenda
	- gestion système
- Phases:

Dans le cadre de ce travail, nous n'avons développe que les phases de 1·application "consultation médicale". La decomposition d'une application en phases est subjective et nous ne prétendrons pas que la découpe obtenue est la meilleure.

Nous obtenons les phases suivantes:

- Date du jour (interactif, différence de périodicité}
- Identification du patient (interactif)
- Anamnèse, examen clinique, diagnostic (manuel, point de décision)
- Thérapie (interactif, point de décision) avec ou sans l"aide de la base de données (changement de ressources)
- Consultation thérapeutiques et base (interactif) dossiers, base de données de données documentaires

Ponctions:

A chaque phase correspond une série de fonctions définies au point de vue statique et au point de vue dynamique .

### 3.2 . SPECIFICATIONS DES APPLICATIONS

### 1. Consultation médicale

•

•

•

•

•

•

•

•

•

•

•

•

Lors de la visite d'un patient, le médecin peut l'identifier au moyen de son nom et éventuellement de son prênom. Si cela ne suffit pas pour identifier le patient, le médecin peut consulter le dernier billet posologique (traitement de fond et dernier traitement aigu) et éventuellement le signalétique des patients répondant a ce nom et prénom. Le traitement de fond et le signalétique peuvent être modifiés lors de l'identification d'un patient. S'il s'agit d'un nouveau patient, son signalétique est crêê. Il est a noter que 1·identification d·une patiente mariée peut se faire sur base de son prénom et du nom de son époux.

Après l'identification, le médecin procède a 1·anamnèse et a 1·examen clinique qui lui permettent de poser son diagnostic .

Sur base de ce diagnostic, le médecin prescrit au patient un traitement thérapeutique. Il peut s'agir d'un traitement de fond et/ou d'un traitement aigu, de préparations magistrales et de traitements paramédicaux. Le médecin peut également délivrer un certificat d·incapacitê. Pour le traitement de fond et le traitement aigu, le médecin remet un billet posologique au patient.

Enfin, le médecin rédige une attestation de soins dont il remet un exemplaire au patient.

Notons encore que pendant 1·anamnése et 1· examen clinique et au cours de la prescription du traitement thérapeutique, le médecin peut consulter les dossiers des patients, la base de données thérapeutiques ainsi que la base de données documentaires (phase suspendue).

### 2. Gestion des dossiers

Le médecin peut consulter et mettre a jour les données de ses patients. Le dossier informatisé devra comporter un complément papier. Il faudra donc une gestion parallèle du dossier informatisé et du dossier papier .

Le médecin pourra archiver tout un dossier ou seulement une partie de celui-ci (c· est-a-dire une partie des ordonnances, une partie des magistrales et une partie des traitements paramédicaux). cet archivage pourra se faire sur support magnétique et/ou sur papier. ces archives pourront etre consultées ou supprimées par la suite (un scénario d'utilisation pour 1· archivage est proposé en annexe) .

# 3. Gestion documentation et base de données thérapeutiques

Cette application permettra la consultation, la modification, la création, la suppression et l'impression de plusieurs données selon certains critères dont la définition sort du cadre de ce travail.

# 4. Gestion comptabilité

Le médecin gère la comptabilité financière de son cabinet médical.

# s. Gestion agenda

•

•

•

•

•

•

•

•

•

•

•

•

Le mèdecin consulte et met à jour son agenda.

6. Gestion système

Le médecin consulte et met a jour les paramètres du système. Une liste non définitive de paramètres a êtè établie:

- mode-de-travail:
	- = avec-bd si 1·utilisateur veut travailler avec l'aide de la base de données.
	- = sans-bd si 1·utilisateur ne veut pas travailler avec 1·aide de la base de données .
- pourcentage-capacité:

appartient  $a \{ 0...100 \}$  et indique le pourcentage de capacité de reprise des activités par défaut pour la rédaction du certificat non standard .

- nombre-certificats: appartient a { 1 ... 5 } et indique le nombre de certificats a imprimer par défaut.
- création-magistrale:
	- = vrai si 1· utilisateur veut que le système lui pose la question "faut-il créer une magistrale standard?" afin de lui laisser le choix entre la creation d'une magistrale standard et la création d'une magistrale non standard.
	- = faux si 1·utilisateur ne veut pas que cette question lui soit posée: le système crée alors une magistrale non standard par défaut.

modification-magistrale:

•

•

•

•

•

•

•

•

•

•

•

•

- = vrai si l'utilisateur veut que le système lui pose la question "faut-il enregistrer la modification de la magistrale standard ?"
- = faux si 1·utilisateur ne veut pas que cette question lui soit posêe: le systeme enregistre alors la magistrale standard modifiée comme une magistrale non standard .
- crèation-traitement-paramèdical:
	- = vrai si 1·utilisateur veut que le système lui pose la question "faut-il crêer un traitement paramedical standard?" afin de lui laisser le choix entre la création d'un traitement paramédical standard et la création d'un traitement paramédical non standard.
	- <sup>=</sup>faux si 1·utilisateur ne veut pas que cette question lui soit posée: le système crée alors un traitement paramédical non standard par défaut.
- modification-traitement-paramédical:
	- <sup>=</sup>vrai si 1·utilisateur veut que le système lui pose la question "faut-il enregistrer la modification du traitement paramêdical standard?"
	- = faux si l'utilisateur ne veut pas que cette question lui soit posée: le systeme enregistre alors le traitement paramédical standard modifie comme un traitement paramédical non standard.
	- impression-prix:
		- = vrai si 1·utilisateur veut que le prix de 1· ordonnance s·affiche a 1·ecran pendant l'impression.
		- = faux si l'utilisateur ne veut pas que le prix de l'ordonnance s'affiche à l'ecran pendant l'impression.
	- nombre-ordonnances: appartient a {  $0...5$  } et indique lors de l'archivage qu'il faut archiver toutes les ordonnances sauf les x dernières  $avec x = nombre-ordonances.$
- nombre-magistrales: appartient a { 0 ... 5 } et indique lors de 1· archivage qu·il faut archiver toutes les magistrales sauf les x dernières avec  $x =$  nombre-magistrales.<br> $- 81 -$

- nombre-traitements-paramedicaux: appartient a {  $0...5$  } et indique lors de l'archivage qu'il faut archiver tous les traitements paramédicaux sauf les x derniers avec x = nombre-traitements-paramédicaux.

•

•

•

•

•

•

•

•

•

•

•

•

Le médecin peut effectuer les sauvegardes necessaires a la Sécurité des données. En effet, il peut arriver que des impuretés se fixent sur la disquette de travail rendant impossible son utilisation. Si un incident de ce genre se produit en cours de consultation, les données introduites depuis le dernier back-up seront perdues. Il est donc souhaitable de sauver règulièrement les fichiers sur une copie de sécurité .

# 3.3. SPECIFICATIONS DES PHASES DE L'APPLICATION CONSULTATION MEDICALE<sup>.</sup>

DATE-DU-JOUR

•

•

•

•

•

•

•

•

•

•

•

•

( PHASE INTERACTIVE )

Le médecin modifie la date du jour.

# **IDENTIFICATION D'UN PATIENT**

{ PHASE **INTERACTIVE)** 

Le médecin peut travailler sans utiliser la base de données thérapeutiques et les dossiers de ses patients. S'il choisit ce mode de travail, il n·est pas obligé d'identifier le patient a visiter.

S'il utilise la base de données thérapeutiques et les dossiers de ses patients, il est obligé d'identifier le patient à visiter.

L'identification d·un patient se déroule comme suit :

- le médecin introduit au moins la première lettre du nom du patient et, éventuellement, au moins la première lettre du prénom du patient
- pour chaque patient répondant a cette identification, le système affiche les nom et prénom complets, la date de naissance et le poids
- si le médecin veut de plus amples renseignements sur un des patients proposes, il peut consulter le dernier billet posologique {médicaments du dernier traitement aigu et du traitement de fond ) et le signalétique de ce patient; il peut éventuellement modifier ces informations
- le médecin choisit un des patients proposés par le système ou crée un nouveau signalétique si le patient a visiter n·est pas repris dans la liste affichée
- s·i1 s·agit d'une patiente a identifier, le médecin peut introduire le nom de l'époux de la patiente plutôt que son nom de jeune filleet éventuellement le prénom de la patiente

### ANAMNESE , EXAMEN CLINIQUE ET DIAGNOSTIC

( PHASE MANUELLE )

•

•

•

•

•

•

•

•

•

•

•

•

Le médecin procède a 1· anamnèse et a 1·examen clinique du patient en vue d· ètablir un diagnostic. Le médecin peut suspendre la phase pour consulter la base de données.

 $-$  ,  $-$  ,  $-$  ,  $-$  ,  $-$  ,  $-$  ,  $-$  ,  $-$  ,  $-$  ,  $-$  ,  $-$  ,  $-$  ,  $-$  ,  $-$  ,  $-$  ,  $-$  ,  $-$  ,  $-$  ,  $-$  ,  $-$  ,  $-$  ,  $-$  ,  $-$  ,  $-$  ,  $-$  ,  $-$  ,  $-$  ,  $-$  ,  $-$  ,  $-$  ,  $-$  ,  $-$  ,  $-$  ,  $-$  ,  $-$  ,  $-$  ,  $-$  ,

Nous ne décrirons pas davantage cette phase puisqu'elle ne sera pas automatisée.

# **CONSULTATION** DE **LA BASE** DE OONNEES

(PHASE **INTERACTIVE)** 

Le médecin peut demander la consultation

- soit du dossier d'un patient en spécifiant souhaitee 1·information
	- \* le dernier traitement aigu
	- \* le traitement de fond
	- \* les anciennes prescriptions
	- \* les magistrales
	- \* les traitements paramédicaux
	- \* les allergies
	- \* les intolérances
	- \* le signalétique
	- \* la dernière période d'incapacité
- soit de la base de données thérapeutiques en spécifiant qu'il souhaite obtenir des renseignements sur :
	- \* un médicament
	- \* une sous-famille
	- \* une famille
	- \* un composant
	- \* un produit
	- \* une magistrale standard
	- \* un traitement paramédical standard
	- \* une ordonnance standard
	- \* un certificat standard
	- \* une forme
	- \* un critère

- soit de la base de données documentaires

### THERAPIE-AVEC-BD

•

•

•

•

•

•

•

•

•

•

•

•

( PHASE INTERACTIVE )

Le médecin peut prescrire :

- l. des médicaments et des ordonnances standards
- 2. des magistrales
- 3. des traitements paramédicaux
- 4. des certificats d'incapacité

Il peut aussi :

- S. consulter le dernier billet posologique d·un patient
- 6. modifier le traitement de fond d·un patient en ajoutant, retirant ou modifiant une prescription
- 7 . retirer un ou plusieurs médicaments du dernier traitement aigu a·un patient
- 1. Le médecin peut prescrire des médicaments et des ordonnances standards

l.l. Le médecin peut iqentifier un médicament par

- 1. son nom
- 2. le nom de son composant principal
- 3. le nom de sa sous-famille
- 4. le nom de sa famille

Dans tous les cas, il suffit d'introduire au moins une lettre et

- l. tous les noms de médicament commençant par ces lettres s ' affichent
- 2. tous les noms de composant commençant par ces lettres s ' affichent, le médecin choisit un composant et tous les noms de médicament contenant ce composant comme composant principal s· affichent
- 3. tous les noms de sous-famille commençant par ces lettres s·affichent, le médecin choisit une sous-famille et tous les noms de médicament appartenant à cette sous-famille s'affichent, tries selon un critère qu'il a choisi (ex: toxicitè,efficacité, ordre alphabétique, ... ); les médicaments n·appartenant pas **a 1· index** sont d·aoord proposés; si le médecin le souhaite , il peut aussi consulter les médicaments de **l ' index**

**4.** tous les noms de famille commençant par ces lettres s·affichent, le médecin choisit une famille et tous les noms de sous-famille appartenant a cette famille ainsi que tous les médicaments y étant directement rattachés s'affichent, il peut alors choisir une sous-famille et tous les noms de médicament appartenant a cette sous-famille s·affichent, triés selon un critère qu'il a choisi; les médicaments n'appartenant pas à l'index sont d'abord proposés; si le médecin le souhaite , il peut aussi consulter les médicaments de l'index

•

•

•

•

•

•

•

•

•

•

•

•

Il lui reste alors a choisir un médicament. Il peut aussi prescrire un médicament n·appartenant pas encore au système d'informations. ce médicament est alors enregistré comme médicament de l'index. Il peut également consulter les contre-indications éventuelles d'un médicament.

- 1.2 . Pour identifier une ordonnance standard, le mèdecin peut demander que les noms de toutes les ordonnances standards existantes soient affichés ou seulement les noms commençant par les lettres qu'il a introduites. Il peut alors consulter le contenu de l'ordonnance standard choisie et/ou la prescrire.
- 1.3. Tous les médicaments faisant l'objet d'une prescription (qu'ils appartiennent a une ordonnance standard ou non) subissent un "examen" *:* le système détecte en effet
	- 1. s'il y a des interactions entre eux ou avec des médicaments du traitement de fond et du dernier traitement aigu ou avec des médicaments que le médecin a indiqués mais qu·i1 ne souhaite pas prescrire [2]
	- 2. si le patient présente une intolérance ou une allergie au médicament
	- 3. si le médicament est contre-indiqué en cas de grossesse constatée chez une patiente

Le médecin peut passer outre de ces détections ou il peut en prendre compte en évitant de prescrire certains médicaments .

1.4. Pour chaque médicament a prescrire et n·appartenant pas a une ordonnance standard, le système détermine la posologie a appliquer au patient en fonction de son age et de son poids. Cette posologie est alors proposée pour toutes les fonnes et conditionnements du médicament .

#### Le médecin peut alors

•

•

•

•

•

•

•

•

•

•

•

•

- l. modifier la posologie proposée
- 2. choisir une forme et un conditionnement auquel cas le système calcule le nombre de boites nécessaire pour le traitement ainsi que le type de la botte (soit uniquement des petites boites, soit uniquement des grandes bottes)

Le médecin ne pourra modifier ce nombre de boites que si plus d'une boite est a prescrire et si la quantité résiduelle du médicament après traitement est supérieure a la moitié de la quantité de ruédicament contenue dans une boite. Dans ce cas, le médecin peut aussi modifier la durée du traitement .

Si le médicament est un médicament de 1·index, le système ne propose aucune posologie, forme et conditionnement : le médecin doit les définir lui-meme ainsi que le nombre et le type de boite .

1.5. Tous les médicaments prescrits au patient lors de la consultation médicale sont enfin imprimés sur ordonnance et billet posologique. sur le billet posologique, on trouve en plus les médicaments non represcrits du traitement de fond du patient ainsi que les médicaments non represcrits du dernier traitement aigu devant encore être pris a la date de la consultation.

Si un médicament rembourse par la mutuelle est prescrit en plusieurs boites, il y aura autant d'ordonnances que de bottes prescrites. Différents médicaments rembourSês et prescrits en plusieurs boites peuvent se trouver sur une même ordonnance.

- 1.6. Le nouveau traitement aigu du patient est constitué
	- des médicaments du dernier traitement aigu étant encore pris par le patient à la date de la consultation médicale
	- des médicaments venant d·etre prescrits et ne faisant pas partie du traitement de fond du patient
- 2. Le médecin peut prescrire des magistrales standards ou non-standards

# 2.1. Magistrales standards

Le médecin identifie une magistrale standard par son nom. Il n· est pas obligé d'indiquer le nom complet auquel cas tous les noms de magistrale standard commençant par ce début de nom sont affichés et le medecin choisit la magistrale qu'il désire . Il peut consulter et/ou modifier une magistrale standard pour la prescrire. Si des modifications ont étè apportêes, il peut demander qu'elles soient enregistrées dans le système d'informations .

### 2.2. Magistrales non-standards

•

·•

•

, 1 .<br> $\overline{a}$ 

•

•

•

•

•

•

Le médecin définit la constitution de la magistrale a prescrire au patient. Il peut en faire une magistrale standard et doit alors en indiquer le nom.

3. Le médecin peut prescrire des traitements paramédicaux standards ou non-standards

### 3.1. Traitements paramédicaux standards

# $idem 2.1$

Si le traitement paramédical contient des champs vides, il doit les remplir en donnant une valeur pour chacun d'eux.

### 3.2. Traitements paramédicaux non-standards

Le mêdecin définit le traitement paramédical devant être appliqué au patient. Il peut en faire un traitement paramédical standard et doit alors en indiquer le nom.

4. Le medecin peut prescrire des certificats d'incapacité standards ou non-standards

### 4.1. certificats standards

idem 2.1 excepta qu'il ne peut modifier un certificat standard. Il doit indiquer la période d'incapacité du patient lorsqu' il prescrit un certificat standard

#### 4.2. Certificats non-standards

Le medecin définit lui-même le certificat

- 4.3. Le médecin peut prescrire un même certificat en plusieurs exemplaires
- **4.4. La** dernière période d"incapacitè du patient devient la période indiquée en 4.1 ou **4.2**
- 5. Le mêdecin peut consulter le dernier billet posologique du patient en vue de represcrire de façon identique ou non des médicaments qui en font partie. La prescription se fait comme en 1.4

Les ordonnances et le billet posologique seront imprimés en même temps que les autres médicaments éventuellement prescrits en 1.

- 6. Les médicaments du traitement de fond subissent un "examen" identique a celui présente en 1.3. La prescription se fait comme en 1.4
- 7. Le médecin peut retirer un ou plusieurs médicaments du dernier traitement aigu d"un patient car il arrive que le patient ne supporte pas un mèdicament prescrit

### THERAPIE-SANS-BD

•

•

•

•

•

•

•

•

•

•

•

(PHASE INTERACTIVE)

- Le médecin peut prescrire :
	- 1. des médicaments
	- 2. des magistrales
	- 3. des traitements paramédicaux
	- 4. des certificats d"incapacitê
- 1. Le médecin prescrit des médicaments.
- 1.1. idem que 1.1 dans la phase THERAPIE-AVEC-BD excepté qu·un médicament n·appartenant pas au système d"informations n·est pas enregistré et il n·est pas possible de consulter les contreindications d'un médicament.
- 1.2. Pour chaque médicament a prescrire, le médecin doit définir luimeme la posologie, la forme et le conditionnement ainsi que le nombre et le type de bo1te .
- 1.3. Tous les médicaments prescrits sont enfin imprimés sur ordonnance et billet posologique. Si un médicament est prescrit en plusieurs bo1tes, il *y* aura autant d'ordonnances que de boites prescrites. Différents médicaments prescrits en plusieurs boites peuvent se trouver sur la même ordonnance.
- 2. Le médecin définit lui-même la constitution de la magistrale <sup>a</sup> prescrire au patient .
- 3. Le médecin définit lui-même le traitement paramédical devant etre appliqué au patient.
- 4. Le médecin définit lui-même le certificat d'incapacité.

# 3.4. SPECIPICATIONS DES FONCTIONS DE L"APPLICATION "CONSULTATION MEDICALE"

Les fonctions de la phase **"ANAMNESE, EXAMEN CLINIQUE ET**  DIAGNOSTIC" et de la phase "CONSULTATION DE LA BASE DE DONNEES" ne sont pas spécifiées.

# 1. PHASE IDENTIFICATION-PATIENT **PAGE**

•

•

•

•

•

•

•

•

•

•

•

•

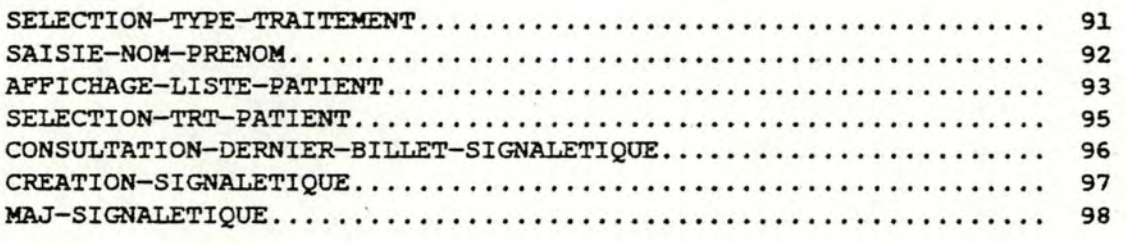

### l. FONCTION SELECTION-TYPE-TRAITEMENT

# objectif:

•

•

•

 $\bullet$ 

•

•

•

•

•

•

•

•

le médecin choisit le traitement qu'il desire effectuer: modifier la date du jour ou introduire un nom de patient

### procêdure:

afficher DATE-JOUR, MODE-TRAVAIL répéter saisir TYPE-TRT si TYPE-TRT=modifier MODE-TRAVAIL alors saisir la modification de MODE-TRAVAIL jusqu'a ce que TYPE-TRT <> modifier MODE-TRAVAIL

### reçoit:

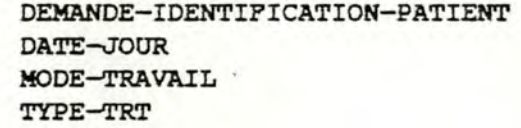

(TRANSACTION-PHASE) **(TRANSACTION)**  (KBD-INPUT), (TRANSACTION) (KBD-INPUT)

### génère:

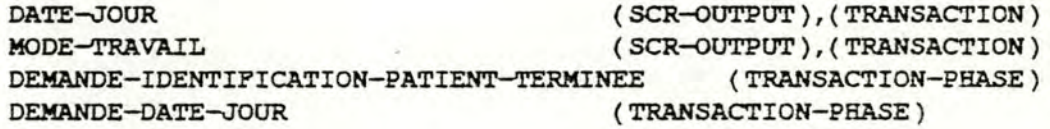

### déclenchée par:

génération de DEMANDE-IDENTIFICATION-PATIENT SAISIE-NOM-PRENOM SELECTION-TRT-PATIENT

#### déclenche:

SAISIE-NOM-PRENOM si TYPE-TRT=saisir un nom de patient<br>DATE-JOUR si TYPE-TRT=modifier la date si TYPE-TRT=modifier la date

### 2. PONCTION SAISIE-NOM-PRENOM

# objectif:

•

•

•

•

•

•

•

•

•

•

•

saisir un nom dont au moins la première lettre peut dêja avoir êtê tapée saisir un prênom dont au moins la première lettre peut déja avoir été tapée détecter si le nom est complet et si le prénom est complet

### procédure:

saisir CONJOINT saisir **NOM,PIN-NOM FIN-ID:=faux**  RECOMMENCER-ID:=faux si NOM comporte au moins une lettre alors saisir **PRENOM,FIN-PRENOM si FIN-NOM=complet** alors **NOM-COMPLET=vrai**  si FIN-NOM=incomplet alors NOM-COMPLET=faux si FIN-PRENOM=complet alors PRENOM-COMPLET=vrai si FIN-PRENOM=incomplet alors PRENOM-COMPLET=faux si KODE-TRAVAIL=sans-bd et si NOM-COMPLET=vrai et si PRENOM-COMPLET=vrai alors FIN-ID=vrai sinon si MODE-TRAVAIL=saisie alors si FIN-NOM=complet alors FIN-ID=complet sinon RECOMMENCER-ID=vrai

reçoit:

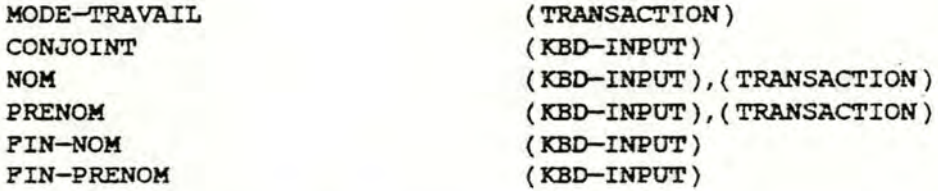

#### génère:

DEMANDE-IDENTIFICATION-PATIENT-TERMINEE **(TRANSACTION-PHASE)**  DEMANDE-THERAPIE-SANS-BD CONJOINT NOM PRENOM NOM-COMPLET PRENOM-COMPLET

**(TRANSACTION-PHASE) (TRANSACTION) (TRANSACTION) (TRANSACTION)**  ( **TRANSACTION) (TRANSACTION)** 

-- --- ----- - - - - - ---

#### declenchee par:

SELECTION-TYPE-TRI' AFFICHAGE-LISTE-PATIENT SELECTION-TRT-PATIENT CREATION-SIGNALETIQUE

### dêelenche:

THERAPIE-SANS-BD APFICHAGE-LISTE-PATIENT si FIN-ID=faux et RECOMMENCER-ID=faux si FIN-ID=vrai SELECTION-TYPE-TRAITEMENT si PIN-ID=faux et RECOMMENCER-ID=vrai 3. FONCTION AFFICHAGE-LISTE-PATIENT

ob jectif:

•

•

•

•

•

•

•

•

•

•

•

•

afficher la liste des patients correspondant a **NOM,PRENOM** 

procédure:

mettre en oeuvre la table de décision l pour chaque patient de LISTE-PATIENT afficher NOM-PATIENT,PRENOM-PATIENT,DATE-NAISSANCE-PATIENT, **POIDS-PATIENT**  mettre en oeuvre la table de décision 2

Table de décision l

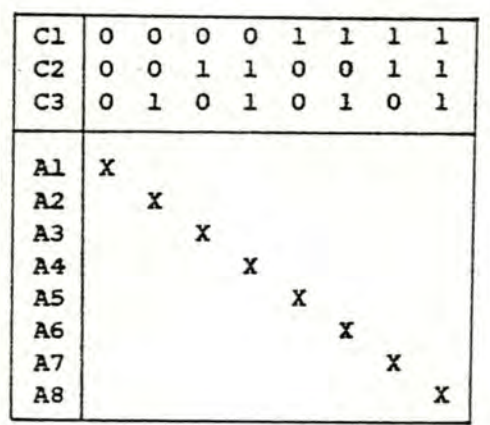

CJ. **NOM-COMPLET** 

C2 **PRENOM-COMPLET** 

C3 : CONJOINT

- **Al** extraire la liste des patients dont les nom et prénom commencent par NOM et PRENOM respectivement
- **A2** extraire la liste des patients dont les nom de conjoint et prenom commencent par NOM et PRENOM respectivement
- **A3** extraire la liste des patients ayant comme prénom **PRENOM** et dont le nom commence par **NOM**
- **A4** extraire la liste des patients ayant comme prénom **PRENOM** et dont le nom de conjoint commence par NOM
- **AS** extraire la liste des patients ayant comme nom **NOM .et**  dont le prénom commence par **PRENOM**
- **A6** extraire la liste des patients ayant comme nom de conjoint NOM et dont le prénom commence par **PRENOM**
- **A7** extraire la liste des patients ayant comme nom et prénom NOM et PRENOM respectivement
- **AS** extraire la liste des patients ayant comme nom de conjoint et prénom NOM et PRENOM respectivement

# Table de dêcision 2

•

•

•

•

•

•

•

•

•

•

•

•

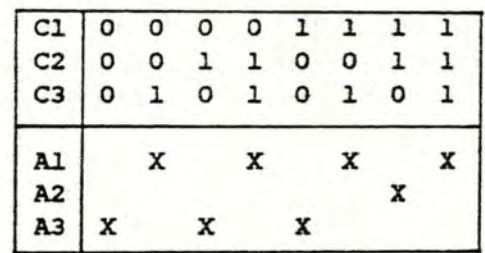

Cl. NOM-COMPLET

C2 : PRENOM-COMPLET

C3 : LISTE-PATIENT <> vide

Al : SELECTION-TRT:=vrai et CREATION-S:=faux et CONTINUER-SAISIE:=faux A2 : CREATION-S:=vrai et SELECTION-TRT:=faux et CONTINUER-SAISIE:=faux A3 : CONTINUER-SAISIE:=vrai et CREATION-S:=faux et SELECTION-TRT:=faux

reçoit:

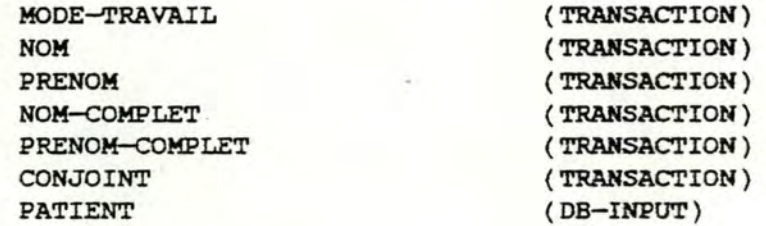

gênere:

LISTE-PATIENT PATIENT

**(TRANSACTION)**  ( SCR-OUTPUT)

dêclenchêe par: SAISIE-NOM-PRENOM

déclenche:

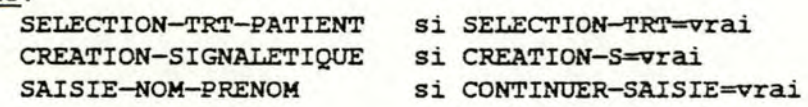

# **4.** FONCTION SELECTION-TRT-PATIENT

### objectif:

•

•

•

•

•

•

•

•

•

•

•

•

le médecin choisit le type de traitement qu'il souhaite appliquer a un patient sélectionné

# procédure:

saisir CHOIX-PATIENT, TYPE-TRT AFP:=faux

# reçoit:

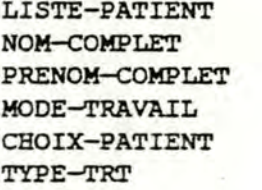

# génère:

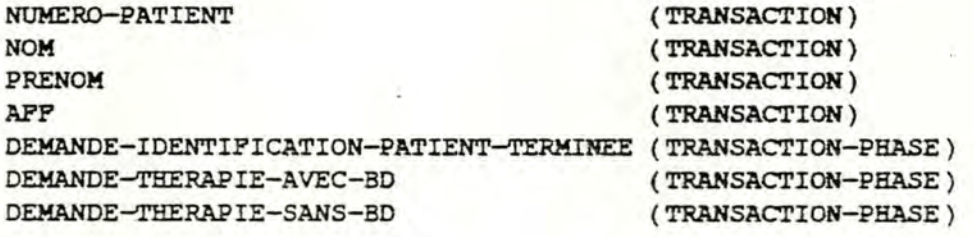

(TRANSACTION) (TRANSACTION) (TRANSACTION) (TRANSACTION)  $(KBD-INFOT)$ (KBD-INPUT)

# déclenchée par:

AFFICHAGE-LISTE-PATIENTS CONSULTATION-DERNIER-BILLET-SIGNALETIQUE CREATION-SIGNALETIQUE

# dêclenche:

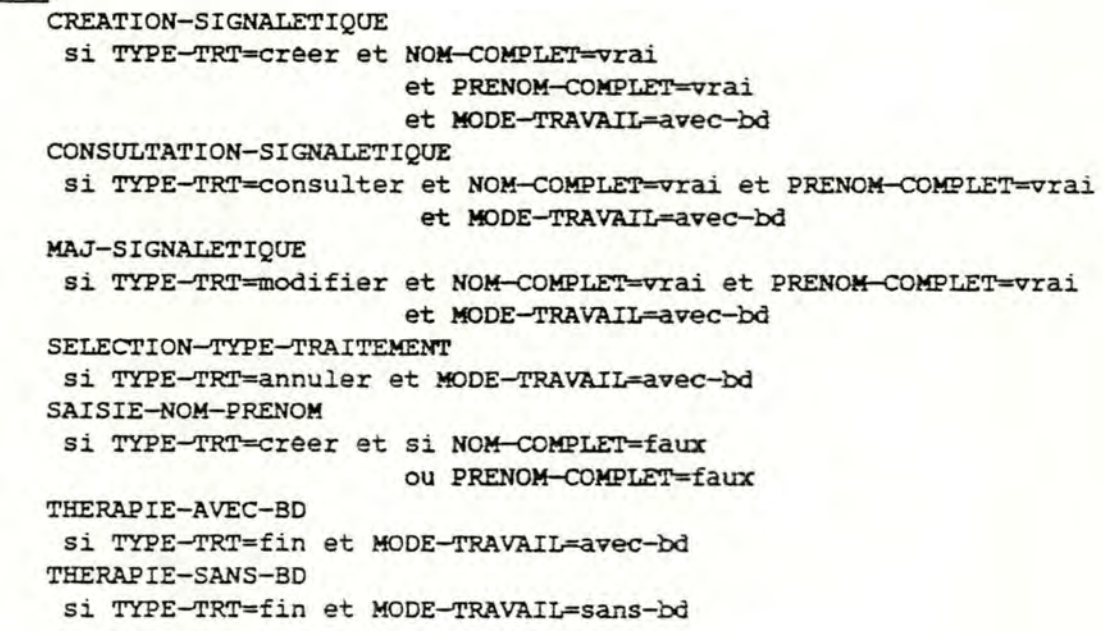

### S. FONCTION CONSULTATION-DERNIER-BILLET-SIGNALETIQUE

### objectif:

•

•

•

•

•

•

•

•

•

•

•

I·

afficher les prescriptions effectuées lors de la dernière consultation médicale s'il en existe et/ou afficher le signalétique du patient

### procêdure:

extraire MED-DERNIER-TRT-AIGU désignés par **NUMERO-PATIENT,**  soit LISTE-A extraire MED-TRT-FOND désignes par NOMERO-PATIENT,soit **LISTE-P**  si LISTE-A=vide et LISTE-F=vide alors lire **PATIENT**  afficher signalétique-patient saisir FIN-C sinon répéter afficher LISTE-A,LISTE-F saisir FIN-C si FIN-C=consulter alors lire PATIENT afficher signalétique-patient saisir FIN-C

jusqu·a ce que FIN-C <> consulter

#### reçoit:

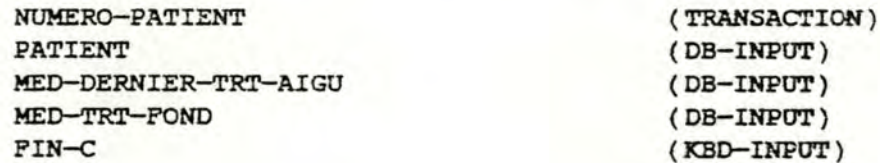

#### gênêre:

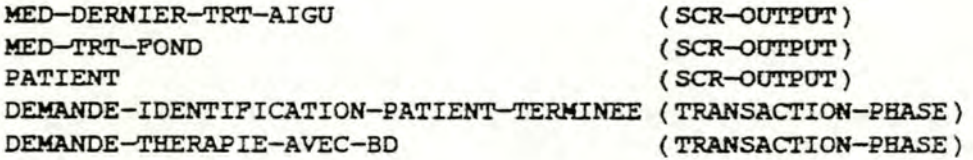

( DB-INPOT)

# déclenchée par:

SELECTION-TRT-PATIENT

#### déclenche:

SELECTION-TRT-PATIENT si PIN-C=annuler THERAPIE-AVEC-BO si PIN-C=fin

# 6. FONCTION CREATION-SIGNALETIQUE

# objectif:

•

•

•

•

•

•

•

•

•

•

•

•

créer le signalétique d'un nouveau patient et attribuer un numéro a ce patient

# procédure:

saisir signalétique-patient saisir **FIN-C** si FIN-C=fin alors enregistrer PATIENT et lui attribuer un **NUMERO-PATIENT** 

# reçoit:

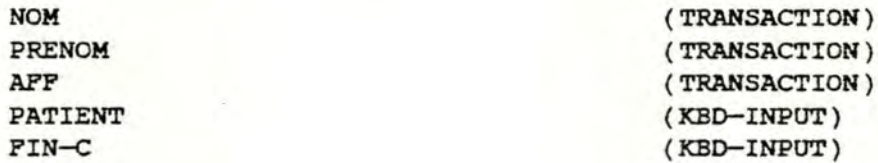

# génère:

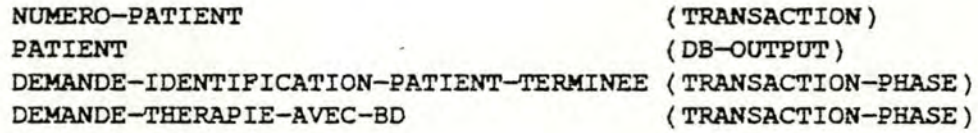

# déclenchée par:

SELECTION-TRT-PATIENT AFFICHAGE-LISTE-PATIENTS

# déelenche:

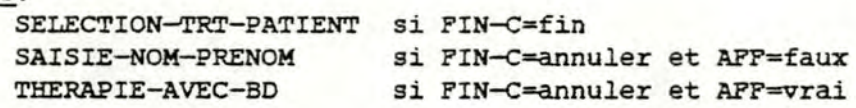

# . *7...* FONCTION MAJ-SIGNALETIQUE

# objectif:

•

•

•

•

•

•

•

•

•

•

•

•

mettre-a-jour le signalétique d'un patient

# procédure:

lire PATIENT afficher signalétique-patient saisir les modifications saisir **FIN-M**  si FIN-M=fin alors mettre-a-jour PATIENT

# reçoit:

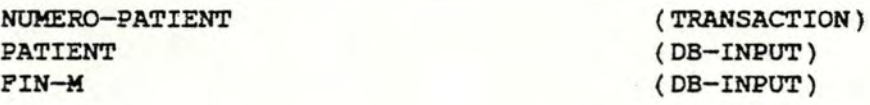

# génère:

**PATIENT** (DB-OOTPUT)  $DEMANDE-IDENTIFICATION-PATHICAITION-PATHIENT-TERMINEE (TRANSACTION-PHASE)$ **DEMANDE-THERAPIE-AVEC-BD (TRANSACTION-PHASE)** 

# déclenchée par: SELECTION-TRT-PATIENT

### déclenche:

SELECTION-TRT-PATIENT si FIN-M=annuler<br>THERAPIE-AVEC-BD si FIN-M=fin THERAPIE-AVEC-BD-

•

•

•

•

•

•

•

•

•

•

•

MODIFICATION-DATE-JOUR •••••••••••••••••••••••••••••••••••••••••.•• 100

# 1. FONCTION MODIFICATION-DATE-JOUR

# objectif:

•

•

•

•

•

•

•

•

•

•

•

•

modifier la date du jour

# procêdure:

saisir les modifications de la date du jour saisir **FIN-M**  si **FIN-M** = fin alors mettre a jour DATE-JOUR

# reçoit:

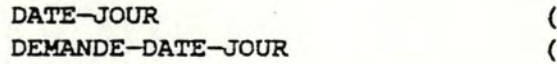

( **TRANSACTION** ) TRANSACTION-PHASE )

# génère:

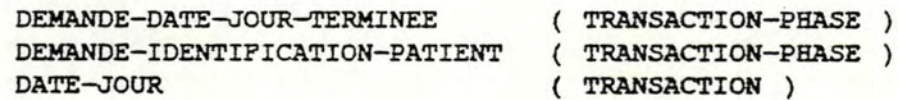

# déclenchée par:

gênêration de DEMANDE-DATE-JOUR

# déclenche:

**IDENTIFICATION-PATIENT** 

•

•

•

•

•

•

•

•

•

•

•

•

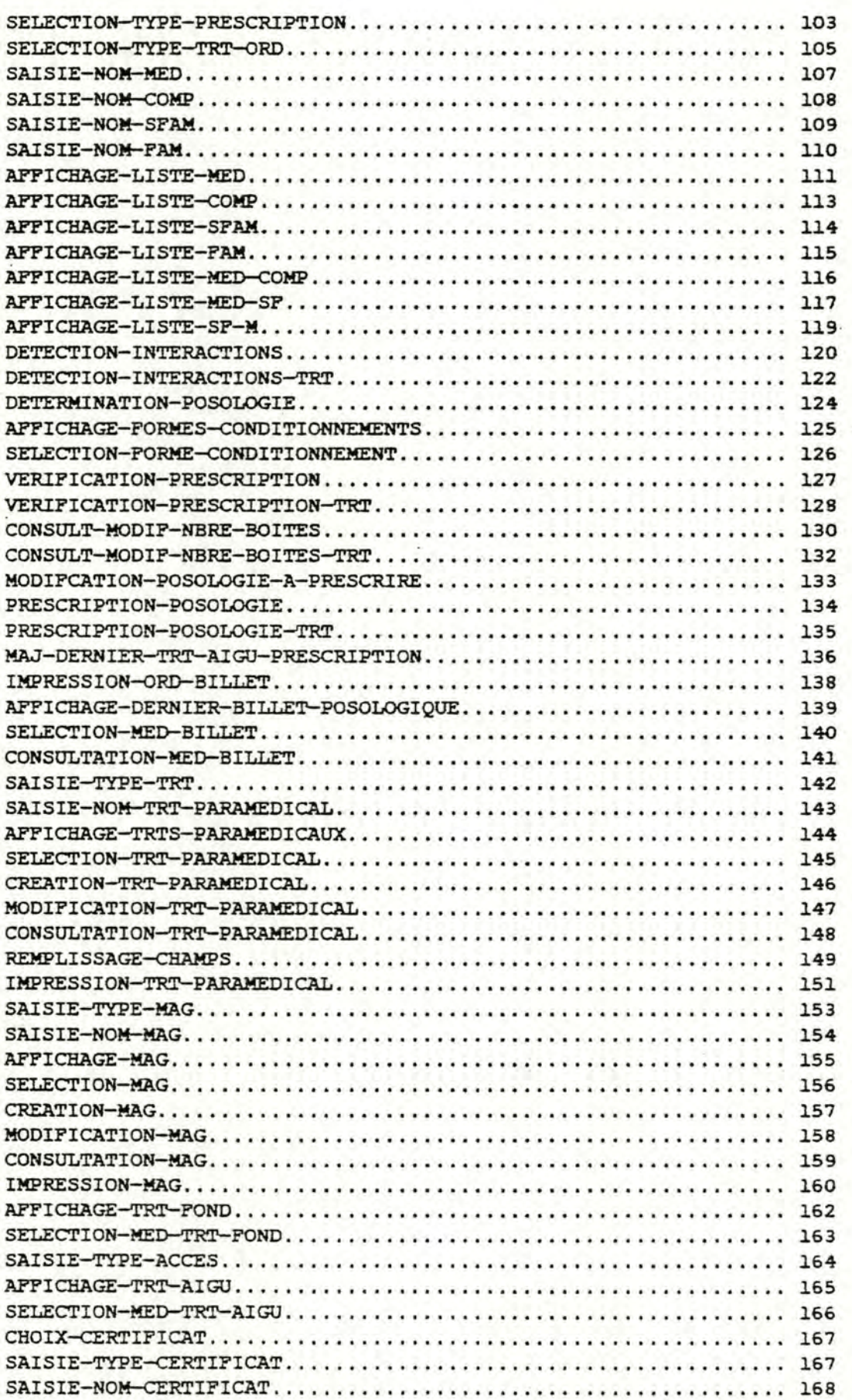
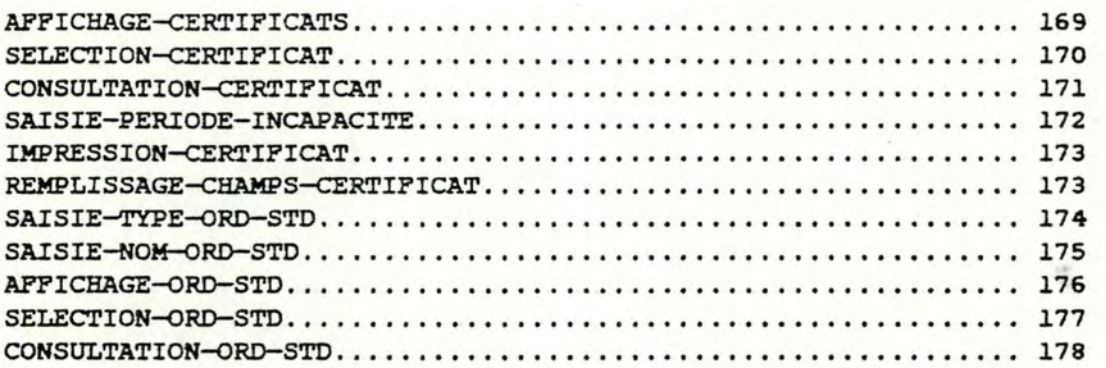

 $\zeta$ 

•

•

•

•

•

•

•

•

•

•

•

•

## 1. FONCTION SELECTION-TYPE-PRESCRIPTION

## objectif:

=

•

•

•

•

•

•

•

•

•

•

•

•

sélectionner le type de prescription a donner au patient consulté ou le type de traitement a effectuer

#### procédure:

saisir TYPE-PRESCRIPTION si TYPE-PRESCRIPTION=fin alors DEMANDE-FIN-THERAPIE:-vrai sinon DEMANDE-FIN-THERAPIE:=faux LISTE-TRTS-INITIALISEE:=faux

#### reçoit:

DEMANDE-THERAPIE-AVEC-BD TYPE-PRESCRIPTION LISTE-PRESCRIPTIONS

### génère:

DEMANDE-FIN-THERAPIE LISTE-TRTS-INITIALISEE DEMANDE-THERAPIE-AVEC-BD-TERMINEE . DEMANDE-IDENTIFICATION-PATIENT DEMANDE-<ONSULTATION-OOSSIER-DOC

## déclenchée par:

génération de DEMANDE-THERAPIE-AVEC-BD IMPRESSION-ORO-BILLET SELECTION-TYPE-TRT-oRD AFFICHAGE-DERNIER-BILLET-POSOLOGIQUE SELECTION-MED-BILLET CONSULTATION--MED-BILLET SAISIE-TYPE-TRT SAISIE-TYPE-MAG SAISIE-TYPE-ORD-STD SAISIE-TYPE-cERTIFICAT AFFICHAGE-ORD-STD AFFICHAGE-TRT-AI GU SELECTION-MED-TRT-POND SELECTION-MED-TRT-AIGU

(TRANSACTION-PHASE) ( KBO-INPUT) **(TRANSACTION)** 

## **(TRANSACTION) (TRANSACTION) (TRANSACTION-PHASE) (TRANSACTION-PHASE) (TRANSACTION-PHASE)**

# déclenche:

•

•

•

•

•

•

•

•

•

•

•

•

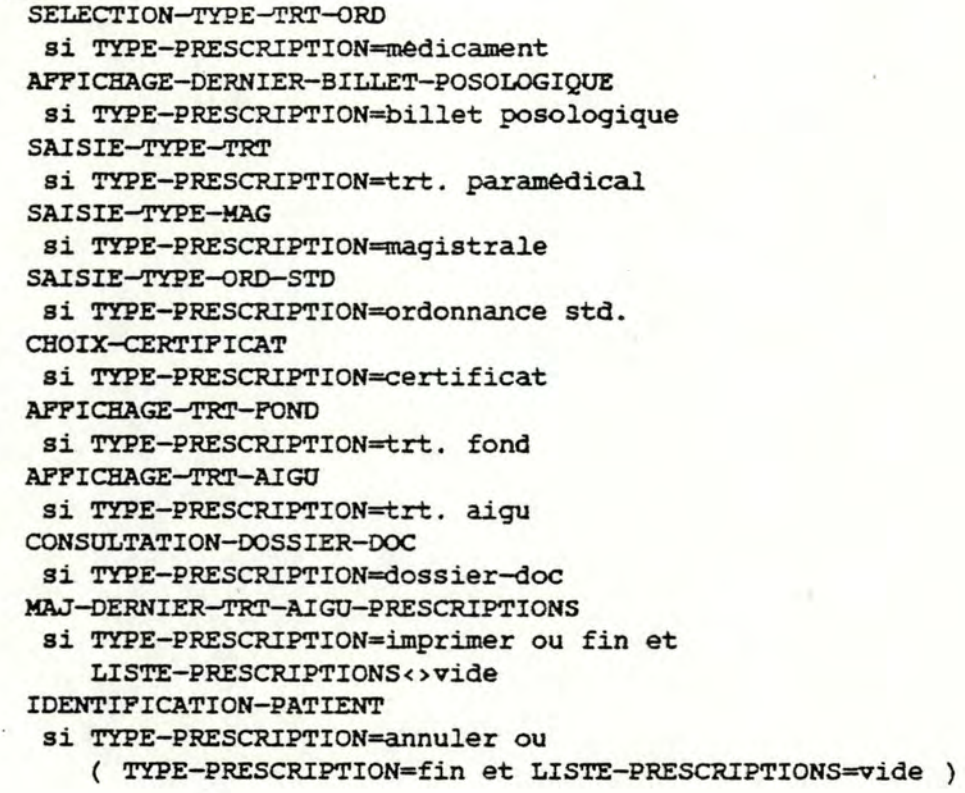

-------- \_ .........

### 2. FONCTION SELECTION-TYPE-TRT-ORD

### objectif:

•

•

•

•

•

•

•

•

•

•

•

•

permettre au médecin

- d•indiquer s·i1 va identifier un médicament sur base de son nom,du nom de son composant principal,du nom de sa sous-famille ou du nom de sa famille
- de retirer un médicament de la liste des médicaments déjà choisis
- de consulter les contre-indications d'un médicament

## Procédure:

répéter

afficher NOM-MEDICAMENT de chaque élément de LISTE~PRESCRIPTIONS,LISTE--MED-A-PRESCRIRE,LISTE-MED-I saisir MED-I,CHOIX-MED,TYPE-TRT-ORD RECOMMENCER-SAISIE:=faux

si TYPE-TRT-ORD=consulter

alors lire MEDICAMENT désigné par CHOIX-MEO afficher CONTRE-INDICATIONS RECOMMENCER-SAISIE:=vrai

si TYPE-TRT-ORD=supprimer

alors retirer le médicament désigné par CHOIX-MED de LISTE-MEO-A-PRESCRIRE ou LISTE-MED-I ou LISTE-PRESCRIPTIONS

- RECOMMENCER-SAISIE:=vrai
- si TYPE-TRT-ORD=imprimer

alors si LISTE-PRESCRIPTIONS=vide ou

LISTE-MEO-A-PRESCRIRE<> vide

alors RECOMMENCER-SAISIE:=vrai

jusqu·a ce que RECOMMENCER-SAISIE=faux

'l'YPE-POSOLOGIE:=l

### $recoit$  :

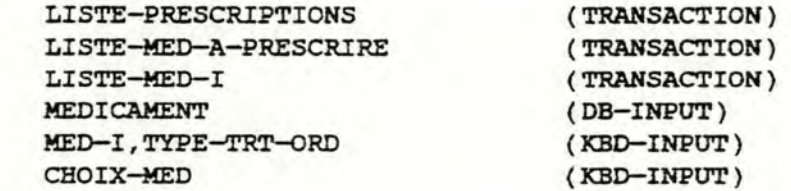

#### génère:

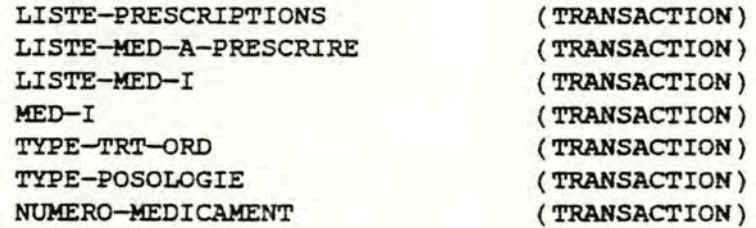

- - - - - - - - - - -

### declenchee par:

•

•

•

•

•

•

•

•

•

•

•

•

SELECTION-TYPE-PRESCRIPTION DETECTION-INTERACTIONS DETECTION-INTERACTIONS-TRT PRESCRIPTION-POSOLOGIE SELECTION-FORME-CONDITIONNEMENT VERIFICATION-EXISTENCE-PRESCRIPTION CONSULTATION-MODIFICATION-NERE-BOITES **SAISIE~NOM-MED SAISIE-NOM-COMP SAISIE-NOM-FAM SAISIE-NOM-SFAM AFFICHAGE-LISTE-MED-cOMP AFFICHAGE-LISTE-SF-M AFFICHAGE-LISTE-MED-SF**  AFFICHAGE-LISTE-COMP **AFFICHAGE-LISTE-FAM**  AFFICHAGE-LISTE-SFAM

## dêclenche:

**SAISIE-NOM-MEO**  si TYPE-TRT-ORD=saisir nom-médicament SAISIE-NOM-COMP si TYPE-TRT-ORD=saisir nom-composant **SAISIE-NOM-SFAK**  si. TYPE-TRT-ORD=saisir nom-sous-famille **SAISIE-NOM-FAM**  si TYPE-TRT-ORD=saisir nom-famille SELECTION-TYPE-PRESCRIPTION si TYPE-TRT-ORD=fin et LISTE-MED-A-PRESCRIRE=vide DETERMINATION-POSOLOGIE si TYPE-TRT-ORD=fin et pour chaque médicament de LISTE-MEO-A-PRESCRIRE MAJ-DERNIER-TRT-AIGU-PRESCRIPTIONS si TYPE-TRT-ORD=imprimer et LISTE-MED-A-PRESCRIRE=vide et LISTE-PRESCRIPTIONS<>vide

### *i•* FONCTION SAISIE-NOM-MEO

## objectif:

•

•

•

•

•

•

•

•

•

•

•

•

saisir les premières lettres ou la totalité d'un nom de médicament; au moins la première lettre peut déjà avoir êtê saisie

### procédure:

saisir NOM-MED,FIN-M si FIN-N=complet alors si ce MEDICAMENT existe dans la BD alors NUMERO-MEDICAMENT est le numéro de ce médicament sinon enregistrer ce médicament comme médicament de l'index NUMERO-MEDICAMENT est le numéro de ce médicament

### reçoit:

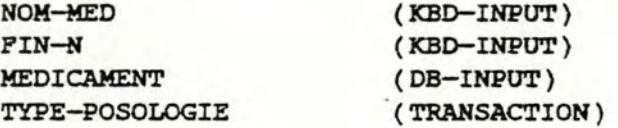

#### genere:

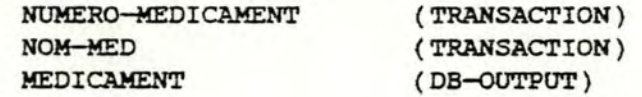

# dêclenchee par:

SELECTION-TYPE-TRT-ORD AFFICHAGE-LISTE-MEO SAISIE-TYPE-ACCES

#### declenche:

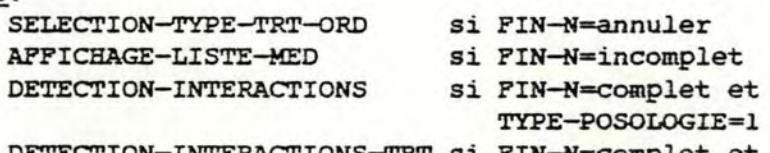

DETECTION-INTERACTIONS-TRT si PIN-N=complet et

TYPE-POSOLOGIE<>l

## 4. PONCTION SAISIE-NOM-COMP

## objectif:

•

•

•

•

•

•

•

•

•

. ,

•

•

saisir un nom de composant

## procédure:

AFFICHE: = faux saisir **NOM-COMP,FIN-N**  si. FIN-N-complet alors si ce composant existe dans la BD alors ERREUR:=faux et NUMERO-cOMP est le numéro de ce composant sinon ERREUR:=vrai

## reçoit:

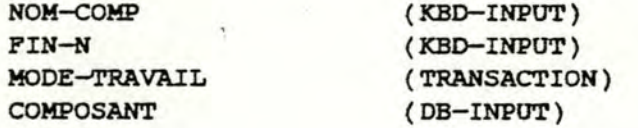

### gênère:

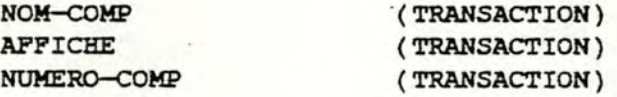

### déclenchée par:

SELECTION-TYPE-TRT-ORD SELECTION-TYPE-TRT-ORD-SANS-BO SAISIE-TYPE-ACCES

#### dêelenche:

AFFICHAGE-LISTE-COMP si FIN-N=incomplet AFFICHAGE-LISTE-MEO-COMP si PIN-N=complet et ERREUR=faux et MOOE-TRAVAIL=avec-bd AFP'ICHAGE-LISTE-MEO-COMP-SANS-BD si PIN-N-complet et ERREUR=faux et MODE-TRAVAIL=sans-bd SELECTION-TYPE-TRT-ORD si (( PIN-N=complet et ERREUR=vrai ) ou FIN-N=annuler) et MOOE-TRAVAIL=avec-bd SELECTION-TYPE-TRT-ORD-SANS-BO si (( FIN-N=complet et ERREUR=vrai ) ou FIN-N=annuler) et MOOE-TRAVAIL=sans-bd

### S. FONCTION SAISIE-NOM-SFAM

## objectif:

•

•

•

•

•

•

•

•

•

•

•

•

saisir un nom de sous-famille

### procédure:

AFFICHE: = faux saisir NOM-SFAM,FIN-N si FIN-N=complet alors si cette sous-famille existe dans la BD alors ERREUR:=faux et NUMERO-SFAM est le numèro de cette sous-famille sinon ERREUR:=vrai

## reçoit:

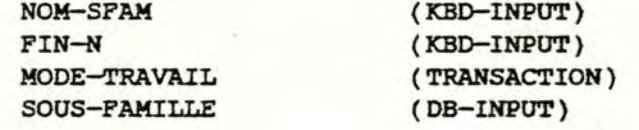

#### génère:

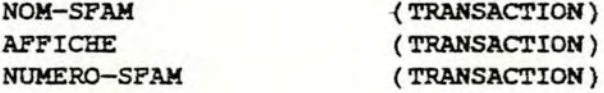

#### déclenchée par:

SELECTION-TYPE-TRT-ORD SELECTION-TYPE-TRT-ORD-SANS-BD SAISIE-TYPE-ACCES

### dêclenche:

AFFICHAGE-LISTE-SPAM si FIN-N=incomplet AFFICHAGE-LISTE-MED-SP si FIN-N=complet et ERREUR=faux et MODE-TRAVAIL=avec-bd AFPICHAGE-LISTE-MED-SP-SANS-BD si FIN-N=complet et ERREUR=faux et MODE-TRAVAIL=sans-bd SELECTION-TYPE-TRT-ORD

si (( FIN-N=complet et ERREUR=vrai ) ou PIN-N=annuler ) et MODE-TRAVAIL=avec-bd

SELECTION-TYPE-TRT-ORD-SANS-BD

si (( FIN-N=complet et ERREUR=vrai ) ou FIN-N=annuler ) et MODE-TRAVAIL=sans-bd

## 6. FONCTION SAISIE-NOM-FAM

#### objectif:

saisir un nom de famille

### procédure:

•

•

6

•

•

•

•

•

•

•

 $A$ PPICHE: $=$ faux saisir NOM-FAM,FIN-N si FIN-N=complet alors si cette famille existe dans la BD alors ERREUR·: =faux et NUMERO-FAM est le numero de cette famille sinon ERREUR:=vrai

### reçoit:

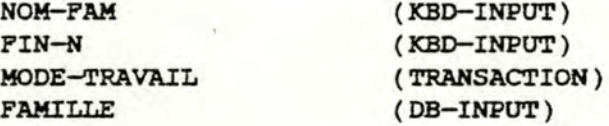

#### génère:

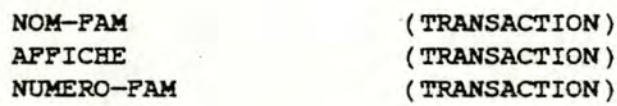

### déclenchée par:

SELECTION-TYPE-TRT-ORD SELECTION-TYPE-TRT-ORD-SANS-BD SAISIE-TYPE-ACCES

### declenche:

**APPICHAGE-LISTE-FAM** si FIN-N=incomplet AFFICHAGE-LISTE-SF-M si FIN-N=eomplet et ERREUR=faux et MODE-TRAVAIL=avec-bd AFFICHAGE-LISTE-SF-M-SANS-BD si PIN-N=eomplet et ERREUR=faux et MODE-TRAVAIL=sans-bd SELECTION-TYPE-TRT-ORD si (( FIN-N=complet et ERREUR=vrai ) ou PIN-N=annuler } et . MODE-TRAVAIL=avec-bd SELECTION-TYPE-TRT-ORD-SANS-BD

si (( PIN-N=complet et ERREUR=vrai ) ou FIN-N=annuler ) et MODE-TRAVAIL=sans-bd

### 7. FONCTION AFFICHAGE-LISTE-MEO

### objectif:

•

•

•

•

•

•

•

•

•

•

•

•

afficher le nom des médicaments dont le nom commence par un ensemble de lettres donnê permettre au médecin de sélectionner un de ces médicaments

### procédure:

CONTINUER-SAISIE:=faux extraire la liste des médicaments de l'index dont le nom commence par NOM-MED, soit LISTE-HED extraire la liste des médicaments n'appartenant pas à 1·index et dont le nom commence par NOM-MED, soit LISTE-MED-INDEX répéter RECOMMENCER-AFF:=faux si LISTE-MED=vide alors si LISTE-MED-INDEX=vide alors CONTINUER-SAISIE=vrai sinon pour chaque médicament de LISTE-MED-INDEX, afficher NOM-MEDICAMEN'l' saisir CHOIX-MED,TYPE-TRT sinon pour chaque médicament de LISTE-MED, afficher NOM-MEDICAMENT saisir CHOIX-MED, TYPE-TRT si TYPE-TRT=consulter index alors pour chaque médicament de LISTE-MED-INDEX, afficher NOM-MEDICAMENT saisir CHOIX-MED, TYPE-TRT si TYPE-TRT=annuler alors RECOMMENCER-AFF: =vrai jusqu·a ce que RECOMMENCER-AFF=faux si TYPE-TRT=crèer alors CONTINUER-SAISIE=vrai

#### reçoit:

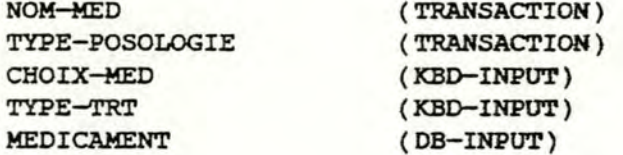

#### génère:

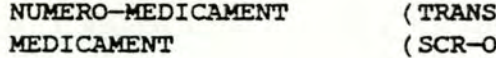

(ACTION) (TUTPUT)

# déclenchée par: **SAISIE-NOM-MED**

## dêClenche:

•

•

•

•

, .

•

•

•

•

•

•

•

**SELECTION-TYPE-TRT-ORD** 

si TYPE-TRT=annuler

**SAISIE-NOM-MEO**  si CONTINUER-SAISIE=vrai

**DETECTION-INTERACTIONS** 

si TYPE-POSOLOGIE=1 et CONTINUER-SAISIE=faux et TYPE-TRT=fin **DETECTION-INTERACTIONS-TRT** 

si TYPE-POSOLOGIE<>l et CONTINUER-SAISIE=faux et TYPE-TRT=fin

## 8. PONCTION AFFICHAGE-LISTE-COMP

### objectif:

•

•

•

•

•

•

•

•

•

•

afficher le nom des composants dont le nom commence par un ensemble de lettres donné

permettre au médecin de sélectionner un de ces composants

## procédure:

AFFICHE:=vrai extraire le liste des composants dont le nom commence par NOM-COMP, soit LISTE-C si LISTE-C<>Vide alors pour chaque composant de LISTE-C, afficher NOM-COMPOSANT

saisir CHOIX-COMP, TYPE-TRT

### reçoit:

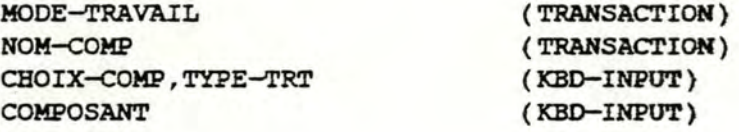

#### génère:

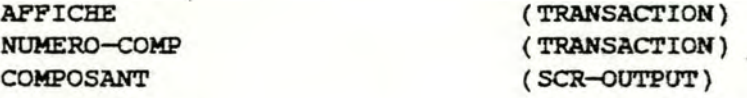

# déclenchée par:

SAISIE-NOK-COMP AFPICHAGE-LISTE-MED-COMP AFPICHAGE-LISTE-MED-COMP-SANS-BD

### dêelenche:

**AFFICHAGE-LISTE-MEO-COMP**  si TYPE-TRT=fin et **MODE-TRAVAIL=avec-bd**  AFFICHAGE-LISTE-MED-cOMP-SANS-BD si TYPE-TRT=fin et MODE-TRAVAIL=sans-bd SELECTION-TYPE-TRT-ORD si ( TYPE-TRT-=annuler ou LISTE-C=vide ) et MODE-TRAVAIL=avec-bd SELECTION-TYPE-TRT-ORD-SANS-BD

si ( TYPE-TRT=annuler ou LISTE-C=vide ) et MODE-TRAVAIL=sans-bd

### 9. FONCTION AFFICHAGE-LISTE-SFAM

#### objectif:

•

•

•

•

•

•

•

•

•

•

•

•

afficher le nom des sous-familles dont le nom commence par un ensemble de lettres donné permettre au mêdecin de sélectionner une de ces sous-familles

### procédure:

 $A$ FFICHE: = vrai extraire le liste des sous-familles dont le nom commence par **NOM-SFAM,** soit LISTE-SF si LISTE-SF<>vide alors pour chaque sous-famille de LISTE-SF, afficher NOM-SPAM saisir CHOIX-SPAM, TYPE-TRT

### reçoit:

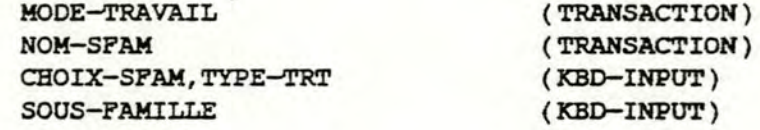

#### génère:

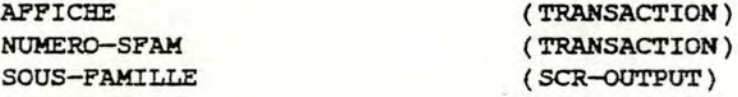

déclenchée par:

SAISIE-NOM-SPAM AFFICHAGE-LISTE-MED-SP AFFICHAGE-LISTE-MED-SF-SANS-BD

## dêelenche:

AFFICHAGE-LISTE-MED-SF si TYPE-TRT=fin et MODE-TRAVAIL=avec-bd AFFICHAGE-LISTE-MED-SF-SANS-BD si TYPE-TRT=fin et MODE-TRAVAIL=sans-bd SELECTION-TYPE-TRT-ORD si ( TYPE-TRT=annuler ou LISTE-SF=vide ) et MODE-TRAVAIL=avec-bd SELECTION-TYPE-TRT-ORD-SANS-BD

si ( TYPE-TRT=annuler ou LISTE-SF=vide ) et MODE-TRAVAIL=sans-bd

### 10. FONCTION AFPICHAGE-LISTE-FAM

## objectif:

•

•

•

•

•

•

•

6

•

•

•

•

afficher le nom des familles dont le nom commence par un ensemble de lettres donné permettre au médecin de sélectionner une de ces familles

### procédure:

**AFFICBE:=vrai**  extraire le liste des familles dont le nom commence par NOM-PAM, soit LISTE-F si LISTE-P<>vide. alors pour chaque famille de LISTE-F, afficher NOM-FAM saisir CHOIX-PAM, TYPE-TRT

### reçoit:

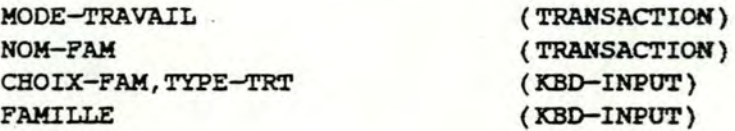

## génère:

AFFICHE NUMERO-FAM FAMILLE

**(TRANSACTION} (TRANSACTION)**  . ( SCR~UTPUT)

## déclenchée par:

SAlSIE-NOM-FAM AFFICHAGE-LISTE-SP-M AFFICBAGE-LISTE-SP-M-SANS-BD

### déclenche:

APPICBAGE-LISTE-SF-M si TYPE-TRT=fin et MODE-TRAVAIL=avec-bd AFPICHAGE-LISTE-SF-M-SANS-BD si TYPE-TRT=fin et MODE-TRAVAIL=sans-bd SELECTION-TYPE-TRT-ORD si ( TYPE-TRT=annuler ou LISTE-P=vide ) et MODE-TRAVAIL=avec-bd SELECTION-TYPE-TRT-ORD-SANS-BD si ( TYPE-TRT=annuler ou LISTE-F=vide ) et MODE-TRAVAIL=sans-bd

### 11. **FONCTION AFPICHAGE-LISTE-MED-COMP**

### objectif:

•

•

•

•

•

•

•

•

•

•

•

•

afficher le nom des médicaments contenant un composant principal donnê permettre au médecin de sélectionner un de ces médicaments

### procédure:

extraire la liste des médicaments dont le composant principal est designé par NUMERO-COMP, soit LISTE-MED si LISTE-MED<>vide alors pour chaque médicament de LISTE-MEO, afficher **NOM-MEDICAMENT** 

saisir CHOIX-MED, TYPE-TRT

## reçoit:

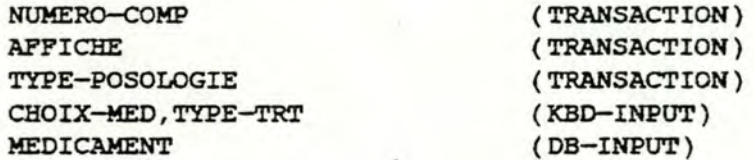

#### génère:

NUMERO-MEDICAMENT MEDICAMENT

( TRANSACTION) ( SCR-OUTPUT )

déclenchée par:

AFFICHAGE-LISTE-COMP SAISIE-NOM-COMP

#### dêelenche:

**AF'FICHAGE-LISTE-COMP**  si AFFICHE=vrai et ( TYPE-TRT=annuler ou LISTE-MED=vide ) **SELECTION-TYPE-TRT-ORD**  si AFFICHE=faux et ( TYPE-TRT=annuler ou LISTE-MED=vide ) **DETECTION-INTERACTIONS**  si TYPE-POSOLOGIE=l et TYPE-TRT=fin

**DETECTION-INTERACTIONS-TRT** 

si TYPE-POSOLOGIE<>l et TYPE-TRT=fin

12. FONCTION AFFICHAGE-LISTE-MED-SF

#### objectif:

•

•

•

•

•

•

•

•

•

•

•

•

afficher le nom des médicaments appartenant a une sous-famille

permettre au mêdecin de sêlectionner un mêdicament

### procédure:

extraire la liste de tous les critères de la sous-famille dêsignêe par NUMERO-SPAM, soit LISTE-cRIT extraire la liste de tous les médicaments de l"index attachés a la sous-famille dêsignèe par NUMERO-SPAM, soit LISTE-MEO-INDEX extraire la liste de tous les médicaments n·appartenant pas a l"index et attachés a la sous-famille dêsignèe par NUMERO-SPAM, soit LISTE-HED rèpêter si LISTE-CRIT<>vide alors pour chaque critère de LISTE-cRIT, afficher NOM-cRITERE saisir CHOIX-cRIT,TIPE-TRT sinon CHOIX-CRIT:=alphahêtique **TYPE-TRT:=fin**  si TYPE-TRT=fin alors rèpêter RECOMMENCER-AFF:=faux si LISTE-MED=vide alors si LISTE-MED-INDEX<>vide alors si CHOIX-CRIT=alphabetique alors pour chaque mêdicament de **LISTE-MEO-INDEX** et par ordre alphabétique, afficher NOM-MEDICAMENT sinon pour chaque mèdicament de LISTE-MED-INDEX et par ordre décroissant de VALEUR-CRITERE désigné par CHOIX-cR.IT, afficher **NOM-MEDICAMENT**  saisir CHOIX-MED,TYPE-TRI' sinon si CHOIX-CRIT=alphabetique alors pour chaque mèdicament de LISTE-MED et par ordre alphabétique, afficher **NOM-MEDICAMENT**  sinon pour chaque mêdicament de LISTE-MED et par ordre décroissant de **VALEUR-cR.IT.ERE dêsigné par**  CHOIX-cR.IT, afficher **NOM-MEDICAMENT**  saisir CHOIX-MED,TYPE-TRT si TYPE-TRT=consulter index alors si CHOIX-CRIT=alphabétique alors pour chaque médicament de LISTE-MED-INDEX et par ordre alphabétique, afficher NOM-MEDICAMENT

sinon pour chaque médicament de LISTE-MEO-INDEX et par ordre dècroissant de VALEUR-CRITERE désigné par CHOIX-cRIT, afficher **NOM-MEDICAMENT**  saisir CHOIX-MED, TYPE-TRT si TYPE-TRT=annuler alors RECOMMENCER-AFF:=vrai jusqu·a ce que RECOMMENCER-APF=faux si TYPE-TRT=annuler et si LISTE-CRIT<>vide alors RECOMMENCER-AFF:=vrai jusqu'à ce que RECOMMENCER-AFF=faux

#### reçoit:

•

•

•

•

•

•

•

•

•

•

•

•

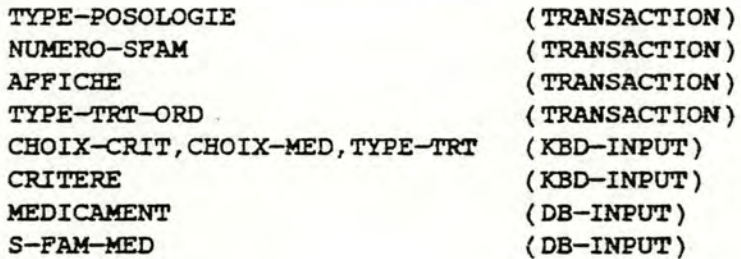

#### gènère:

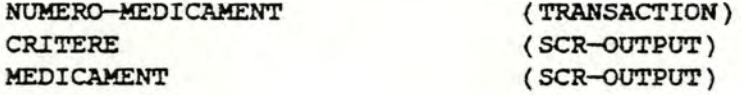

## déclenchée par:

**AFFICHAGE-LISTE-SF-M AFFICHAGE-LISTE-SPAM SAISIE-NOM-SPAM** 

## dêelenche:

SELECTION-TYPE-TRT-ORD si AFFICHE=faux et TYPE-TRT-ORD=saisir nom sous-famille et ( si TYPE-TRT=annuler ou ( si LISTE-MED=vide et **LISTE-MED-INDEX=vide** )) **AFFICHAGE-LISTE-SPAM**  si AFFICHE=vrai et TYPE-TRT-ORD=saisir nom sous-famille et ( si TYPE-TRT=annuler ou ( si LISTE-MED=vide et LISTE-MED-INDEX=vide ) ) **AFPICHAGE-LISTE-SP-M**  si TYPE-TRT-ORD=saisir nom famille et ( si TYPE-TRT=annuler ou ( si LISTE-MED=vide et

LISTE-MED-INDEX=vide ) )

**DETECTION-INTERACTIONS** 

si TYPE-POSOLOGIE=1 et TYPE-TRT=fin

**DETECTION-INTERACTIONS-TRT** 

si TYPE-POSOLOGIE<>1 et TYPE-TRT=fin

## 13. **FONCTION** AFFICHAGE-LISTE-SF~

### objectif:

•

•

•

•

•

•

•

•

•

•

•

•

afficher le nom des sous-familles appartenant a une famille et le nom des médicaments attachés directement a cette famille permettre au médecin de sélectionner une sous-famille ou un médicament

#### orocédure:

extraire la liste des sous-familles appartenant a la famille désignée par NUMERO-FAM, soit LISTE-SF extraire la liste des médicaments attachés directement a la famille désignée par **NUMERO-PAM,** soit LISTE-MEO si LISTE-SF<>vide ou si LISTE-MED<>vide alors pour chaque sous-famille de LISTE-SF, afficher NOM-SOUS-FAMILLE pour chaque médicament de LISTE-MED, afficher NOM-MEDICAMENT saisir CHOIX, TYPE-TRT

## reçoit:

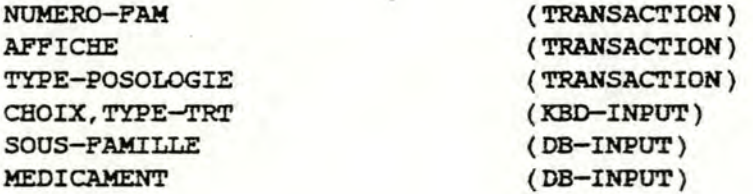

### génère:

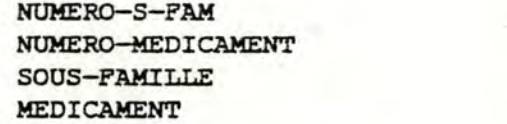

**(TRANSACTION) (TRANSACTION)**  ( SCR-OOTPUT ) ( SCR-OOTPUT)

## déclenchée par:

AFFICHAGE-LISTE-FAM SAISIE-NOM-FAM AFFICHAGE-LISTE-MED-SP

## déclenche:

AFFICHAGE-LISTE-FAM si AFFICHE=vrai et ( TYPE-TRT=annuler ou ( LISTE-MED=vide et LISTE-SF=vide )) SELECTION-TYPE-TRT-ORD si AFFICHE=faux et ( TYPE-TRT=annuler ou ( LISTE-MED=vide et LISTE-SF=vide ) ) AFPICBAGE-LISTE-MED-SF si CHOIX désigne une sous-famille de LISTE-SP DETECTION-INTERACTIONS si TYPE-POSOLOGIE=l et TYPE-TRT=fin et CHOIX désigne un médicament DETECTION-INTERACTIONS-TRT si TYPE-POSOLOGIE<>l et TYPE-TRT=fin et CHOIX désigne un médicament

### 14. PONCTION DETECTION-INTERACTIONS

#### objectif:

•

•

•

•

•

•

•

•

•

•

•

•

dêtecter tous les types d"interaction dans lesquels le médicament peut être impliqué avec les médicaments du traitement de fond du patient, les médicaments de son dernier traitement aigu, les mêdicaments que le mêdecin vient de lui prescrire et les médicaments que le mêdecin a indiquê mais qu'il ne souhaite pas prescrire s'il s·agit d'un médicament a prescrire, il faut détecter si le patient *y* présente une intolérance ou une allergie il faut détecter aussi si ie médicament est contre-indiqué en cas de grossesse constatée chez un patient de sexe féminin le mêdecin peut consulter un détail des interactions détectées. Il peut passer outre de ces interactions ou bien en tenir compte en évitant de prescrire certains médicaments .

ajouter, si le médecin le souhaite ou si rien n·est détecté, le médicament dans la liste des médicaments à prescrire ou dans la liste des médicaments que le médecin ne souhaite pas prescrire mais dont il souhaite connaitre les interactions

#### procédure:

extraire les MED-DERNIER-TRT-AIGU désignés par

NUMERO-MEDICAMENT, soit LISTE-A

extraire les MED-TRT-FOND dédignés par NUMERO-MEDICAMENT, soit LISTE-P

detecter les interactions entre le mêdicament désigné par NUMERO-MEDICAMENT et les médicaments de LISTE-A, LISTE-P, LISTE-PRESCRIPTIONS, LISTE-MED-A-PRESCRIRE, **LISTE-MED-I** 

détecter les intolêrance, allergie, contre-indicationgrossesse

si des interactions sont détectêes alors INT:=vrai sinon INT:=faux

si des intolérance, allergie, contre-indication-grossesse sont détectées alors ALL:=vrai

#### sinon ALL:=faux

si INT=vrai ou ALL=vrai alors afficher les interactions, intolérances, ... répéter

saisir TYPE-TRT, CHOIX-MED

si TYPE-TRT=consulter et si INT=vrai

alors afficher le dêtail des interactions

si TYPE-TRT=supprimer

alors retirer le médicament désigné par CHOIX-MEO de LISTE-MED-A-PRESCRIRE ou LISTE-MED-I ou LISTE-PRESCRIPTIONS

jusqu·a ce que TYPR-TRT=fin ou TYPE-TRT--annuler sinon TYPE-TRT:=fin

## si TYPE-TRT=fin

alors si MED-I=faux

alors ajouter NUMERO-MEDICAMENT a LISTE-HED-A-PRESCRIRE sinon ajouter NUMERO-MEDICAMENT a LISTE-MED-I

## reçoit:

•

•

•

•

,.

•

•

•

•

•

•

•

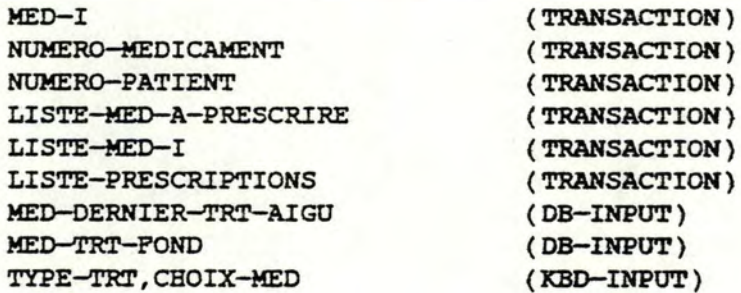

### génère:

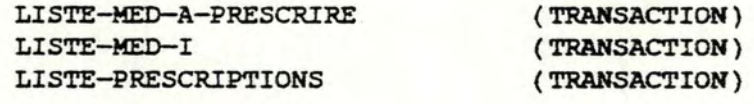

# déclenchée par:

APFICHAGE-LISTE-KED APFICHAGE-LISTE-MED-COMP APFICHAGE-LISTE-MED-SF APFICHAGE-LISTE-SP-M

## déclenche:

SELECTION-TYPE-TRT-ORD

### 15. FONCTION DETECTION-INTERACTIONS-TRT

### objectif:

•

•

•

•

•

•

•

•

•

•

•

•

soit détecter tous les types d'interaction dans lesquels un médicament devant rentrer dans le traitement de fond du patient peut être implique avec les autres médicaments de son traitement de fond, les medicaments de son dernier traitement aigu, et les médicaments que le médecin vient de lui prescrire. Il faut également détecter si le patient *y* présente une intolérance ou une allergie et si le médicament est contre-indique en cas de grossesse constatée chez un patient de **sexe** féminin .

#### soit

pour chaque médicament d'une ordonnance standard, detecter tous les types d'interaction dans lesquels le médicament peut être impliqué avec les médicaments du traitement de fond du patient, les médicaments de son dernier traitement aigu, et les médicaments que le médecin vient de lui prescrire.

Il faut également détecter si le patient *y* présente une intolérance ou une allergie et si le médicament est contre-indique en cas de grossesse constatêe chez un patient de sexe féminin.

ajouter ces médicaments dans la liste des prescriptions

#### procédure:

si TYPE-POSOLOGIE=4 alors extraire les MED-DERNIER-TRT-AIGU désignés par **NUMERO-MEDICAMENT,** soit **LISTE-A**  détecter les interactions entre le médicament désigne par NUMERO-MEDICAMENT et LISTE-A, LISTE-TRT et LISTE-PRESCRIPTIONS détecter les intolérance, allergie et contreindication-grossesse si TYPE-POSOLOGIE=5 alors extraire les MED-DERNIER-TRT-AIGU désignes par **NUMERO-MEDICAMENT,** soit **LISTE-A**  extraire les MED-TRT-FOND désignes par **NUMERO-MEDICAMENT,** soit **LISTE-F**  pour chaque médicament de LISTE-TRT, détecter les interactions avec LISTE-A, LISTE-F, LISTE-PRESCRIPTIONS et détecter les intolérance, allergie et contreindication-grossesse si des interactions sont détectes alors INT:=vrai sinon INT:=faux si des intolérance, allergie, contre-indication-grossesse sont détectêes alors ALL:=vrai sinon ALL:=faux si INT=vrai ou ALL=vrai alors afficher les interactions,intolerances, ... repeter saisir TYPE-TRT, CHOIX-MED si TYPE-TRT=consulter et si INT=vrai alors afficher le détail des interactions

si TYPE-TRT=supprimer

alors retirer le mèdicament désigné par

CHOIX-MED de LISTE-TRTS ou LISTE-PRESCRIPTIONS

jusqu·a ce que TYPE-TRT=fin ou

TYPE-TRT=annuler ou LISTE-TRTS=vide

sinon TYPE-TRT:=fin

si TYPE-TRT=fin et TYPE-POSOLOGIE=S

alors pour tout élément lp appartenant a LISTE-PRESCRIPTIONS qui a même identifiant qu·un êlêment lt appartenant a LISTE-TRTS, remplacer lp par lt dans LISTE-PRESCRIPTIONS et retirer lt **de LISTE-TRTS.**  ajouter LISTE-TRTS a LISTE-PRESCRIPTIONS

## reçoit:

•

•

•

•

•

•

•

•

•

•

•

•

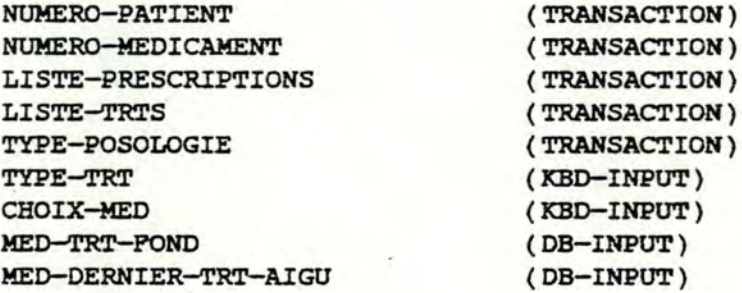

genere:

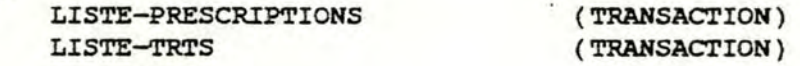

dêclenchêe par:

APFICHAGE-LISTE-KED APFICHAGE-KED-COMP APFICHAGE-KED-SF **AFFICHAGE-SF-M**  CONSULTATION-ORD-STD SELECTION-ORD-STD SAISIE-NOM-ORD-STD

## déclenche:

SAISIE-TYPE-ORD-STD si TYPE-POSOLOGIE=S DETERMINATION-POSOLOGIE si TYPE-POSOLOGIE=4 et TYPE-TRT=fin SELECTION-MED-TRT-FOND si TYPE-POSOLOGIE=4 et TYPE-TRT=annuler

### 16. PONCTION DETERMINATION-POSOLOGIE

### objectif:

•

•

•

•

•

•

•

•

•

•

•

•

déterminer quelle posologie d·un médicament il faut appliquer a un patient en fonction de son age et de son **poids** 

### procédure:

si NUMERO-MEDICAMENT identifie un medicament qui n·appartient pas a 1·index

alors

chercher la posologie du médicament identifiée par NUMERO-MEDICAMENT telle que

AGE-PATIENT soit compris dans AGE-POSOLOGIE

POIDS-PATIENT soit compris dans POIDS-POSOLOGIE

- POSOLOGIE-A-PRESCRIRE:=POSOLOGIE
- si QTE-PAR-MOMENT de POSOLOGIE s·exprime en fonction du poids

alors calculer la dose a administrer en fonction du poids du patient, soit QTE-PAR-MOMEN'l'

de POSOLOGIE-A-PRESCRIRE

DOSE-JOURN-POS:=OOSE-JOURNALIERE de **POSOLOGIE** 

sinon

si DOSE-JOURNALIERE du médicament identifié par NUMERO-MEDICAMENT s'exprime en fonction du poids

alors calculer la dose a administrer en fonction du poids

du. patient, soit QTE-PAR-MOMEN'l' de POSOLOGIE-A-PRESCRIRE

DOSE-JOURN-POS:=OOSE-JOURNALIERE de **MEDICAMENT** 

#### reçoit:

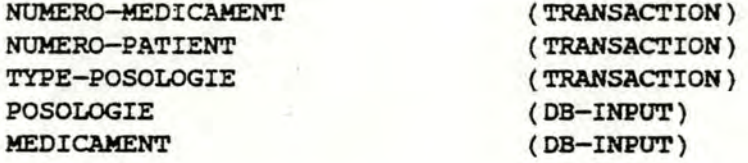

#### génère:

POSOLOGIE-A-PRESCRIRE DOSE-JOURN-POS

**(TRANSACTION) (TRANSACTION)** 

#### déclenchée par:

**SELECTION-TYPE-TRT-ORD SELECTION-MED-TRT-FOND DETECTION-INTERACTIONS-TRT** 

### déclenche:

**APPICHAGE-PORMES-CONDITIONNEMENTS** 

- si NUMERo-MEDICAMENT ne désigne pas un médicament de 1 · index
- PRESCRIPTION-POSOLOGIE
- si NUMERO-MEDICAMENT désigne un médicament de 1· index et TYPE-POSOLOGIE=l

PRESCRIPTION-POSOLOGIE-TRT

si NUMERO-MEDICAMENT désigne un médicament de 1·index et TYPE-POSOLOGIE<>l

### 17. FONCTION AFFICHAGE-FORMES-CONDITIONNEMENTS

#### objectif:

•

•

•

•

•

•

•

•

•

•

•

•

afficher les diffêrentes formes et conditionnements d'un mêdicament ainsi que la façon dont il doit etre administrê pour chacune de ces formes

## procédure:

afficher DOSE-JOURN-POS,OOSE-JOURNALIERE de POSOLOGIE-A-PRESCRIRE pour chaque PRESENTATION du médicament identifiè par NUMERO-MEDICAMENT, dèterminer POSOLOGIE-A-ADMINISTRER en fonction de PRESENTATION,POSOLOGIE-A-PRESCRIRE afficher POSOLOGIE-A-ADMINISTRER ajouter PRESENTATION dans LISTE-PRESENTATIONS

### reçoit:

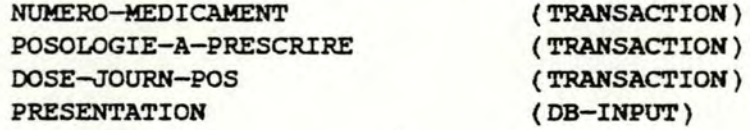

## génère:

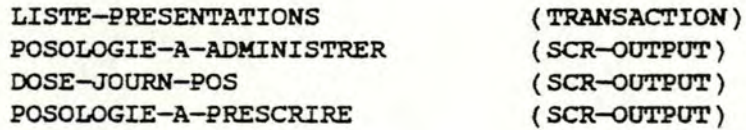

# déclenchée par:

DETERMINATION-POSOLOGIE CONSULTATION-MEO-BILLET SELECTION-MED-TRT-FOND

### dèclenche:

SELECTION-FORME-CONDITIONNEMENT

## .lS. FONCTION SELECTION-FORME-CONDITIONNEMENT

### objectif:

•

•

•

•

•

•

•

•

•

•

•

•

le médecin sélectionne la forme et le conditionnement qu ' il souhaite prescrire a un patient et il sélectionne le type de traitement qu'il veut effectuer

### procédure:

PRES-POL:=faux saisir CHOIX-PRES, TYPE-TRT NUMERO-MEDICAMENT et l'élément de LISTE-PRESENTATIONS dêsignê par CHOIX-PRES désignent l'identifiant de POSOLOGIE-A-PRESCRIRE si TYPE-TRT=annuler et TYPE-POSOLOGIE-1 alors retirer NUMERO-MEDICAMENT de LISTE-MEO-A-PRESCRIRE

## reçoit:

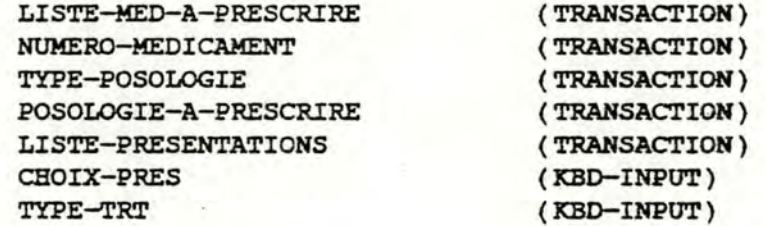

### génère:

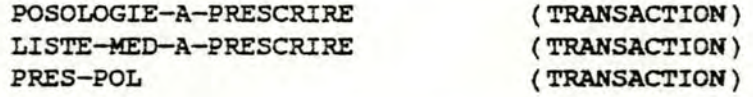

### déclenchée par:

APFICHAGE-FORMES-CONDITIONNEMENTS MODIFICATION-POSOLOGIE-A-PRESCRIRE CONSULT-MODIF-NBRE-BOITES CONSULT-MODIF-NBRE-BOITES-TRT VERIFICATION-PRESCRIPTION VERIFICATION-PRESCRIPTION-TRT

### déclenche:

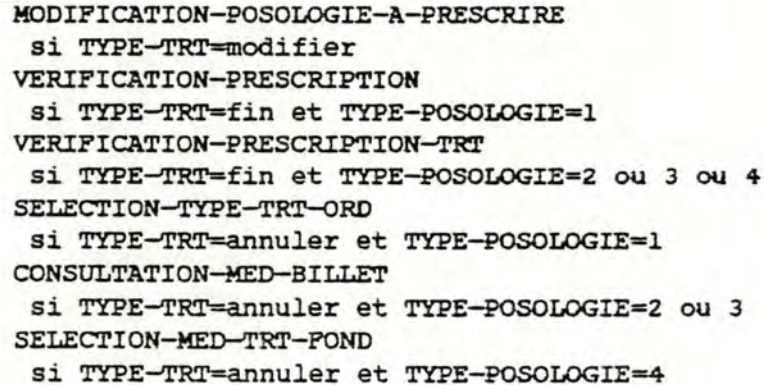

## 19. FONCTION VERIFICATION-PRESCRIPTION

### objectif:

•

•

•

•

•

•

•

•

•

•

•

•

vérifier qu·un médicament n·a pas dèja été prescrit a un patient lors de la consultation sous la meme forme et le même conditionnement

procédure:

si 1·identifant de POSOLOGIE-A-PRESCRIRE appartient a LISTE-PRESCRIPTIONS alors ERREUR:=vrai sinon ERREUR:=faux si PRES-POL=vrai alors ajouter POSOLOGIE-A-PRESCRIRE dans LISTE-PRESCRIPTIONS

retirer NUMERO-MEDICAMENT de LISTE-MEO-A-PRESCRIRE

## reçoit:

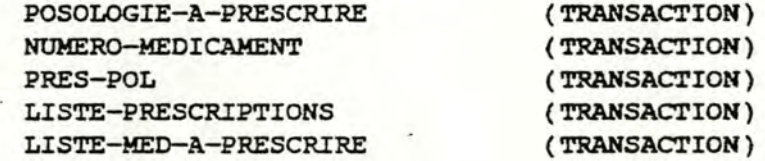

### génère:

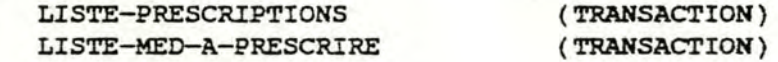

### déclenchée par:

SELECTION-FORME-CONDITIONNEMENT PRESCRIPTION-POSOLOGIE

### déclenche:

SELECTION-FORME-CONDITIONNEMENT si PRES-POL=faux et ERREUR=vrai CONSULT-MODIF-NBRE-BOITES si PRES-POL=faux et ERREUR=faux PRESCRIPTION-POSOLOGIE si PRES-POL=vrai et ERREUR=vrai SELECTION-TYPE-TRT-ORD si PRES-POL=vrai et ERREUR=faux

### 20. PONCTION VERIPICATION-PRESCRIPTION-TR'l'

### objectif:

•

•

•

•

•

•

•

•

•

•

•

•

verifier qu·un médicament devant rentrer dans un traitement de fond ou un traitement aigu n'y a pas déjà ete prescrit sous la même forme et le meme conditionnement

## procedure:

si(( l'identifiant de POSOLOGIE-A-PRESCRIRE<>ID-TRT) et ( TYPE-POSOLOGIE=2 ou 3)) ou si TYPE-POSOLOGIE==4 alors si l'identifiant de POSOLOGIE-A-PRESCRIRE se trouve dans LISTE-PRESCRIPTIONS ou LISTE-TRTS alors ERREUR:=vrai sinon ERREUR:=faux si PRES-POL=vrai alors si TYPE-POSOLOGIE=2 ou <sup>3</sup> alors si ID-TRT=l'identifiant de POSOLOGIE-A-PRESCRIRE alors remplacer par POSOLOGIE-A-PRESCRIRE l'element de LISTE-TRTS designê par l'identifiant de POSOLOGIE-A-PRESCRIRE sinon supprimer 1·e1ement de LISTE-TRTS désigne par ID-TRT ajouter POSOLOGIE-A-PRESCRIRE dans LISTE-TRTS sinon ajout\_er POSOLOGIE-A-PRESCRIRE dans LISTE-TRTS et LISTE-PRESCRIPTIONS

### reçoit:

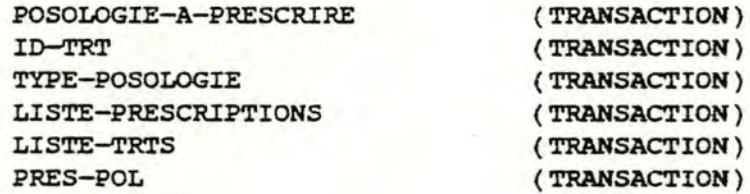

#### génère:

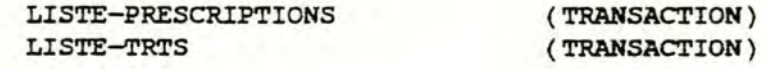

dêclenchee par:

SELECTION-FORME-CONDITIONNEMENT PRESCRIPTION-POSOLOGIE-TR'l'

dêclenche:

•

•

•

•

•

•

•

•

•

•

•

•

SELECTION-FORME-CONDITIONNEMENT si PRES-POL=faux et ERREUR=vrai CONSULT-HODIP-NBRE-BOITES si PRES-POL=faux et ERREUR=faux PRESCRIPTION-POSOLOGIE-TRT si PRES-POL-vrai et ERREUR-vrai SELECTION-MED-TRT-POND si PRES-POL=vrai et ERREUR=faux et TYPE-POSOLOGIE=3 ou 4 CONSULTATION-MED-BILLET

si PRES-POL-vrai et ERREUR=faux et TYPE-POSOLOGIE=2

## 21. FONCTION CONSULT-MODIF-NBRE-BOITES

# objectif:

•

•

•

•

•

•

•

•

•

•

•

•

déterminer le nombre de boites et le type de boite a prescrire au patient pour un mêdicament devant être pris pendant un certain temps le médecin peut modifier le nombre et le type de boite proposés ainsi que la durée du traitement

### procédure:

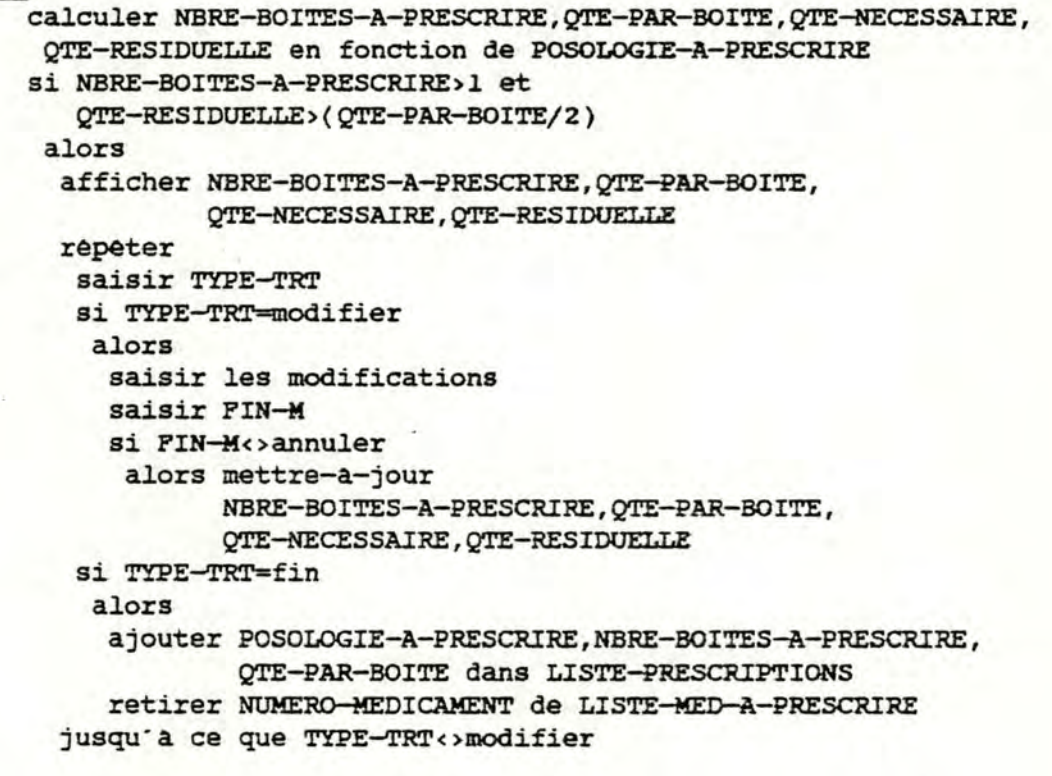

### reçoit:

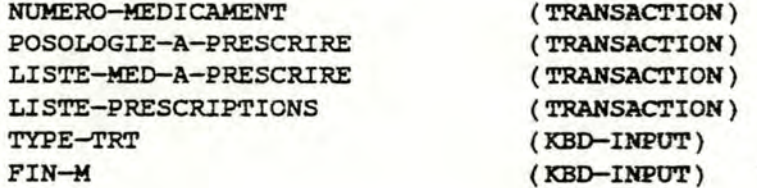

### gênère:

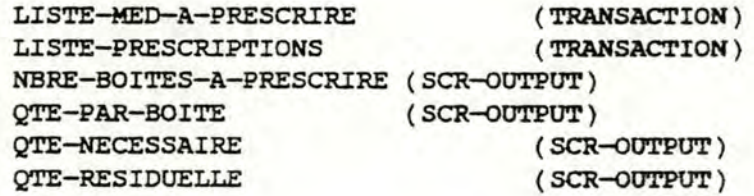

déclenchée par:

VERIFICATION-PRESCRIPTION

déclenche:

•

•

•

•

•

•

•

•

•

•

•

**SELECTION-FORME-CONDITIONNEMENT**  si TYPE-TRT=annuler **SELECTION-TYPE-TRT-ORD**  si TYPE-TRT=fin ou NBRE-BOITES-A-PRESCRIRE=l ou **QTE-RESIDUELLE**  $\leftarrow$  QTE-PAR-BOITE<sub>1</sub> /2

## 22. FONCTION CONSULT-MODIF-NBRE-BOITES-TR'l'

## objectif:

•

•

•

•

•

•

•

•

•

•

•

determiner, en fonction de la duree du traitement, le nombre de boites et le type de boite a prescrire au patient pour un medicament faisant deja partie de son traitement de fond ou de son dernier traitement aigu ou pour un medicament destine a faire partie de son traitement de fond

### procêdure:

reçoit:

LISTE-PRESCRIPTIONS TYPE-POSOLOGIE

ID-TRT TYPE-TRT

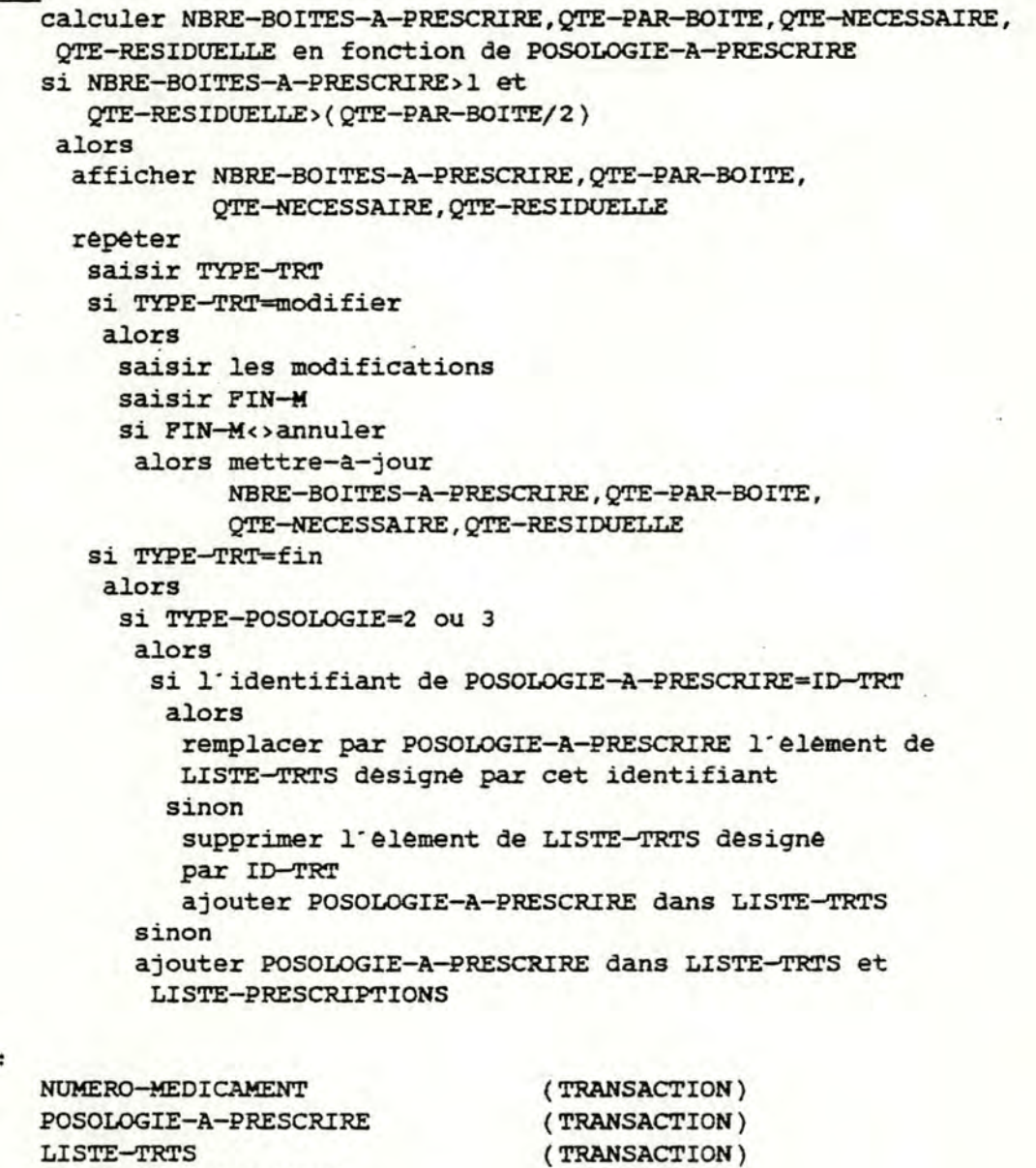

{TRANSACTION) {TRANSACTION) (TRANSACTION) ( KBO-INPUT)

 $- 132 -$ 

FIN-M ( KBO-INPUT)

génère:

•

•

•

•

1 •

•

•

•

1.

•

•

•

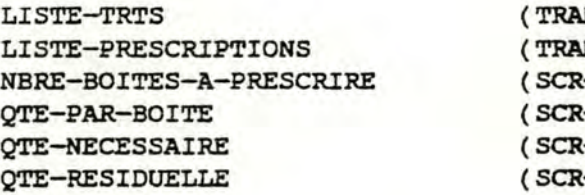

**NSACTION) NSACTION)** -OUTPUT) -OUTPUT) -OUTPUT) -OUTPUT)

## dêclenchêe par:

VERIFICATION-PRESCRIPTION-TRT

### dêelenche:

SELECTION-FORME-CONDITIONNEMENT si TYPE-TRT=annuler AFPICHAGE-TRT-POND

- si (TYPE-TRT=fin et TYPE-POSOLOGIE=4) ou NBRE-BOITES-A-PRESCRIRE=l ou  $QTE-RESIDUELLE \leftarrow QTE-PAR-BOITE / 2$ CONSULTATION-MEO-BILLET
	- si (TYPE-TRT=fin et TYPE-POSOLOGIE=2 ou 3) ou NBRE-BOITES-A-PRESCRIRE=l ou  $QTE-RESIDUELLE \leftarrow QTE-PAR-BOITE / 2$

## 23. FONCTION MODIFICATION-POSOLOGIE-A-PRESCRIRE

### objectif:

le médecin peut modifier la posologie d'un médicament devant être prescrite a un patient

#### procédure:

si TYPE-POSOLOGIE=! alors afficher OOSE-JOORN-POS afficher POSOLOGIE-A-PRESCRIRE . saisir les modifications de POSOLOGIE-A-PRESCRIRE, OOSE-JOURN-POS saisir **FIN-M**  si FIN-M<>annuler alors mettre-a-jour POSOLOGIE-A-PRESCRIRE

### reçoit:

POSOLOGIE-A-PRESCRIRE OOSE-JOURN-POS **NUMERO-PATIENT FIN-M** 

(TRANSACTION), (KBD-INPUT) (TRANSACTION), (KBD-INPUT) **(TRANSACTION)**  ( **ICBD-INPOT)** 

#### génère:

POSOLOGIE-A-PRESCRIRE OOSE-JOURN-POS

**{TRANSACTION),(SCR-ouTPOT}**  ( **SCR-OOTPOT)** 

## déclenchée par:

SELECTION-FORME-CONDITIONNEMENT

#### déclenche:

SELECTION-FORME-CONDITIONNEMENT

# 24. PONcrION PRESCRIPTION-POSOLOGIE

### objectif:

•

•

•

•

•

•

•

•

•

•

•

•

le médecin prescrit a un patient une posologie, une forme et un conditionnement ainsi que le type et le nombre de boites pour un médicament de 1· index

### procédure:

PRES-POL:=vrai afficher POSOLOGIE-A-PRESCRIRE,DOSE-JOURN-POS saisir les modifications de POSOLOGIE-A-PRESCRIRE, DOSE-JOURN-POS saisir FIN-P si FIN-P=annuler alors retirer NUMERO-MEDICAMENT de LISTE-MEO-A-PRESCRIRE sinon mettre-a-jour POSOLOGIE-A-PRESCRIRE

### reçoit:

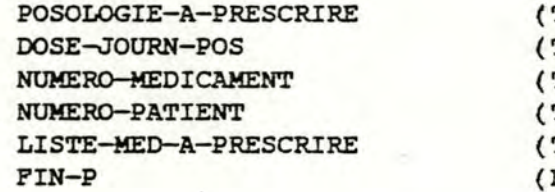

génère:

POSOLOGIE-A-PRESCRIRE DOSE-JOURN-POS LISTE-MEO-A-PRESCRIRE PRES-POL

TRANSACTION ) , (KBD-INPUT ) **TRANSACTION), (KBD-INPUT)** ( **TRANSAcrION) (TRANSACTION) {TRANSACTION)**  KBD-INPUT)

(TRANSACTION), (SCR-OUTPUT) ( SCR-OUTPUT) (TRANSACTION) (TRANSACTION)

déclenchée par:

DETERMINATION-POSOLOGIE VERIFICATION-PRESCRIPTION

#### dèclenche:

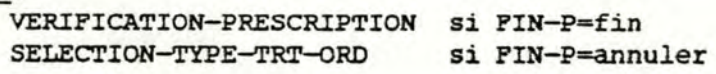

#### 25. FONCTION PRESCRIPTION-POSOLOGIE-TRT

### objectif:

•

•

•

•

•

•

•

•

•

•

•

le mdecin choisit une posologie, une forme, un conditionnement ainsi que le nombre et le type de botte pour un médicament de 1·index faisant partie du traitement de fond ou du dernier traitement aigu du patient ou pour un mêdicament de 1·index devant faire partie de son traitement de fond

### procêdure:

PRES-POL:=vrai afficher POSOLOGIE-A-PRESCRIRE, DOSE-JOURN-POS saisir les modifications de POSOLOGIE-A-PRESCRIRE, DOSE-JOURN-POS saisir FIN-P si FIN-P=fin alors mettre-a-jour POSOLOGIE-A-PRESCRIRE

#### reçoit:

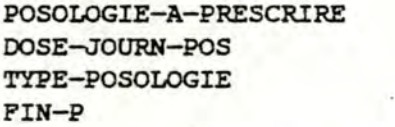

#### gênère :

POSOLOGIE-A-PRESCRIRE DOSE-JOURN-POS PRES-POL

(TRANSACTION), (KBD-INPUT) (TRANSACTION), (KBD-INPUT) **(TRANSACTION}**  ( ICBD-INPUT )

(TRANSACTION),(SCR-OUTPUT) ( SCR-OUTPUT } **(TRANSACTION)** 

#### dêclenchêe par:

**DETERMINATION-POSOLOGIE VERIFICATION-PRESCRIPTION-TRT CONSULTATION-MEO-BILLET SELECTION-MED-TRT-FOND** 

### déclenche :

VERIPICATION-PRESCRIPTION-TRT si **PIN-P=fin** CONSULTATION-HED-BILLET si TYPE-POSOLOGIE=2 et FIN-P=annuler SELECTION-MED-TRT-FOND si TYPE-POSOLOGIE=3 et FIN-P=annuler AFFICHAGE-TRT-FOND si TYPE-POSOLOGIE=4 et FIN-P=annuler

### 26. FONCTION MAJ-DERNIER-TRT-AIGU-PRESCRIPTION

### objectif:

•

•

•

•

•

•

•

•

•

•

•

•

enregistrer les prescriptions des médicaments constituant le nouveau traitement aigu d'un patient et retirer du dernier traitement aigu les médicaments ne devant plus être pris a la date de la consultation medicale

#### procdure:

pour chaque MEDICAMENT de LISTE-PRESCRIPTIONS tel que ce médicament n'appartient à aucun MED-TRT-FOND du patient,

mettre en oeuvre la table de décision l pour chaque MED-DERNIER-TRT-AIGU de NUMERO-PATIENT n·appartenant pas a LISTE-PRESCRIPTIONS, soit DTAM si DATE-FIN de DTAM ( OATE~OUR

alors mettre en oeuvre la table de dêeision 2

Table de décision l

| C1             | $\circ$ | $\circ$   | $\circ$      | 0 <sub>1</sub> |         | 1       | ı       | $\mathbf{1}$     |
|----------------|---------|-----------|--------------|----------------|---------|---------|---------|------------------|
| C2             | $\circ$ | о         | $\mathbf{I}$ | $\mathbf{1}$   | $\circ$ | $\circ$ | ı       | ı                |
| C <sub>3</sub> |         | $0\quad1$ |              | 0 1 0 1        |         |         | $\circ$ | 1                |
| Al             |         |           |              |                |         | X X     |         | x                |
| A2             |         |           |              |                |         | x x x   |         | $\mathbf{x}$     |
| A <sub>3</sub> | x       |           | <b>XXX</b>   |                | X X X   |         |         | $\boldsymbol{x}$ |
| A <sub>4</sub> |         |           |              |                |         |         | x       |                  |

Table de décision 2

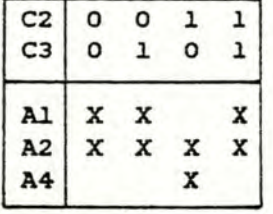

CONVENTION: les actions sont exécutées successivement, dans 1·ordre d'écriture dans la table (du haut vers le bas)

- C1: il existe un MEO-DERNIER-TRAITEMENT-AIGU de NUMERO-PATIENT portant sur MEDICAMENT, soit DTAM
- C2: il existe une PRESCRIPTION-MEDICAMENT de NUMERO-PATIENT portant sur MEDICAMENT :

soit LPM, la liste de ces prescriptions PM désigne la prescription telle que DATE-DEBUT de PM > DATE-DEBUT de PMi,  $V$  i: PMi  $\in$  LPM\PM

- C3: DATE-DEBUT de DTAM > DATE-FIN de PM +1
- Al: enregistrer PRESCRIPTION-MEDICAMENT avec DATE-DEBUT=DATE-DEBUT de DTAM et DATE-FIN=DATE-FIN de DTAM
- A2: supprimer DTAM
- A3: enregistrer MED-OERNIER-TRT-AIGU, soit DTAK" avec DATE-DEBUT=DATE-JOUR et avec les autres attributs obtenus dans LISTE-PRESCRIPTIONS pour MEDICAMENT

A4: mettre-a-jour PM avec DATE-FIN=DATE-FIN de DTAM"

#### reçoit:

•

•

•

•

•

•

.,

•

•

•

•

•

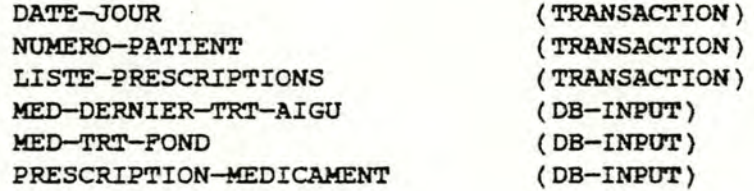

### gênêre:

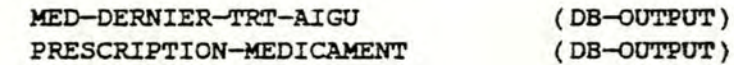

## dêclenchêe par:

SELECTION-TYPE-TRT-ORD SELECTION-TYPE-PRESCRIPTION

### dèelenche:

IMPRESSSION-ORD-BILLET
#### 27. FONCTION IMPRESSION-ORD-BILLET

#### objectif:

•

•

•

•

•

•

•

•

•

•

•

•

imprimer l"(les) ordonnance(s) et le billet posologique a remettre au patient le billet posologique reprend les médicaments du traitement de fond et du dernier traitement aigu ( médicaments prescrits lors de la consultation et médicaments de 1 · ancien traitement aigu devant encore être pris) si un médicament remboursé par la mutuelle est prescrit en plusieurs boites, il y aura autant d'ordonnances que de boites prescrites différents mêdicaments remboursés peuvent être prescrits sur une même ordonnance

#### procédure:

extraire les MED-TRT-FOND de NUMERO-PATIENT n·appartenant pas a LISTE-PRESCRIPTIONS, soit LISTE-TRT-F extraire les MED-DERNIER-TRT-AIGU de NUMERO-PATIENT n·appartenant pas a LISTE-PRESCRIPTIONS, soit LISTE-DERN-TRT-A imprimer l"(les) ordonnance(s) reprenant les mêdicaments de LISTE-PRESCRIPTIONS imprimer le billet posologique reprenant les mêdicaments de LISTE-PRESCRIPTIONS, LISTE-TRT-F et **LISTE-DERN-TRT-A**  LISTE-PRESCRIPTIONS:=vide

#### reçoit:

DATE-JOUR NUMERO-PATIENT LISTE-PRESCRIPTIONS DEMANDE-FIN-THERAPIE MED-DERNIER--TRT-AIGU MED-TRT-FOND

(TRANSACTION} (TRANSACTION) (TRANSACTION) (TRANSACTION) (DB-INPUT) (DB-INPUT)

#### génère:

ORDONNANCE BILLET-POSOLOGIQOE LISTE-PRESCRIPTIONS DEMANDE-THERAPIE-AVEC-BD-TERMINEE DEMANDE-IDENTIPICATION-PATIENT

( PRN~OTPUT) (PRN-OUTPUT) (TRANSACTION) (TRANSACTION-PHASE) (TRANSACTION-PHASE}

#### dêclenchêe par:

MAJ-DERNIER-TRT-AIGU-PRESCRIPTION

#### déclenche:

SELECTION-TYPE-PRESCRIPTION si DEMANDE-FIN-THERAPIE=faux ID.ENTIPICATION-PATIENT si DEMANDE-FIN-THERAPIE=vrai

## 28. PONCTION AFPICHAGE-DERNIER-BILLET-POSOLOGIQUE

## objectif:

•

•

•

•

•

•

•

•

•

а

•

afficher les prescriptions du traitement de fond et du dernier traitement aigu d'un patient

## procédure:

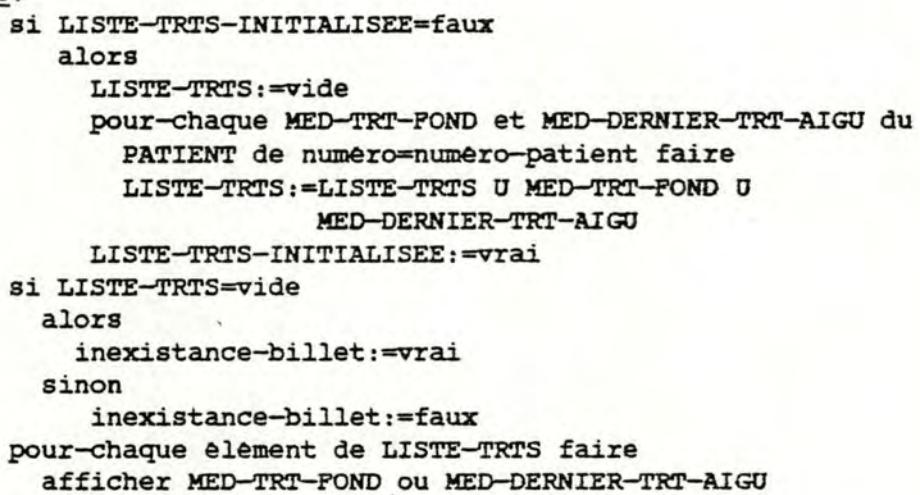

## reçoit:

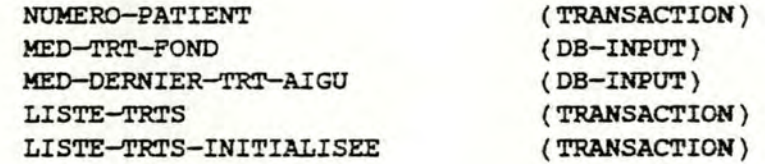

#### génère:

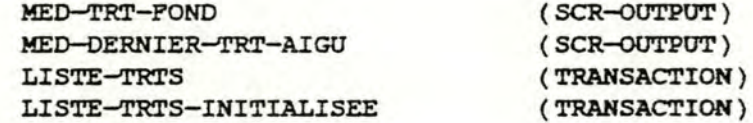

## déclenchée par:

**SELECTION-TYPE-PRESCRIPTION SELECTION-MED-BILLET** 

## dêelenche:

SELECTION-TYPE-PRESCRIPTION si inexistance-billet = vrai SELECTION-MED-BILLET si inexistance-billet = faux

#### 29. FONCTION SELECTION-MEO-BILLET

objectif:

•

•

•

•

•

•

•

•

•

•

•

•

*choisir* un médicament du dernier billet posologique ainsi que l'opération souhaitée

- ---------------

procédure:

saisir CHOIX-MEDICAMENT saisir TYPE-OPERATION si TYPE-OPERATION=SUPPRIMER alors LISTE-TRTS:=LISTE-TRTS  $\setminus$  l'élément correspondant au choix. si TYPE-OPERATION=IMPRIMER alors pour-chaque élément lp de LISTE-PRESCRIPTIONS qui a même IDENTIFIANT-TRT qu·un élément lt de LISTE-TRTS faire remplacer lp par lt dans LISTE-PRESCRIPTIONS LISTE-TRTS:=LISTE-TRTS \ lt LISTE-PRESCRIPTIONS:=LISTE-PRESCRIPTIONS O LISTE-TRTS

reçoit:

CHOIX-MEDICAMENT (KBD-INPUT) LISTE-TRTS **(TRANSACTION)**  LISTE-PRESCRIPTIONS **(TRANSACTION)**  TYPE-OPERATION (KBD-INPUT) (=PIN si on ne fait pas d'impression différée =IMPRIMER si on désire faire une impression différée =CONSULTER si on désire consulter MED--TRT-POND ou MEO-DERNIER-TRT-AIGU =SUPPRIMER si on supprime un élément de LISTE-TRTS)

#### génère:

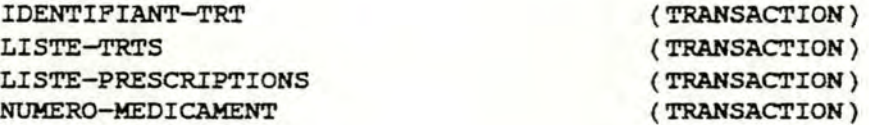

## déclenchée par:

AFFICHAGE-DERNIER-BILLET-POSOLOGIQUE CONSULTATION-HED-BILLET

#### déclenche:

SELECTION-TYPE-PRESCRIPTION si TYPE-OPERATION=FIN ou **IMPRIMER**  CONSULTATION-MEO-BILLET si TYPE-OPERATION=CONSULTER AFFICHAGE-DERNIER-BILLET-POSOLOGIQUE si TYPE-OPERATION=SUPPRIMER

### 30. PONCTION CONSULTATION-MEO-BILLET

#### objectif:

•

•

•

•

'•

•

•

•

•

•

•

•

consulter la prescription d"un médicament du dernier billet posologique et permettre a l"utilisateur de choisir le traitement souhaité

#### procêdure:

afficher MED-TRT-FOND ou MED-DERNIER-TRT-AIGU saisir TYPE-TRT

**si TYPE-TRT=MODIPIER** 

**alors TYPE-POSOLOGIE:=2** 

**POSOLOGIE-A-PRESCRIRE:=MED-TRT-FOND ou** 

· **MED-DERNIER-TRT-AIGU** 

si le médicament appartient **a l ' index** 

- alors DOSE-JOURN-POS:=DOSE-JOORNALIERE
- si TYPE-TRT=IMPRIMER

alors pour-chaque élément lp de LISTE-PRESCRIPTIONS qui a meme IDENTIFIANT-TRT qu·un êlêment lt de LISTE-TRTS

faire

remplacer lp par lt dans LISTE-PRESCRIPTIONS  $LISTE-TRTS := LISTE-TRTS$  \ lt LISTE-PRESCRIPTIONS:=LISTE-PRESCRIPTIONS U LISTE-TRTS

#### reçoit:

NUMERO-MEDICAMENT LISTE-TRTS LISTE-PRESCRIPTIONS IDENTIFIANT-TRT TYPE-TRT **(TRANSACTION) (TRANSACTION) (TRANSACTION) (TRANSACTION)**  ( ICBD-INPUT ) (=IMPRIMER si on désire faire une impression diffêrêe =ANNULER si on ne fait pas d'impression diffèrée =MODIFIER si on veut modifier la prescription du médicament consulte)

#### gênêre:

TYPE-POSOLOGIE MED-TRT-FOND MED-DERNIER-TRT-AIGU POSOLOGIE-A-PRESCRIRE LISTE-TRTS IDENTIFIANT-TRT LISTE-PRESCRIPTIONS DOSE-JOURN-POS

**(TRANSACTION)**  ( SCR-OUTPUT ) ( SCR-OUTPUT) **(TRANSACTION} (TRANSACTION)**  ( **TRANSACTION) (TRANSACTION) (TRANSACTION)** 

#### déclenchée par:

•

•

•

•

•

•

•

•

•

•

•

•

SELECTION-MED-BILLET PRESCRIPTION-POSOLOGIE-TRT CONSULT-MODIF-NBRE-BOITES SELECTION-FORME-CONDITIONNEMENT

dêelenche:

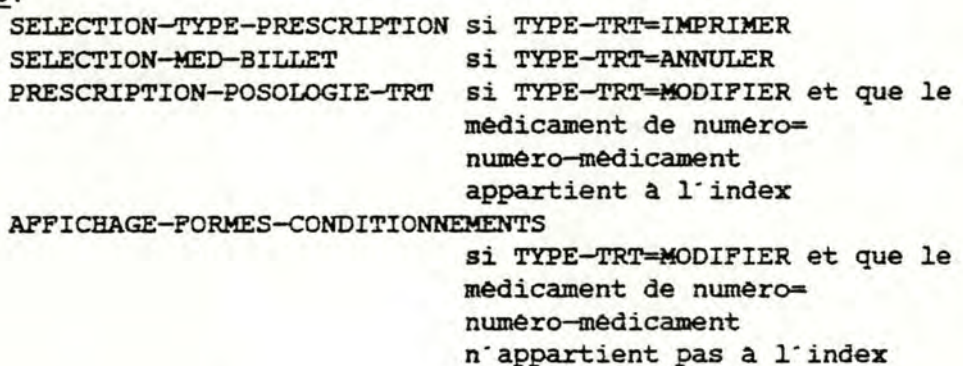

## 31. FONCTION SAISIE-TYPE-TRT

#### objectif:

permettre a 1·utilisateur d'introduire le type de traitement souhaité afin

soit d'obtenir tous les noms des traitements paramédicaux

de la librairie (TRT-PARAMEDICAL-STANDARD):TYPE-TRTl=l

soit d'introduire tout ou une partie du nom d'un traitement paramédical de la librairie:TYPE-TRT1=2

soit de retourner a la sélection du type de prescription: TYPE-TRT1=3

#### procédure:

saisir TYPE-TRTl

reçoit:

TYPE-TRT1 (KBD-INPUT)

génère:

TYPE-TRTl **(TRANSACTION)** 

## declenche par:

SELECTION-TYPE-PRESCRIPTION CREATION-TRT-PARAMEDICAL MODIFICATION-TRT-PARAMEDICAL CONSULTATION-TRT-PARAMEDICAL SELECTION-TRT-PARAMEDICAL REMPLISSAGE-cHAMPS IMPRESSION-TRT-PARAMEDICAL

dêelenche:

AFFICHAGE-TRTS-PARAMEDICAOX si TYPE-TRTl=l SAISIE-NOM-TRT-PARAMEDICAL si TYPE-TRT1=2 SELECTION-TYPE-PRESCRIPTION si TYPE-TRT1=3

## 32. FONCTION SAISIE-NOM-TRT-PARAMEDICAL

## objectif:

 $\bullet$ 

saisir un nom et permettre a l'utilisateur de choisir le traitement souhaite

## procedure:

saisir NOM-TRT saisir TYPE-TRT2

## reçoit:

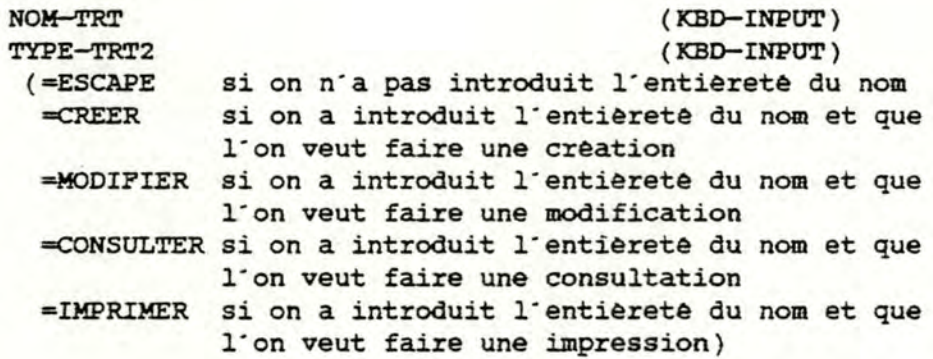

gênere:

NOM-TRT TYPE-TRT2 (TRANSACTION) (TRANSACTION)

## declenchee par: SAISIE-TYPE-TRT

## declenche:

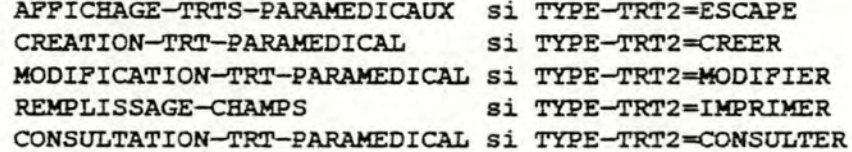

#### 33. FONCTION AFFICHAGE-TRTS-PARAMEDICAUX

#### objectif:

•

•

•

•

•

•

1·

•

•

•

•

•

afficher les noms d·une partie ou de tous les traitements paramédicaux de la librairie **(TRT-PARAMEDICAL-STANDARD)** 

#### procédure:

si TYPE-TRT1=1 alors si la librairie des traitements paramedicaux est vide alors LISTE-TRAITEMENTS-VIDE:=vrai sinon afficher les noms de tous les traitements paramédicaux de la librairie **LISTE-TRTS-PARAMEDICADX:=nwnêros**  identifiants des traitements paramédicaux de la librairie LISTE-TRAITEMENTS-VIDE:=faux sinon pour-chaque traitement paramédical de la librairie faire si début du nom de ce traitement=NOM-TRT alors afficher le nom de ce traitement LISTE-TRTS-PARAMEDICAUX: =LISTE-TRTS-PARAMEDICADX u numero identifiant de ce traitement si LISTE-TRTS-PARAMEDICAUX est vide alors LISTE-TRAITEMENTS-VIDE:=vrai sinon LISTE-TRAITEMENTS-VIDE:=faux

reçoit:

TRT-PARAMEDICAL-STANDARD (DB-INPUT) NOM-TRT **(TRANSACTION)** TYPE-TRTl. **(TRANSACTION)** 

#### génère:

LISTE-TRTS-PARAMEDICADX **(TRANSACTION)**  LISTE-TRAITEMENTS-VIDE **(TRANSACTION)**  TRT-PARAMEDICAL-STANDARD ( SCR-OUTPOT)

## déclenchée par:

SAISIE-NOM-TRT-PARAMEDICAL SAISIE-TYPE-TRT

#### déclenche:

SELECTION-TRT-PARAMEDICAL si LISTE-TRAITEMENTS-VIDE=faux CREATION-TRT-PARAMEDICAL si LISTE-TRAITEMENTS-VIDE=vrai

34. FONCTION SELECTION-TRT-PARAMEDICAL

## objectif:

choisir un traitement paramèdical de la librairie (TRT-PARAMEDICAL-STANDARD) et l'opération souhaitée

#### procédure:

saisir CHOIX-TRT-PARAMEDICAL saisir TYPE-OPERATION1

#### reçoit:

LISTE-TRTS-PARAMEDICAUX (TRANSACTION) CHOIX-TRT-PARAMEDICAL  $(KBD-IMPUT)$ TYPE-OPERATION1  $(KBD-IMPUT)$ (=CREER si on veut creer un traitement paramedical =MODIFIER si on veut modifier un traitement paramedical =CONSULTER si on veut consulter un traitement paramedical =IMPRIMER si on veut imprimer un traitement paramedical =ANNULER si on ne veut rien faire)

#### gênere:

NUMERO-TRT-PARAMEDICAL-STD TYPE-OPERATION1

(TRANSACTION) (TRANSACTION)

## declenchee par:

REMPLISSAGE-CHAMPS CREATION-TRT-PARAMEDICAL MODIFICATION-TRT-PARAMEDICAL CONSULTATION-TRT-PARAMEDICAL AFFICHAGE-TRTS-PARAMEDICAUX

#### declenche:

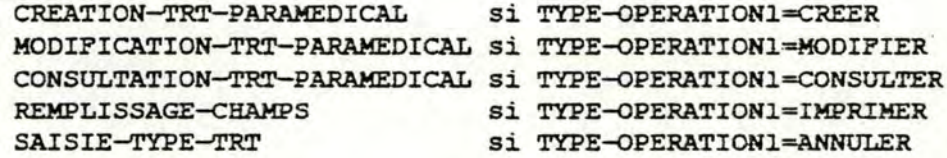

#### 35. PONCTION CREATION-TRT-PARAMEDICAL

#### objectif:

•

•

•

•

•

•

•

•

•

•

•

•

créer un traitement paramédical et choisir l'opération souhaitée

## procédure:

saisir TEXTE-TRT-PARAMEDICAL saisir TYPE-OPERATION2

#### reçoit:

TEXTE-TRT-PARAMEDICAL ( KBD-INPUT) LISTE-TRAITEMENTS-VIDE **(TRANSACTION)**  TYPE-TRTl (TRANSACTION) TYPE-TRT2 (TRANSACTION) TYPE-OPERATIONl (TRANSACTION) TYPE-OPERATION2 (KBD-INPUT) (=IMPRIMER si on veut imprimer le traitement paramédical creé

==ANNULER si on veut annuler la création)

#### gênere:

TRT-PARAMEDICAL-EN-SUSPENS TYPE-OPERATION2

( **TRANSACTION) (TRANSACTION)** 

#### déclenchée par:

SAISIE-NOM-TRT-PARAMEDlCAL APFICHAGE-TRTS-PARAMEDICAUX SELECTION-TRT-PARAMEDICAL REMPLISSAGE-CHAMPS

#### déclenche:

REMPLISSAGE-CHAMPS si TYPE-OPERATION2=IMPRIMER SAISIE-TYPE-TRT si TYPE-OPERATION2=ANNULER et ((TYPE-TRT1=2 et (TYPE-TRT2=CREER ou (TYPE-TRT2=ESCAPE et LISTE-TRAITEMENTS-VIDE=vrai))) ou (TYPE-TRT1=1 et LISTE-TRAITEMENTS-VIDE=vrai)) SELECTION-TRT-PARAMEDICAL si TYPE-OPERATION2=ANNULER et TYPE-OPERATION1=CREER et LISTE-TRAITEMENTS-VIDE=faux et (TYPE-TRT1=1 ou (TYPE-TRTl=2 et TYPE-TRT2=ESCAPE))

#### 36. PONCTION MODIFICATION-TRT-PARAMEDICAL

#### objectif:

modifier un traitement paramedical de la librairie (TRT-PARAMEDICAL-STANDARD) et choisir l'opération souhaitée

#### procédure:

lire TRT-PARAMEDICAL-STANDARD afficher TRT-PARAMEDICAL-STANDARD saisir les modifications saisir TYPE-OPERATION3

## reçoit:

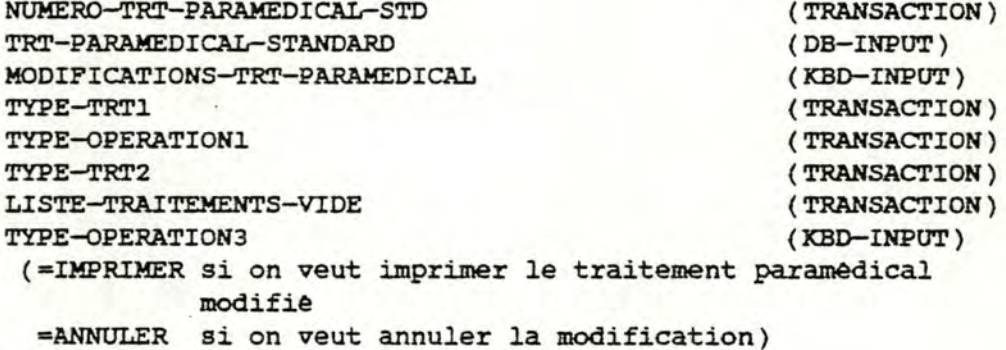

#### genere:

TRT-PARAMEDICAL-EN-SUSPENS TYPE-OPERATION3 TRT-PARAMEDICAL-STANDARD

## (TRANSACTION) (TRANSACTION) (SCR-OUTPUT)

## declenchée par:

SAISIE-NOM-TRT-PARAMEDICAL SELECTION-TRT-PARAMEDICAL REMPLISSAGE-CHAMPS

declenche:

REMPLISSAGE-CHAMPS si TYPE-OPERATION3=IMPRIMER SAISIE-TYPE-TRT si TYPE-OPERATION3=ANNULER et TYPE-TRT1=2 et TYPE-TRT2=MODIFIER

SELECTION-TRT-PARAMEDICAL

si TYPE-OPERATION3=ANNULER

et ((TYPE-TRT1=2 et TYPE-TRT2=ESCAPE) ou TYPE-TRT1=1)

et LISTE-TRAITEMENTS-VIDE=faux

et TYPE-OPERATION1=MODIFIER

#### 37. FONCTION CONSULTATION-TRT-PARAMEDICAL

## objectif:

•

•

•

•

•

•

•

•

•

•

•

•

consulter un traitement paramédical de la librairie (TRT-PARAMEDICAL-STANDARD) et choisir l"opèration souhaitêe

## procédure:

lire TRT-PARAMEDICAL-STANDARD afficher TRT-PARAMEDICAL-STANDARD saisir TYPE-OPERATION4

## reçoit:

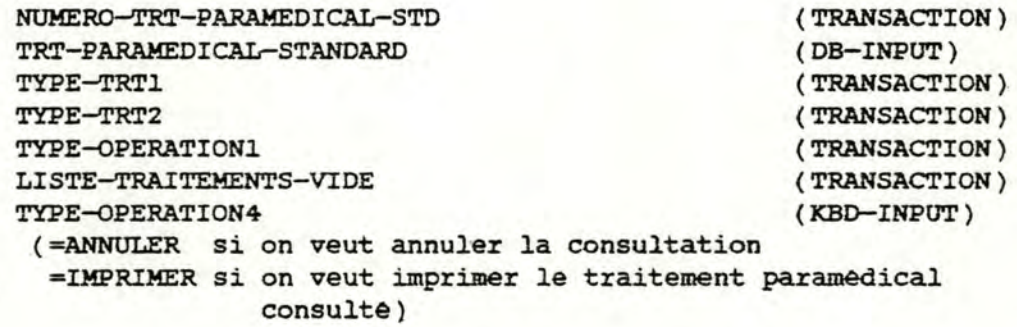

## génère:

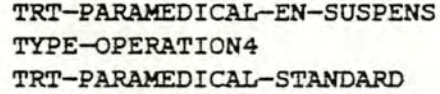

( **TRANSACTION) (TRANSACTION)**  ( SCR-OUTPUT)

déclenchée par:

SAISIE-NOM-TRT-PARAMEDICAL SELECTION-TRT-PARAMEDICAL REMPLISSAGE-cHAMPS

#### déclenche:

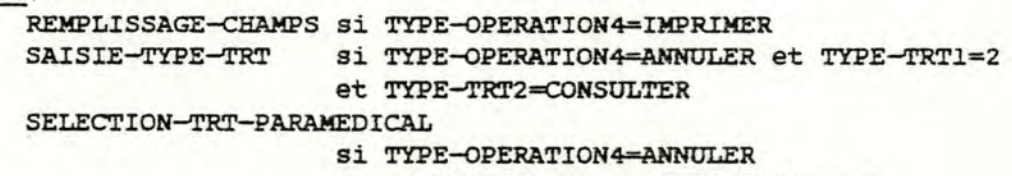

et (TYPE-TRT1=1 ou (TYPE-TRT1=2 et TYPE-TRT2=ESCAPE ) )

et LISTE-TRAITEMENTS-VIDE=faux

et TYPE-OPERATIONl=CONSULTER

#### 38. FONCTION REMPLISSAGE-CHAMPS

#### objectif:

•

•

•

•

•

•

•

•

•

•

•

attribuer des valeurs aux champs variables d·un traitement paramédical

#### procédure:

s'il existe des champs variables dans le texte du TRT-PARAMEDICAL-EN-SUSPENS alors saisir VALEURS-CHAMPS saisir PIN-REMPLISSAGE

## reçoit:

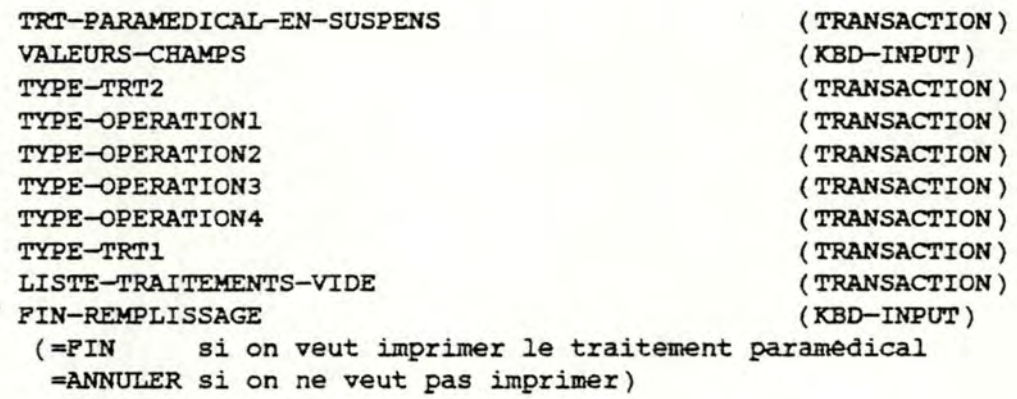

#### génère:

TEXTE-TRT-PARAMEDICAL-A-IMPRIMER VALEURS-CHAMPS

(TRANSACTION) **{TRANSACTION)** 

## déclenchée par:

SAISIE-NOM-TRT-PARAMEDICAL SELECTION-TRT-PARAMEDICAL CREATION-TRT-PARAMEDICAL MODIPICATION-TRT-PARAMEDICAL CONSULTATION-TRT-PARAMEDICAL declenche:

IMPRESSION-TRT-PARAMEDICAL Si FIN-REMPLISSAGE=FIN SAISIE-TYPE-TRT Si FIN-REMPLISSAGE=ANNULER et TYPE-TRT1=2 et TYPE-TRT2=IMPRIMER

CREATION-TRT-PARAMEDICAL si FIN-REMPLISSAGE=ANNULER et TYPE-TRT1=2

et TYPE-TRT2=CREER et TYPE-OPERATION2=IMPRIMER

MODIFICATION-TRT-PARAMEDICAL

si FIN-REMPLISSAGE=ANNULER et TYPE-TRT1=2

et TYPE-TRT2=MODIFIER

et TYPE-OPERATION3=IMPRIMER

CONSULTATION-TRT-PARAMEDICAL

si FIN-REMPLISSAGE=ANNULER et TYPE-TRT1=2

et TYPE-TRT2=CONSULTER

et TYPE-OPERATION4=IMPRIMER

SELECTION-TRT-PARAMEDICAL

si ((TYPE-TRT1=2 et TYPE-TRT2=ESCAPE)  $ou(TYPE-TRT1=1))$ 

et TYPE-OPERATION1<>ANNULER

et PIN-REMPLISSAGE=ANNULER

et LISTE-TRAITEMENTS-VIDE=faux

et TYPE-OPERATION1=TYPE-OPERATION2= TYPE-OPERATION3=IMPRIMER

## 39. FONCTION IMPRESSION-TRT-PARAMEDICAL

#### objectif:

•

•

•

•

•

•

•

•

•

•

•

•

imprimer un traitement paramédical pour un patient et 1·enregistrer éventuellement comme traitement paramédical de la librairie (TRT-PARAMEDICAL-STANDARD)

```
procédure:
```

```
imprimer TEXTE-TRT-PARAMEDICAL-A-IMPRIMER 
si TYPE-TRT2=CREATION ou TYPE-OPERATIONl=CREATION ou 
   LISTE-TRAITEMENTS-VIDE=vrai 
   alors si TRT-PARAMEDICAL-EN-SUSPENS contient au moins un 
            champs variable 
            alors si (TYPE-TRT1=2 et TYPE-TRT2=ESCAPE et
                      TYPE-OPERATION1=CREER) ou
                     (TYPE-TRT1=1 et TYPE-OPERATION1=CREER) ou
                     (TYPE-TRT1=1 et LISTE-TRAITEMENTS-VIDE=vrai)
                     ou (TYPE-TRT1=2 et TYPE-TRT2=ESCAPE et 
                     LISTE-TRAITEMENTS-VIDE=vrai) 
                     alors saisir NOM-TRT 
                 enregistrer TRT-PARAMEDICAL-EN-SUSPENS dans la 
                 librairie 
           sinon si SYS-cREAT-TRT-STD=vrai 
                     alors saisir CHOIX-TRT-STD
                            si CHOIX-TRT-STD=oui
                             alors 
                               si (TYPE-TRT1=2
                                et TYPE-TRT2=ESCAPE et 
                                   TYPE-OPERATIONl=CREER) ou 
                                  (TYPE-TRT1=1 etTYPE-OPERATIONl=CREER) ou 
                                  (TYPE-TRTl=l et 
                                   LISTE-TRAITEMENTS-VIDE=vrai) 
                                  ou (TYPE-TRT1=2 et
                                   TYPE-TRT2=ESCAPE et 
                                   LISTE-TRAITEMENTS-VIDE=vrai)
                                  alors saisir NOM-TRT 
                              enregistrer TRT-PARAMEDICAL-EN-
                              SUSPENS dans la librairie 
                            sinon 
                              enregistrer TRT-PARAMEDICAL-EN-
                              SUSPENS en-dehors de la librairie
                      sinon enregistrer TRT-PARAMEDICAL-EN-SUSPENS 
                           en-dehors de la librairie
si TYPE-TRT2=MODIFIER ou TYPE-OPERATION1=MODIFIER
  alors si SYS-MODIF-TRT-STD=vrai 
           alors saisir CHOIX-TRT-STD 
                 si CHOIX-TRT-STD=oui 
                     alors enregistrer TRT-PARAMEDICAL-EN-SUSPENS 
                           dans la librairie 
                     sinon enregistrer TRT-PARAMEDICAL-EN-SUSPENS 
                           en-dehors de la librairie
           sinon enregistrer TRT-PARAMEDICAL-EN-SUSPENS 
                 en-dehors de la librairie
```
## reçoit:

•

•

•

•

•

•

TEXTE-TRT-PARAMEDICAL-A-IMPRIMER (TRANSACTION) TEXTE-TRT-PARAMEDICAL-A-IMPRIMER (TRANSACTION)<br>
TRT-PARAMEDICAL-EN-SUSPENS (TRANSACTION)<br>
NUMERO-PATIENT (TRANSACTION) NUMERO-PATIENT (TRANSACTION) DATE-DU-JOUR (TRANSACTION)<br>
VALEURS-CHAMPS (TRANSACTION) VALEURS-CHAMPS<br>NOM-TRT NUMERO-TRT-PARAMEDICAL-STD (TRANSACTION) NUMERO—TRT-PARAMEDICAL—STD (TRANSACTION)<br>TYPE—TRT1 (TRANSACTION)<br>TYPE—TRT2 (TRANSACTION) TYPE-TRT2 (TRANSACTION) TYPE-OPERATION1 (TRANSACTION)<br>SYS-CREAT-TRT-STD (TRANSACTION) SYS-CREAT-TRT-STD SYS-MODIF-TRT-STD (TRANSACTION) CHOIX-TRT-STD (KBD-INPUT)<br>LISTE-TRAITEMENTS-VIDE (TRANSACTION) + CHOIX–TRT–STD (KBD–INPUT)<br>
LISTE–TRAITEMENTS–VIDE (TRANSACTION)

(KBD-INPUT)

#### gênêre:

TRT-PARAMEDICAL (DB-OUTPUT) TRT-PARAMEDICAL-STANDARD ( DB-oUTPUT) TRT-IMPRIME (PRN-OUTPUT)

dêclenchêe par: REMPLISSAGE-CHAMPS

declenche:

• SAISIE-TYPE-TRT

## 40. FONCTION SAISIE-TYPE-MAG

## objectif:

•

 $\bullet$ 

•

•

•

•

•

•

•

•

•

•

permettre a 1·utilisateur d•introduire le type de traitement souhaité afin

soit d'obtenir tous les noms des magistrales de la librairie **(MAGISTRALE-STANDARD):TYPE-TR'l'l=l** 

soit d'introduire tout ou une partie du nom d'une magistrale de la librairie:TYPE-TRT1=2

soit de retourner a la sélection du type de prescription: **TYPE-TR'l'l=3** 

## procédure:

saisir TYPE-TRTl

reçoit:

**TYPE-TRTl** 

#### ( **KBD-INPIJT** )

## génère:

**TYPE-TRTl** 

**(TRANSACTION)** 

## déclenchée par:

**SELECTION-TYPE-PRESCRIPTION CREATION-MAG MODIFICATION-MAG CONSULTATION-MAG SELECTION-MAG IMPRESSION-MAG** 

## dêelenche:

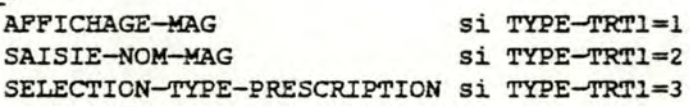

## 41. FONCTION SAISIE-NOM-MAG

## objectif:

saisir un nom et permettre a l'utilisateur de choisir le traitement souhaite

## procédure:

saisir NOM-MAG · saisir TYPE-TRT2

## reçoit:

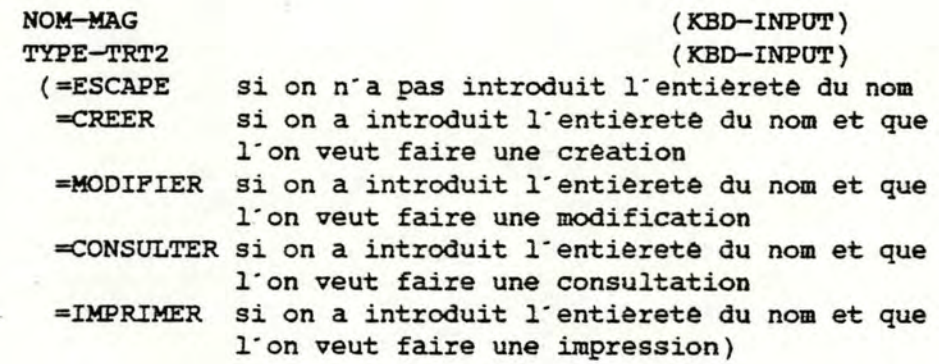

genere:

NOM-MAG TYPE-TRT2 (TRANSACTION) (TRANSACTION)

## declenchee par: SAISIE-TYPE-MAG

## declenche:

 $\bullet$ 

 $\bullet$ 

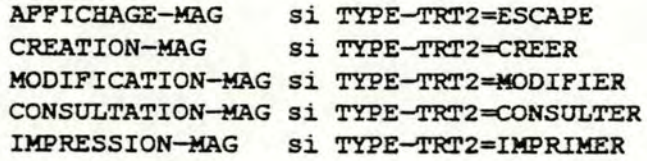

#### 42. PONCTION APPICHAGE-MAG

#### objectif:

•

•

•

•

•

•

•

•

•

•

•

•

afficher les noms d"une partie ou de toutes les magistrales de la librairie (MAGISTRALE-STANDARD)

## procedure:

**si TYPE-TRT1=l.**  alors si la librairie des magistrales est vide **alors LISTE-MAGISTRALES-VIDE:=vrai**  sinon afficher les noms de toutes les magistrales de la librairie LISTE-MAGISTRALES:=numêros identifiants des magistrales de la librairie LISTE-MAGISTRALES-VIDE:=faux sinon pour-chaque magistrale de la librairie faire si début du nom de cette magistrale=NOM-MAG alors afficher le nom de cette magistrale **LISTE-MAGISTRALES:=LISTE-MAGISTRALES** U numéro identifiant de cette magistrale si LISTE-MAGISTRALES est vide alors LISTE-MAGISTRALES-VIDE:=vrai .sinon LISTE-MAGISTRALES-VIDE:=faux

#### reçoit:

MAGISTRALE-STANDARD NOM-MAG TYPE-TRT1

(DB-INPUT) (TRANSACTION) ( TRANSACTION)

#### génère:

LISTE-MAGISTRALES LISTE-MAGISTRALES-VIDE MAGISTRALE-STANDARD

(TRANSACTION) (TRANSACTION) ( SCR--OUTPUT)

#### declenchée par:

SAISIE-NOM-MAG SAISIE-TYPE-MAG

#### dêelenche:

SELECTION-MAG si LISTE-MAGISTRALES-VIDE=faux CREATION-MAG si LISTE-MAGISTRALES-VIDE=vrai

#### 43. FONCTION SELECTION-MAG

#### objectif:

•

•

•

•

•

•

•

•

•

•

•

•

choisir une magistrale de la librairie (MAGISTRALE-STANDARD) et l'opération souhaitée

#### procêdure:

saisir CHOIX-MAG saisir TYPE-OPERATION1

## reçoit:

**LISTE-MAGISTRALES CHOIX-MAG TYPE-OPERATIONl. (=CREER** si on veut créer une magistrale **=MODIFIER** si on veut modifier une magistrale =CONSULTER si on veut consulter une magistrale **=IMPRIMER** si on veut imprimer une magistrale **=ANNULER** si on ne veut rien faire) ( **TRANSACTION)**  ( KBO-INPUT) ( KBO-INPUT)

#### génère: .

**NUMERO-MAGISTRALE-STANDARD**  TYPE-OPERATIONJ.

(TRANSACTION) ( TRANSACTION)

## dèclenchêe par:

**CREATION-MAG MODIFICATION-MAG CONSULTATION-MAG AFFICHAGE-MAG** 

#### dêclenche:

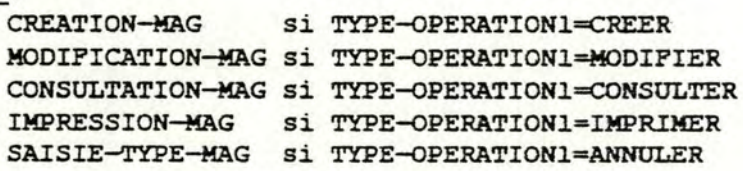

## 44. FONCTION CREATION-MAG

## objectif:

•

•

•

•

•

•

•

•

•

•

•

•

créer une magistrale et choisir l'opération souhaitée

#### procédure:

saisir MAGISTRALE saisir TYPE-OPERATION2

## reçoit:

MAGISTRALE (KBD-INPOT) LISTE-MAGISTRALES-VIDE **(TRANSACTION)**  TYPE-TRTl **(TRANSACTION)**  TYPE-TRT2 **(TRANSACTION)**  TYPE-OPERATIONl **(TRANSACTION)**  TYPE-OPERATION2 ( KBD-INPOT) (=IMPRIMER si on veut imprimer la magistrale crêèe =ANNULER si on veut annuler la création}

## génère:

MAGISTRALE-EN-SUSPENS TYPE-OPERATION2

**(TRANSACTION) (TRANSACTION)** 

## déclenchée par:

SAISIE-NOM-MAG AFFICHAGE-MAG SELEcrION-MAG

#### déclenche:

```
IMPRESSION-MAG 
si TYPE-OPERATION2=IMPRIMER 
SAISIE-TYPE-MAG 
si TYPE-OPERATION2=ANNULER 
                 et ((TYPE-TRT1=2 et (TYPE-TRT2=CREER ou
                     (TYPE-TRT2=ESCAPE et 
                      LISTE-MAGISTRALES-VIDE=vrai)))
SELECTION-MAG 
              ou (TYPE-TRTl=l et LISTE-MAGISTRALES-VIDE=vrai)) 
                si TYPE-OPERATION2=ANNULER et 
                   TYPE-OPERATIONl=CREER 
                 et LISTE-MAGISTRALES-VIDE=faux et 
                   (TYPE-TRTl=l ou 
                   (TYPE-TRT1=2 et TYPE-TRT2•ESCAPE)}
```
#### 45. FONCTION MODIFICATION-MAG

## objectif:

٠

●

۰

modifier une magistrale de la librairie (MAGISTRALE STANDARD) et choisir l'operation souhaitee

#### procédure:

lire MAGISTRALE-STANDARD afficher MAGISTRALE-STANDARD saisir les modifications saisir TYPE-OPERATION3

#### reçoit:

NUMERO-MAGISTRALE-STANDARD (TRANSACTION) MAGISTRALE-STANDARD (DB-INPUT) (KBD-INPUT) MODIFICATIONS-MAGISTRALE-STANDARD (TRANSACTION) TYPE-TRT1 TYPE-OPERATION1 (TRANSACTION) TYPE-TRT2 (TRANSACTION) LISTE-MAGISTRALES-VIDE (TRANSACTION) TYPE-OPERATION3 (KBD-INPUT) (=IMPRIMER si on veut imprimer la magistrale modifiee =ANNULER si on veut annuler la modification)

#### genere:

MAGISTRALE-EN-SUSPENS TYPE-OPERATION3 MAGISTRALE-STANDARD

(TRANSACTION) (TRANSACTION) (SCR-OUTPUT)

## declenchée par:

SAISIE-NOM-MAG SELECTION-MAG

#### declenche:

IMPRESSION-MAG si TYPE-OPERATION3=IMPRIMER SAISIE-TYPE-MAG si TYPE-OPERATION3=ANNULER et TYPE-TRT1=2 et TYPE-TRT2=MODIFIER SELECTION-MAG si TYPE-OPERATION3=ANNULER et ((TYPE-TRT1=2 et TYPE-TRT2=ESCAPE) ou TYPE-TRT1=1) et LISTE-MAGISTRALES-VIDE=faux et TYPE-OPERATION1=MODIFIER

## **46.** PONCTION CONSULTATION-MAG

#### objectif:

•

•

•

•

•

•

•

•

•

•

•

•

consulter une magistrale de la librairie (MAGISTRALE-STANDARD) et choisir 1·opêration souhaitée

#### procêdure:

lire MAGISTRALE-STANDARD afficher MAGISTRALE-STANDARD saisir TYPE-OPERATION4

## reçoit:

**NUMERO-MAGISTRALE-STANDARD MAGISTRALE-STANDARD**  TYPE-TRTl **TYPE-TRT2**  TYPE-OPERATION1 LISTE-MAGISTRALES-VIDE TYPE-OPERATION4 (TRANSACTION) (DB-INPUT) (TRANSACTION) (TRANSACTION) (TRANSACTION) (TRANSACTION) ( KBD-INPUT ) (=ANNULER si on veut annuler la consultation =IMPRIMER si on veut imprimer la magistrale consultée)

#### génère:

MAGISTRALE-EN-SUSPENS TYPE-OPERATION4 MAGISTRALE-STANDARD

(TRANSACTION) ( TRANSACTION) ( SCR--OUTPUT )

#### déclenchée par:

SAISIE-NOM-MAG SELECTION-MAG

#### déclenche:

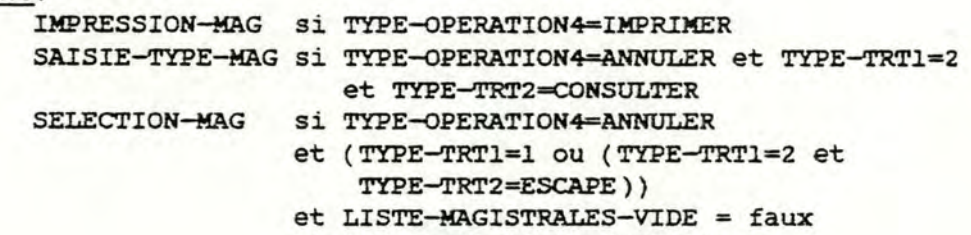

et TYPE-OPERATIONl=CONSULTER

#### 47. PONCTION IMPRESSION-MAG

#### objectif:

•

•

•

•

•

•

•

•

•

•

•

•

imprimer une magistrale pour un patient et l'enregistrer eventuellement comme magistrale de la librairie **(MAGISTRALE-STANDARD)** 

#### procedure:

imprimer MAGISTRALE-EN-SUSPENS **si TYPE-TRT2=CREATION** ou **TYPE-OPERATION1-CREATION** ou **LISTE--MAGISTRALES-VIDE=vrai**  alors si SYS-CREAT-MAG-STD=vrai alors saisir CHOIX-MAG-STD si CHOIX-MAG-STD=oui alors si (TYPE-TRT1=2 et TYPE-TRT2=ESCAPE et TYPE-OPERATION1=CREER) ou (TYPE-TR'l'l=l et **TYPE-OPERATION1=CREER)**  ou (TYPE-TRT1=1 et LISTE--MAGISTRALES-VIDE=vrai) ou **(TYPE-TR'l'l.-2** et TYPE-TRT2=ESCAPE et LISTE-MAGISTRALES-VIDE=vrai) alors saisir NOM-MAG enregistrer MAGISTRALE-EN-SUSPENS dans la librairie sinon enregistrer MAGISTRALE-EN-SUSPENS en-dehors de la librairie sinon enregistrer MAGISTRALE-EN-SUSPENS en-dehors de la librairie si TYPE-TRT2=MODIFIER ou TYPE-OPERATIONl=MODIFIER alors si SYS-MODIF-MAG-STD=vrai alors saisir CHOIX-MAG-STD si CHOIX-MAG-STD=oui alors enregistrer MAGISTRALE-EN-SUSPENS dans la librairie sinon enregistrer MAGISTRALE-EN-SUSPENS en-dehors de la librairie sinon enregistrer MAGISTRALE-EN-SUSPENS en-dehors de la librairie

#### reçoit:

•

•

•

•

•

•

MAGISTRALE-EN-SUSPENS (TRANSACTION) × MAGISTRALE−EN−SUSPENS (TRANSACTION)<br>
NUMERO-PATIENT (TRANSACTION)<br>
DATE−DU−JOUR (TRANSACTION) DATE-DU-JOUR (TRANSACTION)  $NOM-MAG$  ( $KBD-INPUT$ ) NUMERO-MAGISTRALE-STANDARD ( TRANSACTION) TYPE-TRT1 (TRANSACTION) (TRANSACTION)  $\begin{array}{ll} \texttt{TYPE-TRT2} & (\texttt{TRANSACTION}) \\ \texttt{TYPE-OPERATION1} & (\texttt{TRANSACTION}) \\ \texttt{SYS-CREAT-MAG-STD} & (\texttt{TRANSACTION}) \\ \end{array}$ SYS-CREAT-MAG-STD (TRANSACTION) SYS-MODIF-MAG-STD (TRANSACTION) CHOIX-MAG-STD (KBD-INPUT)<br>LISTE-MAGISTRALES-VIDE (TRANSACTION) LISTE-MAGISTRALES-VIDE

# • genere:

MAGISTRALE (DB-OUTPUT) MAGISTRALE-STANDARD ( DB-OUTPUT ) MAGISTRALE-IMPRIMEE ( PRN-OUTPUT )

## déclenchée par:

SAISIE-NOM-MAG SELECTION-MAG CREATION-MAG MODIFICATlON-MAG CONSULTATION-MAG

#### déclenche:

SAISIE-TYPE-MAG

(TRANSACTION)

#### **48. FONCTION APFICHAGE-TRT-FOND**

#### objectif:

•

•

•

•

•

•

•

•

•

•

•

•

afficher les prescriptions du traitement de fond d'un patient

#### procêdure :

si LISTE-TRTS-INITIALISEE=faux alors LISTE-TRTS : =vide. pour-chaque MED-TRT-FOND du patient de numéro=NUMERO-PATIENT faire LISTE-TRTS:=LISTE-TRTS U MED-TRT-FOND si LISTE-TRTS est vide alors INEXISTANCE-TRT-FONO:=vrai sinon INEXISTANCE-TRT-FOND:=faux pour-chaque MED-TRT-FOND de LISTE-TRTS faire afficher MED-TRT-FOND

#### reçoit :

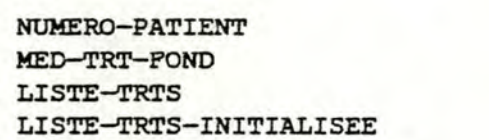

**(TRANSACTION) (DB-INPUT)**  (TRANSACTION) (TRANSACTION)

#### génère:

LISTE-TRTS MED-TRT-FOND LISTE-TRTS-INITALISEE (TRANSACTION) ( SCR-OOTPUT ) (TRANSACTION)

## déclenchée par:

SELECTION-TYPE-PRESCRIPTION SELECTION-MED-TRT-FOND CONSULT-MODIF-NBRE-BOITES PRESCRIPTION-POSOLOGIE-TRT

#### déclenche:

SAISIE-TYPE-ACCES si INEXISTANCE-TRT-FOND=vrai SELECTION-MED-TRT-FOND si INEXISTANCE-TRT-FOND=faux

#### 49. FONCTION SELECTION-MED-TRT-FONO

objectif:

•

•

•

•

•

•

•

•

•

•

•

•

choisir un mêdicament du traitement de fond ainsi que 1·operation souhaitêe

#### procédure:

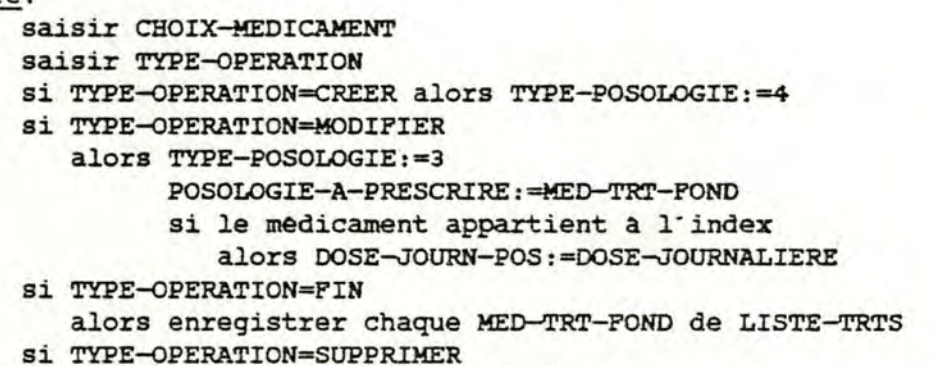

alors LISTE-TRTS:=LISTE-TRTS \ **MED-TRT-FOND** 

reçoit:

**CHOIX-MEDICAMENT** 

( **KBO-INPUT)** 

----- - - - ---- - -- \_ ..,. \_\_\_ .... \_ ~·

**LISTE-TRTS NUMERO-PATIENT TYPE-OPERATION (TRANSACTION) (TRANSACTION)**  ( **KBO-INPUT** ) (=CREER si on veut ajouter un médicament au traitement de fond =MODIFIER si on veut modifier un médicament du traitement de fond =SUPPRIMER si on veut supprimer un médicament du traitement de fond **=FIN** si on a fini les operations que 1·on souhaitait faire sur le traitement de fond =ANNULER si on veut annuler les opérations faites sur le traitement de fond)

génère:

DOSE-JOURN-POS MED-TRT-FOND NUMERO-MEDICAMENT LISTE-TRTS POSOLOGIE-A-PRESCRIRE IDENTIFIANT-TRT TYPE-POSOLOGIE

( **TRANSACTION)**  (DB-OUTPUT) ( **TRANSACTION) (TRANSACTION} (TRANSACTION)**  ( **TRANSACTION) (TRANSACTION)** 

## declenchee par:

VERIFICATION-PRESCRIPTION-TRT AFFICHAGE-TRT-FOND SELECTION-FORME-CONDITIONNEMENT PRESCRIPTION-POSOLOGIE-TRT SAISIE-TYPE-ACCES

#### déclenche:

•

•

•

•

•

•

•

•

•

•

•

•

SAISIE-TYPE-ACCES si TYPE-OPERATION=CREER APPICHAGE-TRT-POND si TYPE-OPERATION=SUPPRIMER SELECTION-TYPE-PRESCRIPTION si TYPE-OPERATION=FIN ou ANNULER PRESCRIPTION-POSOLOGIE-TRT si TYPE-OPERATION=MODIFIER et que le médicament de numèro-NUMERO-HEDICAMENT appartient a 1·index **APPICHAGE-PORMES-CONDITIONNEMENTS**  si TYPE-OPERATION=MODIFIER et que le médicament de numêro-**NUMERO-MEDICAMENT** n'appartient pas a l"index

## 50, FONCTION SAISIE-TYPE-ACCES

## objectif:

saisir le type d'accès à un médicament: soit sur le nom du médicament (TYPE-ACCES=1) soit sur le nom du composant (TYPE-ACCES=2) soit sur le nom du composant (TYPE-ACCES=2)<br>soit sur le nom de la sous-famille (TYPE-ACCES=3) soit sur le nom de la famille (TYPE-ACCES=4)

#### procédure:

saisir TYPE-ACCES

- {=1 si on veut accêder au mêdicament sur son **nom** 
	- =2 si on veut accêder au médicament sur le nom de son composant principal
	- =3 si on veut accêder au mèdicament sur le nom de sa sous-famille
- =4 si on veut accéder au médicament sur le nom de sa famille
- =ANNULER si on ne veut pas accêder a un médicament)

reçoit:

 $TYPE-ACCES$  ( $KBD-INPUT$ )

\_\_\_ .... \_\_ \_,\_, \_\_ .., \_\_ -- -· . -

## génère:

déclenchée par:

**APPICHAGE-TRT-POND** SELECTION-MED-TRT-POND

### déclenche:

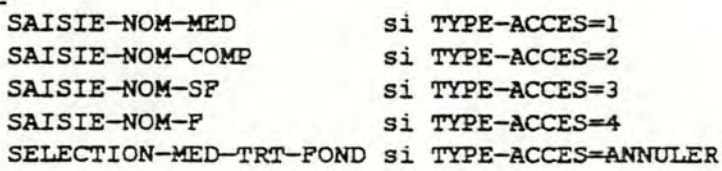

#### 51. PONCTION AFPICHAGE-TRT-AIGU

#### objectif:

•

•

•

•

•

•

•

•

•

•

•

•

afficher les prescriptions du dernier traitement aigu d·un patient

#### procédure:

Si LISTE-TRTS-INITIALISEE=faux alors **LISTE-TRTS:-=vide**  LISTE-TRTS-A-SUPPRIMER:=vide pour-chaque MED-DERNIER-TRT-AIGU du patient de numèro=NUMERD-PATIEN'l' faire LISTE-TRTS: =LISTE-TRTS U MED-DERNIER-TRT-AIGU **LISTE-TRTS-INITIALISEE:=vrai**  Si LISTE-TRTS est vide alors INEXISTANCE-TRT-AIGU:=vrai sinon INEXISTANCE-TRT-AIGU:=faux pour-chaque MED-DERNIER-TRT-AIGU de LISTE-TRTS

faire afficher MED-DERNIER-TRT-AIGU

#### reçoit:

NUMERO-PATIENT MED-DERNIER-TRT-AIGU LISTE-TRTS LISTE-TRTS-INITIALISEE ( TRANSACTION} (DB-INPUT) (TRANSACTION) (TRANSACTION)

#### génère:

LISTE-TRTS-INITIALISEE LISTE-TRTS MED-DERNIER-TRT-AIGU

## ( TRANSACTION) (TRANSACTION) ( SCR-OOTPUT )

#### déclenchée par:

SELECTION-TYPE-PRESCRIPTION SELECTION-MED-TRT-AIGU

#### déclenche:

SELECTION-MED-TRT-AIGU si INEXISTANCE-TRT-AIGU=faux SELECTION-TYPE-PRESCRIPTION si INEXISTANCE-TRT-AIGU=faux

#### 52. PONCTION SELECTION-MED-TRT-AIGU

## objectif:

choisir un medicament du traitement aigu ainsi que l'opération souhaitée

#### procédure:

Repeter saisir CHOIX-MEDICAMENT saisir TYPE-OPERATION Si TYPE-OPERATION=FIN alors DATE-FIN: = DATE-DU-JOUR - 1 appliquer la table de decision de la fonction MAJ-DERNIER-TRT-AIGU-PRESCRIPTION pour chaque element de LISTE-TRTS-A-SUPPRIMER Si TYPE-OPERATION=SUPPRESSION et LISTE-TRTS n'est pas vide alors LISTE-TRTS:=LISTE-TRTS \ MED-DERNIER-TRT-AIGU LISTE-TRTS-A-SUPPRIMER: =LISTE-TRTS-A-SUPPRIMER U MED-DERNIER-TRT-AIGU jusqu'a ce que LISTE-TRTS soit differente du vide ou (LISTE-TRTS=vide et TYPE-OPERATION=FIN ou ANNULER)

#### reçoit:

CHOIX-MEDICAMENT  $(KBD-IMPUT)$ LISTE-TRTS (TRANSACTION) NUMERO-PATIENT (TRANSACTION) DATE-DU-JOUR (TRANSACTION) LISTE-TRTS-A-SUPPRIMER (TRANSACTION) (KBD-INPUT) TYPE-OPERATION (=SUPPRESSION si on veut supprimer un medicament du dernier traitement aigu =FIN si on a fini les operations que l'on souhaitait faire sur le dernier traitement aigu =ANNULER si on veut annuler les opérations faites sur le dernier traitement aigu)

#### genere:

PRESCRIPTION-MEDICAMENT LISTE-TRTS LISTE-TRTS-A-SUPPRIMER

(DB-OUTPUT) (TRANSACTION) (TRANSACTION)

#### declenchee par:

APPICHAGE-TRT-AIGU

#### declenche:

SELECTION-TYPE-PRESCRIPTION si TYPE-OPERATION=FIN ou ANNULER AFFICHAGE-TRT-AIGU si TYPE-OPERATION=SUPPRESSION

## 53 . **FONCTION** CHOIX-CERTIFICAT

objectif:

•

•

•

•

•

•

•

•

•

•

•

•

choisir le type de certificat a prescrire: certificat standard (librairie) si CHOIX=l ou certificat non standard si CHOIX=2 ou aucun des deux si CHOIX-3

#### procêdure:

saisir CHOIX

reçoit:

**CHOIX** ( **KBD-INPUT** )

qênére:

**CHOIX (TRANSACTION)** 

## dêclenchêe par:

**SELECTION-TYPE-PRESCRIPTION SAISIE-NOM-cERTIFICAT SAISIE-PERIODE-INCAPACITE IMPRESSION-cERTIFICAT**  REMPLISSAGE-CHAMPS-CERTIFICAT **AFFICHAGE-CERTIFICATS** SELECTION-CERTIFICAT CONSULTATION-CERTIFICAT

#### dêelenche:

SELECTION-TYPE-PRESCRIPTION Si CHOIX=3<br>SAISIE-TYPE-CERTIFICAT Si CHOIX=1 SAISIE-TYPE-CERTIFICAT REMPLISSAGE-CHAMPS-CERTIFICAT si CHOIX=2

### 54. PONCTION SAISIE-TYPE-CERTIFICAT

#### objectif:

permettre a l'utilisateur d'introduire le type de traitement souhaita afin soit d"obtenir tous les noms des certificats de la librairie

( **CERTIFICAT-STANDARD)** : TYPE-TRT1=l

soit d'introduire tout ou une partie du nom d'un certificat de la librairie:TYPE-TRT1=2

soit de retourner a la sélection du type de prescription: **TYPE-TRT1=3** 

#### procédure:

saisir TYPE-TRT1

#### reçoit:

#### TYPE-TRT1 (KBD-INPUT)

#### génère:

TYPE-TRTl (TRANSACTION)

## déclenchée par:

CHOIX-CERTIFICAT

#### déclenche:

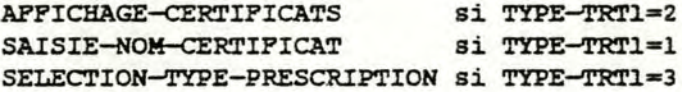

## 55. PONCTION SAISIE-NOM-CERTIFICAT

#### objectif:

saisir un nom et permettre à l'utilisateur de choisir le traitement souhaite

#### procédure:

saisir NOM-CERTIFICAT

saisir TYPE-TRT2

Si (TYPE-TRT2=IMPRESSION ou CONSULTATION) et (il n'existe pas de CERTIFICAT-STANDARD de nom=NOM-CERTIFICAT) alors INEXISTANCE-NOM:=vrai

sinon INEXISTANCE-NOM:=faux

#### reçoit:

NOM-CERTIFICAT  $(KBD-IMPUT)$ TYPE-TRT2  $(KBD-IMPUT)$  $( = **ESCAPE**)$ si on n'a pas introduit l'entièreté du nom =CONSULTER si on a introduit l'entièreté du nom et que l'on veut faire une consultation =IMPRIMER si on a introduit l'entierete du nom et que l'on veut faire une impression)

#### gênère:

NOM-CERTIFICAT TYPE-TRT2

(TRANSACTION) (TRANSACTION)

#### declenchee par:

SAISIE-TYPE-CERTIFICAT

#### declenche:

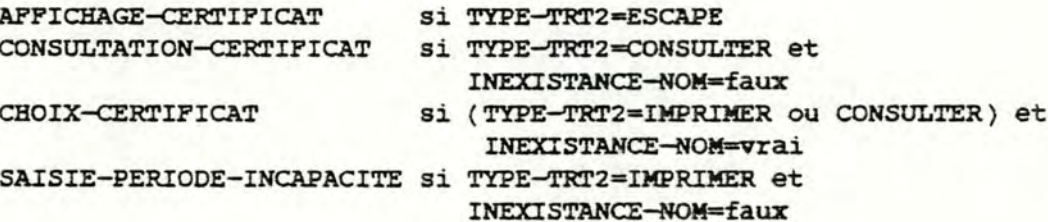

#### 56. FONCTION AFFICHAGE-CERTIFICATS

#### objectif:

•

•

•

•

•

•

•

•

•

•

•

•

afficher les noms d'une partie ou de tous les certificats de la librairie (CERTIFICAT-STANDARD)

## procédure:

si TYPE-TRT1=1 ' alors si la librairie des certificats est **vide**  alors LISTE-cERTIF-VIDE:=vrai sinon afficher les noms de tous les certificats de la librairie LISTE-cERTIFICATS:=numéros identifiants des certificats de la librairie LISTE-CERTIF-VIDE:=faux sinon pour-chaque certificat de la librairie faire si dêbut du nom de ce certificat=NOM-<ERTIFICAT alors afficher le nom de ce certificat LISTE-CERTIFICATS: =LISTE-CERTIFICATS **U** numéro identifiant de ce certificat si LISTE-cERTIFICATS est **vide**  alors LISTE-cERTIP-VIDE:=vrai sinon LISTE-CERTIF-VIDE:=faux

reçoit:

MAGISTRALE-STANDARD NOM-CERTIFICAT TYPE-TRT1

(DB-INPUT) **(TRANSACTION) (TRANSACTION)** 

génère:

LISTE-CERTIFICATS CERTIFICAT-STANDARD

déclenchée par:

**SAISIE-NOM-CERTIFICAT SAISIE-TYPE-CERTIFICAT** 

#### dèclenche:

SELECTION-CERTIFICAT Si LISTE-CERTIF-VIDE=faux CHOIX-CERTIFICAT si LISTE-CERTIF-VIDE=vrai

**(TRANSACTION)**  ( SCR-OOTPOT )

## 57. FONCTION SELECTION-CERTIFICAT

## objectif:

•

•

•

•

•

•

•

•

•

•

•

•

choisir un certificat de la librairie (CERTIFICAT-STANDARD) et 1·opération souhaitee

## procedure:

saisir CHOIX-CERTIFICAT saisir TYPE-TRTS

## reçoit:

**LISTE--cERTIFICATS CHOIX--cERTIFICAT TYPE-TRTS**  ( **=CONSULTER** si on veut consulter un certificat **=IMPRIMER** si on veut imprimer un certificat =AUTRE si on veut prescrire un certificat non standard **=ANNULER** si on ne veut rien faire) **(TRANSACTION)**  ( **JCBO-INPUT** ) **(JCBO-INPUT)** 

#### genere:

**NUMERO-CERTIFICAT-STANDARD TYPE-TRTS** 

**(TRANSACTION) (TRANSACTION)** 

#### dêclenchée par:

CONSULTATION-CERTIFICAT **AFFICHAGE-CERTIFICATS**  REMPLISSAGE-CHAMPS-CERTIFICAT

#### dêclenche:

CONSULTATION-CERTIFICAT si TYPE-TRTS=CONSULTER SAISIE-PERIODE-INCAPACITE si TYPE-TRT5=IMPRIMER **REMPLISSAGE--CHAMPS--cERTIFICAT si TYPE-TRTS=AUTRE CHOIX-CERTIFICAT si TYPE-TRTS=ANNOLER** 

#### 58. PONCTION CONSULTATION-CERTIFICAT

#### objectif:

0

consulter un certificat de la librairie (CERTIFICAT-STANDARD) et choisir l'opération souhaitée

## procédure:

lire CERTIFICAT-STANDARD afficher CERTIFICAT-STANDARD saisir TYPE-TRT3

## reçoit:

NUMERO-CERTIFICAT-STANDARD (TRANSACTION) CERTIFICAT-STANDARD (DB-INPUT) TYPE-TRT1 (TRANSACTION) TYPE-TRT2 (TRANSACTION) TYPE-TRT3 (KBD-INPUT) (=IMPRESSION si on veut imprimer le certificat consulte =ANNULER si on veut annuler la consultation)

## genere:

TYPE-TRT3 CERTIFICAT-STANDARD (TRANSACTION) (SCR-OUTPUT)

declenchee par: SAISIE-NOM-CERTIFICAT SELECTION-CERTIFICAT

## declenche:

SAISIE-PERIODE-INCAPACITE Si TYPE-TRT3=IMPRIMER CHOIX-CERTIFICAT Si TYPE-TRT3=ANNULER et TYPE-TRT1=2 et TYPE-TRT2=CONSULTER SELECTION-CERTIFICAT Si TYPE-TRT3=ANNULER et (TYPE-TRT1=1 ou (TYPE-TRT1=2 et TYPE-TRT2=ESCAPE)) et TYPE-TRT5=CONSULTER

## 59. FONCTION SAISIE-PERIODE-INCAPACITE

## objectif:

•

•

•

•

•

•

•

•

•

•

•

•

saisir la durée de 1·incapacité du patient et le nombre de certificats a imprimer

#### procédure:

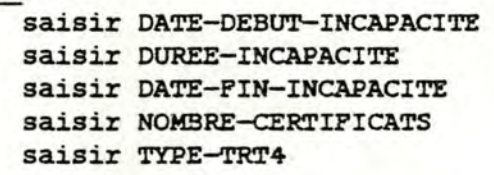

## reçoit:

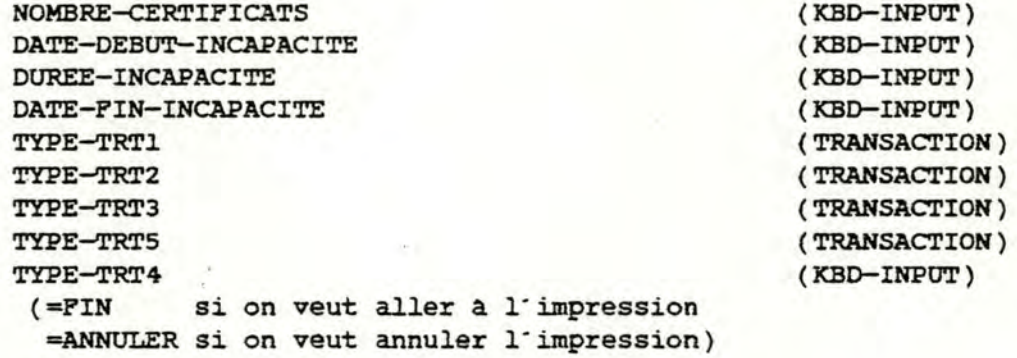

#### génère:

DATE-DEBUT-INCAPACITE DATE-FIN-INCAPACITE TYPE-TRT4 NOMBRE-CERTIFICATS

(TRANSACTION) (TRANSACTION) ( TRANSACTION) ( TRANSACTION)

#### déclenchée par:

CONSULTATION-cERTIFlCAT SAISIE-NOM-cERTIFICAT SELECTION-cERTIFlCAT

## déclenche:

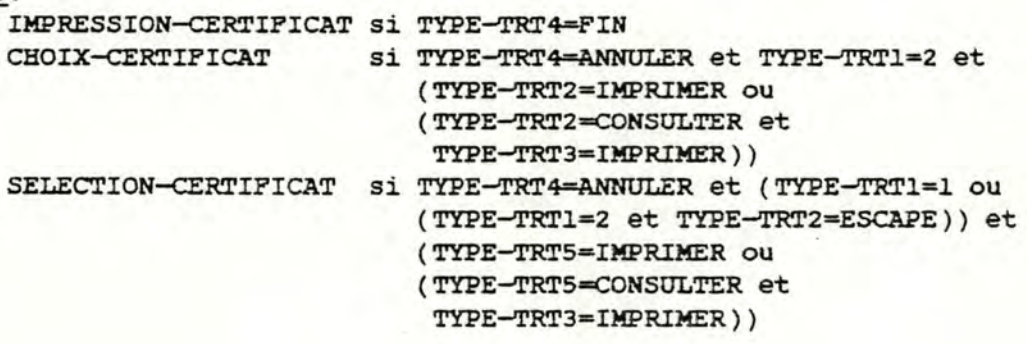

#### 60. FONCTION IMPRESSION-CERTIFICAT

#### objectif:

•

•

•

•

•

•

•

•

•

•

•

•

imprimer un certificat pour un patient

#### procédure:

imprimer le certificat en un certain nombre d'exemplaires (NOMBRE-CERTIFICATS) mettre a jour la durée d"incapacitè du patient

#### reçoit:

NUMERO-CERTIFICAT-STANDARD **VALEURS-CHAMPS NOMBRE-CERTIFICATS NUMERO-PATIENT DATE-DEBUT-INCAPACITE DATE-FIN-INCAPACITE** 

#### génère:

**PATIENT CERI'IFICAT-IMPRIME** 

déclenchée par: SAISIE-PERIODE-INCAPACITE REMPLISSAGE-cHAMPS-CERTIFICAT

## dèClenche:

CHOIX-CERTIFICAT

#### 61. FONCTION REMPLISSAGE-CHAMPS-CERTIFICAT

#### objectif:

remplir les champs vides du certificat non standard

#### procédure:

saisir VALEURS-CHAMPS saisir TYPE-TRT6

reçoit:

**VALEURS-<HAMPS CHOIX TYPE-TRT6 (=IMPRIMER** si on veut imprimer le certificat =ANNULER si on veut annuler 1· impression}

( KBD-INPUT ) ( TRANSACTION} ( KBD-INPOT)

génère:

VALEURS-CHAMPS

( TRANSACTION)

( **DB-OUTPUT)**  ( PRN-OOTPUT)

**(TRANSACTION) (TRANSACTION) (TRANSACTION) (TRANSACTION) (TRANSACTION)**  ( **TRANSACTION)**
#### dêclenchêe par:

SELECTION-CERTIFICAT CHOIX-CERTIFICAT

### dêclenche:

•

•

•

•

•

•

•

•

•

•

•

•

IMPRESSION-CERTIFICAT si TYPE-TRT6=IMPRIMER CHOIX-CERTIFICAT si TYPE-TRT6=ANNULER et CHOIX=2 SELECTION-CERTIFICAT si TYPE-TRT6=ANNULER et CHOIX=1

# 62, FONCTION SAISIE-TYPE-ORD-STD

objectif:

permettre a 1·utilisateur d·introduire le type de traitement souhaité afin

soit d'obtenir tous les noms des ordonnances de la librairie (OROONNANCE-STANDARD):TYPE-TRTl=l

soit d'introduire tout ou une partie du nom d'une ordonnance de la librairie: TYPE-TRT1=2

soit de retourner a la sêlection du type de prescription: TYPE-TRTl=3

procédure:

saisir TYPE-TRTl

reçoit:

TYPE-TRTl.

( KBO-INPUT)

#### génère:

TYPE-TRTl

**(TRANSACTION)** 

#### dêclenchêe par:

**SELECTION-TYPE-PRESCRIPTION SELECTION-ORD-STD DETECTION-INTERACTIONS-TRT CONSULTATION-ORD-STD**  SAISIE-NOM-ORD-STD

#### dêelenche:

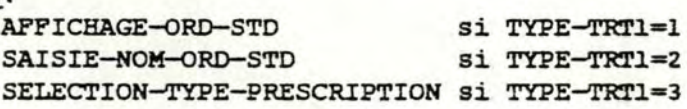

# 63. FONCTION SAISIE-NOM-ORD-STD

#### objectif:

•

•

•

•

•

•

•

•

•

•

•

•

saisir un nom et permettre a 1·utilisateur de choisir le traitement souhaité

#### procédure:

saisir NOM-oRD-STD saisir TYPE-TRT2 **Si TYPE-TRT2<>ESCAPE**  alors s·il n'existe pas ORDONNANCE-STANDARD de nom=NOM-ORD-STD alors INEXISTANCE-NOM:=vrai sinon INEXISTANCE-NOM:=faux **Si TYPE-TRT2=IMPRESSION**  alors **TYPE-POSOLOGIE:=5**  lire ORDONNANCE-STANDARD **LISTE-TRTS:=vide**  pour-chaque MEDICAMENT de l'ORDONNANCE-**STANDARD**  faire LISTE-TRTS:=LISTE-TRTS *u* CONSTITUTION-

**ORD-STD** 

reçoit:

NOM-ORD-STD ORDONNANCE-STANDARD TYPE-TRT2 ( KBD-INPUT) ( DB-INPUT) ( KBD-INPUT) (=ESCAPE si on n·a pas introduit 1·entièreté du nom =CONSULTER si on a introduit 1·entièreté du nom et que 1·on veut consulter une ordonnance de la librairie **=IMPRIMER** si on a introduit 1·entièretè du nom et que 1·on veut imprimer une ordonnance de la librairie en différé)

#### génère:

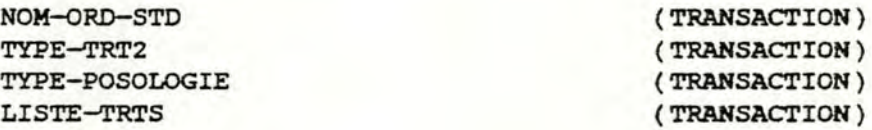

déclenchée par: SAISIE-TYPE-ORD-STD

déclenche:

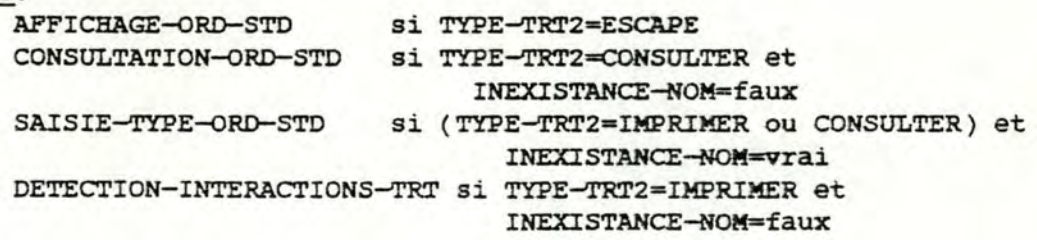

#### 64. FONCTION APFICHAGE-ORD-STD

### objectif:

•

•

•

•

•

•

•

•

•

•

•

•

afficher les noms d'une partie ou de toutes les ordonnances de la librairie (ORDONNANCE-STANDARD)

# procédure:

**si TYPE-TRTl=l**  alors si la librairie des ordonnances est vide alors LISTE-ORD-VIDE:=vrai sinon afficher les noms de toutes les ordonnances de la librairie **LISTE-ORDONNANCES:=numêros** identifiants des ordonnances de la librairie LISTE-ORD-VIDE:=faux sinon pour-chaque ordonnance de la librairie faire si début du nom de cette ordonnance=NOM-ORD-STD alors afficher le nom de cette ordonnance **LISTE-ORDONNANCES:=LISTE-OROONNANCES** U numéro identifiant de cette ordonnance **si LISTE-ORDONNANCES est vide**  alors LISTE-ORD-VIDE:=vrai -Sinon LISTE-ORD-VIDE:=faux

#### reçoit:

ORDONNANCE-STANDARD NOM-ORD-STD TYPE-TRT1

( DB-INPUT) (TRANSACTION) { TRANSACTION)

#### génère:

**LISTE-ORDONNANCES ORDONNANCE-STANDARD**  ( TRANSACTION ) ( SCR-OUTPUT)

# déclenchée par:

**SAISIE-NOM-ORD-STD**  SAISIE-TYPE-ORD-STD

#### déclenche:

SELECTION-ORD-STD si LISTE-ORD-VIDE=faux SELECTION-TYPE-PRESCRIPTION Si LISTE-ORD-VIDE=vrai

#### 65. FONCTION SELECTION-ORD-STD

# objectif:

•

•

•

•

•

•

•

•

•

•

•

•

choisir une ordonnance de la librairie **(ORDONNANCE-STANDARD)**  et l'opération souhaitée

#### procédure:

saisir CHOIX-ORD-STD saisir TYPE-TRT3 Si TYPE-TRT3=IMPRESSION alors TYPE-POSOLOGIE:-5 lire ORDONNANCE-STANDARD LISTE-TRTS:=vide pour-chaque MEDICAMENT de 1·ORDONNANCE-STANDARD faire LISTE-TRTS: =LISTE-TRTS U CONSTITUTION-ORD-STD

#### reçoit:

**LISTE-ORDONNANCES CHOIX-ORD-STD**  · **ORDONNANCE-STANDARD**  TYPE-TRT3 (TRANSACTION) ( KBO-INPUT) (DB-INPUT) ( KBO-INPUT) ( **=CONSULTER**  si on veut consulter une ordonnance de la librairie **=IMPRIMER**  si on veut imprimer une ordonnance de la librairie **=ANNULER**  si on ne veut rien faire)

#### génère:

**NUMERO-ORDONNANCE-STANDARD**  TYPE-TRT3 TYPE-POSOLOGIE LISTE-TRTS

( **TRANSACTION)**  ( **TRANSACTION) (TRANSACTION) (TRANSACTION)** 

#### déclenchée par:

**CONSULTATION-ORD-STD**  AFFICHAGE-ORD-STD

#### dêelenche:

CONSULTATION-ORD-STD DETECTION-INTERACTIONS-TRT SAISIE-TYPE-ORD-STD

- si TYPE-TRT3=CONSULTER
- si TYPE-TRT3=IMPRIMER
	- si TYPE-TRT3=ANNULER

#### 66. FONCTION CONSULTATION~RD-STD

#### objectif:

•

•

•

•

•

•

•

•

•

•

•

•

consulter une ordonnance de la librairie (ORDONNANCE-STANDARD) et choisir 1· operation souhaitêe

#### procédure:

LISTE-TRTS:=vide lire ORDONNANCE-STANDARD pour-chaque MEDICAMENT de 1· 0RDONNANCE-STANDARD faire LISTE-TRTS: =LISTE-TRTS U CONSTITUTION-ORD-STD Rêpéter afficher chaque élément de LISTE-TRTS saisir CHOIX-MEO saisir TYPE-TRTS Si TYPE-TRTS=SUPPRESSION alors LISTE-TRTS:=LISTE-TRTS \ l'element correspondant a CHOIX-MED jusqu·a ce que TYPE-TRTS<>SUPPRESSIOR Si TYPE-TRT5=IMPRESSION alors TYPE-POSOLOGIE:=5

#### reçoit:

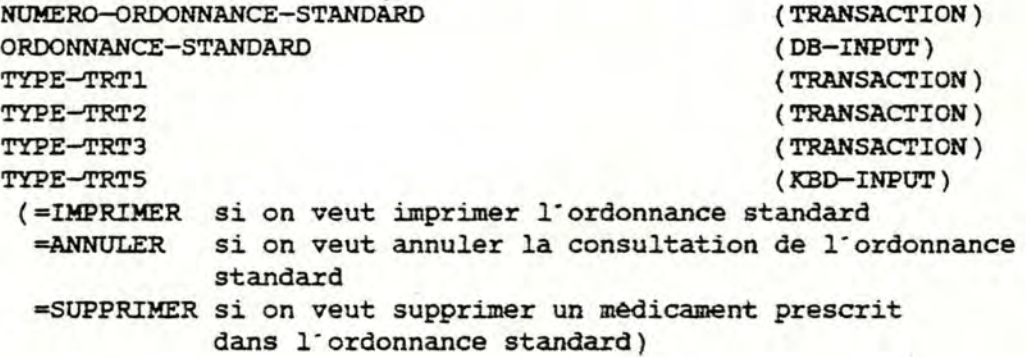

#### génère:

LISTE-TRTS TYPE-POSOLOGIE CONSTITUTION-ORD-STD **(TRANSACTION) (TRANSACTION)**  ( SCR-OUTPUT)

déclenchée par:

SAISIE-NOM-ORD-STD SELECTION-ORD-STD

déclenche:

DETECTION-INTERACTIONS-TRT si TYPE-TRTS=IMPRIMER SAISIE-TYPE-ORD-STD si TYPE-TRT5=ANNULER et TYPE-TRT1=2 et TYPE-TRT2=CONSULTER SELECTION-ORD-STD si (TYPE-TRT5=ANNULER et TYPE-TRT1=1 et TYPE-TRT3=CONSULTER) ou (TYPE-TRT5=ANNULER et TYPE-TRT1=2 et TYPE-TRT2=ESCAPE et TYPE-TRT3=CONSULTER)

# 4. PHASE THERAPIE-SANS-BD PAGE

 $\overline{\mathcal{L}}$ 

•·

•

•

•

•

•

•

•

•

•

•

•

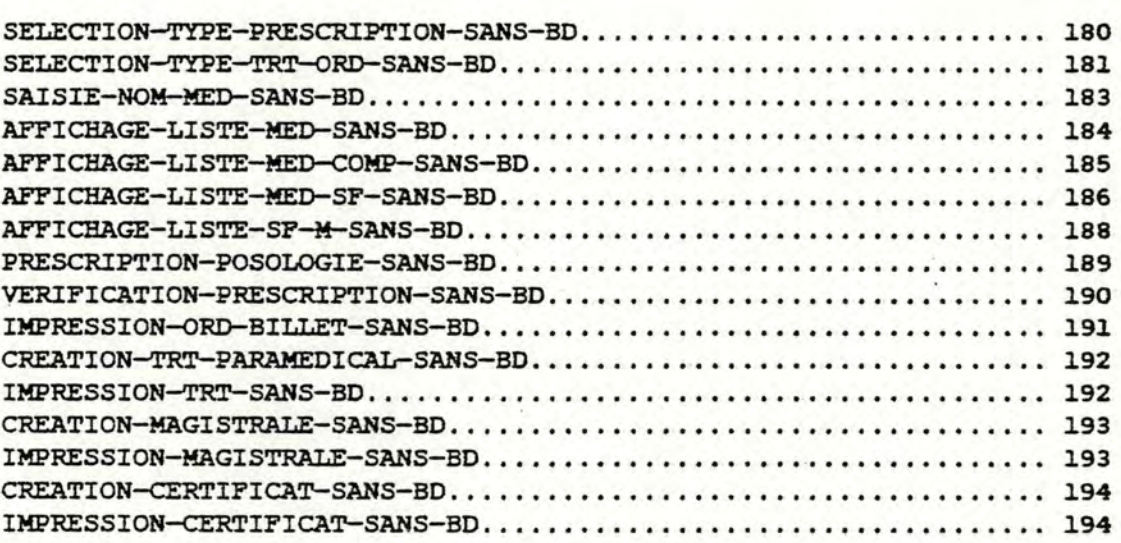

·- -- -···---- - -- -·

#### l. FONCTION SELECTION-TYPE-PRESCRIPTION-SANS-BO

#### objectif:

•

•

•

•

•

•

•

•

•

•

•

•

sélectionner le type de prescription a donner au patient consulte

#### procédure:

saisir TYPE-PRESCRIPTION si TYPE-PRESCRIPTION=fin alors DEMANDE-FIN-THERAPIE:=vrai sinon DEMANDE-FIN-THERAPIE:=faux

#### reçoit:

DEMANDE-THERAPIE-SANS-BD TYPE-PRESCRIPTION LISTE-PRESCRIPTIONS-SBD

# **(TRANSACTION-PHASE)**  ( **KBO-INPUT** ) **(TRANSACTION)**

#### genêre:

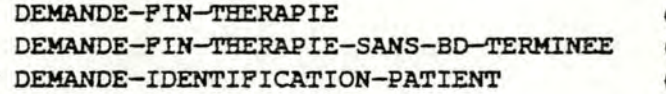

# **(TRANSACTION} (TRANSACTION-PHASE) (TRANSACTION-PHASE)**

#### déclenchée par:

```
generation de DEMANDE-THERAPIE-SANS-BO
SELECTION-TYPE-TRT-ORD-SANS-BO 
IMPRESSION-ORO-BILLET-SANS-BO 
CREATION-TRT-PARAMEDICAL-SANS-BD
IMPRESSION-TRT-SANS-BD
CREATION-MAGISTRALE-SANS-BD 
IMPRESSION-MAGISTRALE-SANS-BD 
CREATION-CERTIFICAT-SANS-BD
```
#### déclenche:

SELECTION-TYPE-TRT-ORD-SANS-BD si TYPE-PRESCRIPTION=mèdicament CREATION-MAGISTRALE-SANS-BD si TYPE-PRESCRIPTION=magistrale CREATION-cERTIFICAT-SANS-BD si TYPE-PRESCRIPTION=certificat CREATION-TRT-PARAMEDICAL-SANS-BD si TYPE-PRESCRIPTION=traitement paramédical IDENTIFICATION-PATIENT si TYPE-PRESCRIPTION=annuler ou (TYPE-PRESCRIPTION=fin et LISTE-PRESCRIPTIONS-SBO=vide)

# 2. FONCTION SELECTION-TYPE-TRT-ORD-SANS-BD

# objectif:

•

•

•

•

•

•

•

•

•

•

•

•

#### permettre au médecin

- d'indiquer s'il va identifier un médicament sur base de son nom,du nom de son composant principal,du nom de sa sous-famille ou du nom de sa famille
- de retirer un mêdicament de la liste des médicaments deja choisis

#### procédure:

afficher LISTE-PRESCRIPTIONS-SBD,LISTE-MED-A-PRESCRIRE-SBD répéter saisir TYPE-TRT-ORD-SBD, CHOIX-MED RECOMMENCER-SAISIE=faux si TYPE-TRT-ORD-SBD=supprimer alors retirer le médicament désigné par CHOIX-MED de LISTE-MED-A-PRESCRIRE-SBD ou LISTE-PRESCRIPTIONS-SBD si TYPE-TRT-OR-SBD=imprimer alors si LISTE-MED-A-PRESCRIRE-SBD<>Vide ou **LISTE-PRESCRIPTIONS-SBD=vide**  alors RECOMMENCER-SAISIE=vrai jusqu·a ce que RECOMMENCER-SAISIE=faux

#### reçoit:

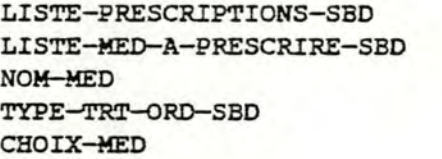

**(TRANSACTION) (TRANSACTION) (TRANSACTION)**  ( KBO-INPUT ) ( KBO-INPUT )

#### genere:

LISTE-PRESCRIPTIONS-SBO LISTE-MED-A-PRESCRIRE-SBD TYPE-TRT-ORD-SBD

(TRANSACTION) (TRANSACTION) (TRANSACTION)

# dêclenchêe par:

•

•

•

•

•

•

•

•

•

•

•

•

SELECTION-TYPE-PRESCRIPTION-SANS-BO **VERIFICATION-PRESCRIPTION-SANS-BD AFFICHAGE-LISTE--MED-COMP-SANS-BD**  AFFICHAGE-LISTE-SF-M-SANS-BD **AFFICHAGE-LISTE-MED-SF-SANS-BO**  AFFICHAGE-LISTE-COMP **AFFICHAGE-LISTE-FAM AFFICHAGE-LISTE-SPAM SAISIE-NOM-MEO-SANS-BD SAISIE-NOM-COMP SAISIE-NOM-SFAM SAISIE-NOM-FAM** 

#### dêclenche:

SAISIE-NOM-MEO-SANS-BD

si TYPE-TRT-ORD-SBD=saisir un nom de médicament **SAISIE-NOM-COMP** 

si TYPE-TRT-ORD-SBD=saisir un nom de composant **SAISIE-NOM-SFAM** 

si TYPE-TRT-ORD-SBD=saisir un nom de sous-famille **SAISIE-NOM-FAM** 

si TYPE-TRT-ORD-SBD=saisir un nom de famille PRESCRIPTION-POSOLOGIE-SANS-BO

si TYPE-TRT-ORD-SBD=fin,

pour chaque mêdicament de LISTE-HED-A-PRESCRIRE SELECTION-TYPE-PRESCRIPTION-SANS-BD

si TYPE-TRT-ORD-SBD=fin et

LISTE--MED-A-PRESCRIRE-SBD=vide et

LISTE-PRESCRIPTIONS-SBD=vide

ou si TYPE-TRT-DRD-SBD=annuler IMPRESSION-ORO-BILLET-SANS-BD

# 3. FONCTION SAISIE-NOM-MED-SANS-BD

#### objectif:

•

•

•

i•

•

•

•

•

•

•

•

saisir les premières lettres ou la totalité d'un nom de medicament; au moins la première lettre peut dêja avoir ètê saisie si le nom est complet, 1· ajouter dans la liste des médicaments a prescrire

#### procedure:

saisir NOM-MED, FIN-N si FIN-N=complet alors ajouter NOM-MED dans LISTE-MED-A-PRESCRIRE-SBD

### reçoit:

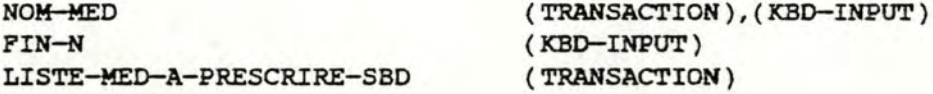

# genere:

NOM-MED LISTE-MED-A-PRESCRIRE-SBO

**(TRANSACTION) (TRANSACTION)** 

#### dêclenchée par:

SELECTION-TYPE-TRT-ORD-SANS-BD AFFICHAGE-LISTE-MEO-SANS-BD

#### déclenche:

SELECTION-TYPE-TRT-ORD-SANS-BD si FIN-N=annuler ou FIN-N=complet AFFICHAGE-LISTE-MED-SANS-BD si FIN-N=incomplet

# 4. FONCTION AFFICHAGE-LISTE-MEO-SANS-BD

#### objectif:

•

•

•

•

•

•

•

•

•

•

•

•

afficher le nom des médicaments dont le nom commence par un ensemble de lettres donné permettre au médecin de sélectionner un de ces médicaments ajouter ce médicament dans la liste des médicaments a prescrire

#### procédure:

idem APPICHAGE-LISTE-MED si TYPE-TRT=fin alors ajouter NOM-MED désigné par CHOIX-MEO dans LISTE-MED-A-PRESCRIRE-SBO

### reçoit:

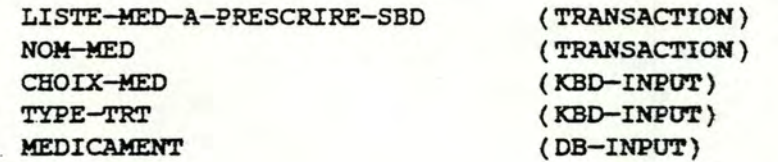

#### génère:

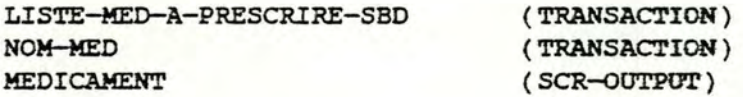

### déclenchée par: SAISIE-NOM-MED-SANS-BD

dèelenche:

**SELECTION-TYPE-TRT-ORD-SANS-BO**  si CONTINOER-SAISIE=faux SAISIE-NOM-MED-SANS-BD si CONTINUER-SAISIE=vrai

#### 5. PONCTION APPICHAGE-LISTE-MED-COMP-SANS-BD

### objectif:

•

•

•

•

1.

•

•

•

•

•

•

•

afficher le nom des mêdicaments contenant un composant principal donnê permettre au médecin de sélectionner un de ces mêdicaments ajouter ce médicament dans la liste des médicaments a prescrire

#### procédure:

extraire la liste des médicaments dont le composant principal est désigné par **NUMERO-COMP,** soit LISTE-MEO si LISTE-MED<>vide alors pour chaque mêdicament de LISTE-MED, afficher NOM-MEDICAMENT saisir CHOIX-MED, TYPE-TRT

si TYPE-TRT=fin alors ajouter NOM-MEO désigné par CHOIX-MEO dans **LISTE-MED-A-PRESCRIRE-SBO** 

reçoit:

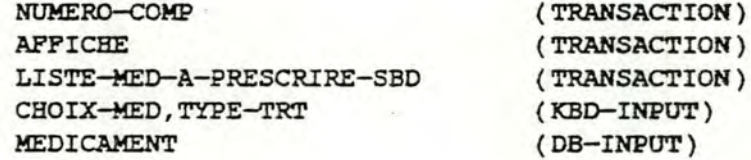

#### génère:

LISTE-MED-A-PRESCRIRE-SBD NOM-MEO MEDICAMENT

{TRANSACTION) (TRANSACTION) ( SCR~UTPUT)

#### déclenchée par:

AFFICHAGE-LISTE-COMP SAISIE-NOM-COMP

#### dèclenche:

AFFICHAGE-LISTE-COMP

si AFFICHE=vrai et ( TYPE-TRT=annuler ou LISTE-MED=vide ) SELECTION-TYPE-TRT-ORD-SANS-BD

si AFFICHE=faux et ( TYPE-TRT=annuler ou LISTE-MED=vide ) ou TYPE-TRT=fin

### 6. FONCTION AFFICHAGE-LISTE-MED-SF-SANS-BD

### objectif:

afficher le nom des médicaments appartenant à une sous-famille permettre au médecin de sélectionner un médicament ajouter ce médicament dans la liste des médicaments à prescrire

### procédure:

idem AFFICHAGE-LISTE-MED-SP si TYPE-TRT=fin alors ajouter NOM-MED designe par CHOIX-MED dans LISTE-MED-A-PRESCRIRE-SBD

# reçoit:

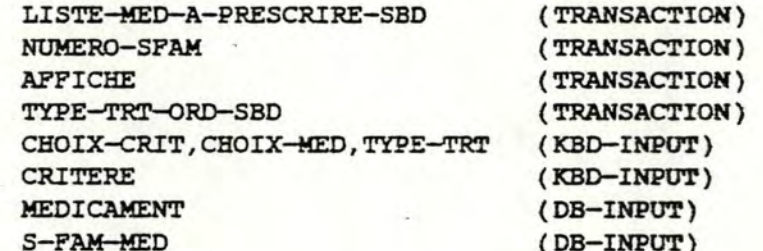

### genere:

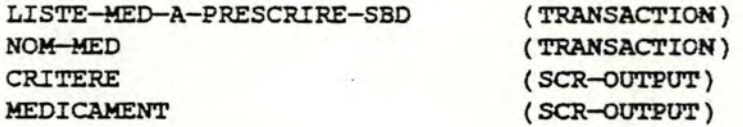

### déclenchée par:

AFFICHAGE-LISTE-SF-M-SANS-BD **AFFICHAGE-LISTE-SPAM SAISIE-NOM-SPAM** 

déclenche:

•

•

•

•

•

•

•

•

•

•

•

•

SELECTION-TYPE-TRT-ORD-SANS-BD

si AFFICHE=faux et TYPE-TRT-ORD-SBD=saisir nom sous-famille et ( si TYPE-TRT=annuler ou ( si LISTE-MED=vide et

**LISTE-MED-INDEX=vide** ))

ou TYPE-TRT=fin

**AFFICHAGE-LISTE-SPAM** 

si AFFICHE=vrai et TYPE-TRT-ORD-SBD=saisir nom sous-famille et ( si TYPE-TRT--annuler ou ( si LISTE-MED=vide et

LISTE-MED-INDEX=vide ))

AFPICHAGE-LISTE-SP-M-SANS-BD

si TYPE-TRT-ORD-SBD=saisir nom famille et

( si TYPE-TRT--annuler ou ( si LISTE-MED=vide *et*  LISTE-MED-INDEX=vide ))

#### 7. FONCTION AFFICHAGE-LISTE-SF-M-SANS-BD

#### objectif:

•

•

•

•

•

•

•

•

•

•

•

•

afficher le nom des sous-familles appartenant a une famille et le nom des médicaments attachés directement a cette famille permettre au médecin de sélectionner une sous-famille ou un médicament si un médicament est choisi, l'ajouter dans la liste des médicaments a prescrire

#### procédure:

extraire la liste des sous-familles appartenant a la famille désignée par **NUMERO-FAM,** soit LISTE-SF extraire la liste des médicaments attachés directement a la famille désignée par NUMERO-PAM, soit LISTE-MEO si LISTE-SP<>vide ou si LISTE-MED<>vide alors pour chaque sous-famille de LISTE-SF, afficher NOM-SOUS-FAMILLE pour chaque médicament de LISTE-MEO, afficher NOM-MEDICAMENT saisir CHOIX,TYPE-TRT si TYPE-TRT=fin alors ajouter NOM-MED désigné par CHOIX dans LISTE-MED-A-PRESCRIRE-SBO

reçoit:

**NUMERO-FAM**  AFFICHE LISTE-MED-A-PRESCRIRE-5B0 CHOIX,TYPE-TRT SOUS-FAMILLE **MEDICAMENT** 

**(TRANSACTION) {TRANSACTION) {TRANSACTION)**  { lCBD-INPUT) (DB-INPUT) {DB-INPUT)

génère:

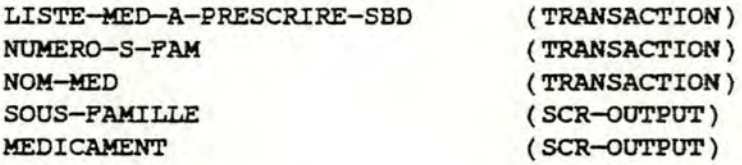

#### déclenchée par:

AFPICHAGE-LISTE-FAM **SAISIE-NOM-FAM**  AFFICHAGE-LISTE-MED-57-SANS-BD

#### dêclenche:

AFFICHAGE-LISTE-FAM si AFFICHE=vrai et ( TYPE-TRT--annuler ou ( LISTE-MED=vide et LISTE-SF=vide )) SELECTION-TYPE-TRT-oRD-SANS-BO si AFFICHE=faux et ( TYPE-TRT=annuler ou ( LISTE-MED=vide et LISTE-SF=vide )) ou (TYPE-TRT=fin et CHOIX désigne un médicament) AFFICHAGE-LISTE-MED-SF-SANS-BD

si CHOIX désigne une sous-famille de LISTE-SF et TYPE-TRT=fin

#### 8. FONCTION PRESCRIPTION-POSOLOGIE-SANS-BD

#### objectif:

•

•

•

•

•

•

•

•

•

•

•

•

le médecin prescrit une posologie, une forme et un conditionnement ainsi que le nombre et le type de boite pour un mêdicament

#### procédure:

saisir POSOLOGIE-A-PRESCRIRE saisir-FIN-P si FIN-P=annuler alors retirer NOM-HED de LISTE--MED-A-PRESCRIRE-SBD

# reçoit:

**NOM-MEO**  LISTE-MED-A-PRESCRIRE-SBD POSOLOGIE-A-PRESCRIRE **FIN-P** 

**(TRANSACTION) {TRANSACTION)**   $(KBD-INPUT)$ ( **KBD-INPOT)** 

#### génère:

LISTE-MED-A-PRESCRIRE-SBD POSOLOGIE-A-PRESCRIRE

**(TRANSACTION) (TRANSACTION)** 

#### déclenchée par:

SELECTION-TYPE-TRT-ORD-SANS-BD VERIFICATION-PRESCRIPTION-SANS-BD

#### dêelenche:

SELECTION-TYPE-TRT-ORD-SANS-BO si FIN-P=annuler **VERIFICATION-PRESCRIPTION-SANS-BO si FIN-P=fin** 

#### 9. FONCTION VERIFICATION-PRESCRIPTION-SANS-BD

### objectif:

•

•

•

•

•

•

•

•

•

•

•

•

verifier qu·un médicament n·a pas deja ètè prescrit a un patient lors de la consultation sous la même forme et le même conditionnement

#### procédure:

si l'identifant de POSOLOGIE-A-PRESCRIRE (le médicament, sa forme et son conditionnement) appartient <sup>a</sup> LISTE-PRESCRIPTIONS-SBD alors ERREUR:=vrai

sinon ERREUR:=faux

ajouter POSOLOGIE-A-PRESCRIRE dans **LISTE-PRESCRIPTIONS-SBD**  retirer NOM-MED de LISTE-MED-A-PRESCRIRE-SBD

#### reçoit:

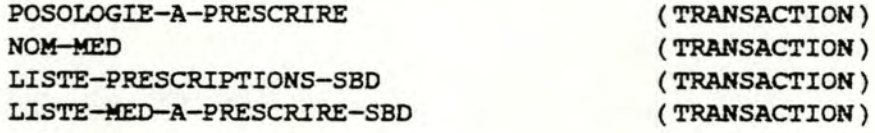

#### génère:

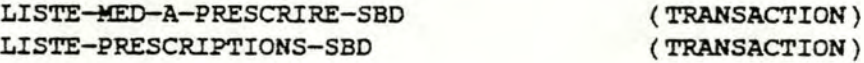

déclenchée par: PRESCRIPTION-POSOLOGIE-SANS-BD

#### dèclenche:

PRESCRIPTION-POSOLOGIE-SANS-BO si ERREUR=vrai SELECTION-TYPE-TRT-ORD-SANS-BD si ERREUR=faux

#### 10. FONCTION IMPRESSION-ORO-BILLET-SANS-BD

# objectif:

•

•

•

•

•

•

•

•

•

•

•

•

imprimer l'(les) ordonnance(s) et le billet posologique a remettre au patient le billet posologique reprend les mèdicaments prescrits lors de la consultation si un médicament est prescrit en plusieurs boites, il *y* aura autant d'ordonnances que de boites prescrites différents médicaments prescrits en plusieurs boites peuvent se trouver sur la même ordonnance

#### procédure:

imprimer l'(les) ordonnance(s) et le billet posologique reprenant les medicaments de LISTE-PRESCRIPTIONS-SBO LISTE-PRESCRIPTIONS-SBD:=vide

#### reçoit:

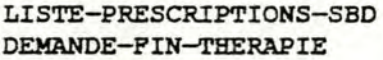

**(TRANSACTION) (TRANSACTION)** 

#### génère:

**ORDONNANCE**  BILLET-POSOLOGIQUE .LISTE-PRESCRIPTIONS-SBO DEMANDE-IDENTIFICATION-PATIENT DEMANDE-THERAPIE-SANS-BD-TERMINEE

( PRN-OUTPUT) ( PRN-OUTPUT) **(TRANSACTION)**  (TRANSACTION-PHASE) {TRANSACTION-PHASE)

#### déclenchée par:

SELECTION-TYPE-TRT-ORD-SANS-BD

#### déclenche:

**SELECTION-TYPE-TRT-oRD-SANS-BD**  si DEMANDE-FIN-THERAPIE=faux **IDENTIFICATION-PATIENT**  si DEMANDE-FIN-THERAPIE=vrai

### 11. FONCTION CREATION-TRT-PARAMEDICAL-SANS-BD

### objectif:

•

•

•

•

•

•

•

•

•

•

•

•

prescrire un traitement paramédical sans recourir a la librairie des traitements paramédicaux (TRT-PARAMEDICAL-STANDARD) et choisir 1·opèration souhaitêe

#### procêdure:

saisir TEXTE-TRT-PARAMEDICAL saisir TYPE-TRT

#### reçoit:

**TEXTE-TRT-PARAMEDICAL TYPE-TRI'**  ( **=IMPRIMER** si on veut imprimer le traitement paramédical =ANNULER si on veut annuler la prescription) ( **KBD-INPUT** ) ( **KBD-INPUT** )

#### génère:

**TEXTE-TRT-PARAMEDICAL (TRANSACTION)** 

#### declenchee par:

**SELECTION-TYPE-PRESCRIPTION-SANS-BD** 

#### declenche:

SELETION-TYPE-PRESCRIPTION-SANS-BD si TYPE-TRT=ANNULER IMPRESSION-TRT-SANS-BD si TYPE-TRT=IMPRIMER

#### 12. FONCTION IMPRESSION-TRT-SANS-BD

#### objectif:

imprimer un traitement paramédical

#### procedure:

imprimer TEXTE-TRT-PARAMEDICAL

#### reçoit:

TEXTE-TRT-PARAMEDICAL **NOM-PATIENT PRENOM-PATIENT** 

# ( TRANSACTION) (TRANSACTION) (TRANSACTION)

génère:

TRT-IMPRIME

( PRN-OCJTPUT )

# déclenchée par:

CREATION-TRT-PARAMEDICAL-SANS-BD

#### déclenche:

SELECTION-TYPE-PRESCRIPTION-SANS-BO

#### 13. FONCTION CREATION-MAGISTRALE-SANS-BD

#### objectif:

1•

•

•

•

•

•

1.

•

•

•

•

•

prescrire une magistrale sans recourir a la librairie des magistrales (MAGISTRALE-STANDARD) et choisir l"opèration souhaitêe

#### procédure:

saisir MAGISTRALE saisir TYPE-TRT

#### reçoit:

**MAGISTRALE TYPE-TRT (=IMPRIMER** si on veut imprimer la magistrale =ANNULER si on veut annuler la prescription) ( **KBO-INPtrr** ) (KBD-INPUT)

#### génère:

**MAGISTRALE** 

( **TRANSACTION)** 

# déclenchée par: **SELECTION-TYPE-PRESCRIPTION-SANS-BD**

#### déclenche:

**SELETION-TYPE-PRESCRIPTION-SANS-BD si TYPE-TRT--ANNULER**  IMPRESSION-MAGISTRALE-SANS-BD

#### 14. FONCTION IMPRESSION-MAGISTRALE-SANS-BD

#### objectif:

imprimer une magistrale

#### procédure:

imprimer **MAGISTRALE** 

#### reçoit:

**MAGISTRALE NOM-PATIENT PRENOM-PATIENT** 

#### génère:

**MAGISTRALE-IMPRIMEE** 

**(TRANSACTION)**  ( **TRANSACTION** ) ( **TRANSACTION)** 

( **PRN-OUTPtrr** )

déclenchée par: CREATION-MAGISTRALE-SANS-BD

#### déclenche:

SELECTION-TYPE-PRESCRIPTION-SANS-BD

#### 15. FONCTION CREATION-CERTIFICAT-SANS-BD

#### objectif:

•

•

•

•

•

•

•

•

•

•

•

•

prescrire un certificat sans recourir a la librairie des certificats (CERTIFICAT-STANDARD)

#### procédure:

saisir VALEURS-CHAMPS saisir NOMBRE-cERTIPICATS saisir TYPE-TRT

#### reçoit:

~URS-cHAMPS NOMBRE-cERTIPICATS TYPE-TRT ( =IMPRIMER si on veut imprimer le certificat =ANNULER si on veut annuler la prescription) ( **KBD-INPOT** ) ( **KBD-INPUT** ) ( **KBD-INPOT)** 

#### gênêre:

~URS-CHAMPS NOMBRE-CERTIFICATS **(TRANSACTION) (TRANSACTION)** 

#### declenchée par: SELECTION-TYPE-PRESCRIPTION-SANS-BD

#### déclenche:

SELECTION-TYPE-PRESCRIPTION-SANS-BD si TYPE-TRT--ANNULER IMPRESSION-cERTIPICAT-SANS-BD si **TYPE-TRT=IMPRIMER** 

### 16. FONCTION IMPRESSION-CERTIFICAT-SANS-BD

#### objectif:

imprimer un certificat ou plusieurs suivant la valeur de **NOMBRE-cERTIFICATS** 

#### procédure:

imprimer le certificat en un certain nombre d'exemplaires **(NOMBRE~RTIPICATS)** 

#### reçoit:

**~URS-CHAMPS NOMBRE~RTIPICATS NOM-PATIENT PRENOM-PATIENT** 

( **TRANSACTION)**  ( **TRANSACTION) (TRANSACTION) (TRANSACTION)** 

gênêre:

CERTIFICAT-IMPRIME

( PRN-OUTPUT)

# dêclenchee par:

CREATION-CERTIFICAT-SANS-BD

#### dêelenche:

SELECTION-TYPE-PRESCRIPTION-SANS-BD

# PARTIE 3 : ANALYSE ORGANIQUE

# l. DEMARCHE METHODOLOGIQUE  $[12], [13]$

•

•

•

•

•

•

•

•

•

•

•

•

Dans la conception d'un système d'informations, l'analyse organique fait suite a 1·analyse conceptuelle. Son objectif est double :

- l. produire une base de données qui respecte la specification que constitue le schéma conceptuel
- 2. concevoir et mettre en oeuvre une architecture logicielle qui respecte la specification des traitements définis dans l'analyse fonctionnelle
- 1. La production de la base de données s'effectuera en deux phases. La première phase consiste a établir le schéma des accès nécessaires. Normalement, ce schéma est déduit du schéma des accès possibles et des accès strictement nécessaires a 1·exécution des traitements. Le schéma des accès possibles dérive directement du schéma conceptuel et n·en est que la retranscription dans un formalisme adapté a la conception de banques de données. C'est pourquoi nous présentons directement le schéma des accès nécessaires. Le but de la deuxième phase est de déterminer un schéma de la base de données conforme a une configuration particulière. Ce schéma est obtenu en appliquant certaines transformations au schéma des accès nécessaires.
- 2. La conception de 1·architecture logicielle consiste a déterminer un ensemble de composants ou modules. ces composants ont les caractéristiques principales suivantes :
	- ils comprennent les traitements définis dans 1·analyse fonctionnelle
	- ils comprennent aussi les traitements qui réalisent les entrées et sorties du système, les accès a la base de données, les recouvrements d·erreurs et 1·agencement des composants

La première phase de conception aboutit à la définition d'une hiérarchie de niveaux d"abstraction et des différents modules constituant ces niveaux. Dans la deuxième phase, nous specifions les modules présents dans chacun des niveaux de cette hiérarchie.

La mise en oeuvre de 1· architecture logicielle consiste a implémenter chaque module dans le cadre de la configuration donnée : c'est la phase d'implémentation.

La méthodologie suivie sera présentée de façon plus détaillée lorsque chacune des phases définies ci-dessus sera abordèe .

# $2.$  CONCEPTION DE LA BASE DE DONNEES [13]

•

•

•

•

•

•

•

•

•

•

•

•

# 2.1. LE SCHEMA DES ACCES NECESSAIRES

Pour l'obtenir, nous nous basons sur le schèma conceptuel des données. Chacun des èlèments de ce schèma est transformé en appliquant les règles dèfinies dans 1·annexe c. Les accès nècessaires sont ensuite indiqués. seuls les attributs (ou items) indispensables a la deuxième phase sont représentés .

### 2.2. LE SCHEMA DE LA BASE DE DONNEES

•

•

•

•

•

•

•

•

•

•

•

•

Le schéma de la base de données constitue l'implêmentation du schéma des acces nécessaires dans une configuration particulière. Il est obtenu par transformation des structures de ce schéma de maniere a éliminer toute construction qui ne serait pas compatible avec les contraintes du système de gestion des données choisi. Celui-ci ne fait ici appel qu·aux possibilités du PASCAL ( cfr. page 235 ).

- - ~ - ·- - -- •··-· - -· ·

Au schéma des accès nécessaires doit donc correspondre un ensemble de fichiers PASCAL.

Les contraintes sont les suivantes *:* 

- un seul fichier par type d'article
- pas de types de chemin
- rêpètitivite limitée
- au moins un item par type d'article
- tout identifiant est une clé d'accès
- -s-il **y a** des cles d·accês, une au moins est identifiante

Les règles de transformation sont définies dans 1·annexe D.

Nous avons choisi d·interdire les items facultatifs, bien que cela ne soit pas imposé par les contraintes, pour des raisons d'efficacité. En effet, un item facultatif réserve en mémoire la place qui lui est nécessaire. Il était donc inutile de perdre cette place trop peu souvent utilisée par certains items facultatifs.

Un item facultatif peut être supprimé

- soit en le transformant en un article au **moyen** des regles de transformation
- soit en le rendant obligatoire et lui affectant une valeur particulière notée "NULL" pour désigner une valeur inconnue ou inexistante.

Le choix de 1·une ou 1·autre méthode est guidé non seulement par le souci de minimiser la taille des fichiers mais aussi par le souci de minimiser le nombre d'acces. C'est ainsi que la première méthode réduit la place occupée mais augmente le nombre d"acces nécessaires tandis que la seconde méthode requiert davantage de place mémoire mais, par contre, n·augmente pas le nombre d'accès .

Nous avons donc établi un compromis entre les deux méthodes. La première sera utilisée lorsque l'item facultatif consomme beaucoup de place et a peu de chance de se voir affecter une valeur autre que NULL. La seconde sera utilisée dans le cas contraire .

-----· - ------- -· ----~ ...... -

•

•

•

•

•

•

•

•

•

•

•

•

Chaque type d'article obtenu est associé a un fichier différent. On peut remarquer que certains types d'article donnent naissance a un autre type d'article. La raison est la suivante. Toute clé d'accès est également une clé d'ordre et, par conséquent, tout préfixe d'une clé d'accès ( clé partielle ) est aussi une clé d'accès. Ainsi, soit le fichier contenant le type d'article FAM-MED par exemple, dont la clé d'accès est formée respectivement de numéro-famille et numéro-médicament. Pour déterminer tous les médicaments d'une famille, on peut accéder directement au premier article dont le numéro de famille vaut N ( clé partielle ) et, ensuite, accéder séquentiellement aux articles suivants jusqu·a ce qu·une rupture de clé soit rencontrée c'est-a-dire jusqu'a ce que le dernier article lu sêquentiellement ait un numéro de famille diffèrent de N. Si on veut déterminer toutes les familles d'un médicament, il n'est plus possible d'utiliser le principe de la rupture de clé et le nombre d'acces nécessaires sera plus élevé. C'est donc la raison pour laquelle FAM-MED donne naissance a un nouveau type d'article MED-FAM dont la clé d'accès est numéro-médicament et numérofamille respectivement. Nous avons donc deux fichiers pour implémenter le chemin reliant FAMILLE et MEDICAMENT et autorisant l'acces aux familles d'un médicament et vice-versa.

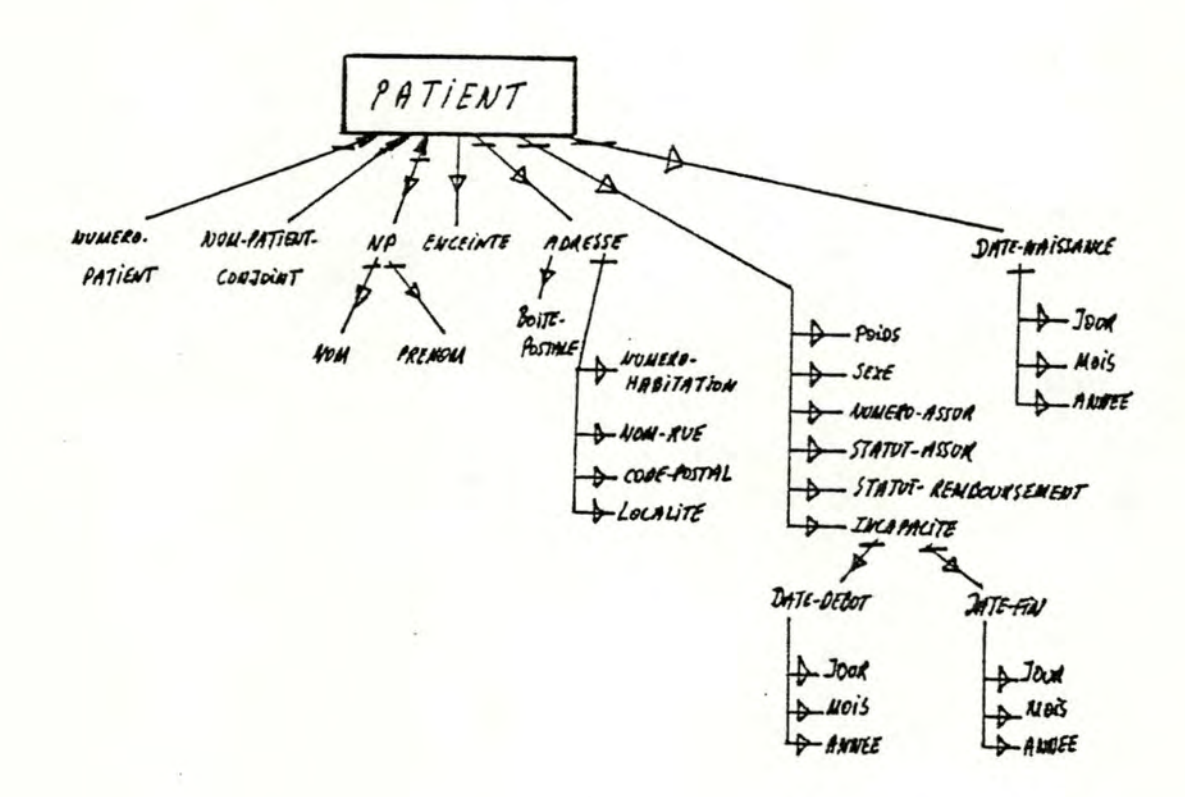

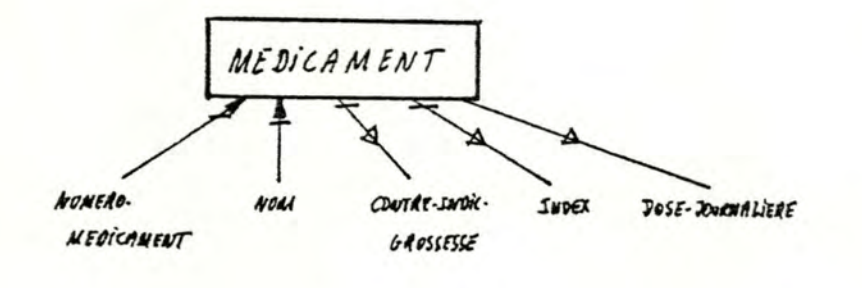

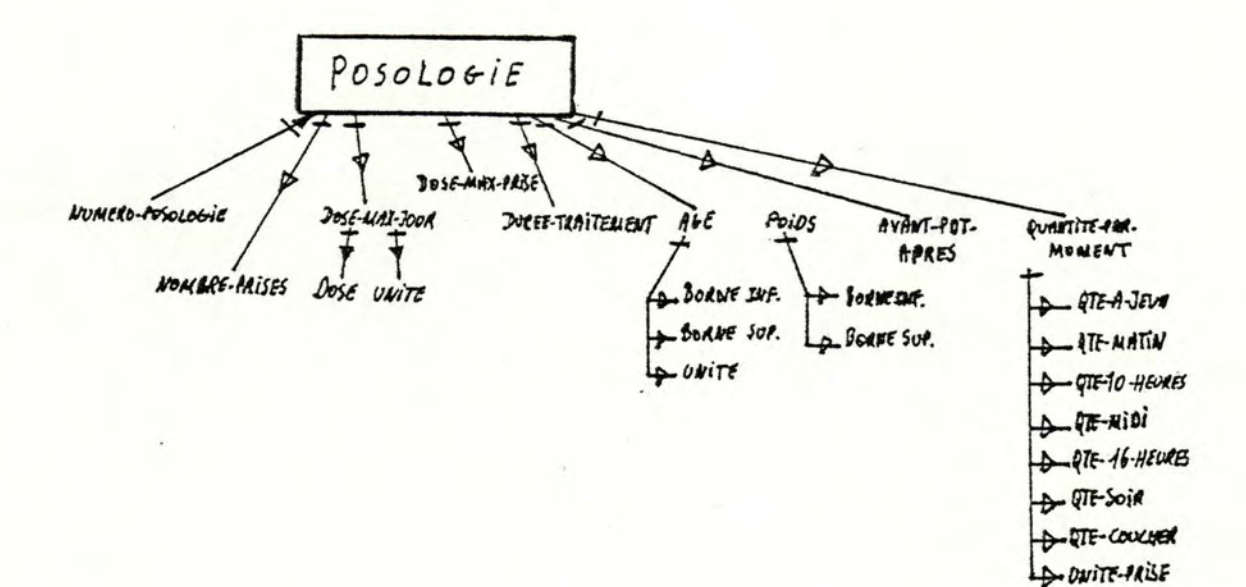

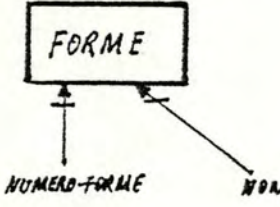

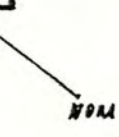

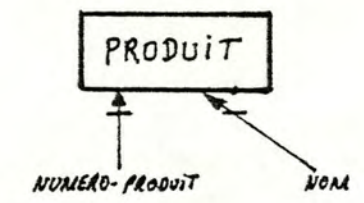

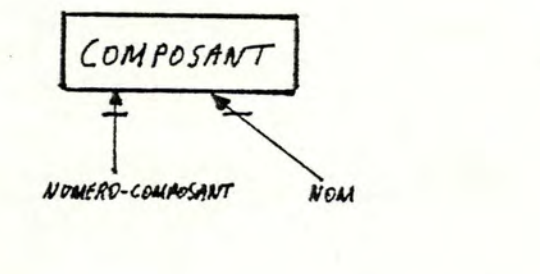

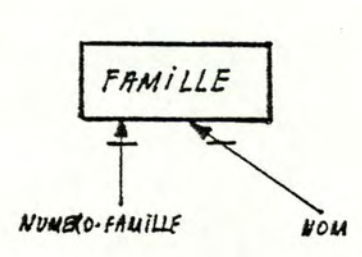

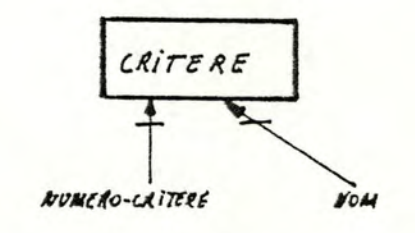

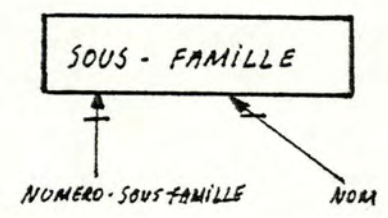

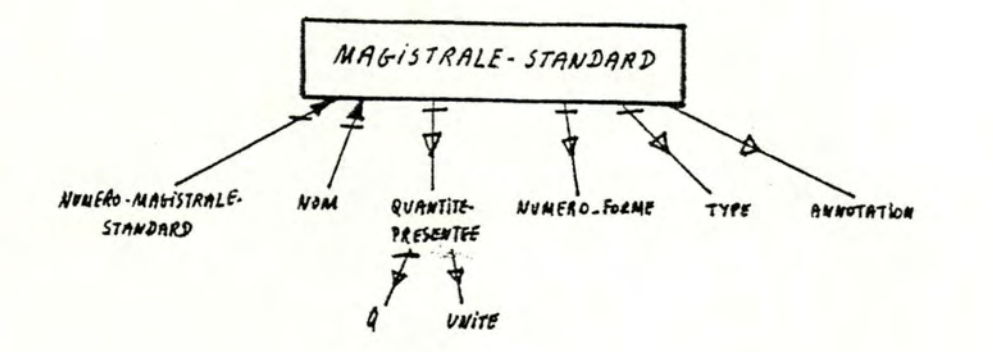

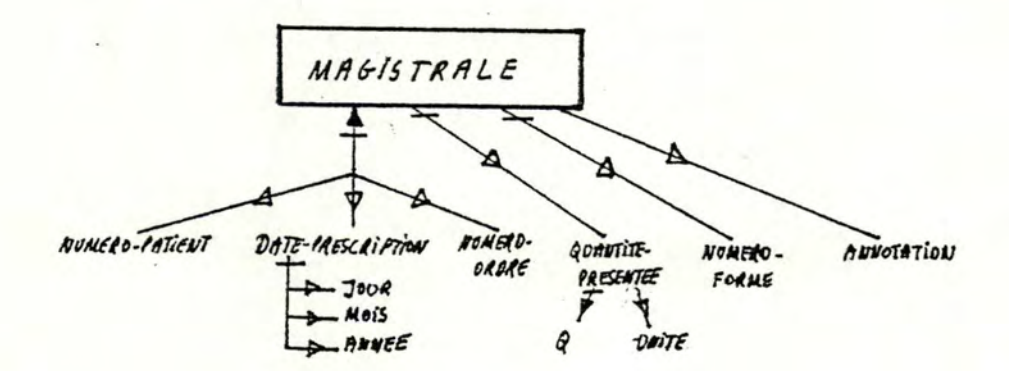

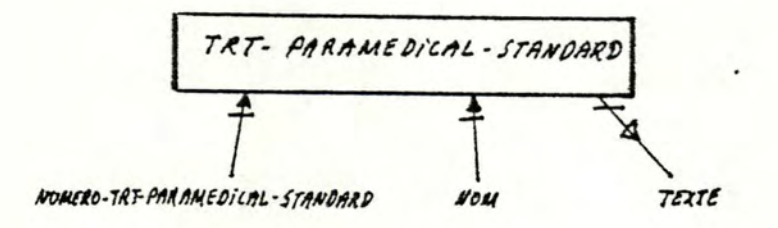

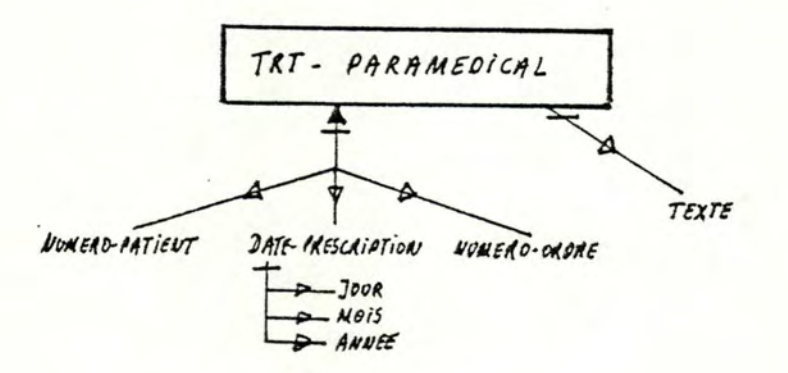

 $\bullet$ 

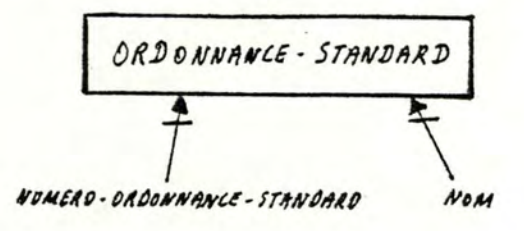

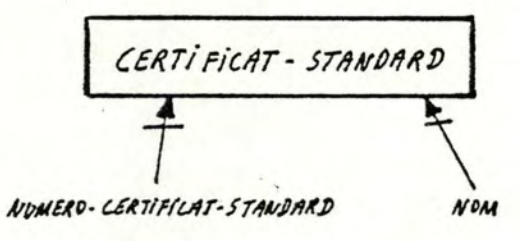

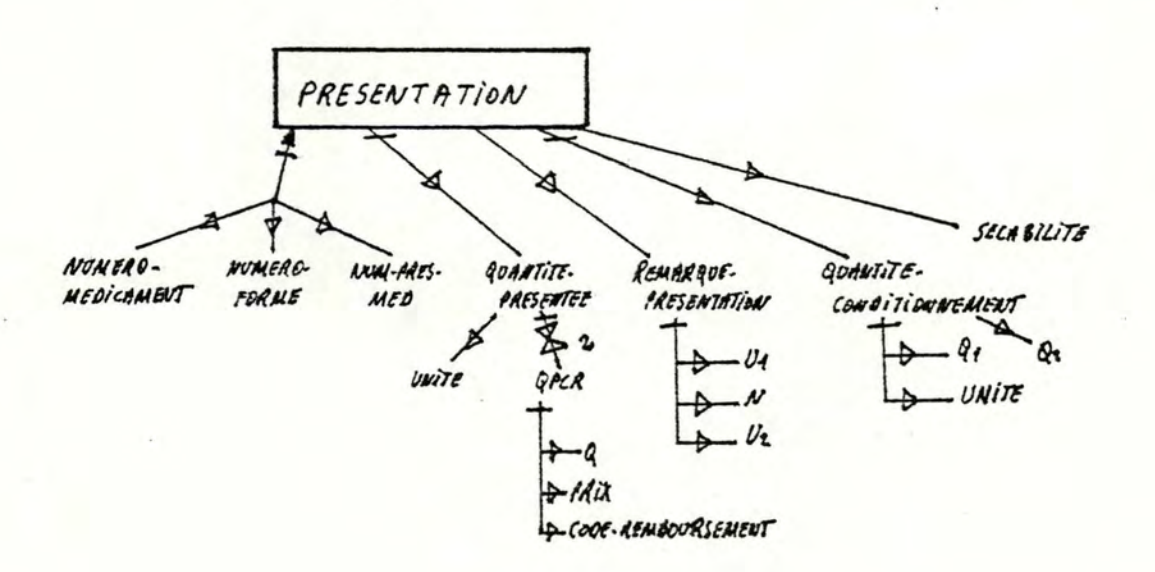

 $-203 -$ 

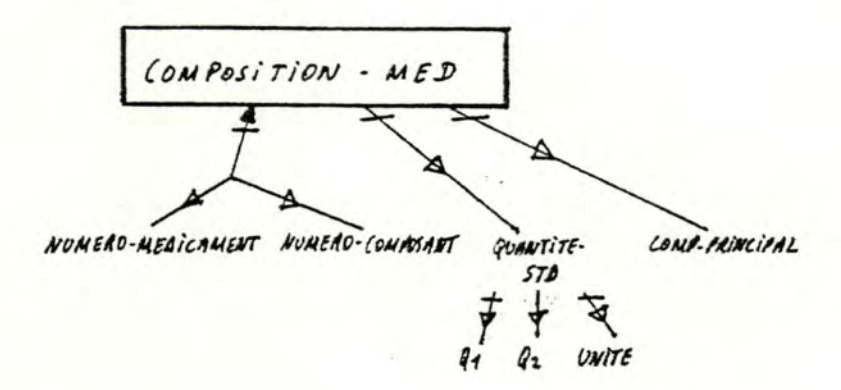

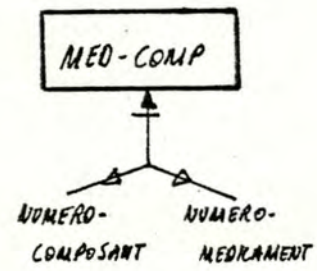

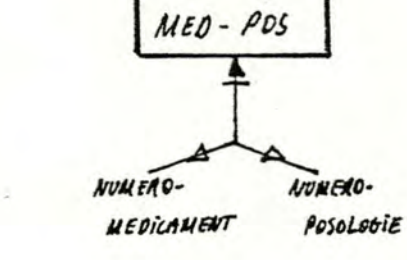

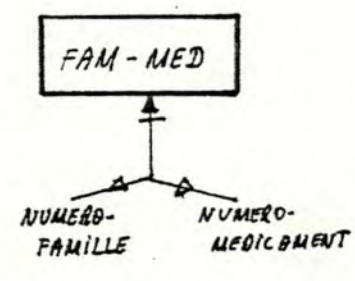

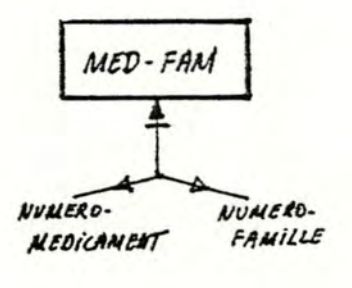

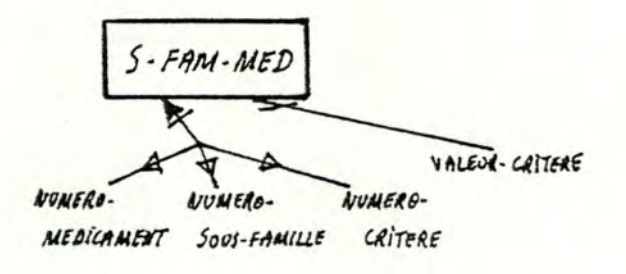

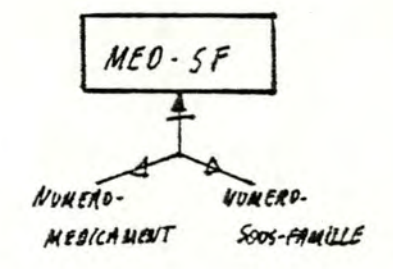

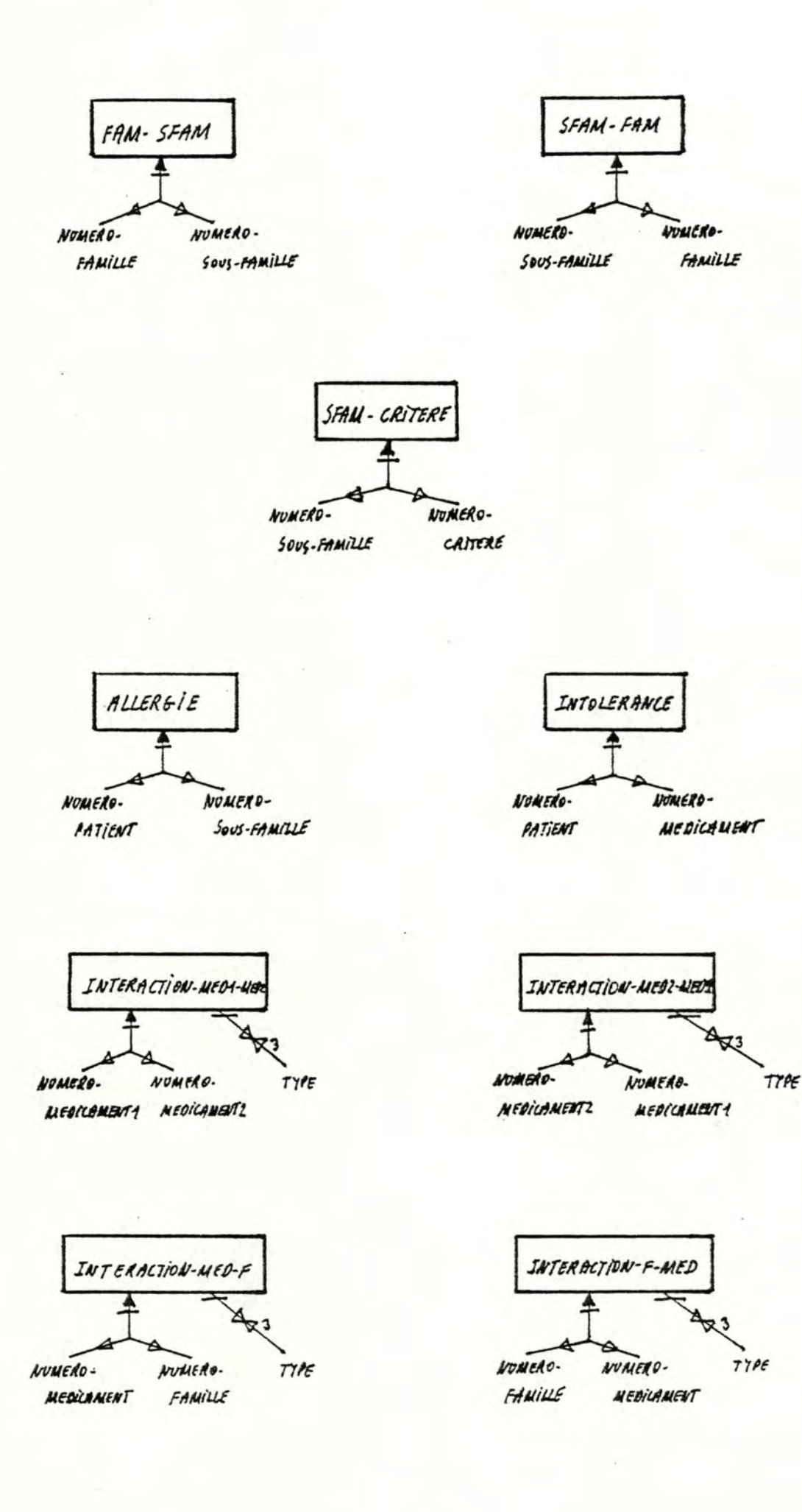

 $\bullet$ 

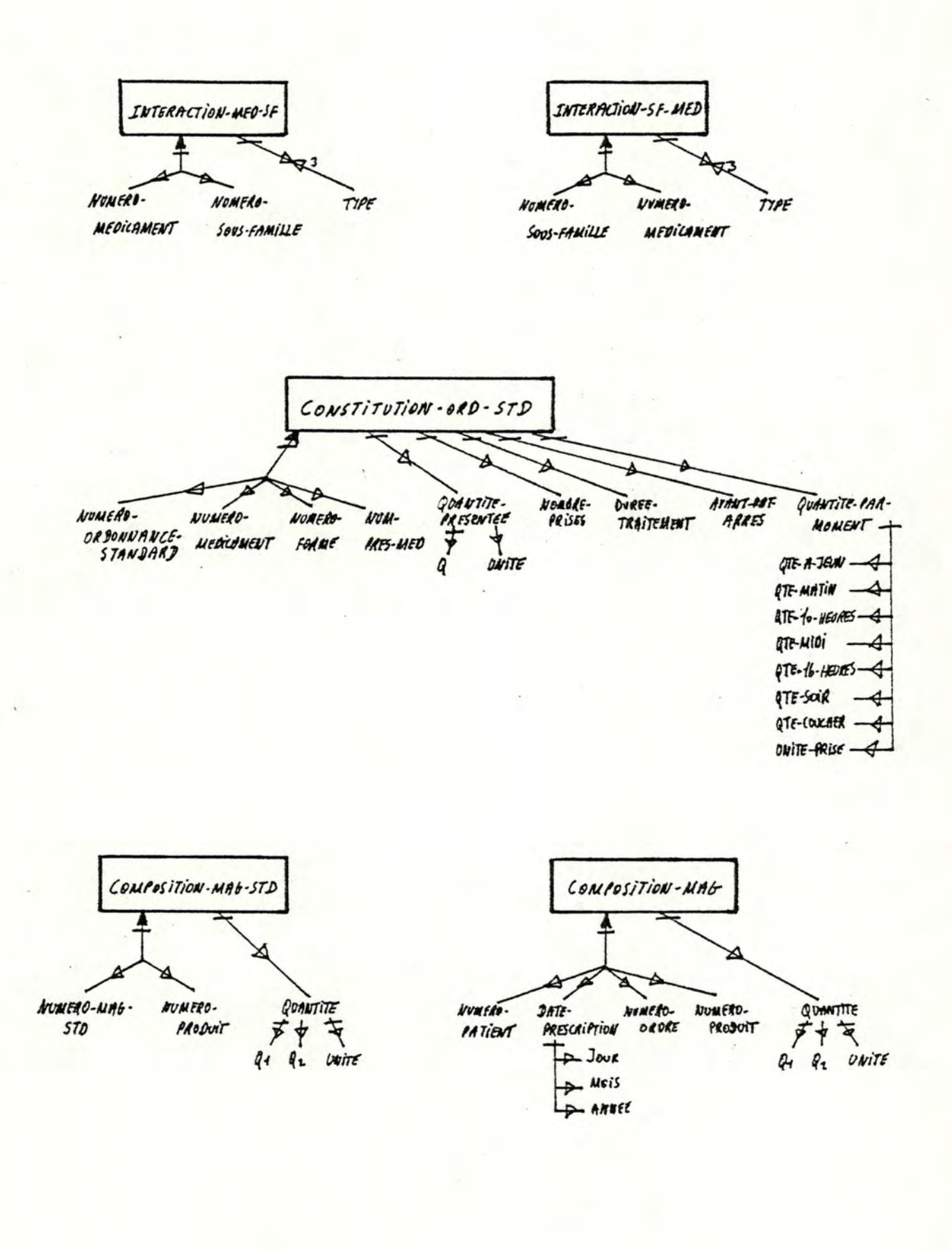

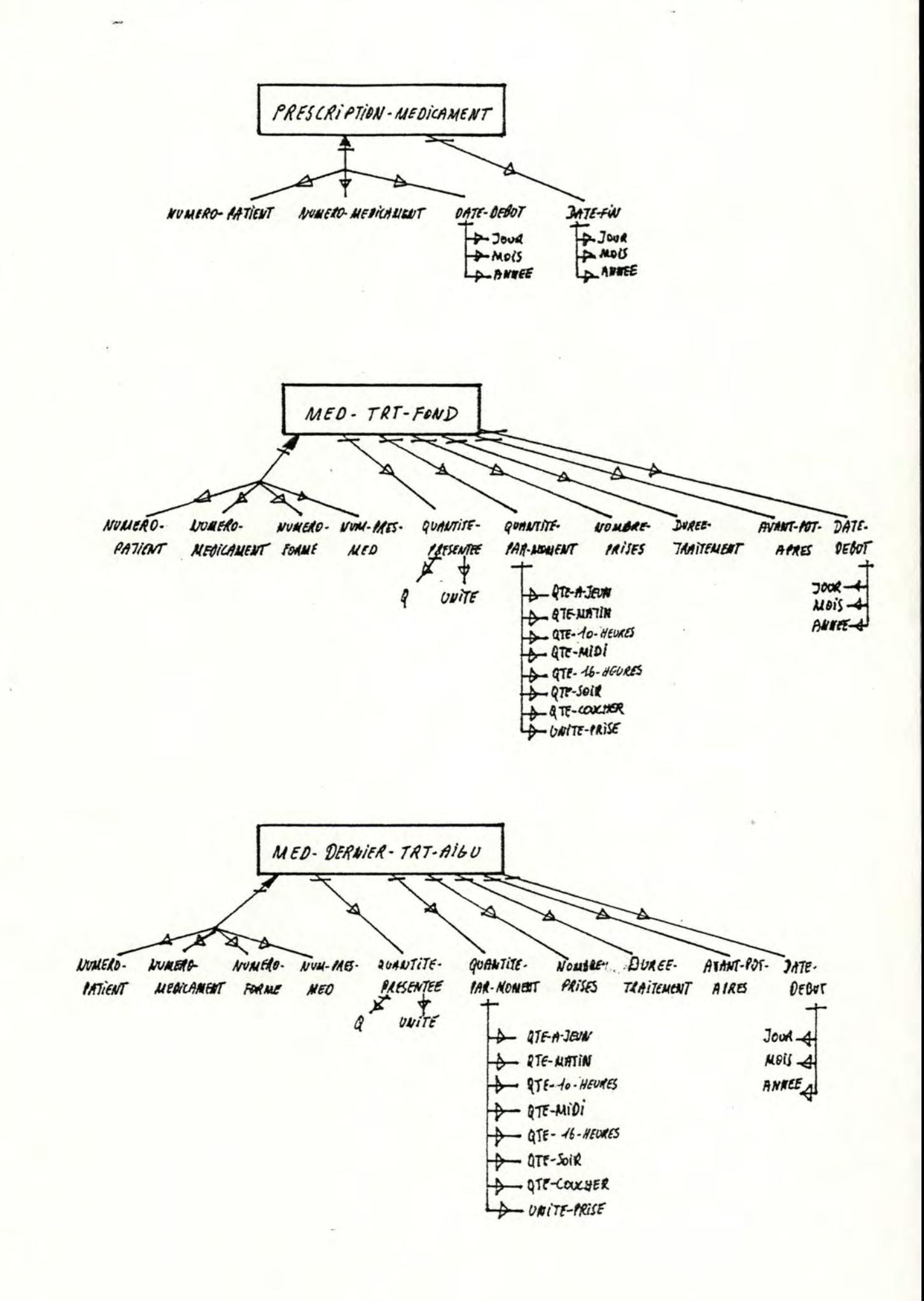

 $-207 -$ 

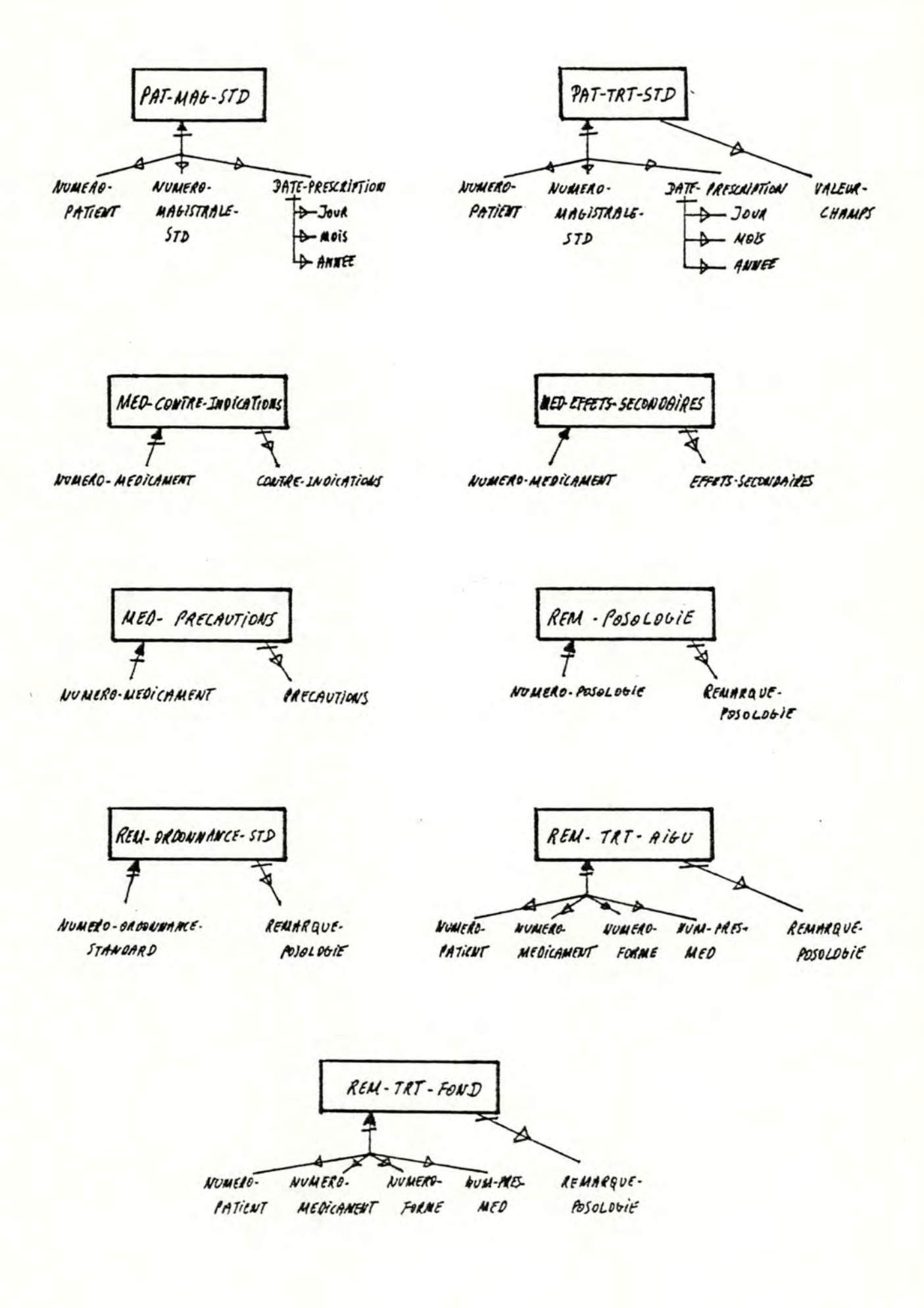

 $-208 -$ 

### 2.3. ESTIMATION DE LA TAILLE DE LA BASE DE DONNEES

•

•

•

•

•

, **.** 

•

•

•

•

•

•

La méthode suivie pour évaluer la taille de la base de données consiste tout d'abord a detenriner la taille des articles obtenus par la dêeoupe du schema des accès nêeessaires. Il faut ensuite estimer le nombre d'occurrences probables de chaque article. Un fichier ne contenant ici qu·un seul type d'article, la taille de chaque fichier est alors obtenue en multipliant la taille de l'article par son nombre d'occurrences. La taille de la base de données est la somme des tailles de chacun de ses fichiers .

Nous n'envisageons pas supplémentaire pouvant être utilisée par d'éventuelles tables d ' index. dans ces calculs la place

S' il est facile de déterminer le nombre de médicaments, de familles ou de sous-familles en se rèfèrant au répertoire des médicaments [1], il est par contre beaucoup plus difficile de déterminer le nombre moyen de mèdicaments par ordonnance ou le nombre moyen d'ordonnances, de traitements paramédicaux ou de magistrales prescrits chaque annee a un patient. Pour cette raison, les résultats obtenus doivent être analysés avec réserve mais ils permettent néanmoins de donner une estimation de la quantité nécessaire de mêmoire secondaire pour l'ordinateur portable.

Nous distinguons deux types de données : les données "quasi fixes" et les données variables. Les données "quasi fixes" sont des données variant très peu lors de l'utilisation du système. Il s'agit des divers renseignements relatifs aux médicaments, des donnèes administratives concernant les patients, des allergies et intolérances de chaque patient ainsi que des diffèrentes librairies. Au contraire, les données variables sont très fortement liées à

l'utilisation du système. Il s'agit en fait des traitements thèrapeutiques prescrits a chaque patient.

Le tableau suivant reprend les rèsultats essentiels. Les calculs detailles peuvent être consultés dans l'annexe E.
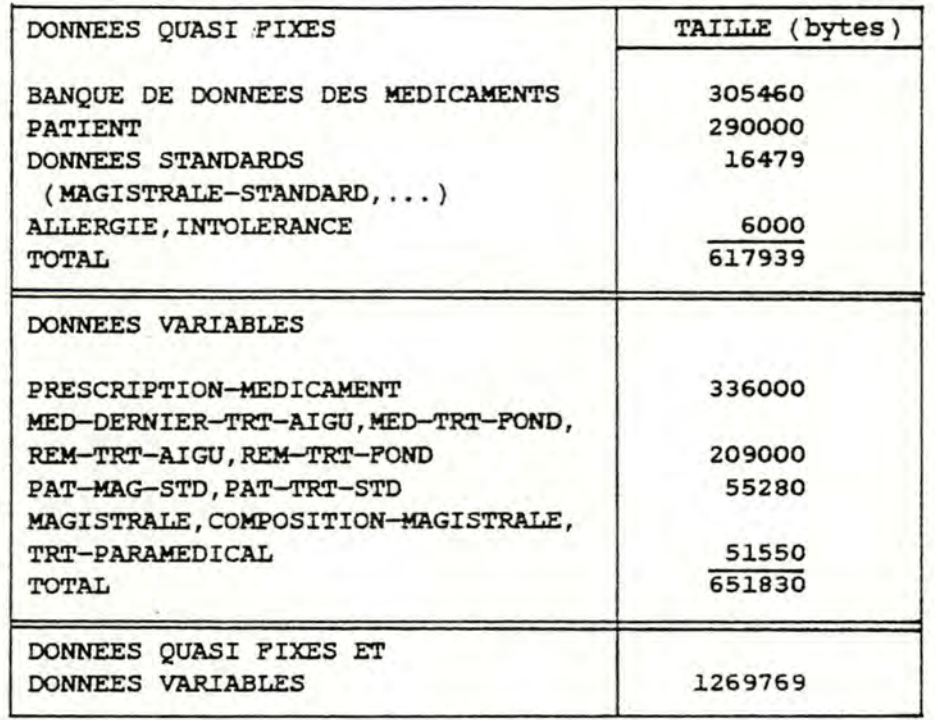

ces résultats concernent un cabinet de 2000 patients où un patient reçoit en moyenne 8 ordonnances par an, une ordonnance comportant en moyenne 2 médicaments .

La taille des données variables correspond a un an d'utilisation du système sans archivage ou transfert des données sur une mémoire secondaire autre que celle de 1·ordinateur portable. Le médecin n·utilise pas nécessairement toutes ces informations lorsqu·il se sert du portable. La mémoire secondaire de celui-ci devrait seulement pouvoir contenir :

- les données "quasi fixes", soit 617939 bytes.

- -----'--- --'-...

•

•

•

•

•

•

•

•

•

•

•

- ces données sont constituées a près de 50 % par les dossiers administratifs des patients. Si le mêàecin possède une mémoire de masse restant au cabinet médical, il n·emportera pas ,lors de consultations a domicile, tous les dossiers de ses patients, ce qui réduira considérablement la taille annoncée: le médecin n'emporterait en effet que les dossiers des patients qu·il va visiter
- les médicaments des derniers traitements aigus et des traitements de fond des patients, soit 209000 bytes. Le médecin souhaite en effet pouvoir consulter et éventuellement modifier ces données lorsqu·i1 visite un patient. Ici aussi ce nombre pourrait être réduit si le médecin n'emporte que les traitements aigus et les traitements de fond des patients a visiter.

Si 1·on ne tient pas compte de la possibilité de réduire les données, on obtient un total de 826739 bytes auxquels il faut encore ajouter la taille nécessaire au programme réalisant 1 · application "CONSULTATION MEDICALE" ce qui conduirait a une mémoire secondaire d'environ 1 mégabytes. Si, par contre, on en tient compte, une mémoire secondaire de 720 Kbytes serait suffisante .

## 3. CONCEPTION DE L'ARCHITECTURE LOGICIELLE (12]

## 3.l. DECOUPE **EN NIVEAUX**

•

•

•

•

•

•

•

•

•

•

•

•

Cette hierarchie s'obtient en appliquant la relation "utilise" comme critère de conception. La relation "utilise" est définie comme suit :

soient deux composants A et B; A utilise B si le fonctionnement correct de A dépend de la disponïbilitè d'une version correcte de B

Suivant ce critère, nous obtenons une hiérarchie de niveaux oQ les modules des niveaux supérieurs utilisent les modules des niveaux inférieurs. L·intêrét principal de cette découpe réside en ce que le concepteur d'un module de niveau supérieur peut faire abstraction des modules de niveaux inférieurs, hormis les spécifications de ces modules. ce style de conception aboutit a une architecture logicielle plus simple, plus flexible et plus fiable .

#### Niveau 4:

composants résultant de la composition ou de la decomposition des fonctions définies lors de 1· analyse fonctionnelle .

- **DETERMINATION** DES **MEDICAMENTS A PRESCRIRE**
- **MISE A** JOUR **DATE ET DETERMINATION MODE TRAVAIL**
- **IDENTIFICATION D'UN PATIENT**
- **IMPRESSION ORDONNANCE ET BILLET POSOLOGIQUE**
- **MAJ MED-OERNIER-TRT-AIGU ET PRESCRIPTION-MEDICAMENT**
- PRESCRIPTION D'UN MEDICAMENT
- **PRESCRIPTION DERNIER BILLET POSOLOGIQUE**
- **CONSULTATION MAJ TRT-PARAMEDICAL**
- **ENREGISTREMENT TRT--PARAMEDICAL**
- **IMPRESSION TRT-PARAKEDICAL**
- **CONSULTATION MAJ MAGISTRALE**
- **ENREGISTREMENT MAGISTRALE**
- **IMPRESSION MAGISTRALE**
- **MAJ TRT-FOND**
- **ARRET TRT-AIGU**
- **CERTIFICAT**
- **ORDONNANCE-STANDARD**

#### **Niveau** *3:*

composants de base manipulant des collections d•informations.

- TRI

- **EXTRACTIONS** 

## Niveau 2:

•

•

•

•

•

•

•

•

•

•

•

•

composants d'entrée/sortie, de validation, de conversion de format et de gestion des collections d'informations.

----=·--· ·- --- .:'!':.==:---.,..- ---~ ··~~·~\_\_.\_ \_\_\_\_\_ ...: \_\_ ::;: \_\_ :::;::;: \_\_ ;:;:\_;;:;\_~:;: \_\_ :;\_-;;: \_\_\_ ;;;:;:;:;: \_\_ ;:::::-:: ,,\_-::: .\_-:;: \_\_ =====-~--:=.:-==. -~-:::: .. "~-====.:::-:.~ \_\_ ;:=\_=.:, ::=-:==-7

- ECRANS
- SAISIES ET VALIDATION SYNTAXIQUE ET SEMANTIQUE
- CONVERSION DE FORMATS
- GESTION DES COLLECTIONS D'INFORMATIONS

## **Niveau** 1:

composant assurant le sequencement des opérations .

**Niveau O:** 

composants outils .

### 3.2. SPECIFICATIONS DES MODULES

•

•

•

•

•

•

•

•

•

•

•

•

Chaque module identifie dans la hierarchie des niveaux doit etre spécifie de maniere a ce que les programmeurs responsables de la mise en oeuvre des autres modules connaissent sa fonction.

Nous utiliserons la mèthode de spécification par assertions pour les modules des niveaux 3 et 4 ainsi que pour le module "GESTION DES COLLECTIONS D'INFORMATIONS". Les autres modules presentent moins d' interet et seront spèCifies de manière moins formelle.

La spécification d'un module par assertions consiste à définir :

- ses arguments:

toutes les données en entree du module

-=--=====--=-- :--====.,.....-::---::-::===,-------,---=c==--=c-:--===- ----====----=== <sup>=</sup> ;-;==== ==-~---~ ---- -- -----

- ses resultats:

toutes les donnees en sortie du module

- ses preconditions :

exprimant les proprietes des arguments devant etre satisfaites avant toute execution du module pour que celui-ci s·execute correctement

- ses postconditions :

exprimant les propriétés des résultats satisfaites si le module s'est execute correctement devant etre

Dans les spécifications, nous utilisons les notations ensemblistes et les notations suivantes :

- (NOM-INFORMATION)L désigne une collection d· informations de nom NOM-INFORMATION
- NOM-INFORMATION' designe une information de nom NOM-INFORMATION envoyée comme résultat et obtenue a partir de l' argument désigné par NOM-INFORMATION

## Modules de niveau 4:

- 1. IDENTIFICATION D'UN PATIENT
- arguments:

•

•

•

•

•

•

•

•

•

•

•

•

(PATIENT)L

rèsultats:

(PATIENT)L. ,PATIENT

- postconditions:

```
(PATIENT)L' = (PATHNT)L U PATIENT(PATIENT)L· = (PATIENT)L OÙ PATIENT est une occurrence 
              modifiée de (PATIENT)L ou 
              PATIENT est une occurrence non modifiée de 
              (PATIENT)L
```
- 2. MISE-A-JOUR DATE ET MODIFICATION MODE DE TRAVAIL
- arguments:

DATE-JOUR, MODE-TRAVAIL

- résultats:

DATE-JOUR", MODE-TRAVAIL

- postconditions:

 $\texttt{DATE}$ -JOUR' = DATE-JOUR modifiée MODE-TRAVAIL. = MODE-TRAVAIL modifié

## 3. DETERMINATION DES MEDICAMENTS A PRESCRIRE

#### - arguments:

•

•

•

•

•

•

•

•

•

•

•

•

NUMERO-PATIENT MODE-TRAVAIL LISTE-PRESCRIPTIONS LISTE-PRESCRIPTIONS-SBD LISTE-TRTS ( MEDICAMENT )L (FAMILLE)L ( SOUS-FAMILLE )L (CRITERE)L ( 5-FAM-MED )L (COMPOSANT)L (MED-TRT-FOND)L (MED-DERNIER-TRT-AIGU)L (ALLERGIE)L ( INTOLERANCE )L (INTERACTION-MED-MED)L (INTERACTION-MEO-SF)L (INTERACTION-MED-F)L

- préconditions:

NUMERO-PATIENT désigne une occurrence de (PATIENT)L

- résultats:

LISTE-PRESCRIPTIONS - LISTE-PRESCRIPTIONS-SBD-LISTE-TRTS LISTE-MEO-A-PRESCRIRE LISTE-MED-A-PRESCRIRE-SBD **(MEDICAMENT)L-**

### postconditions:

si MODE-TRAVAIL=avec-bd

alors

•

•

•

•

•

•

•

•

•

•

•

•

LISTE-TRTS'=LISTE-TRTS \ {traitement supprime par le médecin}

et

LISTE-PRESCRIPTIONS'=LISTE-PRESCRIPTIONS \ {prescription supprimée par le médecin}

**ou** 

si LISTE-TRTS designe les médicaments d'une ordonnance standard,

LISTE-PRESCRIPTIONS'={ LISTE-PRESCRIPTIONS\ {prescription supprimée par le médecin} ) U LISTE-

**TRTS;** 

certains médicaments de LISTE-MEO-A-PRESCRIRE et n·appartenant pas a (MEDICAMENT)L, soit (MEDIC)L, constituent de nouvelles ·occurrences dans (MEDICAMENT)L: (MEDICAMENT)L'=(MEDICAMENT)L U (MEDIC)L

pour chaque médicament que ie médecin souhaite prescrire comme traitement de fond ou comme traitement aigu, il faut détecter

- s'il y a des interactions entre eux ou avec des médicaments du traitement de fond et du dernier traitement aigu ou avec des médicaments que le médecin a indiqués mais qu'il ne souhaite pas prescrire
- si le patient de numéro **NUMERO-PATIENT** présente une intolerance ou une allergie au médicament
- si le médicament est contre-indiqué en cas de grossesse constatée chez une patiente de numéro **NUMERO-PATIENT**

sinon

LISTE-PRESCRIPTIONS-SBD'=LISTE-PRESCRIPTIONS-SBO \ {prescription supprimée medecin} par le 4. PRESCRIPTION D'UN MEDICAMENT

arguments:

•

•

•

•

•

•

•

•

•

•

•

•

```
Nt.JMERO-+ŒDICAMENT 
NOM-MEDICAMENT 
MODE-TRAVAIL 
LISTE-PRESCRIPTIONS 
LISTE-PRESCRIPTIONS-SBO 
LISTE-MEO-A-PRESCRIRE 
LISTE-MED-A-PRESCRIRE-SBO 
LISTE-TRTS 
(POSOLOGIE)L 
(PRESENTATION)L 
(FORME )L 
( MEDICAMENT )L
```
- préconditions:

NUMERO-MEDICAMENT désigne une occurrence de **(MEDICAMENT}L** 

rêsultats:

LISTE-PRESCRIPTIONS. LISTE-PRESCRIPTIONS-SBD. LISTE-MEO-A-PRESCRIRE LISTE-MED-A-PRESCRIRE-SBD . LISTE-TRTs·

- postconditions:

si MODE-TRAVAIL=sans-bd

alors

 $\mathcal{L}$ LISTE-MED-A-PRESCRIRE-SBD-=LISTE-MED-A-PRESCRIRE-SBD le médicament de nom **NOM-MEDICAMENT** 

et

si 1· utilisateur n·annule pas la prescription

alors

```
LISTE-PRESCRIPTIONS-SBO- =LISTE-PRESCRIPTIONS u 
                                                        la 
                        prescription du médicament de nom 
                        NOM-MEDICAMENT; 
                        ce médicament 
                        n·appartient pas a LISTE-
                        PRESCRIPTIONS-SBO sous la meme forme 
                        et le même conditionnement que dans 
                        la prescription effectuée
```
sinon

•

•

•

•

•

•

•

•

•

•

•

•

LISTE-MED-A-PRESCRIRE'=LISTE-MED-A-PRESCRIRE \ le mêdicament de numero NUMERO-MEDICAMENT

et

si l'utilisateur n'annule pas la prescription

alors

```
LISTE-PRESCRIPTIONS'=LISTE-PRESCRIPTIONS U la
                     prescription du médicament de numêro 
                     NUMERO-MEDICAMENT;
```
ce médicament n·appartient pas a LISTE-PRESCRIPTIONS sous la même forme et le même conditionnement que dans la prescription effectuée

ou

#### LISTE-PRESCRIPTIONS'=LISTE-PRESCRIPTIONS U la

prescription du médicament de numêro **NUMERO-MEDICAMENT;** 

## LISTE-TRTS"=LISTE-TRTS u la prescription du mêdicament de numêro **NUMERO-MEDICAMENT;**

ce médicament n· appartient pas a LISTE-PRESCRIPTIONS sous la même forme et le même conditionnement que dans la prescription effectuée

ou

LISTE-TRTS"=LISTE-TRTS modifiée comme suit : si la forme et le conditionnement du mêdicament de numéro NUMERO-MEDICAMENT ne sont pas modifiés

alors

le traitement de fond ou le traitement aigu de ce médicament est modifie dans LISTE-TRTS pour satisfaire la nouvelle prescription

sinon

le traitement de fond ou le traitement aigu de ce médicament, désigné dans LISTE-TRTS par l'ancienne forme et l'ancien conditionnement, est supprimé et un nouveau traitement est ajouté dans LISTE-TRTS

- 5. MAJ DERNIER-TRT-AIGU ET PRESCRIPTION-MEDICAMENT
- arguments:

•

•

•

•

•

•

•

•

•

•

•

•

**LISTE-PRESCRIPTIONS DATE-JOUR NUMERO-PATIENT (MED-DERNIER-TRT-AIGU)L (MED-TRT-FOND)L (PRESCRIPTION-MEDICAMENT)L** 

- preconditions:
	- **#LISTE-PRESCRIPTIONS<>** 0
- resultats:

**(MED-DERNIER-TRT-AIGU)t· (PRESCRIPTION-MEDICAMENT)L-**

- postconditions:

cfr. la fonction MAJ-OERNIER-TRT-AIGU-PRESCRIPTION dans la description des traitements de 1·analyse fonctionnelle

## 6. IMPRESSION ORDONNANCE ET BILLET POSOLOGIQUE

- arguments:

LISTE-PRESCRIPTIONS LISTE-PRESCRIPTIONS-SBD DATE-JOUR NUMERO-PATIENT (MED-DERNIER-TRT-AIGU)L (MED-TRT-FOND)L

# - preconditions:

#LISTE-PRESCRIPTIONS<> 0 #LISTE-PRESCRIPTIONS<> 0

- resultats:

**ORDONNANCE**  BILLET-POSOLOGIQUE LISTE-PRESCRIPTIONS LISTE-PRESCRIPTIONS-SEO.

- postconditions:

si un medicament rembourse par la mutuelle est prescrit en plusieurs boites, il y aura autant d'ordonnances que de boites prescrites; différents médicaments rembourses peuvent être prescrits sur une même ordonnance;

- # LISTE-PRESCRIPTIONS=0
- # LISTE-PRESCRIPTIONS-SBD=0

#### 7. PRESCRIPTION DERNIER BILLET POSOLOGIQUE

arguments:

•

•

•

•

•

•

•

•

•

•

•

•

NUMERO-PATIENT LISTE-PRESCRIPTIONS

### - préconditions:

Il existe un patient P appartenant a (PATIENT)L tel que le numéro de p est ègal a NUMERO-PATIENT .

 $LISTE-PRESCRIPTIONS =$ ensemble des médicaments que le médecin souhaite prescrire au patient P avec pour chacun d'eux la posologie a prescrire.

resultat:

LISTE-PRESCRIPTIONS.

#### - postconditions:

LISTE-PRESCRIPTIONS" = LISTE-PRESCRIPTIONS U LISTE-TRTS

LISTE-TRTS =

la totalité ou une partie des éléments (médicament + posologie éventuellement modifiée) du traitement de fond et du dernier traitement aigu du patient P.

Toutefois, si un èlèment de LISTE-PRESCRIPTIONS a le même identifiant qu·un êlément de LISTE-TRTS, cet élément est supprimé de LISTE-PRESCRIPTIONS et ne se retrouve donc pas dans LISTE-PRESCRIPTIONS".

#### 8. CONSULTATION MAJ TRT-PARAMEDICAL

- resultats:

TRT-PARAMEDICAL-EN-SUSPENS NUMERO-TRT-PARA-STD

### - postconditions:

Si NUMERO-TRT-PARA-STD = INCONNU alors TRT-PARAMEDICAL-EN-SUSPENS = le texte cree par 1·utilisateur sinon TRT-PARAMEDICAL-EN-SUSPENS = le texte éventuellement *modifie*  du TRT-PARAMEDICAL-STANDARD de numéro = NUMERO-TRT-PARA-STD

9. ENREGISTREMENT TRT-PARAMEDICAL

#### - arguments:

•

•

•

•

•

•

•

•

•

•

•

•

```
TRT-PARAMEDICAL-EN-SUSPENS 
NUMERO-PATIENT 
NUMERO-TRT-PARA-STD 
DATE-OU-JOUR 
MODE-TRAVAIL 
SYS-CREAT-TRT-STD (paramètre système) 
SYS-MODIF-TRT-STD (paramètre système)
(TRT-PARAMEDICAL)L 
(PAT-TRl')L 
{TRT-PARAMEDICAL-STANDARD)L -
{PAT-TRT-STD)L
```
- préconditions:

Il existe un patient P appartenant a (PATIENT)L tel que le numéro  $de P = NUMBERO-PATIENT$ .

Si NUMERO-TRT-PARA-STD <> INCONNU alors il existe un TRT-PARAMEDICAL-STANDARD TPS appartenant a (TRT-PARAMEDICAL-STANDARD)L tel que le numéro de TPS = NUMERO-TRT-PARA-STD .

DATE-DU-JOUR valide syntaxiquement et semantiquement.

- résultats:

(TRT-PARAMEDICAL)L. ( PAT-TRT )L . (TRT-PARAMEDICAL-STANDARD)L. ( PAT-TRT-STD )L' TEXTE-TRT-PARAMEDICAL-A-IMPRlMER

postconditions:

a)Si MODE-TRAVAIL= avec base de données

a .1 )Si NUMERO-TRT-PARA-STD <> **INCONNU** 

Si le texte du TRT-PARAMEDICAL-STANDARD de numéro = NUMERO-TRT-PARA-STD est égal a TRT-PARAMEDICAL-EN-SUSPENS

alors

(TRT-PARAMEDICAL-STANDARD)L' *=*  (TRT-PARAMEDICAL-STANDARD)L (PAT-TRT-STD)L. = (PAT-TRT-STD)L *U* PTS PTS=nouvelle occurrence de PAT-TRT-STD identifiée par **(NUMERO-PATIENT, NUMERO-TRT-PARA-STD, DATE-PRESCRIPTION) DATE-PRESCRIPTION= DATE-DU-JOUR (TRT-PARAMEDICAL)L .** = **(TRT-PARAMEDICAL)L**   $(PAT-TRT)L = (PAT-TRT)L$ 

sinon

•

•

•

•

•

•

•

•

•

•

•

•

Si la modification doit être enregistrée dans la librairie (TRT-PARAMEDICAL-STANDARD)

alors

**(TRT-PARAMEDICAL-STANDARD)L.** = (TRT-PARAMEDICAL-STANDARD)L oa le texte du TRT-PARAMEDICAL-STANDARD de numéro= NUMERO-TRT-PARA-STD a ete remplace par TRT-PARAMEDICAL-EN-SUSPENS **(TRT-PARAMEDICAL)L- =(TRT-PARAMEDICAL)L** U **(TP)L**  (TP)L = liste de nouvelles occurrences de TRT-PARAMEDICAL, chacune d·elles correspondant a une occurrence PTS de PAT-TRT-STD non identifiee par **(NUMERO-PATIENT, NUMERO-TRT-PARA-STD,**  DATE-PRESCRIPTION) et relieee a une occurrence P de PATIENT de numéro= NUM-PAT et a 1·occurrence TPS de TRT-PARAMEDICAL-STANDARD de numero = NUMERO-TRT-PARA-STD DATE-PRESCRIPTION= DATE-DU-JOUR pour chaque élément TP de (TP)L: le texte de TP = le texte de TPS oQ les champs variables ont ete remplaces par VALEUR-VARIABLE de PTS, la DATE-PRESCRIPTION de TP=la DATE-PRESCRIPTION de PTS, le NUMERO-ORDRE de TP est tel qu'il n'existe pas d'occurrence TP' appartenant a (TRT-PARAMEDICAL)L identifiée par (NUM-PAT, DATE-PRESCRIPTION de TP, NUMERO-ORDRE de TP)  $(PAT-TRT-STD)L' = (PAT-TRT-STD)L U PTS(L)$ PTS=nouvelle occurrence de PAT-TRT-STD identifiée par (NUMERO-PATIENT, NUMERO-TRT-PARA-STD, DATE-PRESCRIPTION) (PTS )L=liste des occurrences de PAT-TRT-STD reliées a 1· occurrence TPS de TRT-PARAMEDICAL-STANDARD de numero= NUMERO-TRT-PARA-STD et non identifiee par (NUMERO- PATIENT, NUMERO-TRT-PARA-STD, DATE-PRESCRIPTION) DATE-PRESCRIPTION= DATE-DU-JOUR  $(PAT-TRT)L' = (PAT-TRT)L U (PT)L$ ( PT)L=liste de nouvelles occurrences de PAT-TRT reliant chaque element TP de (TP)L a 1 · occurrence correspondante P de PATIENT de numero=NUM-PAT

#### sinon

•

•

•

•

•

•

•

•

•

•

•

•

**(TRT-PARAMEDICAL)L' =(TRT-PARAMEDICAL)L U TP**  TP=nouvelle occurrence de TRT-PARAMEDICAL telle que le texte de TP=TRT-PARAMEDICAL-EN-SUSPENS **DATE-PRESCRIPTION de TP=DATE-00-JOUR**  le NUMERO-ORDRE de TP est tel qu"il n·existe pas d·occurrence TP' appartenant a (TRT-PARAMEDICAL)L identifièe par **(NUMERO-PATIENT, DATE-PRESCRIPTION de TP, NUMERO-ORDRE de TP) (PAT-TRI')L"=(PAT-TRT)L U PT**  PT=nouvelle occurrence de PAT-TRT identifiée par {NUMERO-PATIENT, DATE-PRESCRIPTION de TP, **NUMERO-ORDRE de TP)** 

**(TRT-PARAMEDICAL-STANDARD)L' =(TRT-PARAMEDICAL-STANDARD)L** 

**(PAT-TRT-STD)L"=(PAT-TRT-STD)L** 

**a.2)Si NUMERO-TRT-PARA-STD** = **INCONNU** 

Si la crêation doit être enregistrêe dans la librairie (TRT-PARAMEDICAL-STANDARD)

aloxs

**{TRT-PARAMEDICAL-STANDARD)L' =(TRT-PARAMEDICAL-STANDARD)L** U CTPS

CTPS=nouvelle occurrence de TRT-PARAMEDICAL-STANDARD telle que le texte de CTPS=TRT-PARAMEDICAL-EN-SUSPENS, le nom de CTPS est tel qu'il n'existe pas d'occurrence TPS<sup>-</sup> appartenant a (TRT-PARAMEDICAL-STANDARD)L identifiêe par le nom de CTPS et NOMERO-TRT-PARA-STD de CTPS est tel qu'il n'existe pas d'occurrence TPS' appartenant à **(TRT-PARAMEDICAL-STANDARD)L' identifiée par NUMERO-TRT-PARA-STD de CTPS (PAT-TRI'-STD)L' =(PAT-TRT-STD)L U PTS**  PTS=nouvelle occurrence de PAT-TRT-STD identifiée par (NUMERO-PATIENT, NUMERO-TRT-PARA-STD de **CTPS,DATE-PRESCRIPTION}** 

**DATE-PRESCRIPTION=DATE-DU-JOUR (TRT-PARAMEDICAL}L"=(TRT-PARAMEDICAL)L** 

**(PAT-TRT)L"=(PAT-TRT )L** 

#### sinon

•

•

•

•

•

•

•

•

•

•

•

•

(TRT-PARAMEDICAL)L' =(TRT-PARAMEDICAL)L U TP TP=nouvelle occurrence de TRT-PARAMEDICAL telle que le texte de TP=TRT-PARAMEDICAL-EN-SUSPENS DATE-PRESCRIPTION de TP=DATE-00-JOUR le NUMERO-ORDRE de TP est tel qu'il n'existe pas d'occurrence TP' appartenant a (TRT-PARAMEDICAL)L identifiée par (NUMERO-PATIENT, DATE-PRESCRIPTION de TP, NUMERO-ORDRE de TP) (PAT-TRT)L' =(PAT-TRT)L U PT PT=nouvelle occurrence de PAT-TRT identifiée par (NUMERO-PATIENT, DATE-PRESCRIPTION de TP, NUMERO-ORDRE de TP) (TRT-PARAMEDICAL-STANDARD)L'=(TRT-PARAMEDICAL-**STANDARD)L** 

b)Si MODE-TRAVAIL= sans la base de données

```
(TRT-PARAMEDICAL-STANDARD)L' ={TRT-PARAMEDICAL-STANDARD)L 
(TRT-PARAMEDICAL)L'={TRT-PARAMEDICAL)L 
(PAT-TRT-STD)L'=(PAT-TRT-STD)L 
(PAT-TRT)L' =(PAT-TRT)L
```
10. IMPRESSION TRT-PARAMEDICAL

argument:

TEXTE-TRT-PARAMEDICAL-A-IMPRIMER

(PAT-TRT-STD)L' =(PAT-TRT-STD)L

- résultat:

TRT-PARAMEDICAL-IMPRIME (document papier)

- ll. **CONSULTATION MAJ MAGISTRALE**
- résultats:

**MAGISTRALE-EN-SUSPENS NUMERO-MAG-STD** 

- postconditions:

Si **NUMERO-MAG-STD** = **INCONNU**  alors MAGISTRALE-EN-SUSPENS= magistrale créée par l'utilisateur sinon MAGISTRALE-EN-SUSPENS= MAGISTRALE-STANDARD de numéro= NUMERO-MAG-STD éventuellement modifiée

## 12. ENREGISTREMENT MAGISTRALE

## - arguments:

•

•

•

•

•

•

•

•

•

•

•

•

```
MAGISTRALE-EN-SUSPENS 
NUMERO-PATIENT 
NUMERO-MAG-STD
DATE-DU-JOUR 
MODE-TRAVAIL 
SYS-cREAT-MAG-STD (paramètre système) 
SYS-MODIP-MAG-STD (paramètre système) 
(MAGISTRALE)L 
(MA.GISTRALE-STANDARD)L 
(PRODUIT)L 
(FORME)L 
(COMPOSITION-MAG)L 
(COMPOSITION-MAG-STD)L 
(FORME-MAG)L
( F'ORME-MAG-STD )L 
(PAT-MAG)L 
(PAT-MAG-STD)L
```
#### - préconditions:

Il **existe** un patient P appartenant a ( **PATIENT )L** tel que le numéro **de P c:: NUMERO-PATIENT .** 

--~----- \_,.. \_\_\_\_\_ \_

Si NUMERO-MAG-STD <> INCONNU alors il existe une MAGISTRALE-STANDARD **MS**  appartenant a (MAGISTRALE-STANDARD)L telle que le numéro de MS= NUMERO-MAG-STD.

DATE-DU-JOUR valide syntaxiquement et sêmantiquement.

#### - résultats:

```
(MAGISTRALE )L. 
(MAGISTRALE-STANDARD )L. 
(PRODUIT)L. 
( FORME )L . 
(COMPOSITION-MAG)L' 
(COMPOSITION-MAG-STD)L' 
( FORME-MAG )L. 
(FORME-MAG-STD)L' 
(PAT-MAG)L' 
(PAT-MAG-STD)L.
```
postconditions:

•

•

•

•

•

•

•

•

•

•

•

•

a}Si MODE-TRAVAIL= avec base de donnêes

a.l.}Si NUMERO-MAG-STD <> INCONNU

Si MAGISTRALE-STANDARD de numéro= NUMERO-MAG-STD est egale a MAGISTRALE-EN-SUSPENS

alors

 $(MAGISTRALE-STANDARD)L^* =$ (MAGISTRALE-STANDARD}L  $(PAT-MAG-STD)L' = (PAT-MAG-STD)L U PMS$ PMS=nouvelle occurrence de PAT-MAG-STD identifièe par (NUMERO-PATIENT, NUMERO-MAG-STD, DATE-PRESCRIPTION) DATE-PRESCRIPTION= DATE-Do-JOUR pour le reste, les resultats = les arguments

sinon

```
Si la modification doit être enregistree 
   dans la librairie (MAGISTRALE-STANDARD}
```
alors

```
(MAGISTRALE-STANDARD)L' =
  (MAGISTRALE-STANDARD}L OÙ les modifications 
  eventuelles de la MAGISTRALE-STANDARD de 
  numêro=NUMERO-MAG-STD sont enregistrées 
(PRODUIT)L-=(PRODUIT)L O (P}L 
(P)L=liste éventuellement vide de nouveaux produits 
(PORME)L-=(FORME)L U F 
· F=nouvelle occurrence éventuelle de PORME 
(COMPOSITION-MAG-STD)L-=(COMPOSITION-MAG-STD)L U 
                         (NCMS}L \ (ACM.S}L 
(NCMS)L=liste des occurrences de COMPOSITION-MAG-STD 
        identifiées par (NUMERD-MAG-STD, numero 
        d'un produit appartenant à (PRODUIT)L')
(ACMS)L=liste des occurrences de COMPOSITION-MAG-STD 
        identifiées par (NUMERD-MAG-STD, numèro 
        d'un produit appartenant à (PRODUIT)L)
  Ces deux listes existent si l'utilisateur a changé
  la composition de la magistrale standard de numéro= 
  NUMERO-MAG-STD 
(FORME-MAG-STD)L-=(FÇRME-MAG-STD )L U NFMS \ AFMS
```
NFMS=occurrence de FORME-MAG-STD identifiée par (NUMERO-MAG-STD, numéro d'une forme appartenant **a (PORME)L' )**  AFMS=occurrence de FORME-MAG-STD identifiêe par (NUMERD-MAG-STD, numéro d'une forme appartenant **a** ( **FORME )L)**  ces deux occurrences existent si 1· utilisateur a changè la forme de la magistrale standard de numero= **NUMERD-MAG-STD**  (PAT-MAG-STD)L'=(PAT-MAG-STD)L U PMS \ **(APMS)L**  PMS=nouvelle occurrence de PAT-MAG-STD identifiée par (NUMERO-PATIENT, NUMERO-MAG-STD , DATE-PRESCRIPTION)  $DATE-PRESCRIPTION = DATE-DU-JOUR$ (APMS)L=liste éventuellement vide des occurrences APMS appartenant a (PAT-MAG-STD)L et relièes a la magistrale standard de numéro= NUMERD-MAG-STD (MAGISTRALE)L'=(MAGISTRALE)L U **(M)L**  (PAT-MAG)L'=(PAT-MAG)L U **(PM)L**  pour chaque patient P appartenant a (PATIENT)L et relié à MAGISTRALE-STANDARD de numéro= NUMERO-MAG-STD via PAT-MAG-STD oQ DATE-PRESCRIPTION <> DATE-DU-JOUR, ajouter une occurrence Ma (MAGISTRALE)L identifiee par (NUMERO-PATIENT de P, DATE-PRESCRIPTION, NUMERO-ORDRE) et ajouter une occurrence PM a (PAT-MAG)L reliant *p* a **<sup>M</sup>** DATE-PRESCRIPTION de M=DATE-PRESCRIPTION de PAT-MAG-STD NUMERO-oRDRE de **M** est tel qu' il n' existe pas d'occurrence M' appartenant a (MAGISTRALE}L identifiée par (NUMERO-PATIENT de *P,*  DATE-PRESCRIPTION de M, NUMERO-ORDRE de **M}**  (COMPOSITION-MAG)L"=(COMPOSITION-MAG)L U **(CH)L**  pour chaque élément **M** de **(M)L,** ajouter la composition CM de Ma (COMPOSITION-MAG)L  $($  FORME-MAG $)$ L $=$ ( FORME-MAG $)$ L U  $($  FM $)$ L pour chaque élément **M** de **(M)L,** ajouter la forme PM de Ma (FORME-MAG)L

#### sinon

•

•

•

•

•

•

•

•

•

•

•

•

(MAGISTRALE)L' =(MAGISTRALE)L U **M**   $(PAT-MAG)L' = (PAT-MAG)L U PM$  $(PRODUIT)L' = (PRODUIT)L U (P)L$ **(PORME)L'=(PORME)L** U **F**  ( **COMPOSITION-MAG** )L. =( **COMPOSITION-MAG )L** U ( **CM )L**  ( **FORME-MAG** )L. =( **FORME-MAG** )L cr **PM**  M=nouvelle occurrence de **MAGISTRALE** identifiée par (NUMERO-PATIENT, DATE-PRESCRIPTION de **M,**  NUMERO-ORDRE de **M)**  DATE-PRESCRIPTION de M=OATE-DU-JOUR

le NUMERO-ORDRE de M est tel qu·il n·existe pas d·occurrence **x·** appartenant a (MAGISTRALE)L identifiée par (NUMERO-PATIENT, DATE-PRESCRIPTION de **M,**  NUMERO-QRDRE de **M)**  ANNOTATION de M=ANNOTATION éventuellement modifiée de MAGISTRALE-STANDARD de numéro=

NUMERO-MAG-STD

PM=nouvelle occurrence de PAT-MAG reliant M a 1·occurrence P appartenant a (PATIENT)L de numêro=NUKERO-PATIENT

(CM)L=composition éventuellement modifiée de MAGISTRALE-STANDARD de numèro=NUMERO-MAG-STD FM=forme éventuellement modifiée de

MAGISTRALE-STANDARD de numêro=NUMERO-MAG-STD (P)L=liste éventuellement vide de nouveaux produits F=nouvelle occurrence éventuelle de PORME Pour le reste, les résultats = les arguments

a . 2)Si NUMERO-MAG-STD = INCONNU

Si la création doit être enregistrée dans la librairie (MAGISTRALE-STANDARD)

## alors

•

•

•

•

•

•

•

•

•

•

•

•

( MAGISTRALE-STANDARD )L. ={ **MAGISTRALE-**STANDARD }L IJ **MS**  ( PAT-MAG-STD )L. ={ PAT-MAG-STD )L U PMS  $(PRODUIT)L = (PRODUIT)L U (P)L$ (FORME)L-=(FORME)L U F (COMPOSITION-MAG-STD)L-=(COMPOSITION-MAG-STD)L 0 **(CMS )L**  ( FORME-MAG-STD )L. ={ FORME-MAG-STD )L U FMS MS=nouvelle occurrence de MAGISTRALE-STANDARD identifiée par NUMERO-MAG-STD NUMERO-MAG-STD de MS est tel qu·i1 n·existe pas d·occurrence MS. appartenant a **(MAGISTRALE-**STANDARD)L identifiée par NUMERO-MAG-STD de MS NOM de MS est tel qu·il n·existe pas d· occurrence MS. appartenant **a (MAGISTRALE-**STANDARD)L identifiée par NOM de MS PMS=nouvelle occurrence de **PAT-MAG-STD** identifiée par (NUMERO-PATIENT, NUMERO-MAG-STD de **MS, DATE-PRESCRIPTION) DATE-PRESCRIPTION=DATE-DU-JOUR**  (P}L=liste éventuellement **vide** de **nouveaux** produits F=nouvelle occurrence éventuelle de FORME (CMS)L=composition de la magistrale MS (FMS}L=forme de la magistrale MS

sinon

•

•

•

•

•

•

•

•

•

•

•

•

(MAGISTRALE)L-=(MAGISTRALE)L U **M**  (PAT-MAG)L-=(PAT-MAG)L U PM  $(PRODUIT)L' = (PRODUIT)L U (P)L$  $($  FORME  $)L'$  = $($  FORME  $)L$  U F (COMPOSITION-MAG)L-=(COMPOSITION-MAG)L U **(CM)L**  (FORME-MAG)L-=(FORME-MAG)L O **P'K**  M=nouvelle occurrence de MAGISTRALE identifiée par (NUMERO-PATIENT, DATE-PRESCRIPTION de **M,**  NUMERO-ORDRE de **M)**  DATE-PRESCRIPTION de M=DATE-00-JOUR le NUMERO-ORDRE de **M** est tel qu"il n·existe pas d·occurrence **M.** appartenant a (MAGISTRALE)L identifiée par (NUMERO-PATIENT, DATE-PRESCRIPTION de **M,**  NUMERO-ORDRE de **M)**  ANNOTATION de M=ANNOTATION eventuellement modifiée de MAGISTRALE-STANDARD de numéro= 'NUMERO-MAG-STD PM=nouvelle occurrence de PAT-MAG reliant M a 1·occurrence P appartenant a (PATIENT)L de numêro=NUMERO-PATIENT (CM)L=composition eventuellement modifiée de MAGISTRALE-STANDARD de numêro=NUMERO-MAG-STD FM=forme éventuellement modifiée de MAGISTRALE-STANDARD de numero=NUMERO-MAG-STD (P)L=liste éventuellement vide de nouveaux produits F=nouvelle occurrence eventuelle de FORME Pour le reste, les resultats = les arguments b)Si MODE-TRAVAIL= sans la base de données

Les résultats = les arguments

13. IMPRESSION MAGISTRALE

- argument:

MAGISTRALE-EN-SUSPENS

résultat:

MAGISTRALE-IMPRIMEE (document papier)

- 14. MAJ TRT-POND
- arguments:

•

•

•

•

•

•

•

•

•

•

•

•

NUMERO-PATIENT (MED-TRT-POND)L

- préconditions:

Il existe un patient P appartenant a (PATIENT)L tel que le numéro  $de P = NUMBERO-PATIENT$ 

résultat:

( **MED-TRT-FOND )L .** 

## - postconditions:

**(MED-TRT-FOND)L-=(MED-TRT-FOND)L** *U* **(NTF)L** \ **(ATF)L**  (NTF)L=liste de nouvelles occurrences de MED-TRT-POND reliées a P (=ajoût d'un nouveau médicament au traitement de fond) *<sup>r</sup>* (ATF)L=liste d"anciennes .occurrences de MED-TRT-FOND qui étaient reliées a P et qui ont ètê supprimées (=suppression d"un médicament du traitement de fond) Tout élément de (MEI>-TRT-POND)L relié a P peut avoir subi une modification au niveau de la posologie (=modification d"un

médicament du traitement de fond)

## 15. ARRET TRT-AIGU

### - arguments:

'......,, l f: b •

•

•

•

•

•

•

•

•

•

••

•

•

NUMERO-PATIENT (MED-DERNIER-TRT-AIGU)L (PRESCRIPTION-MEDICAMENT)L DATE-DU-JOUR

#### preconditions:

Il existe un patient P appartenant a (PATIENT)L tel que le numéro de P=NUMERO-PATIENT DATE-DU-JOUR correcte syntaxiquement et semantiquement

- ----~~-~~ --~-~---~· .. ----- --------- ---==-===-====c ~- -------,c--=----~---·

resultats:

( MED-DERNIER-TRT-AIGU )L. (PRESCRIPTION-MEDICAMENT)L .

#### postconditions:

(MED-DERNIER-TRT-AIGU)L' = (MED-DERNIER-TRT-AIGU)L \ **(MDTA}L**  (PRESCRIPTION-MEDICAMENT)L"=(PRESCRIPTION-MEDICAMENT)L 0 **(NPM)L**  (MDTA)L=liste d·occurrences de MED-DERNIER-TRT-AIGU reliées a Pet qui sont supprimées Pour chaque êlêrnent MDTA de (MDTA}L, appliquer la. table de décision suivante :

soit M 1·occurrence de MEDICAMENT a laquelle MDTA est reliée soit LPM la liste des occurrences de PRESCRIPTION-MEDICAMENT reliées au médicament Met

au patient P soit PM 1·e1ement de LPM tel que DATE-DEBUT de PM> DATE-DEBUT de tous les autres

êlêments de LPM

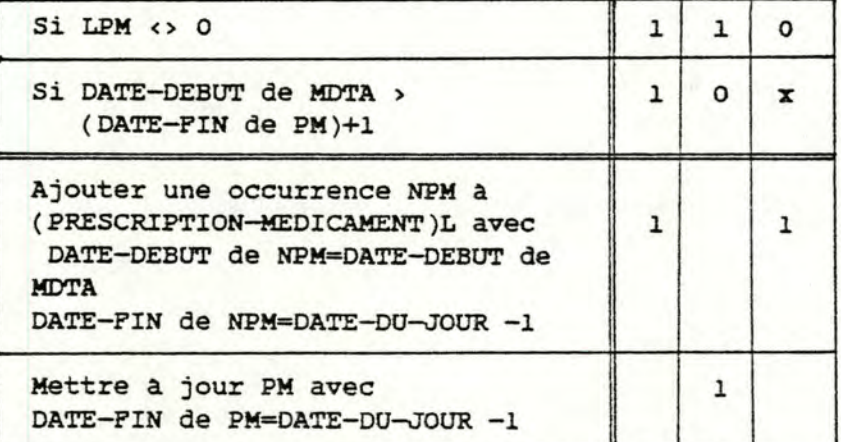

16. CERTIFICAT

•

•

•

•

•

•

•

•

•

•

•

•

arguments:

NUMERO-PATIENT (CERTIPICAT-STANDARD)L (PATIENT)L MODE-TRAVAIL

- préconditions:

Il existe un patient P appartenant a (PATIENT)L tel que le numéro de P = **NUMERO-PATIENT** 

- résultats:

**(PATIENT** )L" CERTIFICAT-IMPRIME (document papier)

- postconditions:

( PATIENT )L" =( PATIENT )L OÙ INCAPACITE( DATE-DEBUT, DATE-FIN) de p a été mis a jour si MODE-TRAVAIL=avec base de données

- 17. ORDONNANCE-STANDARD
- arguments:

(OROONNANCE-STANDARD)L (CONSTITUTION-ORD-STD)L ( **MEDICAMENT )L** 

- résultat:

LISTE-TRTS

- postconditions:

LISTE-TRTS=liste de la totalité ou d'une partie des occurrences de CONSTITUTION-ORD-STD reliées à une occurrence de ORDONNANCE-STANDARD choisie par 1·utilisateur

## Modules de niveau 3:

#### l. TRI

•

•

•

•

•

•

•

•

•

•

•

•

Tri d'une collection de données selon un critère déterminé. Les spécifications peuvent etre trouvées en annexe .

#### **2. EXTRACTIONS**

Les traitements requièrent un certain nombre d'extractions de sous-listes. Ces extractions correspondent a des critères de sélection bien définis. Les spécifications peuvent etre trouvées en annexe.

## Modules de niveau 2:

**l. ECRANS:** 

Ensemble des opérations chargées d'afficher les ecrans, de positionner le curseur sur un champ d'un écran et d'afficher la valeur d'un champ d'un ecran (un champ est une zone de l'ecran pouvant etre garnie par 1·utilisateur du système)

#### 2. SAISIES:

Ensemble des opérations chargées de saisir une valeur introduite au clavier et destinée a garnir un champ d'un écran. Ces opérations effectuent également une validation syntaxique et sémantique de la valeur saisie.

#### 3. CONVERSION DE FORMATS:

Ensemble des opérations chargées d'effectuer la conversion d'un format externe (propre a l'utilisateur) en un format interne (propre au système d'informations) et inversement.

#### 4. GESTION DES COLLECTIONS D'INFORMATIONS:

Ensemble des opérations élémentaires effectuées sur les données du système d'informations.

Nous avons choisi de construire un certain nombre d'opérations de manipulation des données du système d·infonnations afin de nous rapprocher de la notion de "type abstrait".

Rappelons qu'un type abstrait est une structure de données associée a un concept de base du système entièrement défini par les propriétés de la structure, par 1·identification des opérations que l'on peut effectuer sur ces structures et par une spécification de ces opérations. Un exemple de spécification peut etre trouve en annexe pour le concept de "MEDICAMENT" .

## Module de niveau l

•

•

•

•

•

•

•

•

•

•

•

•

Composant chargé d'assurer le séquencement des traitements du projet.

## Module de niveau o

Ensemble des diverses opérations de bas niveau dépendant de la configuration choisie .

# · PARTIE **4 IMPLEMENTATION**

•

•

•

•

•

•

•

•

•

•

•

## !• DESCRIPTION DE LA CONFIGURATION

Le matériel sur lequel le programme a ètê développé est un micro-ordinateur OLIVETTI M24 compatible IBM disposant de 2 lecteurs de disquettes 320 K et d·une imprimante basse vitesse. Le système d·exploitation utilisé est le MS-DOS [14]. Le choix du matériel ne fut dicté par aucun critère si ce n'est la disponibilité de celui-ci.

Le langage choisi pour développer le programme est le langage PASCAL (compilateur TURBO version 2.0.) (15]. Ce choix fut guidé par les critères suivants:

- langage de haut niveau
- langage modulaire facilitant la programmation structurée
- langage type

•

•

•

•

•

•

•

•

•

•

•

•

- description puissante des données

ces critères permettent une qualité meilleure du produit et une diminution des efforts de developpement et de maintenance .

#### 2. MODULES **IMPLEMENTES**

Tous les modules concernant 1·application "consultation médicale" n· ont pas êté implémentés. Beaucoup de temps fut consacrê aux modules de bas niveau, en particulier la gestion des écrans et la gestion des fichiers, ce qui nous contraignit a ne dêvelopper qu·une partie minime des modules de haut niveau.

Les modules développés sont les suivants:

#### **Niveau .f**

•

•

•

•

•

•

•

•

•

•

•

•

- prescription d'un médicament avec posologie à définir par le médecin
	- impression de l'ordonnance et du billet posologique
	- détermination des médicaments à prescrire
	- identification d'un patient
	- détermination de la date et du mode de travail

### Niveau 3

- extractions
- tri

## Niveau 2

- ecrans
- saisie et validation
- conversion de format
- gestion des collections d'informations

### Niveau l

- sequenceur

#### Niveau o

outils

## *1·* **ORGANISATION** DES FICHIERS

•

•

•

•

•

•

•

•

•

•

•

•

Nous avons opte pour une organisation séquentielle des fichiers pour les raisons suivantes:

- le programme développé n'est qu'un prototype du futur système et par conséquent, le nombre d'articles par fichier est très faible.
- l'objectif de ce travail n'etait pas la réalisation d'un système de gestion de fichiers.

Il est a noter que cette organisation de fichiers devra être rendue plus efficace par la suite afin que le système soit opérationnel. Les mêdecins ne dêsirent toutefois pas acquêrir un logiciel de gestion de fichiers **(ex:** DBASE II) car cela augmenterait le prix du système.

CONCLUSION

•

•

•

•

•

•

•

•

•

•

•

•

La première êtape de notre travail a abouti a la définition du projet du C.U.M.G.: après avoir décrit brievement les différentes activités d·un cabinet médical, nous avons détermine, en collaboration avec le C.U.M.G., une solution permettant de répondre aux attentes des médecins généralistes. Nous avons ensuite juge intéressant de comparer ce projet a la situation actuelle en Belgique et en France tant en ce qui concerne le logiciel et le matériel .

Dans la deuxième etape, nous avons spécifié les informations et les traitements relatifs a une fonction importante en médecine generale: la prescription de traitements therapeutiques.

L'implementation d'une partie des traitements definis dans l"êtape précédente constitue la fin de ce travail.

Pour compléter ce mémoire, il reste a réaliser les programmes concernant l'exploitation de la banque de donnees thérapeutiques et les traitements qui n'ont pas encore ete implementes.

ce travail nous est apparu comme êtant la première occasion de découvrir par nous-memes le cycle de vie complet du développement d"un projet et nous nous sommes aperçus de 1·importance a accorder a une collaboration étroite avec les futurs utilisateurs lors de la conception d'un système d'informations.

Insistons toutefois sur la difficulte d'un tel dialogue. Nous avons en effet constate qu'il n'etait pas facile pour les utilisateurs de définir rigoureusement leurs besoins et de cerner les limites de 1·outil informatique. De plus, beaucoup de temps a du etre consacré a 1 · analyse fonctionnelle car plusieurs décisions de conception ont été fréquemment débattues et remises en question .

Il appartient maintenant aux médecins du C.U.M.G. de poursuivre leurs efforts en vue d'obtenir un logiciel et un matériel permettant d'assister au mieux les praticiens dans l'exercice de leur profession.

•

•

•

•

 $\bullet$ 

•

•

•

•

•

•

•

Il reste notamment a étudier les possibilités offertes par une gestion automatisée des dossiers médicaux et de la comptabilité. D'autre part, il serait intéressant d'envisager l'utilisation par les médecins de banques de données externes qui leur faciliteraient l'accés a la masse considérable et toujours croissante des informations médicales.

Les avantages de l'informatique dans un cabinet medical devraient résider dans une amélioration de la qualité du service rendu aux patients, dans la clarté accrue de la gestion des dossiers et de la comptabilité ainsi que dans la réduction de la monotonie de certaines taches. L' apport de l'ordinateur est qualitatif et son acquisition ne peut se justifier en terme de rentabilité financière.

```
BIBLIOGRAPHIE .
```
•

•

•

•

•

•

•

•

•

•

•

•

[1] "Repertoire commente des médicaments." Centre belge d'informations pharmacotherapeutiques 1984.

=======-------=====--"""'== ===-~~-""""=~.,..,,-,=----~·~=-

[2] "Drug Interaction Guide" Wellcome 1984.

(3] "La prescription de medicaments en médecine generale." Dr. J. Vankalck. **UCL-C.U.M.G. 1984** 

[4] "Lectures Notes in Medical Informatics." Vol. 24 Edited by F.H. Roger, J-L. Willems, R. O'Moore and B.Barber Springer-verlag 1984.

[ 5] "Actes du Congres AMII 1984" VI eme congres national annuel. Palais des Congres, Paris. 16-18 Novembre 1984.

[6] "La micro qui s'emporte." Data Decisions No 55. Mai 1985.

[7] "L'informatique en cabinet medical: reve ou realite ?" Micro-ordinateurs No 25. septembre 1984 .

[8] "The computer in the doctor's office." Edited by o. Rienhoff and M.E. Abrams North Holland publishing Company 1980.

[9] "Computerizing a Medical Office." Byte Mai 1984.

[10] "Automatiseren in de huisartspraktijk." Medisch Contact No 40. Octobre 1984.

[11] "Elements de conception et d'analyse des systèmes d'information des organisations." Fr. Bodart, Y. Pigneur P.U.N.D.P.

(12] "Cours d'analyse organique." A. Van Lamsweerde, P.U.N.D.P.

[13] "Cours de banque de données." J-L. Hainaut, P.U.N.O.P .

[14] MS-DOS Rev. Version 2.11 User Guide 1984. C Microsoft Corp, Olivetti.

(15] TURBO PASCAL

•

•

•

•

•

•

•

•

•

•

•

•

Reference Manual Version 2.0 Bortland International Inc.

 $\label{eq:3.1} \bullet\text{ for the $W$ is the same step, and for every $X\in\mathbb{R}^n$ for $X\in\mathbb{R}^n$ and $X\in\mathbb{R}^n$ for $X\in\mathbb{R}^n$ for $X\in\mathbb{R}^n$ and $X\in\mathbb{R}^n$ for $X\in\mathbb{R}^n$ for $X\in\mathbb{R}^n$ for $X\in\mathbb{R}^n$ for $X\in\mathbb{R}^n$ for $X\in\mathbb{R}^n$ for $X\in\mathbb{R}^n$ for $X\in\mathbb{R}^n$ for $X\in\mathbb{R}^$